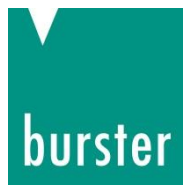

## OPERATION MANUAL

### **RESISTOMAT® INTERFACE MANUAL Model 2311**

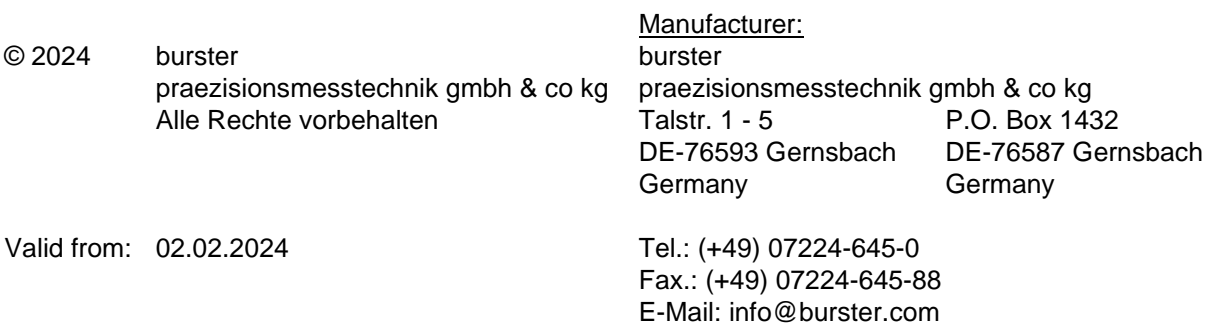

www.burster.com

4506-BAINTERPEN-5199-021526

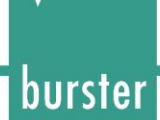

#### Warranty disclaimer

All information in the present documentation was prepared and compiled with great care and reproduced subject to effective control measures. No warranty is provided for freedom from errors. We reserve the right to make technical changes. The present information as well as the corresponding technical data can change without notice. Reproduction of any part of this documentation or its processing or revision using electronic systems is prohibited without the manufacturer's prior written approval.

Components, devices and measured value sensors made by burster praezisionsmesstechnik (hereinafter referred to as "product") are the results of targeted development and meticulous research. As of the date of delivery, burster provides a warranty for the proper condition and functioning of these products covering material and production defects for the period specified in the warranty document accompanying the product. However, burster excludes guarantee or warranty obligations as well as any liability beyond that for consequential damage caused by improper use of the product, in particular the implied warranty of success in the market as well as the suitability of the product for a particular purpose. Furthermore, burster assumes no liability for direct, indirect or incidental damages as well as consequential or other damages arising from the provision and use of the present documentation.

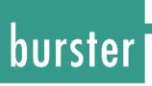

### **Content**

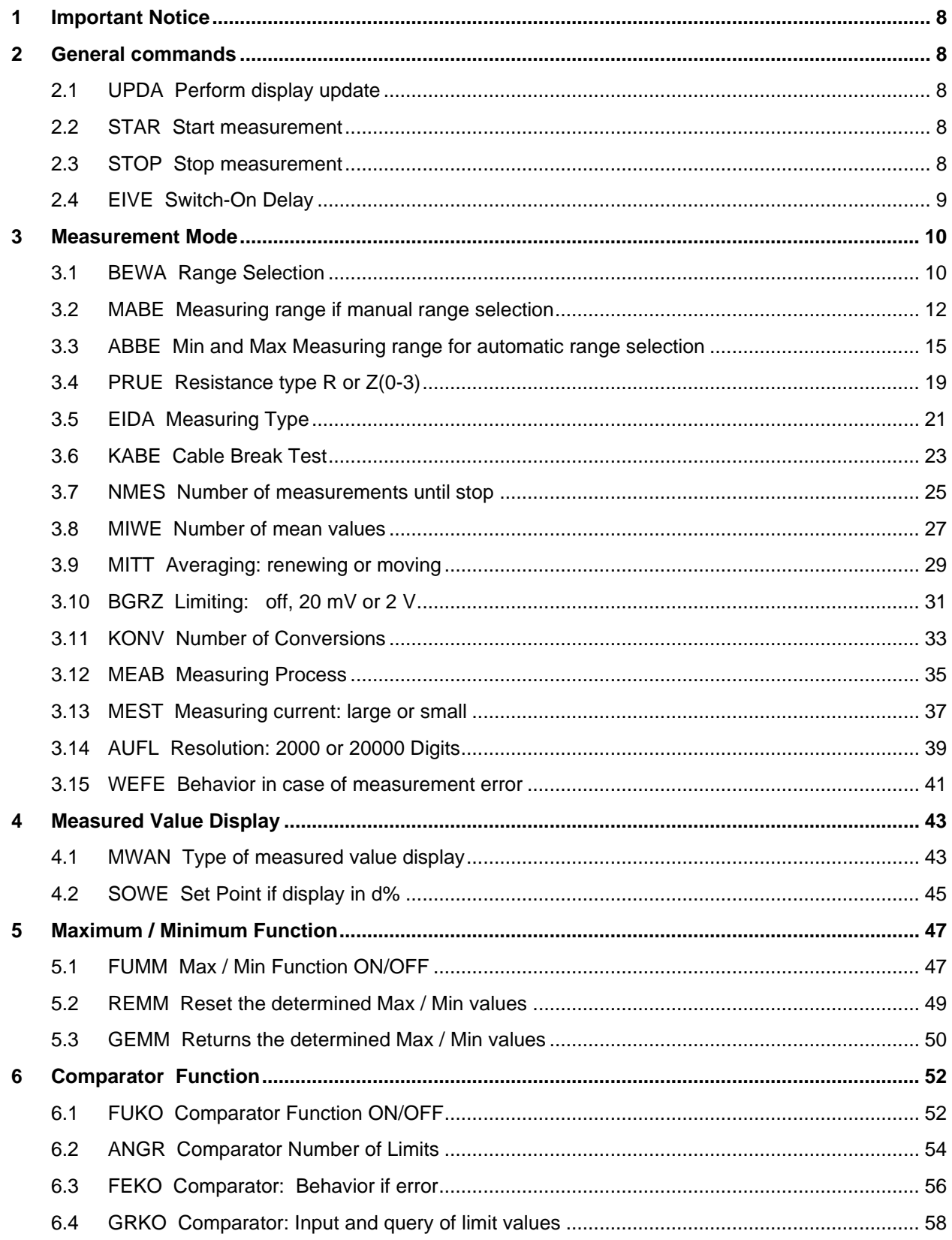

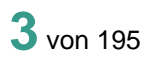

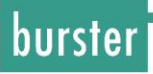

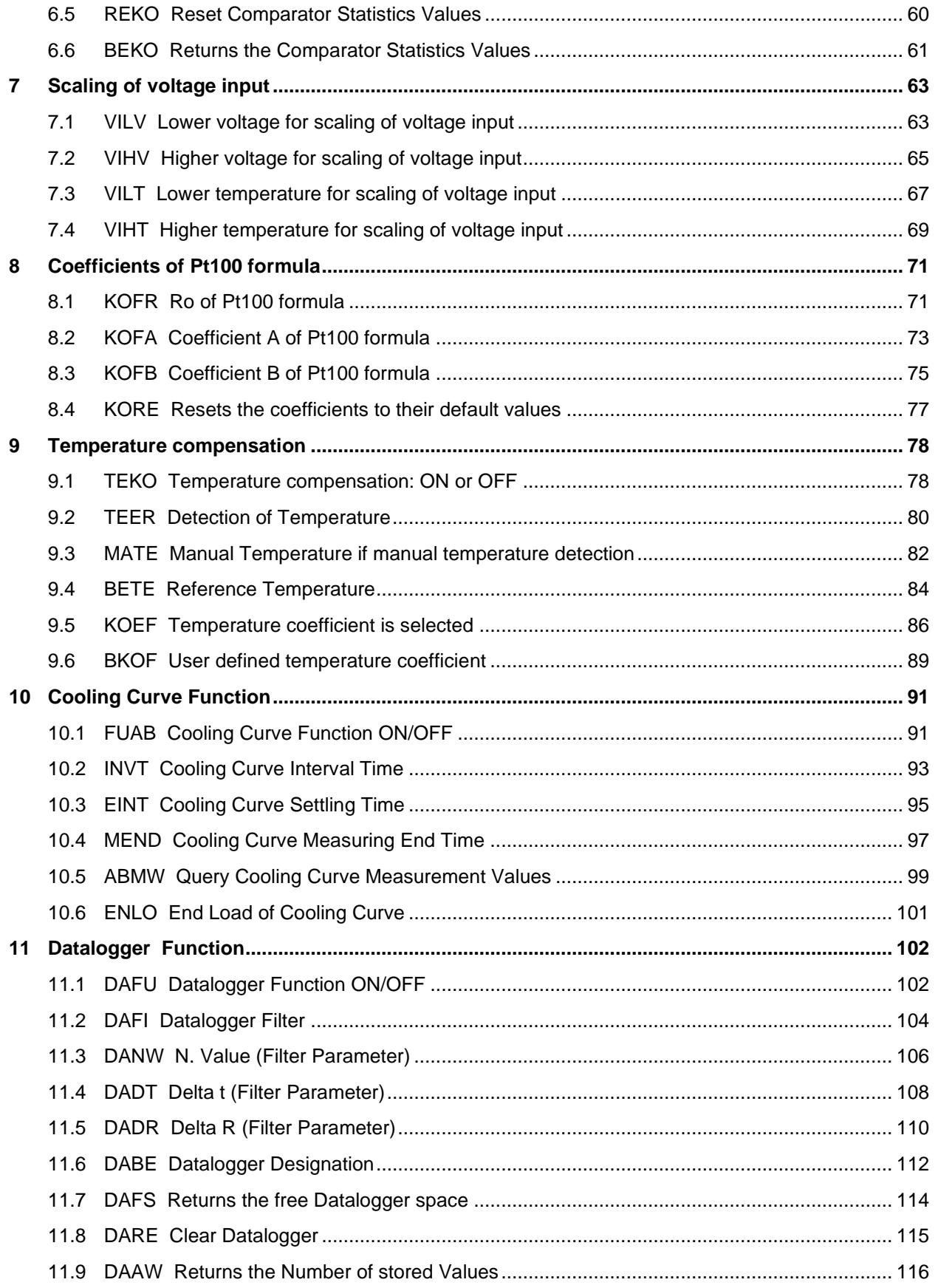

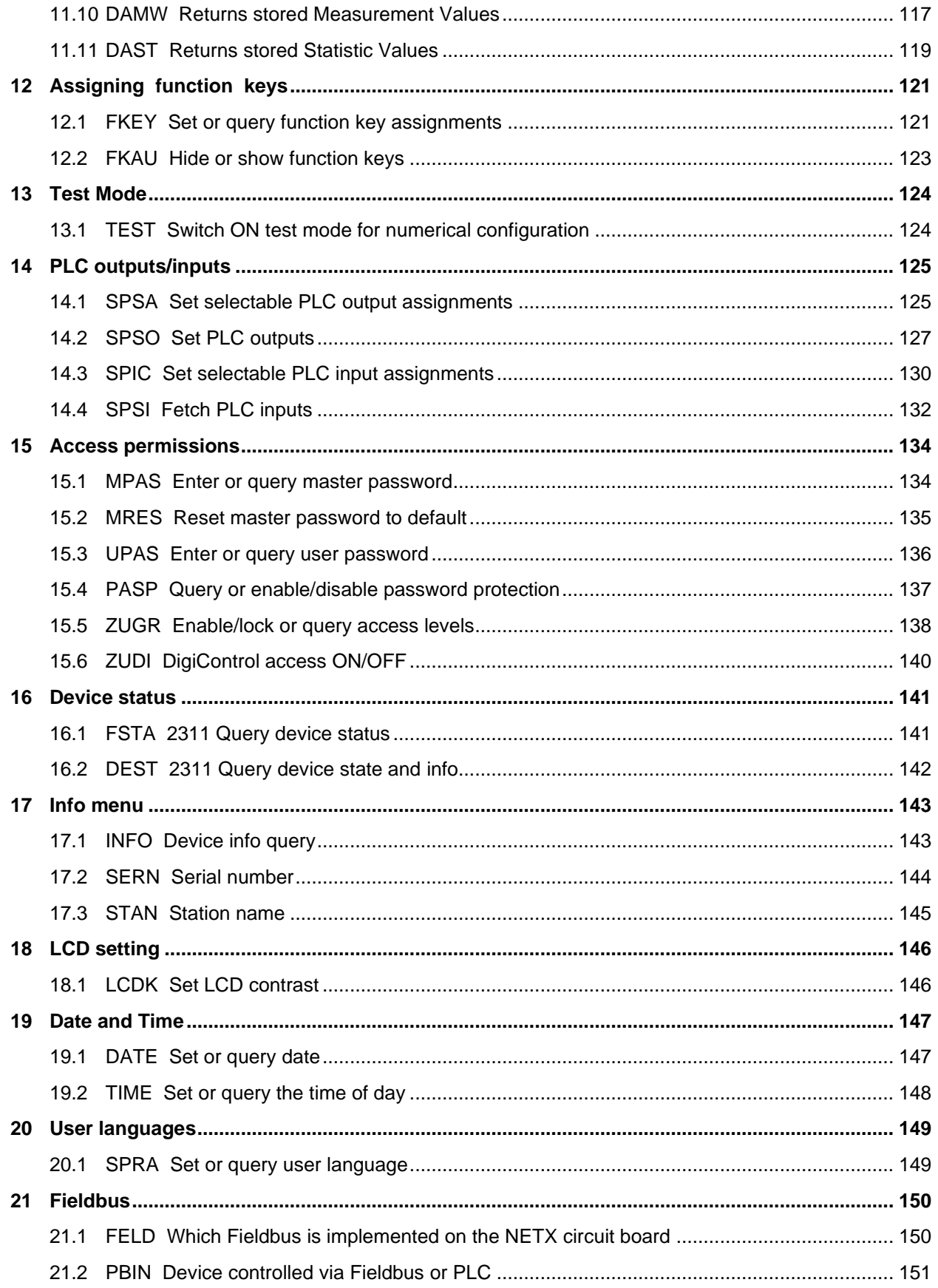

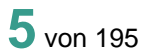

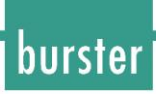

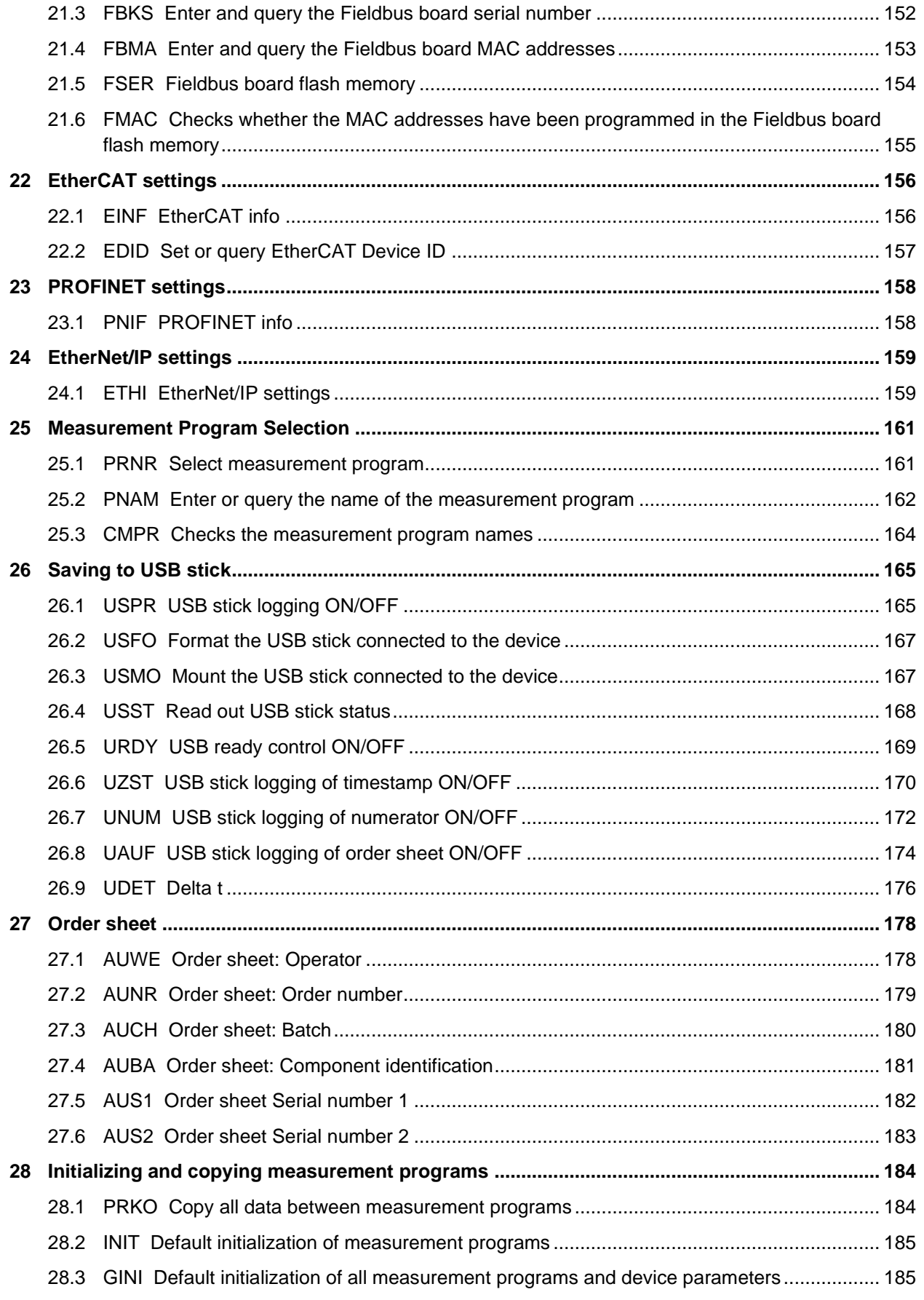

### 

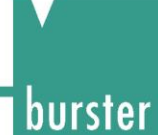

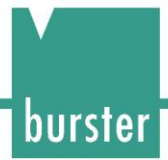

### <span id="page-7-0"></span>**1 Important Notice**

Commands are split into queries (ending with a  $n^*$ ) and executables (ending with a  $n^*$ ). During an active measurement, the execution form of commands is blocked, with the exception of the "STOP!" command.

<span id="page-7-1"></span>Queries however are possible at any time.

### **2 General commands**

### <span id="page-7-2"></span>**2.1 UPDA Perform display update**

#### UPDA!

For time reasons, normal port communication does not update the device's process display.

The explicit command UPDA! updates the device's process display.

Host sends: <Address>sr<STX>UPDA!<LF><ETX>[<BCC>]

DIGIFORCE responds: <ACK>

Host sends: <EOT>

#### UPDA?

This command does not have a query form.

### <span id="page-7-3"></span>**2.2 STAR Start measurement**

#### STAR!

The command STAR! starts a measurement.

Host sends: <br/><>
<Address>sr<STX>STAR!<LF><ETX>[<BCC>]

DIGIFORCE responds: <ACK>

Host sends: <EOT>

STAR?

This command does not have a query form.

### <span id="page-7-4"></span>**2.3 STOP Stop measurement**

#### STOP!

The command STOP! stops a measurement.

Host sends: <br/>
<br/>
<br/>
<br/>
<br/>
<br/>
<br/>
<br/>
<<br/>
<<br/>
<<br/>
<<br/>
<<br/>
<<br/>
<<br/>
<<br/>
<<br/>
<<br/>
<<br/>
<<br/>
<<br/>
<<br/>
<<br/>
<<br/>
<<br/>
<<br/>
<<br/>
<<<<<br/>
<<<<<<<<<<<<<<<<<<<

DIGIFORCE responds: <ACK>

Host sends: <EOT>

#### STOP?

This command does not have a query form.

### <span id="page-8-0"></span>**2.4 EIVE Switch-On Delay**

EIVE!

The command EIVE! enters a switch-on delay between 1 and 20 Seconds. Host sends: <br/><><Address>sr<STX> EIVE! P1<LF><ETX>[<BCC>] DIGIFORCE responds: <ACK> Host sends: <EOT>

#### **Meaning of parameter Pn**

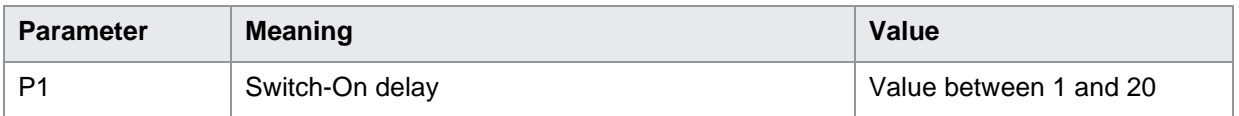

#### EIVE?

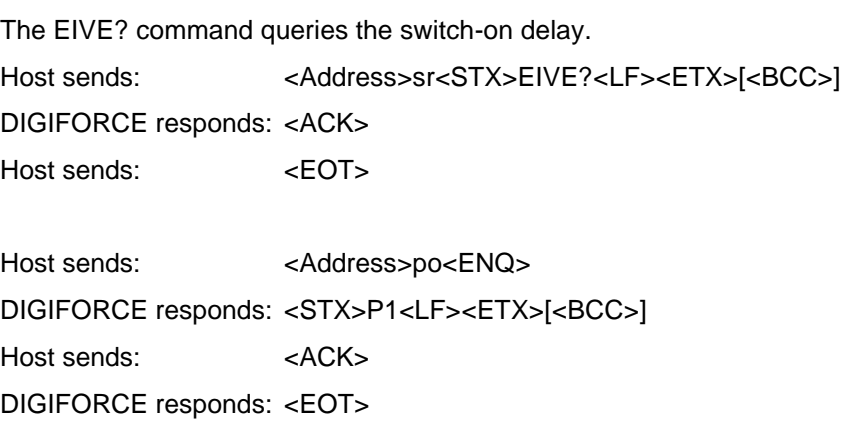

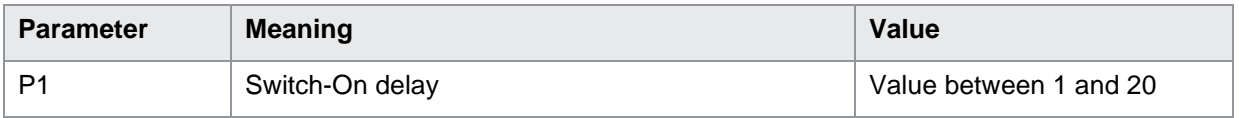

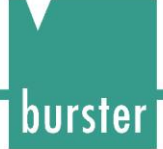

### <span id="page-9-0"></span>**3 Measurement Mode**

### <span id="page-9-1"></span>**3.1 BEWA Range Selection**

#### BEWA!

The BEWA! command switches range selection between automatic and manual.

If 1 parameter, switches range selection in the currently selected measurement program.

Host sends: <address>sr<STX> BEWA! P1<LF><ETX>[<BCC>]

DIGIFORCE responds: <ACK>

Host sends: <EOT>

#### **Meaning of parameter Pn**

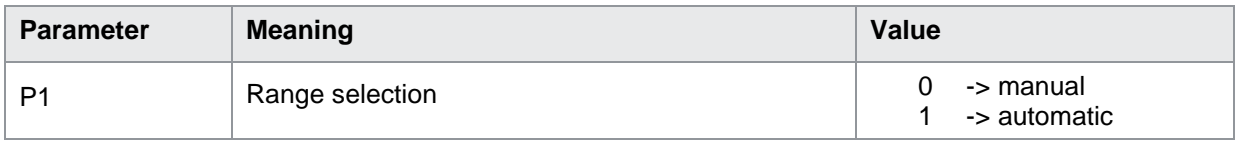

If 2 parameters, switches range selection in the measurement program corresponding to the transferred number.

Host sends: <Address>sr<STX> BEWA! P1,P2<LF><ETX>[<BCC>] DIGIFORCE responds: <ACK> Host sends: <EOT>

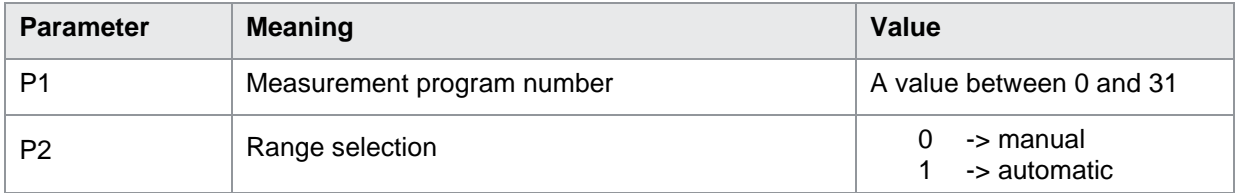

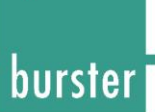

#### BEWA?

The BEWA? command queries the range selection.

If no parameters, the state of the range selection in the currently selected measurement program is queried.

Host sends: <Address>sr<STX> BEWA?<LF><ETX>[<BCC>]

DIGIFORCE responds: <ACK>

Host sends:  $\leq$ EOT>

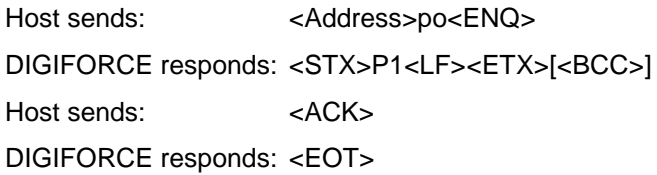

#### **Meaning of parameter Pn**

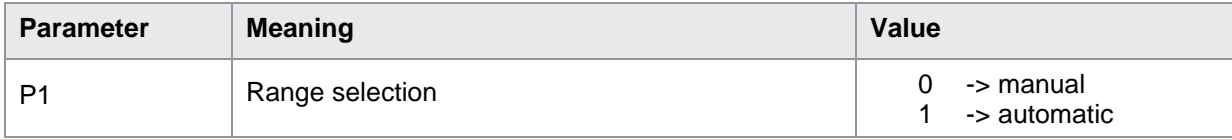

If 1 parameter the state of the range selection in the measurement program corresponding to the transferred number is queried.

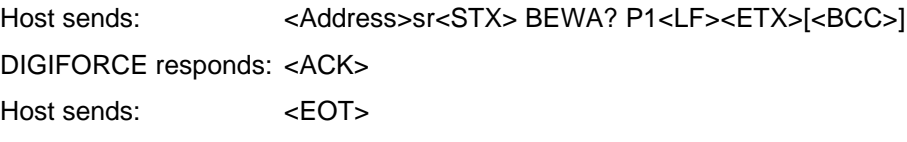

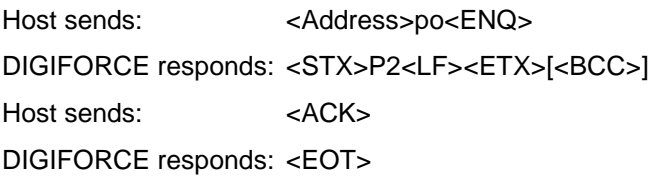

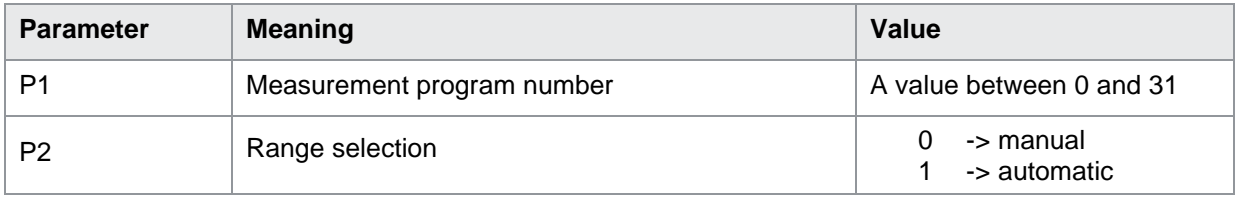

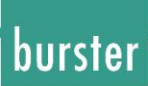

### <span id="page-11-0"></span>**3.2 MABE Measuring range if manual range selection**

MABE!

The MABE! command selects the measuring range if manual range selection. If 1 parameter, selects the measuring range in the currently selected measurement program. Host sends: <Address>sr<STX> MABE! P1<LF><ETX>[<BCC>] DIGIFORCE responds: <ACK> Host sends:  $\leq$ EOT>

#### **Meaning of parameter Pn**

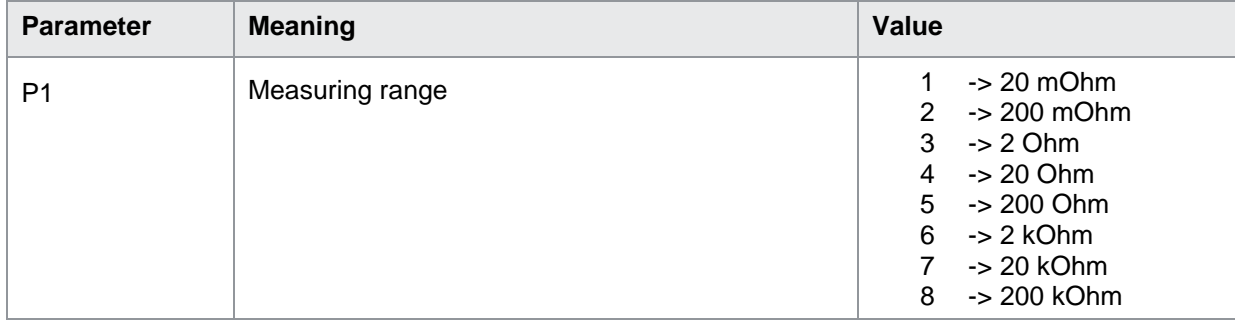

If 2 parameters, selects the measuring range in the measurement program corresponding to the transferred number.

Host sends: <Address>sr<STX> MABE! P1,P2<LF><ETX>[<BCC>]

DIGIFORCE responds: <ACK>

Host sends: <EOT>

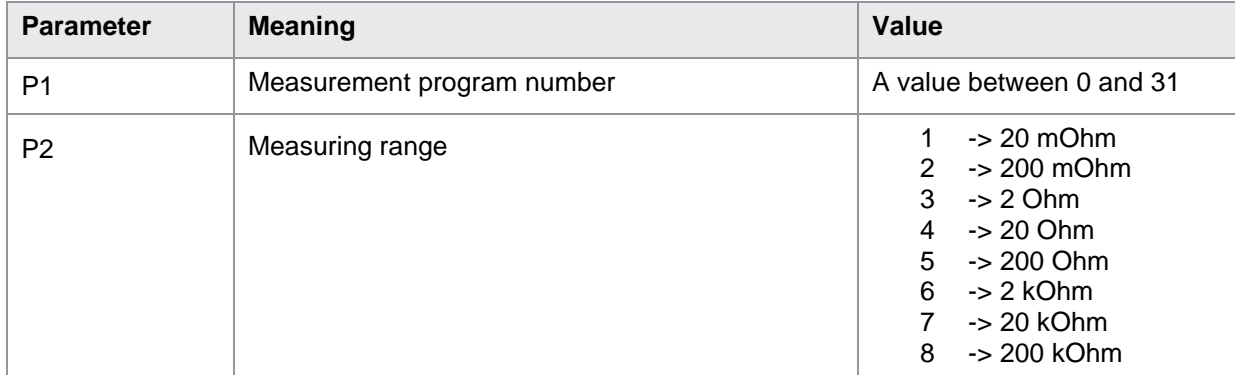

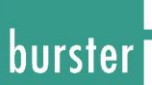

#### MABE?

The MABE? command queries the measuring range. If no parameters, the measuring range in the currently selected measurement program is queried. Host sends: <br/><>
<br/>
<<br/>Address>sr<STX><br/>MABE?<LF><ETX>[<BCC>] DIGIFORCE responds: <ACK> Host sends: <EOT> Host sends: <Address>po<ENQ> DIGIFORCE responds: <STX>P1<LF><ETX>[<BCC>] Host sends: <ACK> DIGIFORCE responds: <EOT>

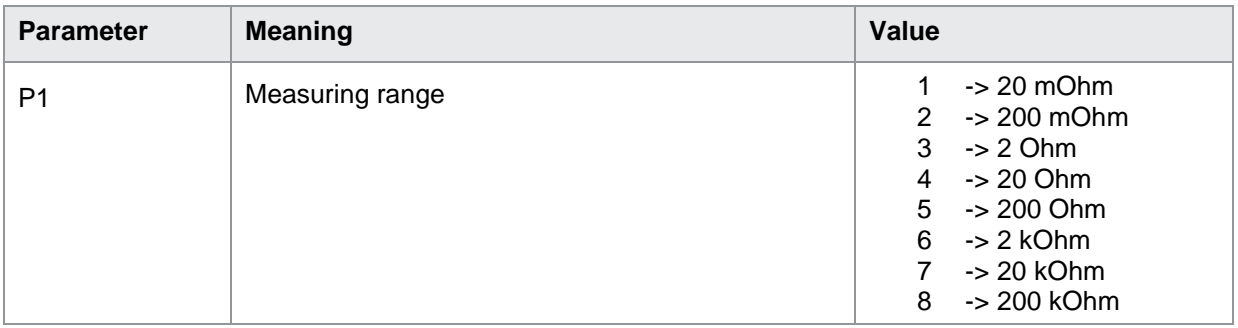

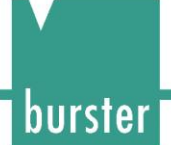

If 1 parameter the measuring range in the measurement program corresponding to the transferred number is queried.

Host sends: <address>sr<STX> MABE? P1<LF><ETX>[<BCC>] DIGIFORCE responds: <ACK>

Host sends: <EOT>

Host sends: <Address>po<ENQ>

DIGIFORCE responds: <STX>P2<LF><ETX>[<BCC>]

Host sends:  $<$ ACK>

DIGIFORCE responds: <EOT>

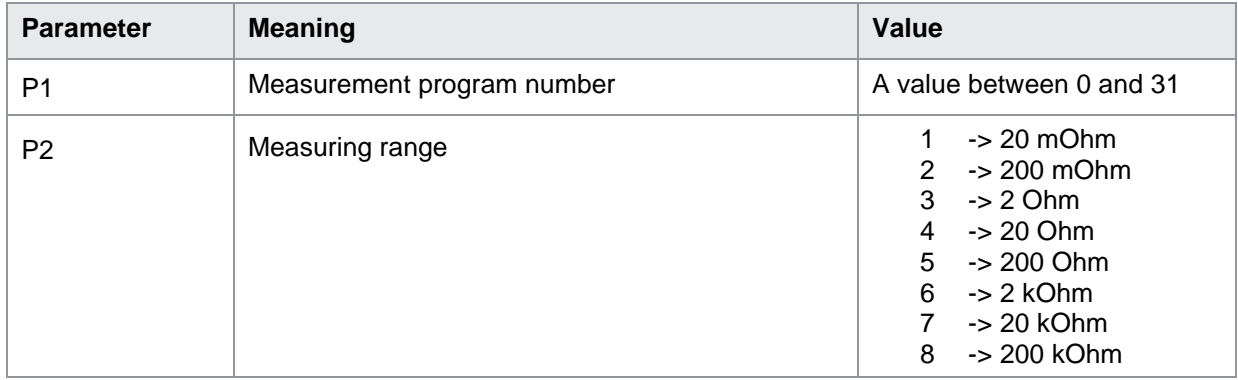

### <span id="page-14-0"></span>**3.3 ABBE Min and Max Measuring range for automatic range selection**

#### ABBE!

The ABBE! command selects min and max range for automatic range selection. If 2 parameter, selects min/max range in the currently selected measurement program. Host sends: <address>sr<STX> ABBE! P1,P2<LF><ETX>[<BCC>] DIGIFORCE responds: <ACK>

Host sends: <EOT>

#### **Meaning of parameter Pn**

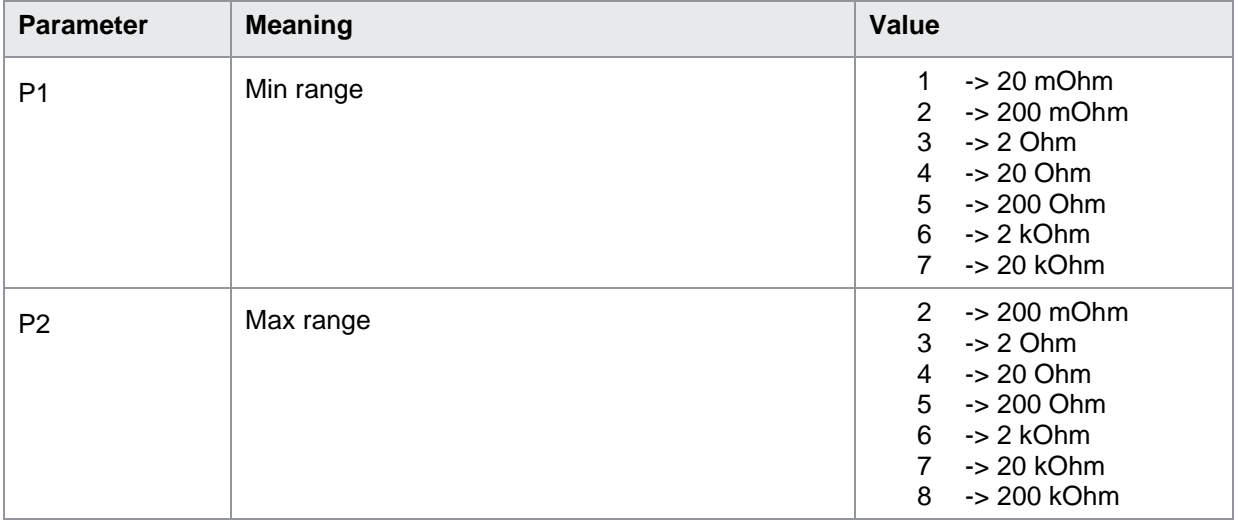

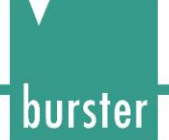

If 3 parameters, selects min/max range in the measurement program corresponding to the transferred number.

Host sends: <br/><>
<br/>Address>sr<STX> ABBE! P1,P2,P3<LF><ETX>[<BCC>]

DIGIFORCE responds: <ACK>

Host sends: <EOT>

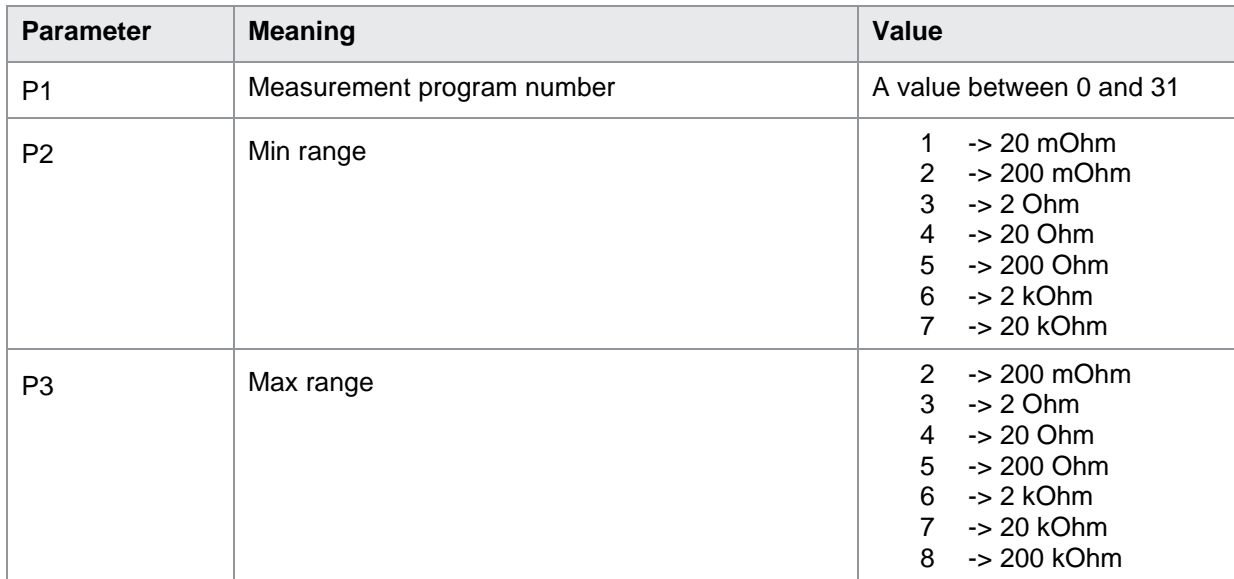

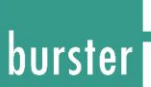

#### ABBE?

The ABBE? command queries the min/max range.

If no parameters, min/max range in the currently selected measurement program is queried.

Host sends: <a>Address>sr<STX><br/>ABBE?<LF><ETX>[<BCC>]</a>

DIGIFORCE responds: <ACK>

Host sends: <EOT>

Host sends: <Address>po<ENQ>

DIGIFORCE responds: <STX>P1,P2<LF><ETX>[<BCC>]

Host sends: <ACK>

DIGIFORCE responds: <EOT>

#### **Meaning of parameter Pn**

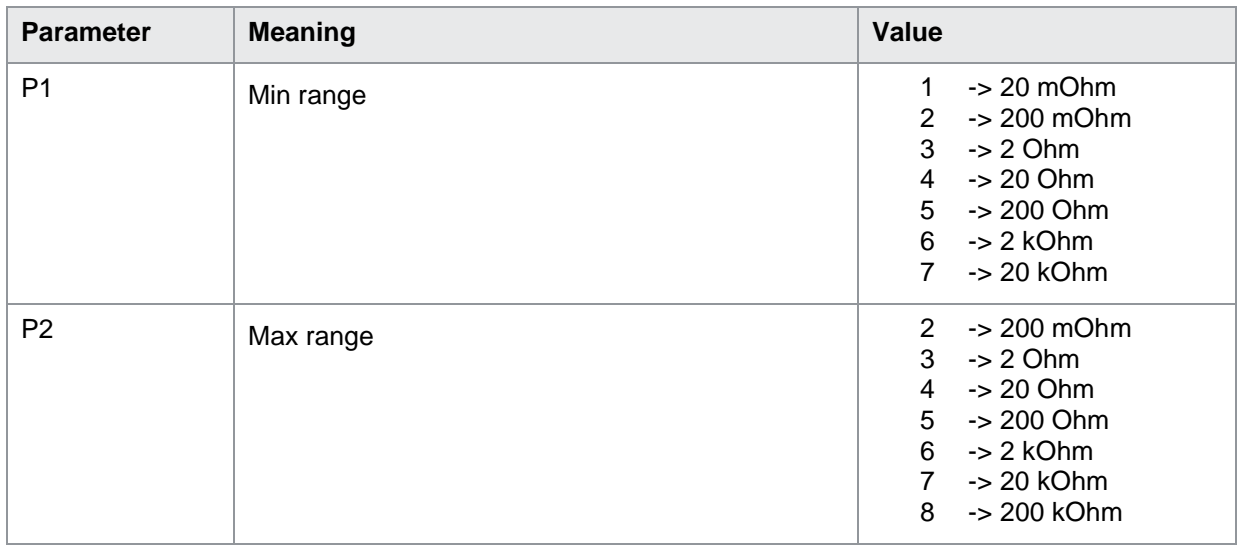

If 1 parameter min/max range in the measurement program corresponding to the transferred number is queried.

Host sends: <Address>sr<STX> ABBE? P1<LF><ETX>[<BCC>] DIGIFORCE responds: <ACK> Host sends: <EOT> Host sends: <Address>po<ENQ> DIGIFORCE responds: <STX>P2,P3<LF><ETX>[<BCC>]

Host sends: <ACK>

DIGIFORCE responds: <EOT>

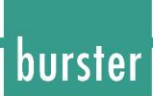

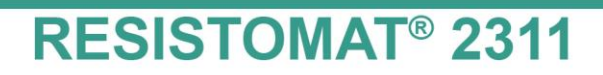

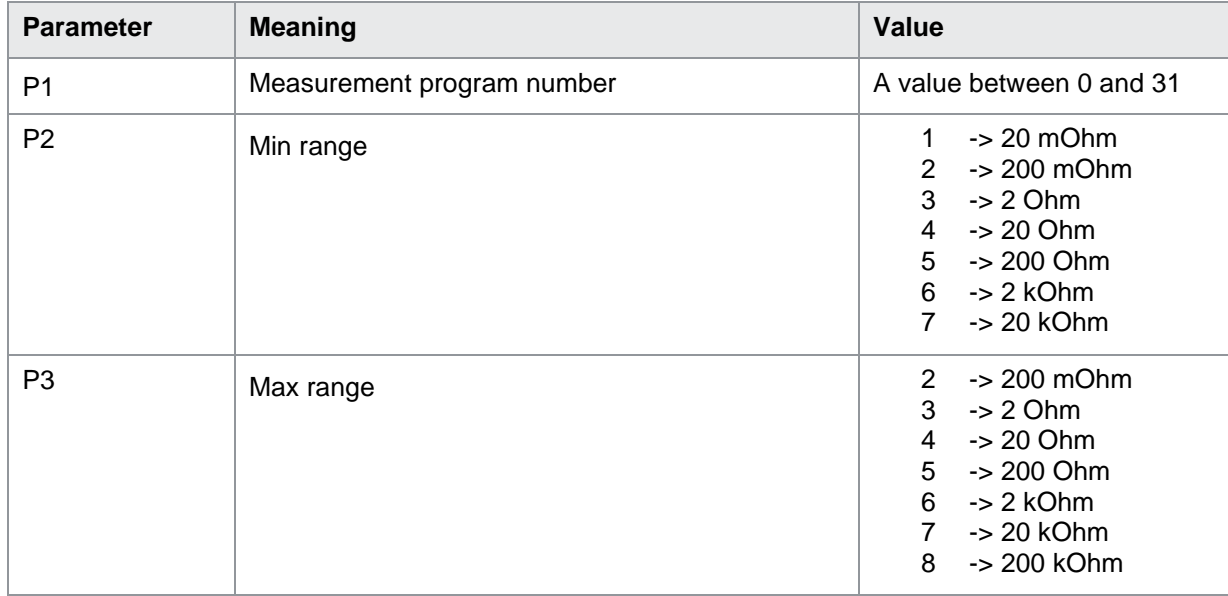

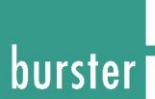

### <span id="page-18-0"></span>**3.4 PRUE Resistance type R or Z(0-3)**

#### PRUE!

The PRUE! command selects the resistance type between R and Z0-Z3. Z0 has the shortest time constant whereas Z3 has the longest one. When using Z, AUTO range selection is not possible.

If 1 parameter, the resistance type in the currently selected measurement program.

Host sends: <Address>sr<STX> PRUE! P1<LF><ETX>[<BCC>] DIGIFORCE responds: <ACK> Host sends: <EOT>

#### **Meaning of parameter Pn**

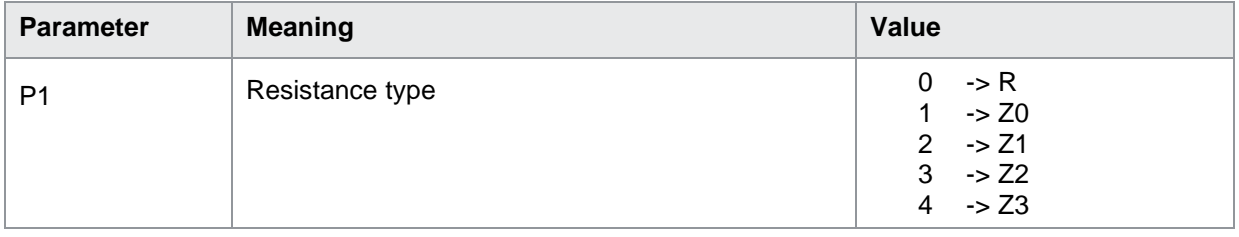

If 2 parameters, the resistance type in the measurement program corresponding to the transferred number.

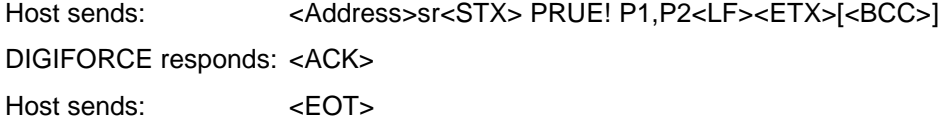

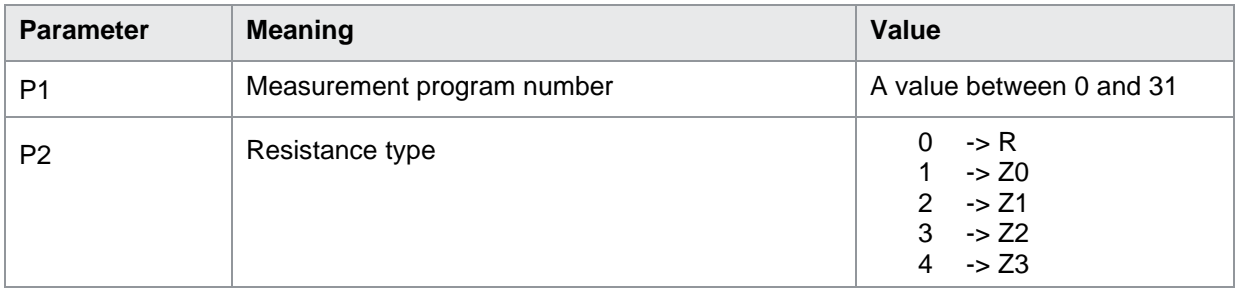

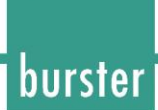

#### PRUE?

The PRUE? command queries the resistance type.

If no parameters the resistance type in the currently selected measurement program is queried.

Host sends: <address>sr<STX> PRUE?<LF><ETX>[<BCC>]

DIGIFORCE responds: <ACK>

Host sends: <EOT>

Host sends: <Address>po<ENQ> DIGIFORCE responds: <STX>P1<LF><ETX>[<BCC>] Host sends: <ACK> DIGIFORCE responds: <EOT>

#### **Meaning of parameter Pn**

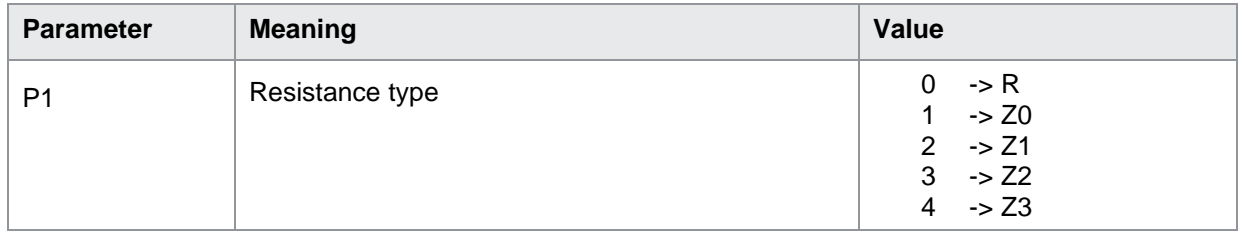

If 1 parameter the resistance type in the measurement program corresponding to the transferred number is queried.

Host sends: <address>sr<STX> PRUE? P1<LF><ETX>[<BCC>]

DIGIFORCE responds: <ACK>

Host sends: <EOT>

Host sends: <address>po<ENQ>

DIGIFORCE responds: <STX>P2<LF><ETX>[<BCC>]

Host sends: <ACK>

DIGIFORCE responds: <EOT>

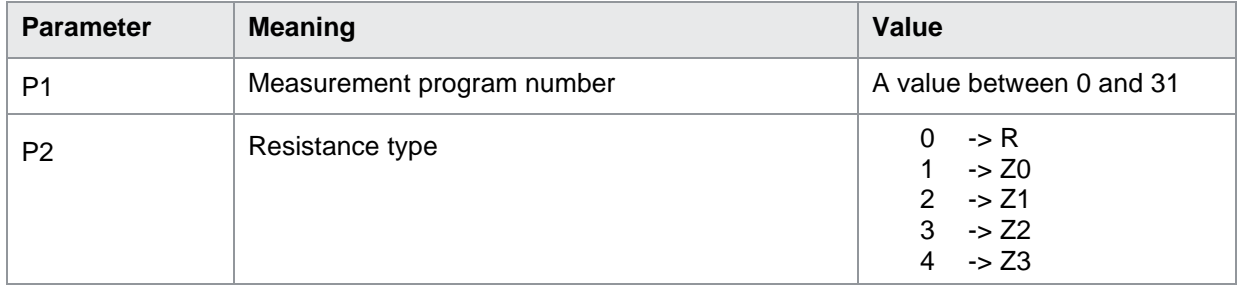

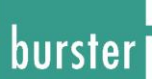

### <span id="page-20-0"></span>**3.5 EIDA Measuring Type**

EIDA!

The EIDA! command selects the measuring type between single, continuous and n measurements. If 1 parameter, the measuring type in the currently selected measurement program. Host sends: <address>sr<STX> EIDA! P1<LF><ETX>[<BCC>] DIGIFORCE responds: <ACK> Host sends: <EOT>

#### **Meaning of parameter Pn**

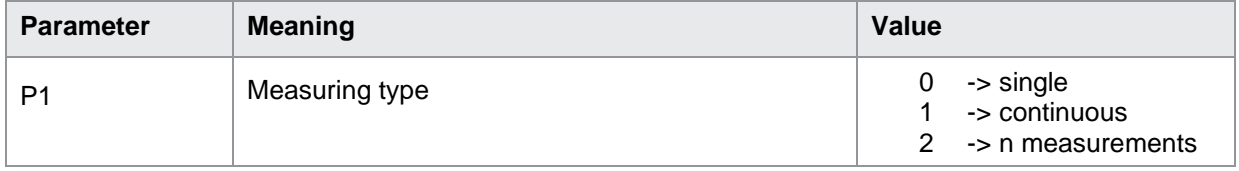

If 2 parameters, the measuring type in the measurement program corresponding to the transferred number.

Host sends: <address>sr<STX> EIDA! P1,P2<LF><ETX>[<BCC>]

DIGIFORCE responds: <ACK>

Host sends: <EOT>

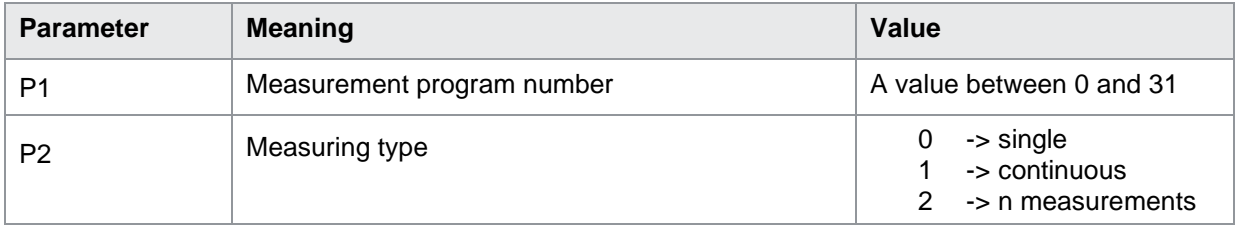

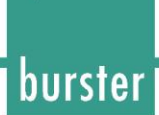

#### EIDA?

The EIDA? command queries the measuring type.

If no parameters the measuring type in the currently selected measurement program is queried.

Host sends: <address>sr<STX> EIDA?<LF><ETX>[<BCC>]

DIGIFORCE responds: <ACK>

Host sends:  $\leq$ EOT>

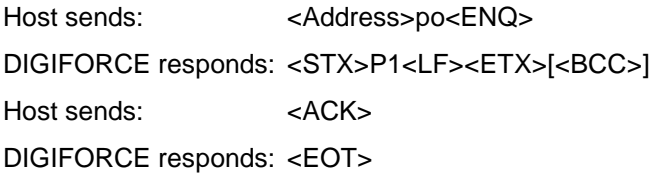

#### **Meaning of parameter Pn**

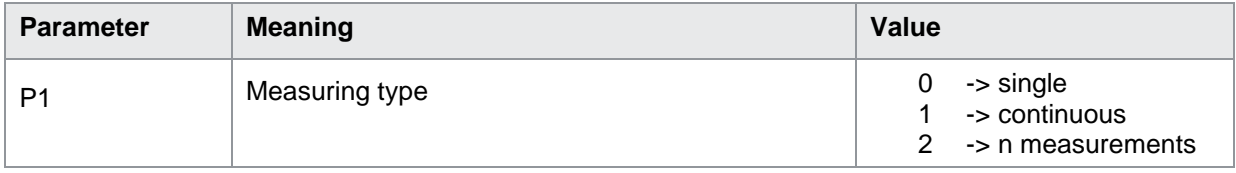

If 1 parameter the measuring type in the measurement program corresponding to the transferred number is queried.

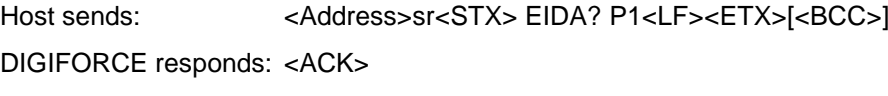

Host sends: <EOT>

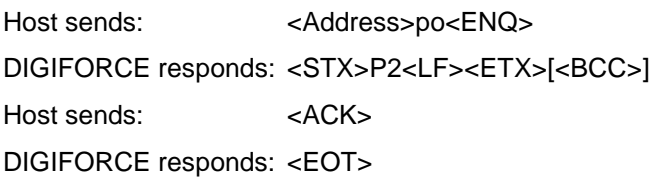

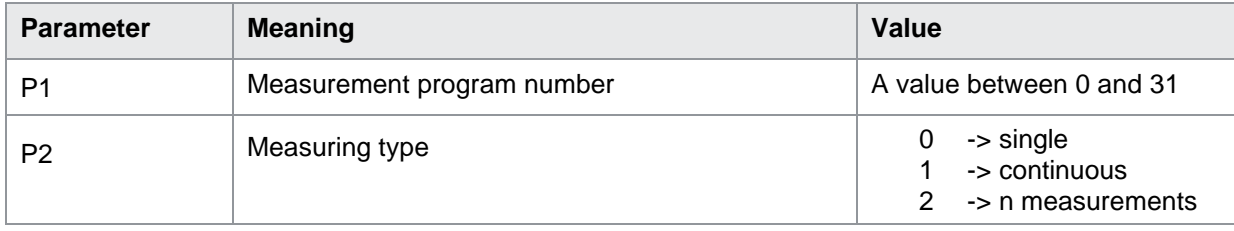

### <span id="page-22-0"></span>**3.6 KABE Cable Break Test**

#### KABE!

The KABE! command selects the cable break test between off, once and always. If 1 parameter, the cable break test in the currently selected measurement program. Host sends: <Address>sr<STX> KABE! P1<LF><ETX>[<BCC>] DIGIFORCE responds: <ACK> Host sends: <EOT>

#### **Meaning of parameter Pn**

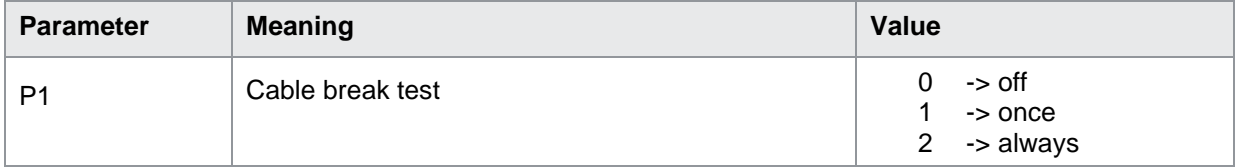

If 2 parameters, the cable break test in the measurement program corresponding to the transferred number.

Host sends: <address>sr<STX> KABE! P1,P2<LF><ETX>[<BCC>]

DIGIFORCE responds: <ACK>

Host sends: <EOT>

#### **Meaning of parameter Pn**

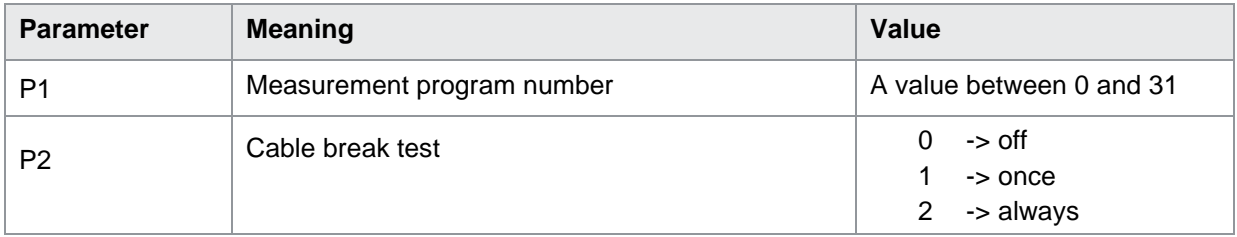

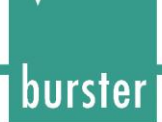

#### KABE?

The KABE? command queries the measuring type.

If no parameters the cable break test in the currently selected measurement program is queried.

Host sends: <Address>sr<STX> KABE?<LF><ETX>[<BCC>]

DIGIFORCE responds: <ACK>

Host sends:  $\leq$ EOT>

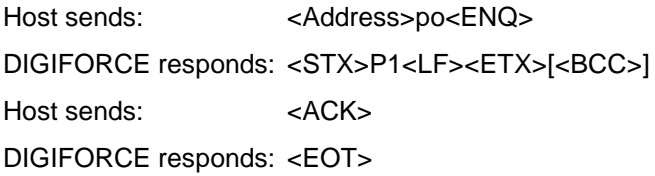

#### **Meaning of parameter Pn**

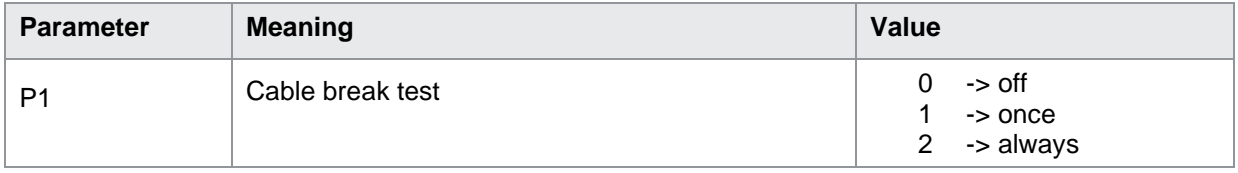

If 1 parameter the measuring type in the cable break test corresponding to the transferred number is queried.

Host sends: <address>sr<STX> KABE? P1<LF><ETX>[<BCC>]

DIGIFORCE responds: <ACK>

Host sends: <EOT>

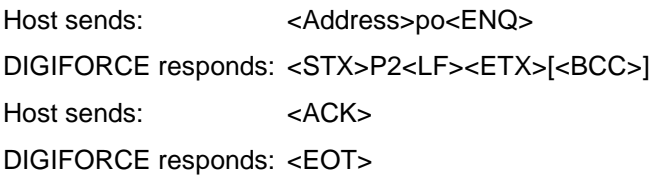

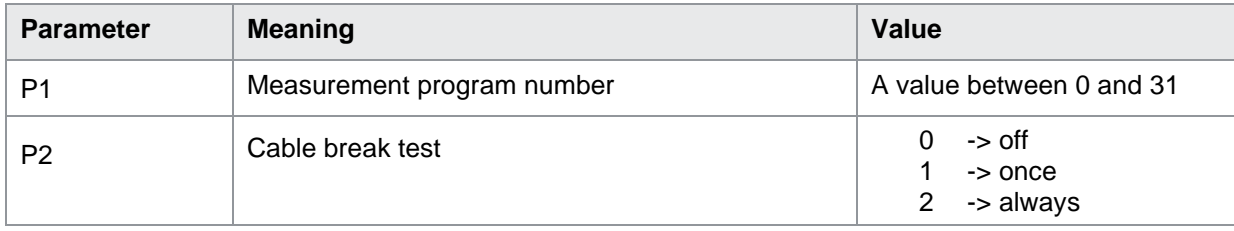

### <span id="page-24-0"></span>**3.7 NMES Number of measurements until stop**

#### NMES!

The NMES! number of measurements until stop, if measuring type is set to n measurements. If 1 parameter, number of measurements in the currently selected measurement program. Host sends: <Address>sr<STX> NMES! P1<LF><ETX>[<BCC>] DIGIFORCE responds: <ACK> Host sends: <EOT>

#### **Meaning of parameter Pn**

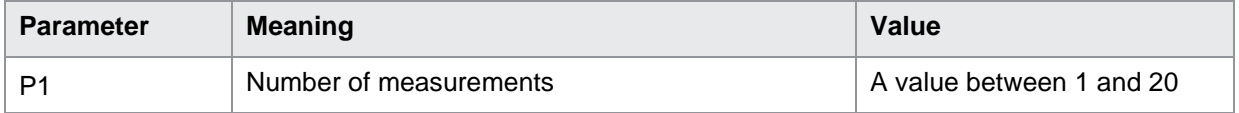

If 2 parameters, number of measurements in the measurement program corresponding to the transferred number.

Host sends: <br/><><Address>sr<STX> NMES! P1,P2<LF><ETX>[<BCC>] DIGIFORCE responds: <ACK> Host sends: <EOT>

#### **Meaning of parameter Pn**

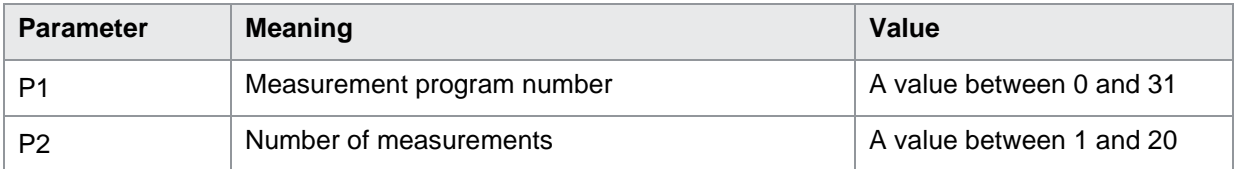

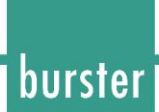

#### NMES?

The NMES? command queries the number of measurements. If no parameters number of measurements in the currently selected measurement program is queried. Host sends: <Address>sr<STX> NMES?<LF><ETX>[<BCC>] DIGIFORCE responds: <ACK> Host sends: <EOT>

Host sends: <Address>po<ENQ> DIGIFORCE responds: <STX>P1<LF><ETX>[<BCC>] Host sends: <ACK> DIGIFORCE responds: <EOT>

#### **Meaning of parameter Pn**

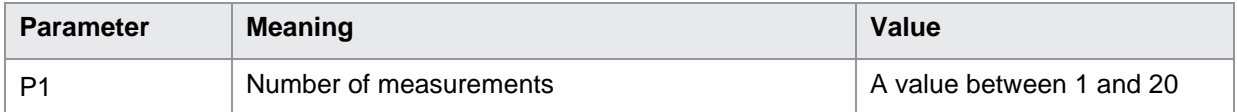

If 1 parameter number of measurements in the measurement program corresponding to the transferred number is queried.

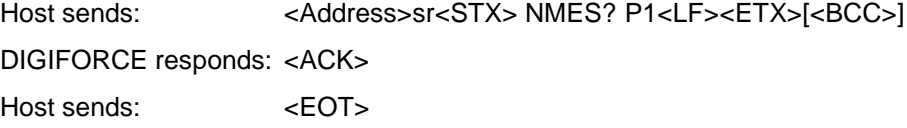

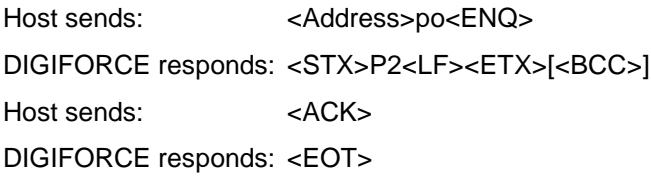

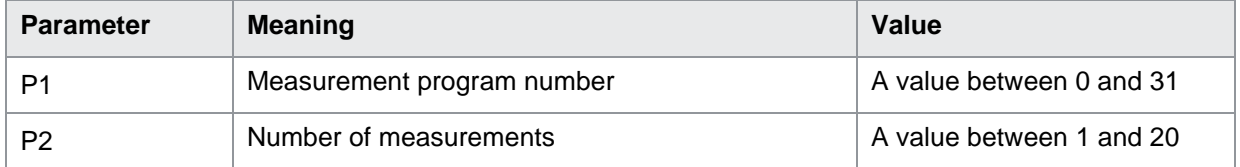

### <span id="page-26-0"></span>**3.8 MIWE Number of mean values**

MIWE!

The MIWE! command sets the number of mean values to use. If 1 parameter, number of mean values in the currently selected measurement program. Host sends: <Address>sr<STX> MIWE! P1<LF><ETX>[<BCC>] DIGIFORCE responds: <ACK> Host sends: <EOT>

#### **Meaning of parameter Pn**

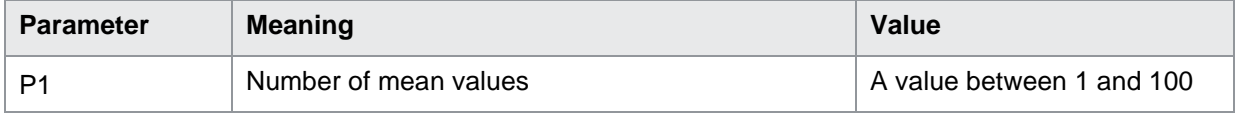

If 2 parameters, number of mean values in the measurement program corresponding to the transferred number.

Host sends: <Address>sr<STX> MIWE! P1,P2<LF><ETX>[<BCC>] DIGIFORCE responds: <ACK> Host sends: <EOT>

#### **Meaning of parameter Pn**

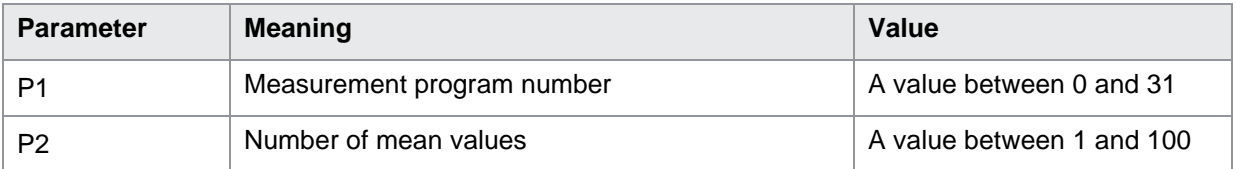

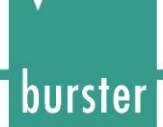

#### MIWE?

The MIWE? command queries number of mean values. If no parameters number of mean values in the currently selected measurement program is queried. Host sends: <a>Address>sr<STX> MIWE?<LF><ETX><BCC> DIGIFORCE responds: <ACK> Host sends: <EOT>

Host sends: <Address>po<ENQ> DIGIFORCE responds: <STX>P1<LF><ETX>[<BCC>] Host sends: <ACK> DIGIFORCE responds: <EOT>

#### **Meaning of parameter Pn**

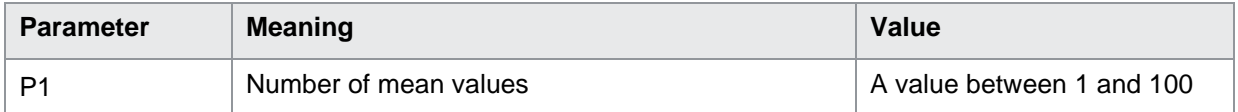

If 1 parameter number of mean values in the measurement program corresponding to the transferred number is queried.

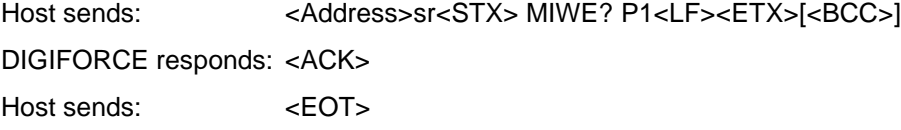

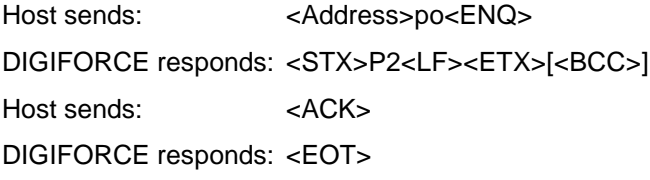

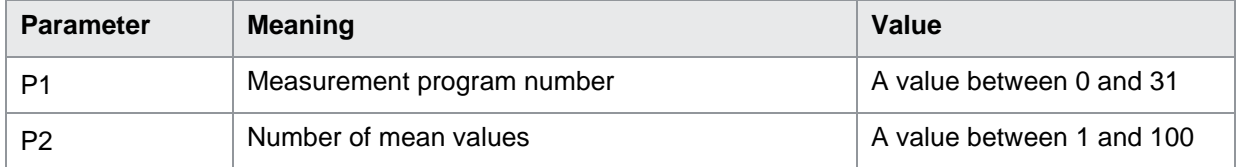

### <span id="page-28-0"></span>**3.9 MITT Averaging: renewing or moving**

MITT!

The MITT! command sets the type of averaging. If 1 parameter, the type of averaging in the currently selected measurement program. Host sends: <Address>sr<STX> MITT! P1<LF><ETX>[<BCC>] DIGIFORCE responds: <ACK> Host sends: <EOT>

#### **Meaning of parameter Pn**

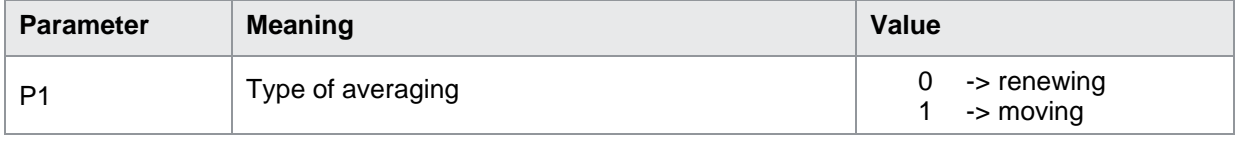

If 2 parameters, type of averaging in the measurement program corresponding to the transferred number.

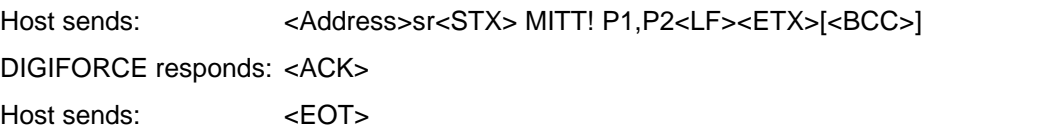

#### **Meaning of parameter Pn**

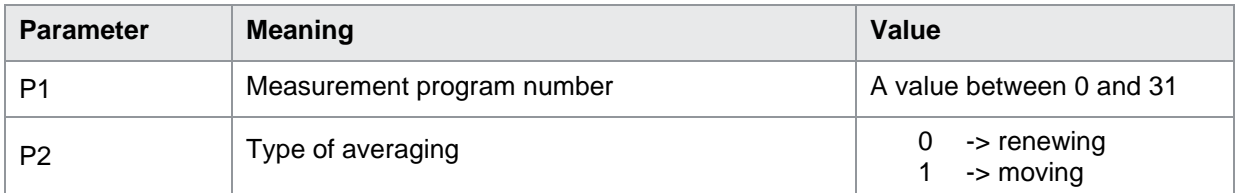

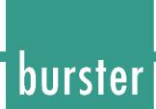

#### MITT?

The MITT? command queries type of averaging. If no parameters type of averaging in the currently selected measurement program is queried. Host sends: <Address>sr<STX> MITT?<LF><ETX>[<BCC>] DIGIFORCE responds: <ACK> Host sends: <EOT>

Host sends: <Address>po<ENQ> DIGIFORCE responds: <STX>P1<LF><ETX>[<BCC>] Host sends: <ACK> DIGIFORCE responds: <EOT>

#### **Meaning of parameter Pn**

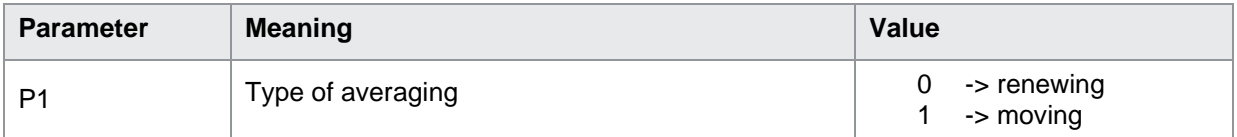

If 1 parameter type of averaging in the measurement program corresponding to the transferred number is queried.

Host sends: <Address>sr<STX> MITT? P1<LF><ETX>[<BCC>]

DIGIFORCE responds: <ACK>

Host sends:  $\leq$ EOT>

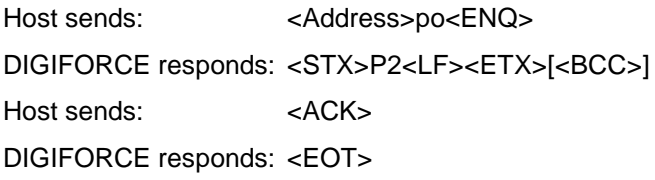

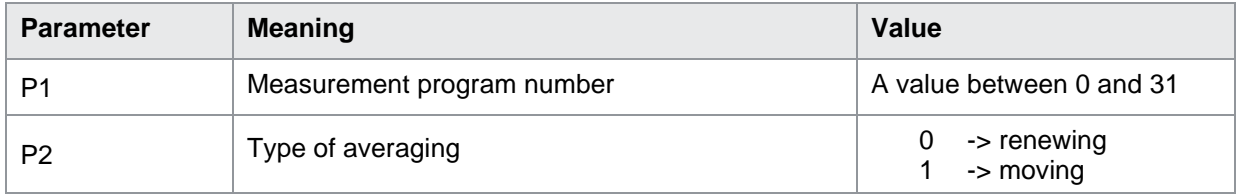

### <span id="page-30-0"></span>**3.10 BGRZ Limiting: off, 20 mV or 2 V**

#### BGRZ!

The BGRZ! command sets the limiting on or off. Please note that in the case of 20 mV limiting, only the ranges 200 mOhm and 2 Ohm are valid. Furthermore, in the case of 2V limiting, the 2311 ensures that the measuring current does not exceed 10mA.

If 1 parameter sets the limiting in the currently selected measurement program.

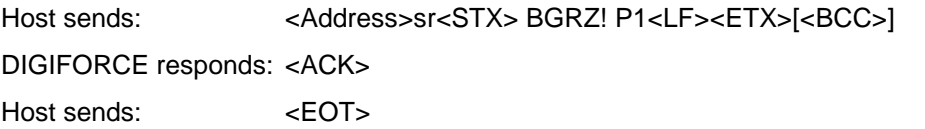

#### **Meaning of parameter Pn**

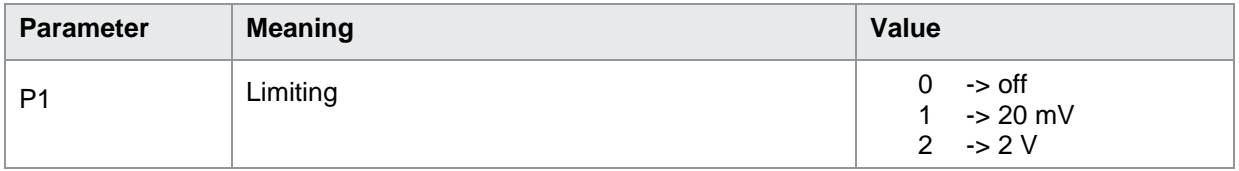

If 2 parameters, sets the limiting in the measurement program corresponding to the transferred number.

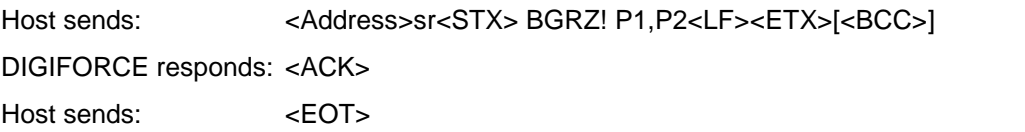

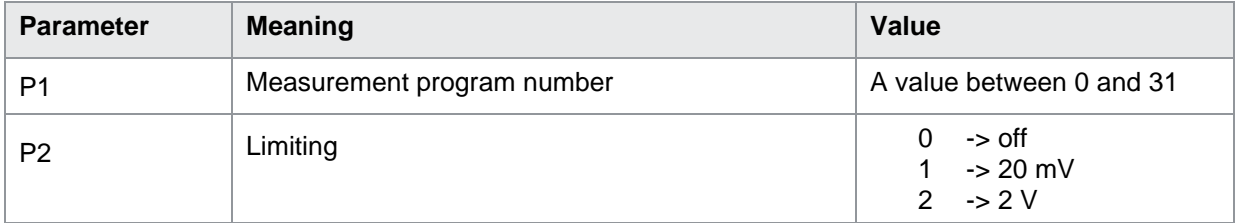

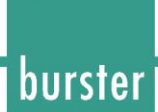

#### BGRZ?

The BGRZ? command queries the limiting.

If no parameters queries the limiting in the currently selected measurement program is queried.

Host sends: <a>Address>sr<STX><br/>BGRZ?<LF><ETX>[<BCC>]</a>

DIGIFORCE responds: <ACK>

Host sends:  $\leq$ EOT>

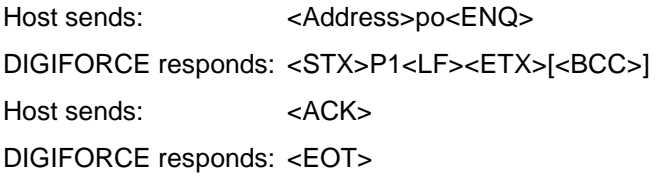

#### **Meaning of parameter Pn**

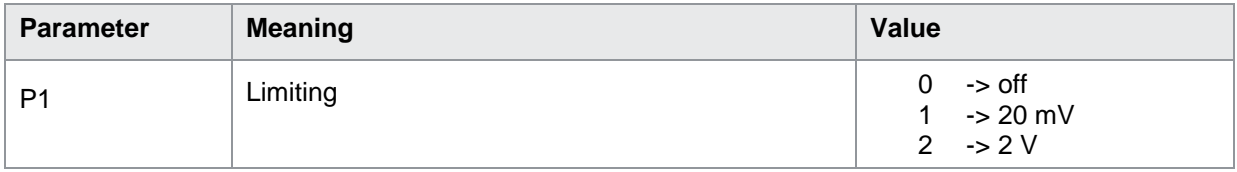

If 1 parameter queries the limiting in the measurement program corresponding to the transferred number is queried.

Host sends: <address>sr<STX> BGRZ? P1<LF><ETX>[<BCC>] DIGIFORCE responds: <ACK>

Host sends: <EOT>

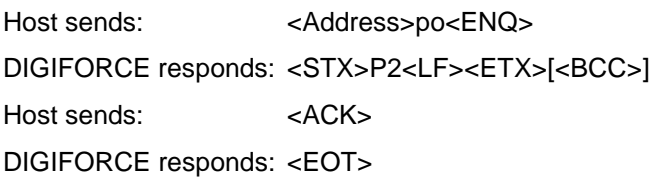

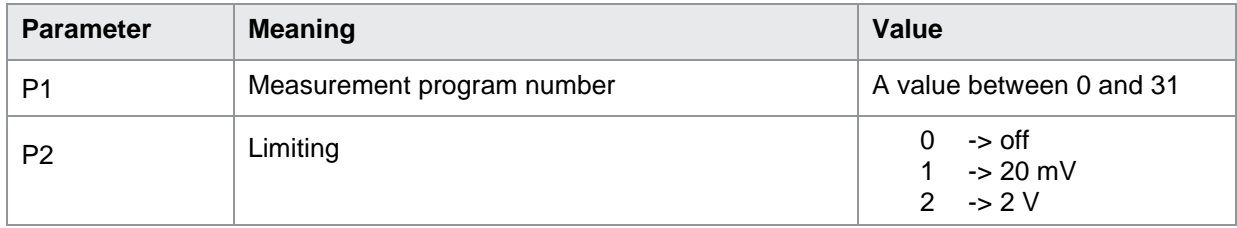

### <span id="page-32-0"></span>**3.11 KONV Number of Conversions**

KONV!

The KONV! command sets the number of conversions. If 1 parameter, the number of conversions in the currently selected measurement program. Host sends: <Address>sr<STX> KONV! P1<LF><ETX>[<BCC>] DIGIFORCE responds: <ACK> Host sends: <EOT>

#### **Meaning of parameter Pn**

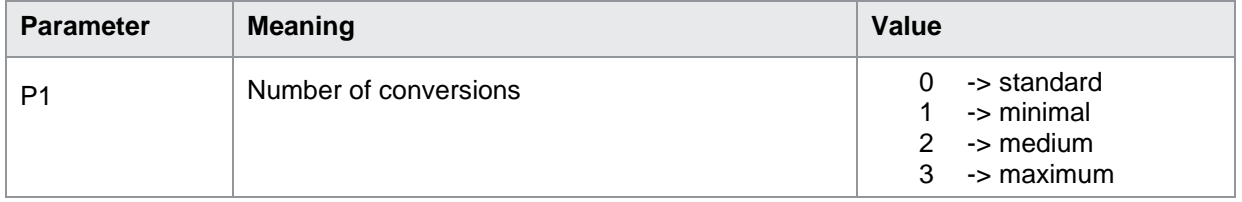

If 2 parameters, the number of conversions in the measurement program corresponding to the transferred number.

Host sends: <Address>sr<STX> KONV! P1,P2<LF><ETX>[<BCC>]

DIGIFORCE responds: <ACK>

Host sends: <EOT>

#### **Meaning of parameter Pn**

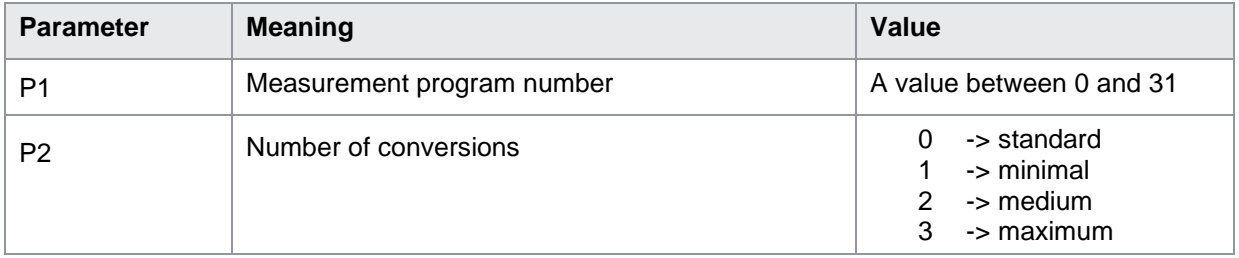

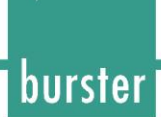

#### KONV?

The KONV? command queries the number of conversions.

If no parameters the number of conversions in the currently selected measurement program is queried.

Host sends: <a>Address>sr<STX><br/>KONV?<LF><ETX>[<BCC>]</a>

DIGIFORCE responds: <ACK>

Host sends: <EOT>

Host sends: <Address>po<ENQ> DIGIFORCE responds: <STX>P1<LF><ETX>[<BCC>] Host sends: <ACK> DIGIFORCE responds: <EOT>

#### **Meaning of parameter Pn**

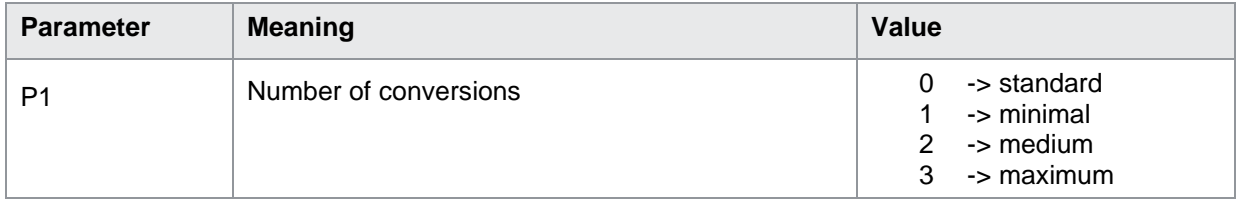

If 1 parameter the number of conversions in the measurement program corresponding to the transferred number is queried.

Host sends: <Address>sr<STX> KONV? P1<LF><ETX>[<BCC>]

DIGIFORCE responds: <ACK>

Host sends: <EOT>

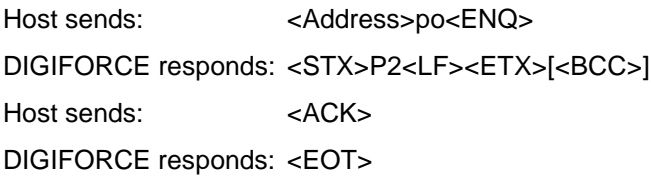

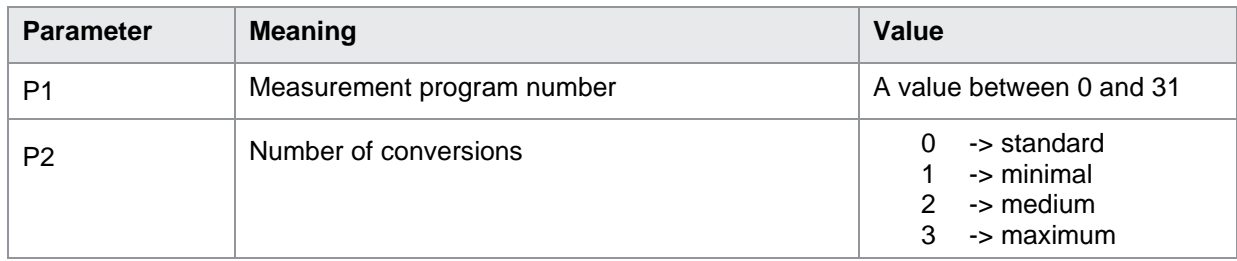

<span id="page-34-0"></span>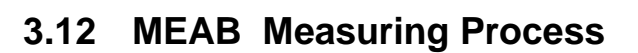

MEAB!

The MEAB! command sets the measuring process.

If 1 parameter, the measuring process in the currently selected measurement program. Host sends: <Address>sr<STX> MEAB! P1<LF><ETX>[<BCC>] DIGIFORCE responds: <ACK> Host sends: <EOT>

#### **Meaning of parameter Pn**

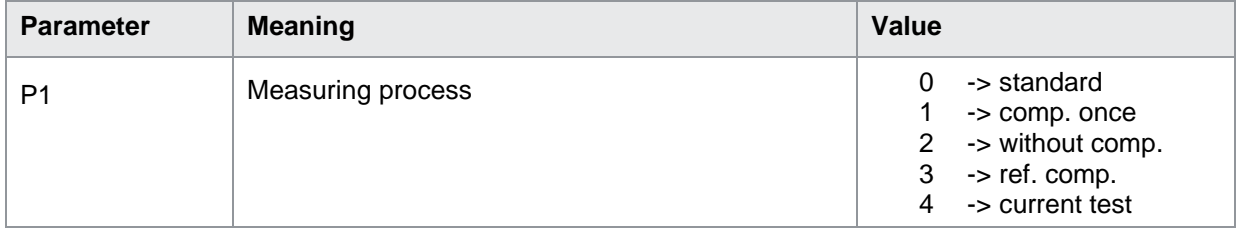

If 2 parameters, the measuring process in the measurement program corresponding to the transferred number.

Host sends: <Address>sr<STX> MEAB! P1,P2<LF><ETX>[<BCC>]

DIGIFORCE responds: <ACK>

Host sends: <EOT>

#### **Meaning of parameter Pn**

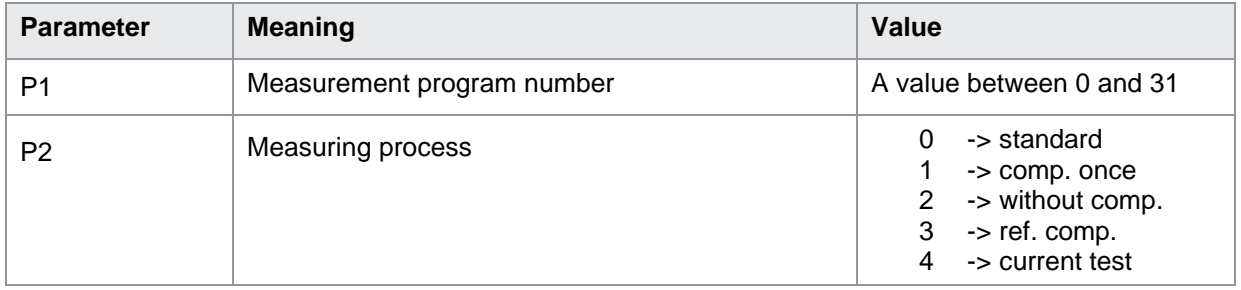

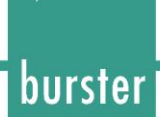

#### MEAB?

The MEAB? command queries the measuring process.

If no parameters the measuring process in the currently selected measurement program is queried.

Host sends: <a>Address>sr<STX><br/>MEAB?<LF><ETX>[<BCC>]</a>

DIGIFORCE responds: <ACK>

Host sends: <EOT>

Host sends: <Address>po<ENQ> DIGIFORCE responds: <STX>P1<LF><ETX>[<BCC>] Host sends: <ACK> DIGIFORCE responds: <EOT>

#### **Meaning of parameter Pn**

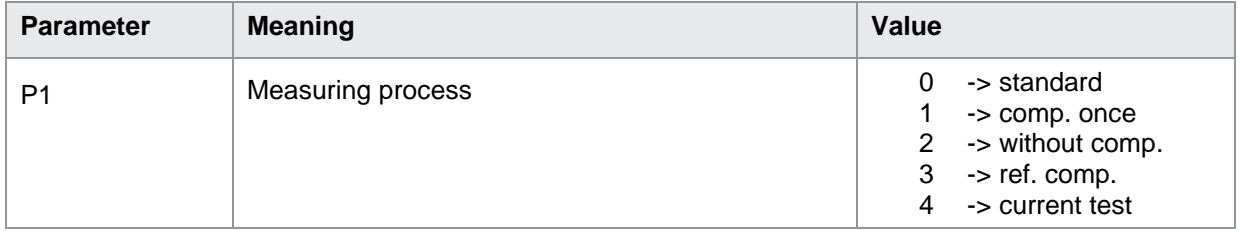

If 1 parameter the measuring process in the measurement program corresponding to the transferred number is queried.

Host sends: <address>sr<STX> MEAB? P1<LF><ETX>[<BCC>] DIGIFORCE responds: <ACK>

Host sends: <EOT>

Host sends: <Address>po<ENQ> DIGIFORCE responds: <STX>P2<LF><ETX>[<BCC>] Host sends: <ACK> DIGIFORCE responds: <EOT>

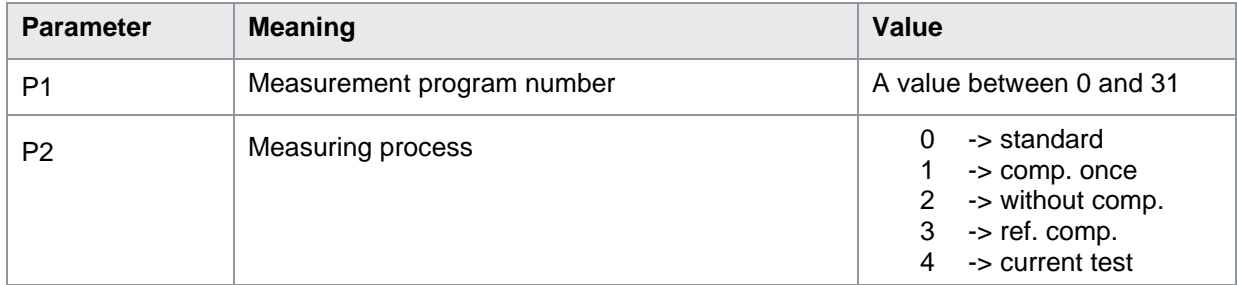
### **3.13 MEST Measuring current: large or small**

MEST!

The MEST! command sets the measuring current large or small. If 1 parameter sets the measuring current in the currently selected measurement program. Host sends: <Address>sr<STX> MEST! P1<LF><ETX>[<BCC>] DIGIFORCE responds: <ACK> Host sends: <EOT>

#### **Meaning of parameter Pn**

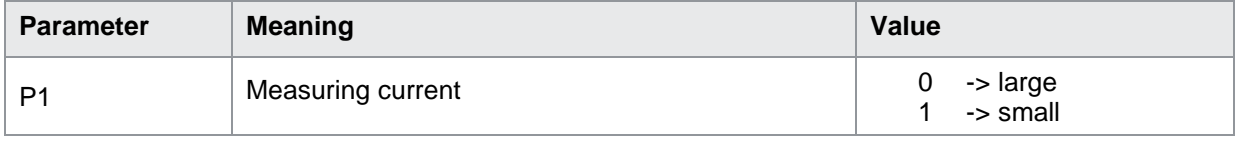

If 2 parameters, sets the measuring current in the measurement program corresponding to the transferred number.

Host sends: <Address>sr<STX> MEST! P1,P2<LF><ETX>[<BCC>] DIGIFORCE responds: <ACK>

Host sends: <EOT>

### **Meaning of parameter Pn**

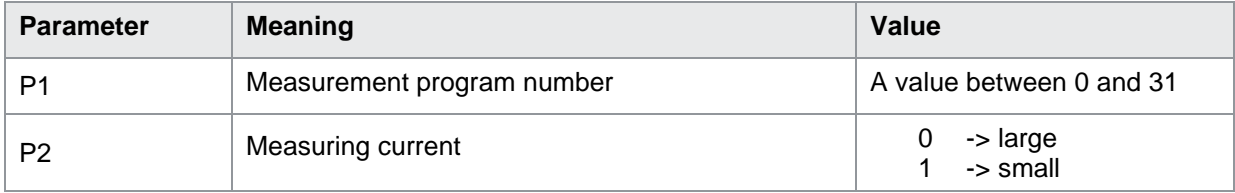

burster

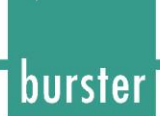

### MEST?

The MEST? command queries the measuring current. If no parameters the measuring current in the currently selected measurement program is queried. Host sends: <a>Address>sr<STX><br/>MEST?<LF><ETX>[<BCC>]</a> DIGIFORCE responds: <ACK> Host sends: <EOT>

Host sends: <Address>po<ENQ> DIGIFORCE responds: <STX>P1<LF><ETX>[<BCC>] Host sends: <ACK> DIGIFORCE responds: <EOT>

#### **Meaning of parameter Pn**

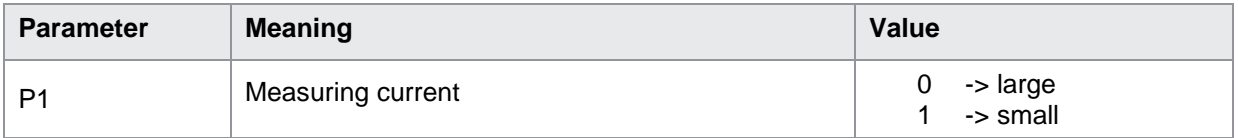

If 1 parameter the measuring current in the measurement program corresponding to the transferred number is queried.

Host sends: <address>sr<STX> MEST? P1<LF><ETX>[<BCC>] DIGIFORCE responds: <ACK> Host sends: <EOT>

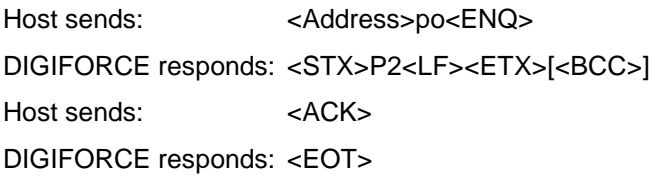

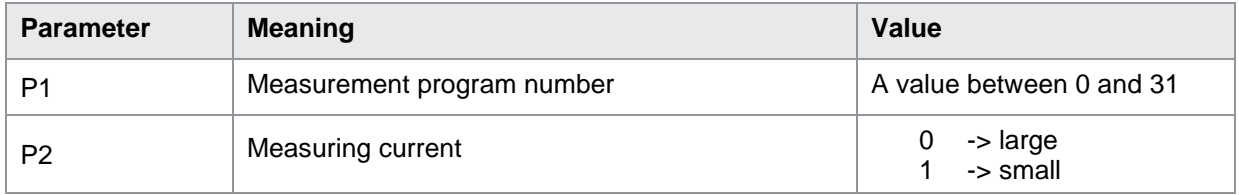

### **3.14 AUFL Resolution: 2000 or 20000 Digits**

AUFL!

The AUFL! command sets the resolution to 2000 or 20000 digits. If 1 parameter sets the resolution in the currently selected measurement program. Host sends: <br/><><Address>sr<STX> AUFL! P1<LF><ETX>[<BCC>] DIGIFORCE responds: <ACK> Host sends: <EOT>

#### **Meaning of parameter Pn**

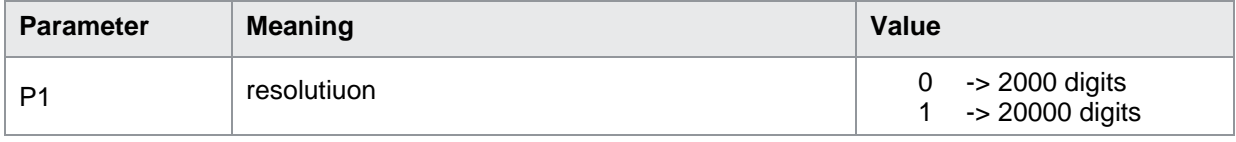

If 2 parameters, sets the resolution in the measurement program corresponding to the transferred number.

Host sends: <address>sr<STX> AUFL! P1,P2<LF><ETX>[<BCC>] DIGIFORCE responds: <ACK> Host sends: <EOT>

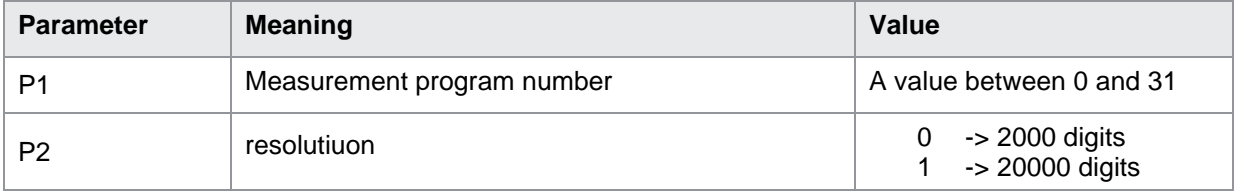

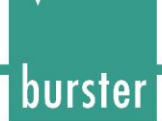

### AUFL?

The AUFL? command queries the resolution. If no parameters the resolution in the currently selected measurement program is queried. Host sends: <a>Address>sr<STX><br/>AUFL?<LF><ETX>[<BCC>]</a> DIGIFORCE responds: <ACK> Host sends: <EOT>

Host sends: <Address>po<ENQ> DIGIFORCE responds: <STX>P1<LF><ETX>[<BCC>] Host sends: <ACK> DIGIFORCE responds: <EOT>

#### **Meaning of parameter Pn**

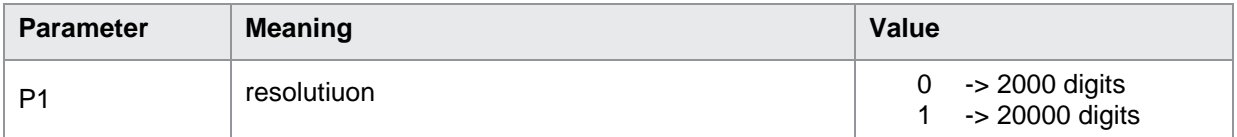

If 1 parameter the resolution in the measurement program corresponding to the transferred number is queried.

Host sends: <address>sr<STX> AUFL? P1<LF><ETX>[<BCC>]

DIGIFORCE responds: <ACK>

Host sends:  $\leq$ EOT>

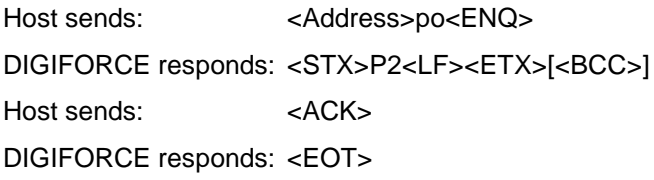

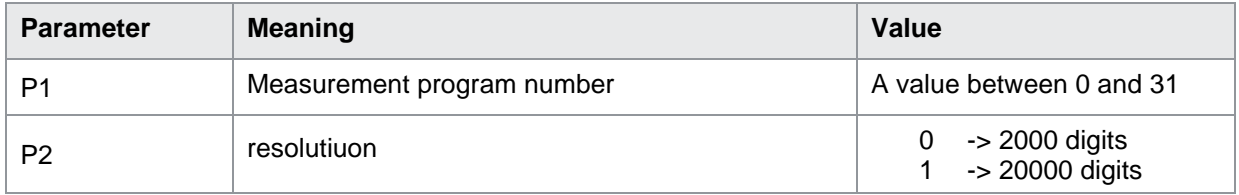

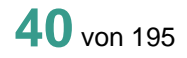

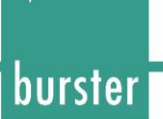

### **3.15 WEFE Behavior in case of measurement error**

WEFE!

The WEFE! command sets the behavior in case of a measurement error during continuous measurement: stop measuring or continue measuring. This option has no effect when measurement modes single or n measurements is selected.

If 1 parameter sets the behavior in case of measuring error in the currently selected measurement program.

Host sends: <address>sr<STX> WEFE! P1<LF><ETX>[<BCC>]

DIGIFORCE responds: <ACK>

Host sends: <EOT>

#### **Meaning of parameter Pn**

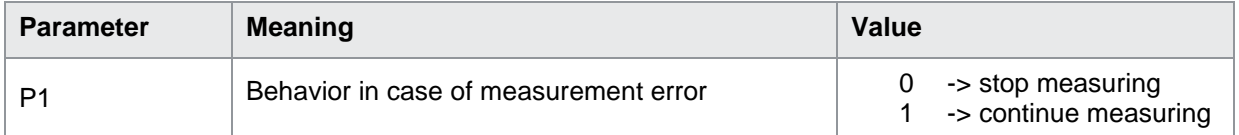

If 2 parameters, sets the behavior in case of a measurement error in the measurement program corresponding to the transferred number.

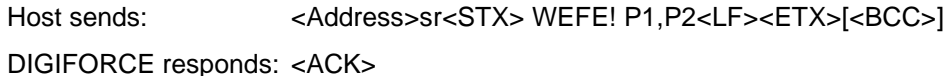

Host sends: <EOT>

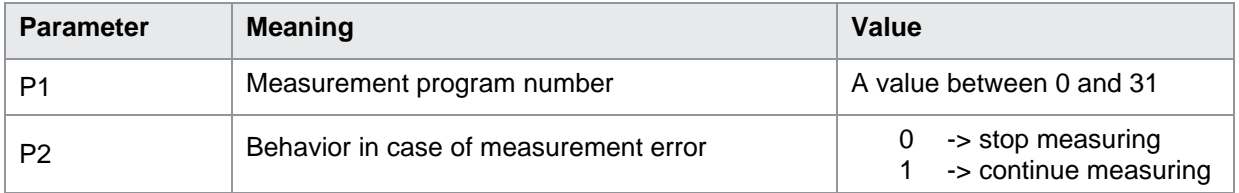

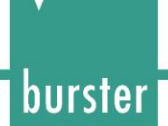

### WEFE?

The WEFE? command queries the behavior in case of a measurement error.

If no parameters queries the behavior in case of a measurement error in the currently selected measurement program is queried.

Host sends: <address>sr<STX>WEFE?<LF><ETX>[<BCC>]

DIGIFORCE responds: <ACK>

Host sends:  $\leq$ EOT>

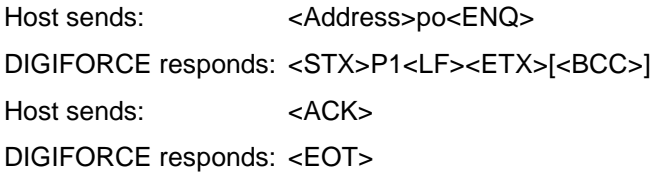

### **Meaning of parameter Pn**

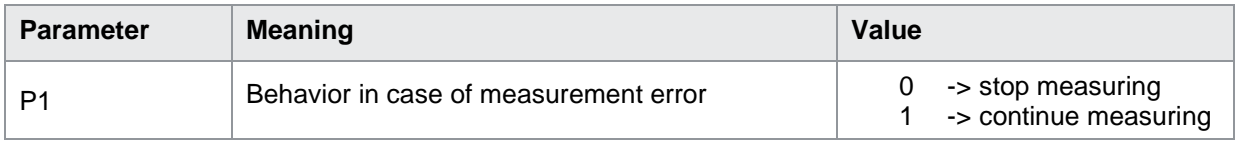

If 1 parameter queries the behavior in case of measurement error in the measurement program corresponding to the transferred number is queried.

Host sends: <Address>sr<STX> WEFE? P1<LF><ETX>[<BCC>]

DIGIFORCE responds: <ACK>

Host sends: <EOT>

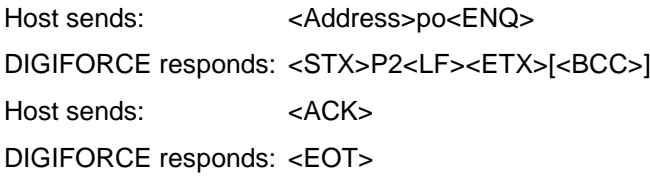

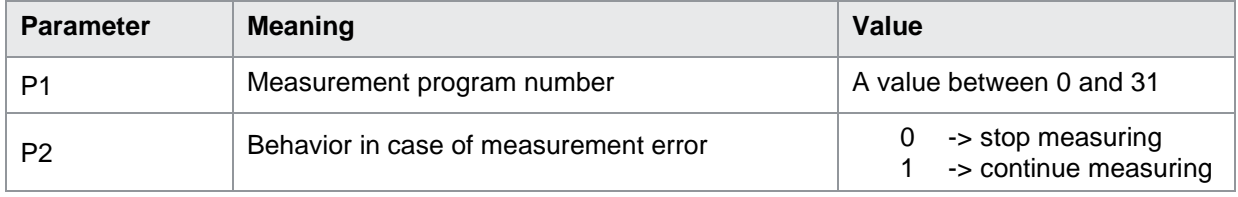

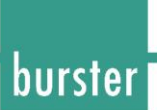

### **4 Measured Value Display**

### **4.1 MWAN Type of measured value display**

### MWAN!

The MWAN! command selects the type of measured value display between Ohm, d% and evaluation. If 1 parameter, the type of display in the currently selected measurement program. Host sends: <address>sr<STX> MWAN! P1<LF><ETX>[<BCC>] DIGIFORCE responds: <ACK> Host sends: <EOT>

### **Meaning of parameter Pn**

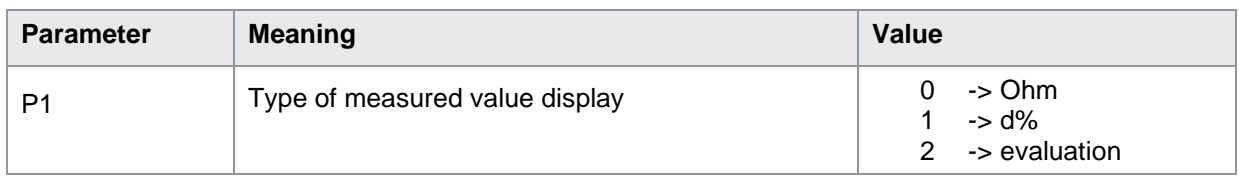

If 2 parameters, type of display in the measurement program corresponding to the transferred number. Host sends: <Address>sr<STX> MWAN! P1,P2<LF><ETX>[<BCC>] DIGIFORCE responds: <ACK> Host sends: <EOT>

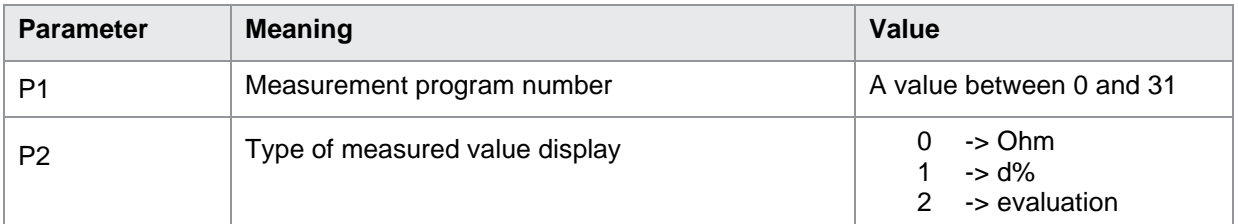

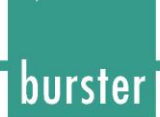

### MWAN?

The MWAN? command queries the measuring type. If no parameters type of display in the currently selected measurement program is queried. Host sends: <Address>sr<STX> MWAN?<LF><ETX>[<BCC>] DIGIFORCE responds: <ACK> Host sends:  $\leq$ EOT>

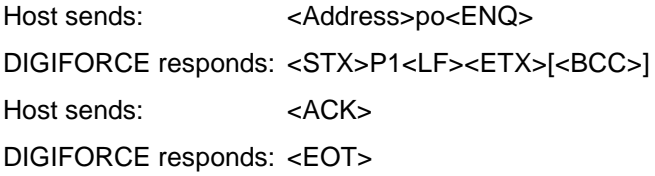

#### **Meaning of parameter Pn**

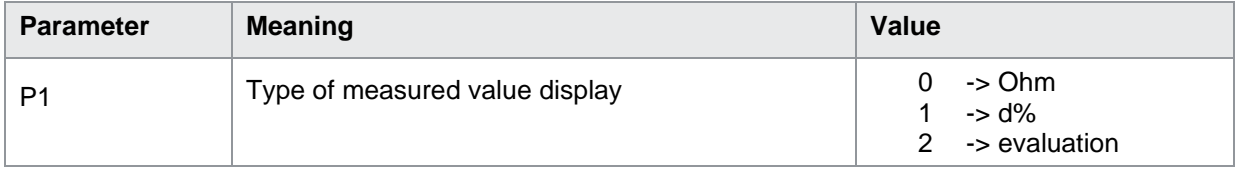

If 1 parameter type of display in the measurement program corresponding to the transferred number is queried.

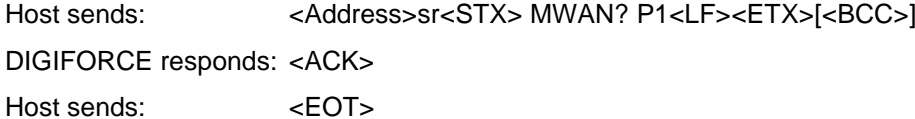

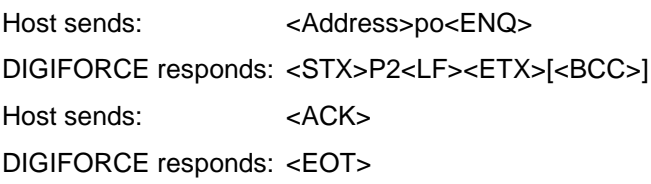

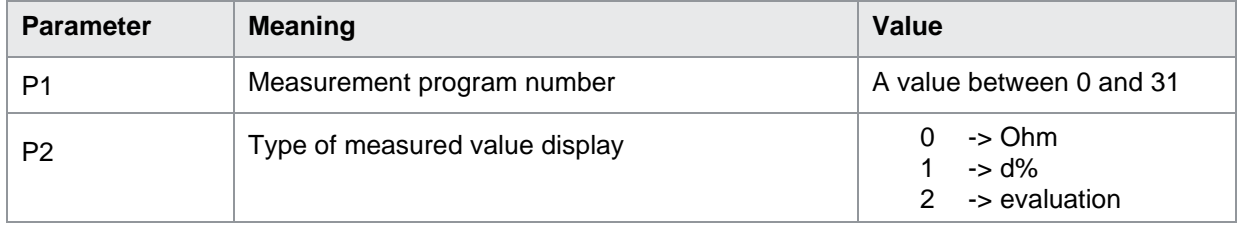

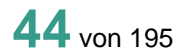

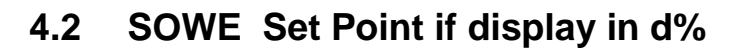

### SOWE!

With the SOWE! command the set point if display in d% is entered. The values must be entered in Ohm without a unit. If 1 parameter, the set point in the selected measurement program. Host sends: <address>sr<STX> SOWE! P1,<LF><ETX>[<BCC>] DIGIFORCE responds: <ACK> Host sends: <EOT>

### **Meaning of parameter Pn**

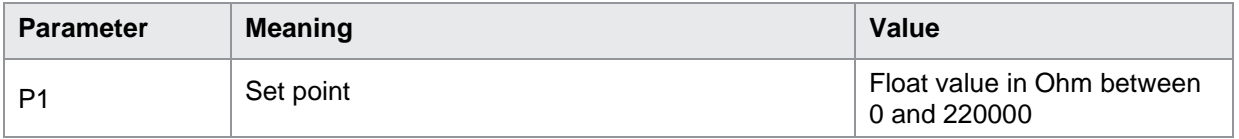

If 2 parameters the set point in the measurement program corresponding to the transferred number. Host sends: <Address>sr<STX> SOWE! P1,P2<LF><ETX>[<BCC>] DIGIFORCE responds: <ACK> Host sends: <EOT>

#### **Meaning of parameter Pn**

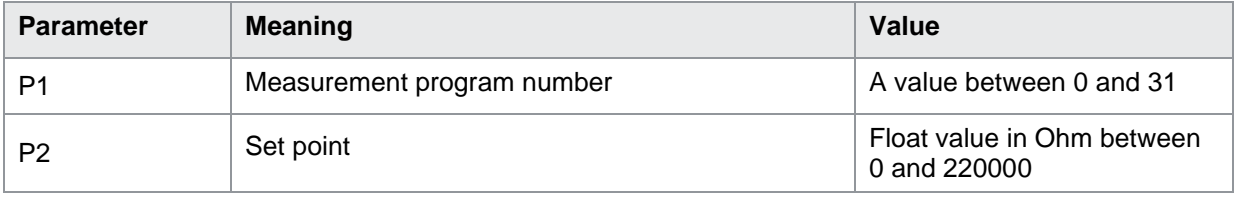

burster

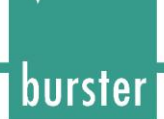

### SOWE?

The SOWE? command queries the set point.

If no parameters the set point in the currently selected measurement program are queried.

The values are returned with the unit.

Host sends: <Address>sr<STX> SOWE?<LF><ETX>[<BCC>]

DIGIFORCE responds: <ACK> Host sends: <EOT>

Host sends: <Address>po<ENQ> DIGIFORCE responds: <STX>P1,<LF><ETX>[<BCC>] Host sends: <ACK> DIGIFORCE responds: <EOT>

#### **Meaning of parameter Pn**

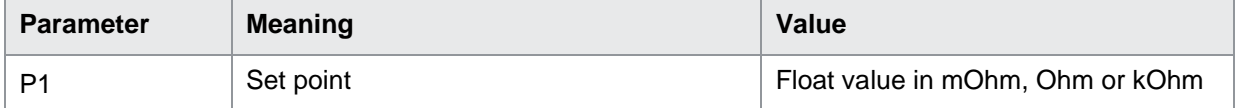

If 1 parameter the set point in the measurement program corresponding to the transferred number is queried.

Host sends: <br/><><Address>sr<STX><br/>SOWE? P1<LF><ETX>[<BCC>]

DIGIFORCE responds: <ACK>

Host sends: <EOT>

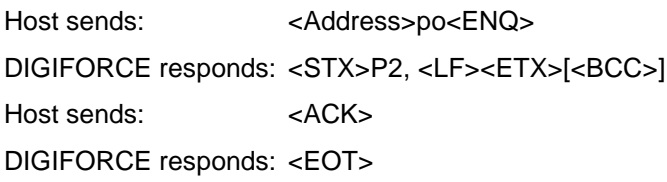

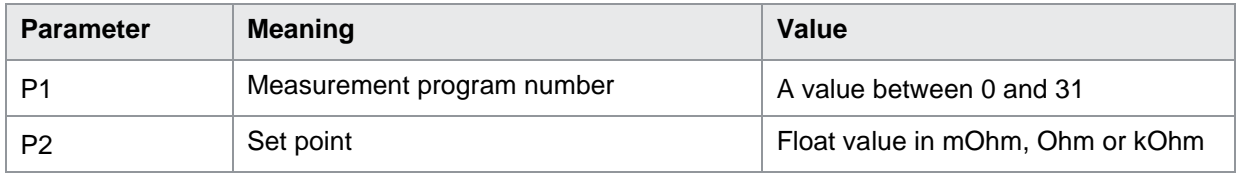

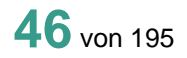

### **5 Maximum / Minimum Function**

### **5.1 FUMM Max / Min Function ON/OFF**

### FUMM!

The FUMM! command toggles the Max/Min Function ON/OFF.

If 1 parameter, Max/Min Function ON/OFF in the currently selected measurement program.

Host sends: <Address>sr<STX>FUMM! P1<LF><ETX>[<BCC>]

DIGIFORCE responds: <ACK>

Host sends: <EOT>

### **Meaning of parameter Pn**

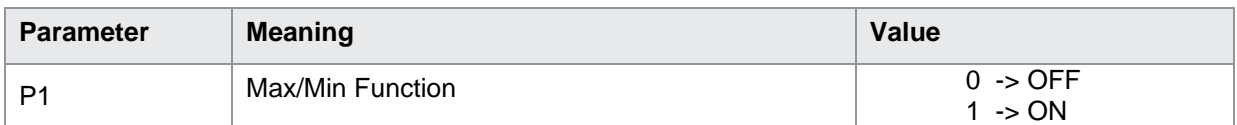

If 2 parameters, Max/Min Function ON/OFF in the measurement program corresponding to the transferred number.

Host sends: <address>sr<STX>FUMM! P1,P2<LF><ETX>[<BCC>]

DIGIFORCE responds: <ACK> Host sends:  $\leq$ EOT>

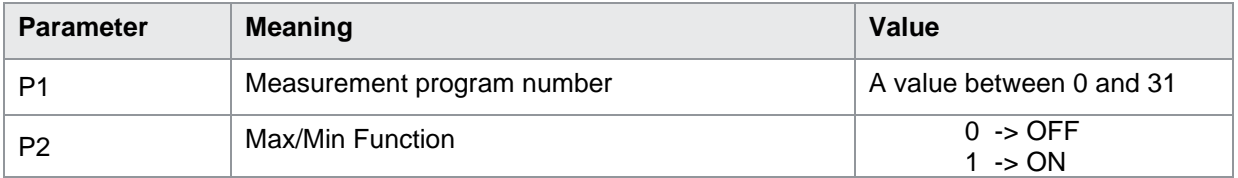

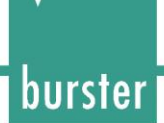

### FUMM?

The FUMM? command queries whether Max/Min Function is ON or OFF.

If no parameters, the state of the Max/Min Function in the currently selected measurement program is queried.

Host sends: <br/><><Address>sr<STX>FUMM?<LF><ETX>[<BCC>]

DIGIFORCE responds: <ACK>

Host sends:  $\leq$ EOT>

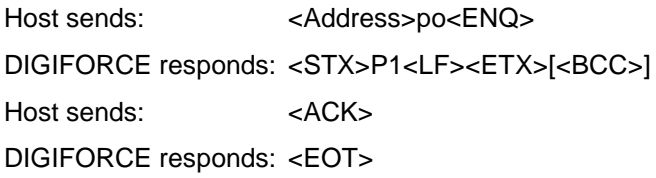

#### **Meaning of parameter Pn**

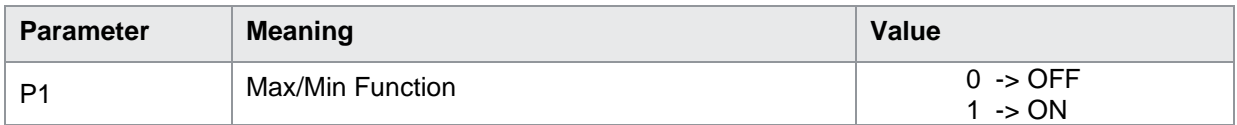

If 1 parameter the state of the Max/Min Function in the measurement program corresponding to the transferred number is queried.

Host sends: <br/><><Address>sr<STX>FUMM? P1<LF><ETX>[<BCC>]

DIGIFORCE responds: <ACK>

Host sends: <EOT>

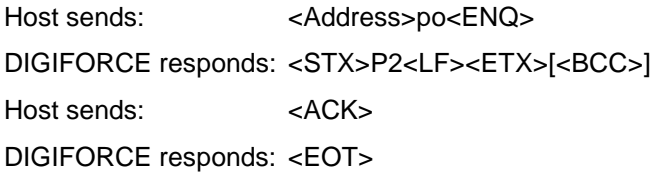

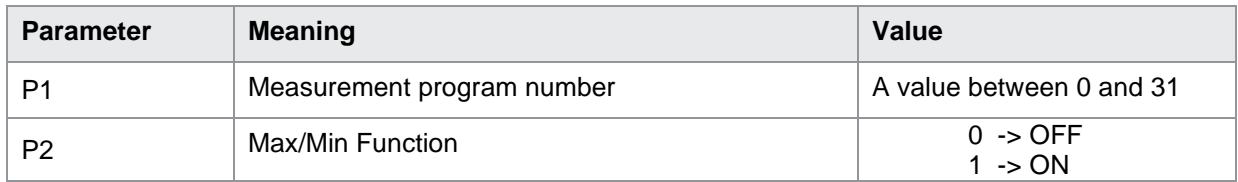

### **5.2 REMM Reset the determined Max / Min values**

### REMM!

The REMM! command resets the determined Max / Min values.

If no parameter, the determined Max / Min values in the currently selected measurement program are reset.

Host sends: <Address>sr<STX>REMM! <LF><ETX>[<BCC>] DIGIFORCE responds: <ACK> Host sends: <EOT>

If 1 parameters, the determined Max / Min values in the measurement program corresponding to the transferred number are reset.

Host sends: <br/><><Address>sr<STX>REMM! P1<LF><ETX>[<BCC>] DIGIFORCE responds: <ACK> Host sends: <EOT>

### **Meaning of parameter Pn**

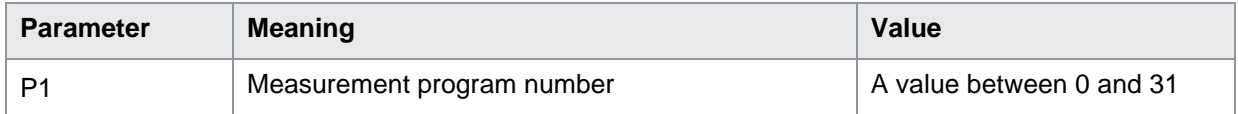

#### REMM?

This command does not have a query form.

burster

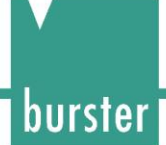

### **5.3 GEMM Returns the determined Max / Min values**

### GEMM!

This command does not have a execute form.

### GEMM?

The GEMM? command queries the determined Max / Min values.

If no parameters, the determined Max / Min values in the currently selected measurement program are queried.

Host sends: <Address>sr<STX>GEMM?<LF><ETX>[<BCC>]

DIGIFORCE responds: <ACK>

Host sends: <EOT>

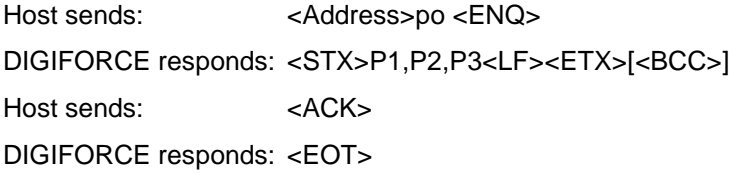

### **Meaning of parameter Pn**

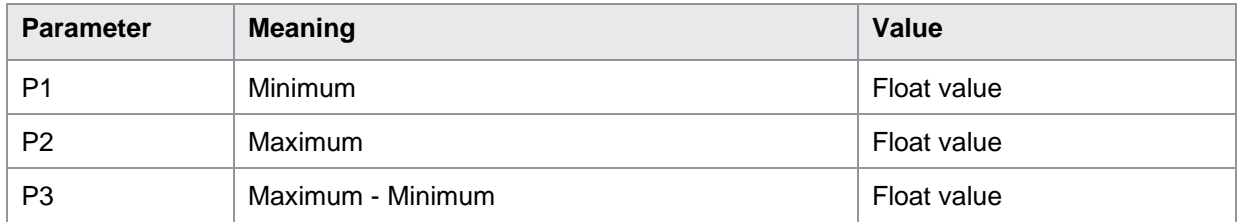

If 1 parameter the determined Max / Min values in the measurement program corresponding to the transferred number are queried.

Host sends: <br/><><Address>sr<STX>GEMM? P1<LF><ETX>[<BCC>] DIGIFORCE responds: <ACK> Host sends: <EOT>

Host sends: <Address>po<ENQ> DIGIFORCE responds: <STX>P2,P3,P4<LF><ETX>[<BCC>] Host sends: <ACK> DIGIFORCE responds: <EOT>

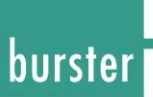

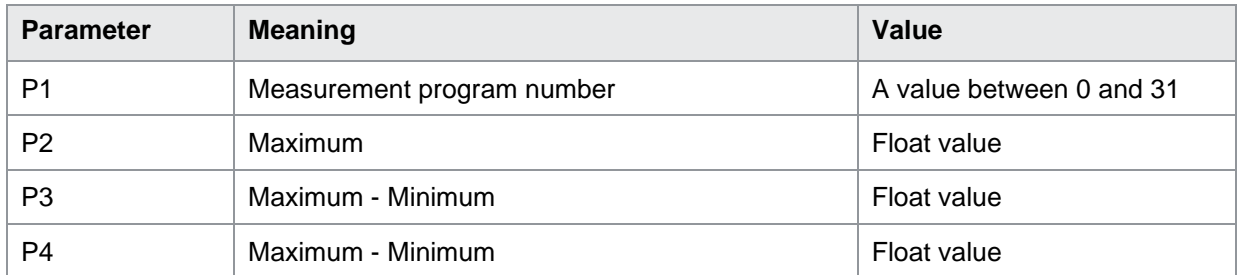

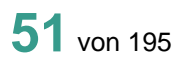

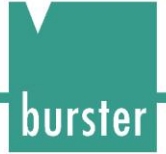

### **6 Comparator Function**

### **6.1 FUKO Comparator Function ON/OFF**

### FUKO!

The FUKO! command toggles the comparator function ON/OFF.

If 1 parameter, comparator function ON/OFF in the currently selected measurement program.

Host sends: <Address>sr<STX> FUKO! P1<LF><ETX>[<BCC>]

DIGIFORCE responds: <ACK>

Host sends: <EOT>

### **Meaning of parameter Pn**

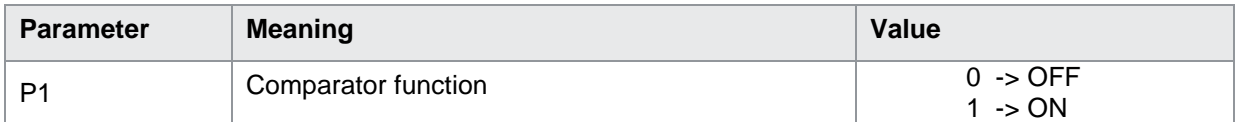

If 2 parameters, comparator function ON/OFF in the measurement program corresponding to the transferred number.

Host sends: <address>sr<STX> FUKO! P1,P2<LF><ETX>[<BCC>]

DIGIFORCE responds: <ACK>

Host sends: <EOT>

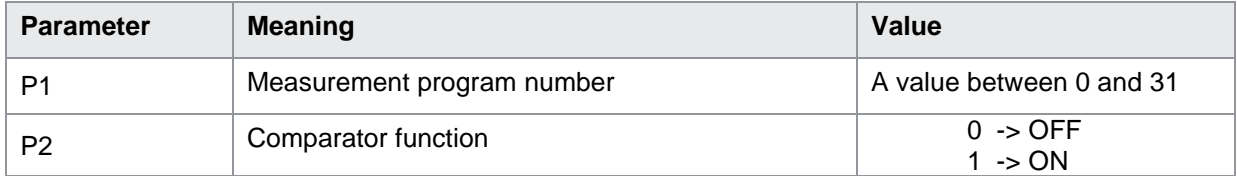

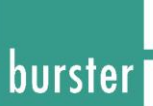

### FUKO?

The FUKO? command queries whether Comparator Function is ON or OF.

If no parameters, the state of the comparator function in the currently selected measurement program is queried.

Host sends: <address>sr<STX>FUKO?<LF><ETX>[<BCC>]

DIGIFORCE responds: <ACK> Host sends:  $\leq$ EOT>

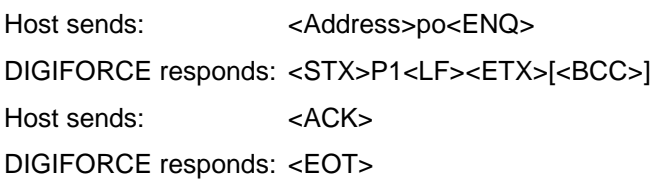

### **Meaning of parameter Pn**

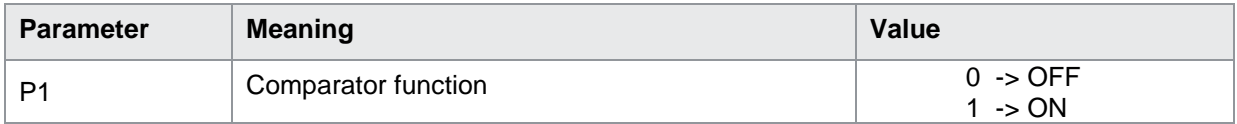

If 1 parameter the state of the comparator function in the measurement program corresponding to the transferred number is queried.

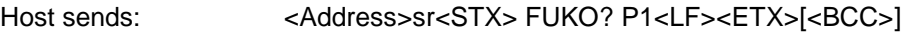

DIGIFORCE responds: <ACK>

Host sends: <EOT>

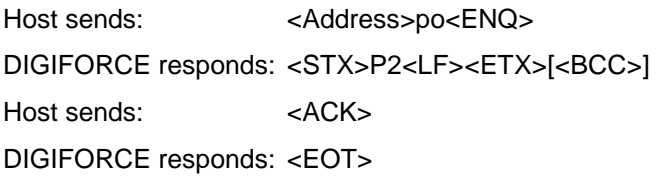

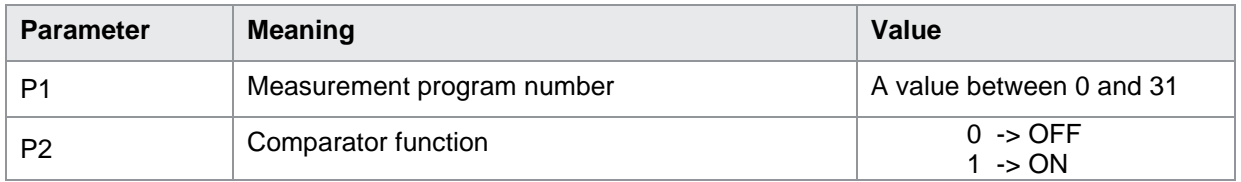

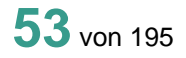

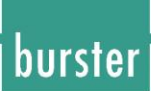

### **6.2 ANGR Comparator Number of Limits**

ANGR!

The ANGR! command sets the number of limits (2 or 4). If 1 parameter, number of limits in the currently selected measurement program. Host sends: <address>sr<STX> ANGR! P1<LF><ETX>[<BCC>] DIGIFORCE responds: <ACK> Host sends:  $\leq$ EOT>

### **Meaning of parameter Pn**

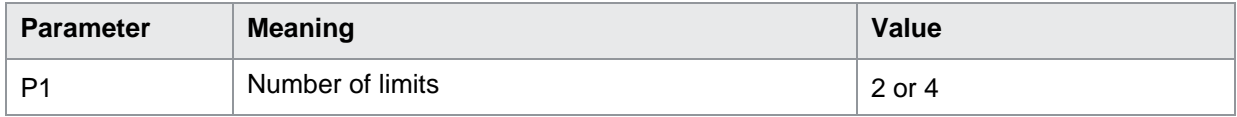

If 2 parameters, number of limits in the measurement program corresponding to the transferred number.

Host sends: <Address>sr<STX> ANGR! P1,P2<LF><ETX>[<BCC>] DIGIFORCE responds: <ACK> Host sends: <EOT>

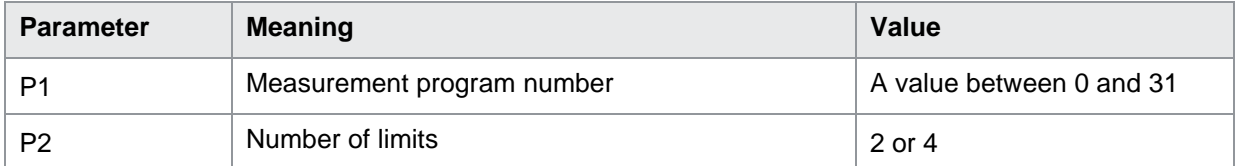

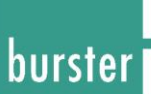

### ANGR?

The ANGR? command queries the number of limits (2 or 4). If no parameters the number of limits in the currently selected measurement program is queried. Host sends: <Address>sr<STX> ANGR?<LF><ETX>[<BCC>] DIGIFORCE responds: <ACK> Host sends: <EOT>

Host sends: <Address>po<ENQ> DIGIFORCE responds: <STX>P1<LF><ETX>[<BCC>] Host sends: <ACK> DIGIFORCE responds: <EOT>

### **Meaning of parameter Pn**

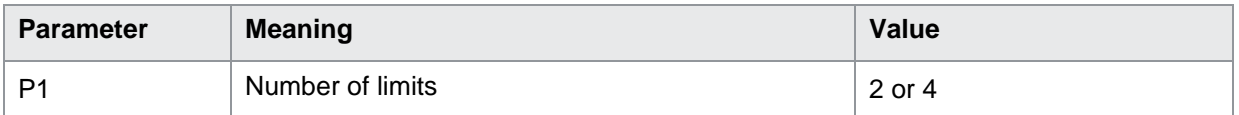

If 1 parameter the number of limits in the measurement program corresponding to the transferred number is queried.

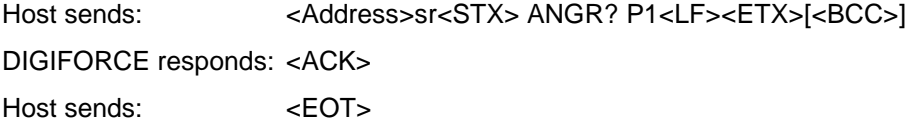

Host sends: <Address>po<ENQ> DIGIFORCE responds: <STX>P2<LF><ETX>[<BCC>] Host sends: <ACK> DIGIFORCE responds: <EOT>

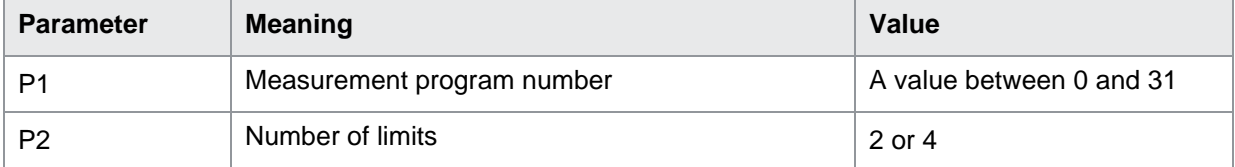

### **6.3 FEKO Comparator: Behavior if error**

FEKO!

The FEKO! command sets the behavior if error (Measured value is not used or is considered too big).

If 1 parameter, the behavior in the currently selected measurement program. Host sends: <address>sr<STX>FEKO! P1<LF><ETX>[<BCC>]

DIGIFORCE responds: <ACK>

Host sends:  $\leq$ EOT>

### **Meaning of parameter Pn**

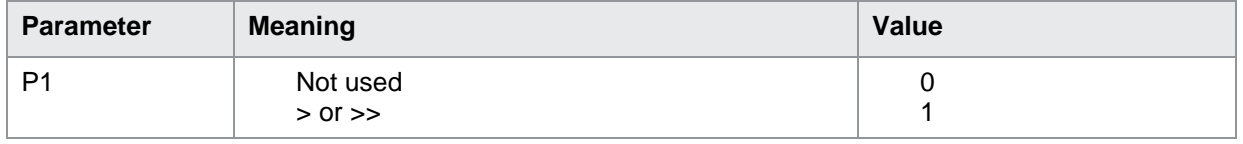

If 2 parameters, the behavior in the measurement program corresponding to the transferred number.

Host sends: <address>sr<STX>FEKO! P1,P2<LF><ETX>[<BCC>] DIGIFORCE responds: <ACK> Host sends:  $\leq$ EOT>

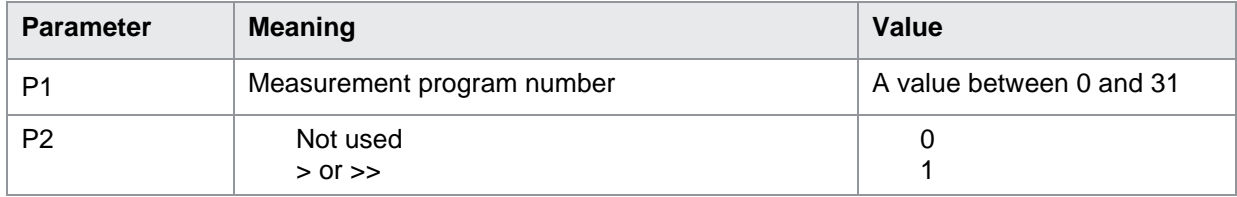

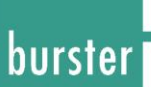

### FEKO?

The FEKO? command queries the behavior if error. If no parameters the behavior in the currently selected measurement program is queried. Host sends: <a>Address>sr<STX><br/>FEKO?<LF><ETX><BCC>]</a> DIGIFORCE responds: <ACK> Host sends: <EOT>

Host sends: <Address>po<ENQ> DIGIFORCE responds: <STX>P1<LF><ETX>[<BCC>] Host sends: <ACK> DIGIFORCE responds: <EOT>

### **Meaning of parameter Pn**

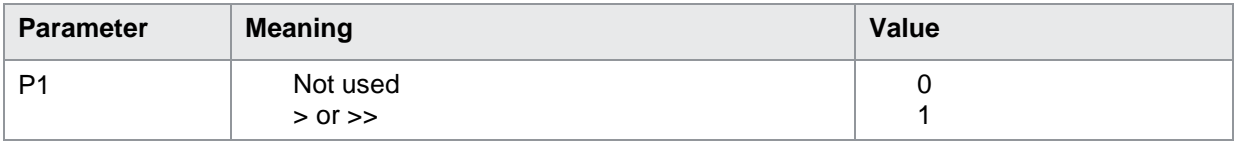

If 1 parameter the behavior in the measurement program corresponding to the transferred number is queried.

Host sends: <address>sr<STX>FEKO? P1<LF><ETX>[<BCC>] DIGIFORCE responds: <ACK> Host sends:  $\leq$ EOT>

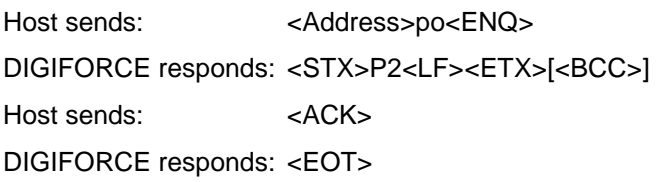

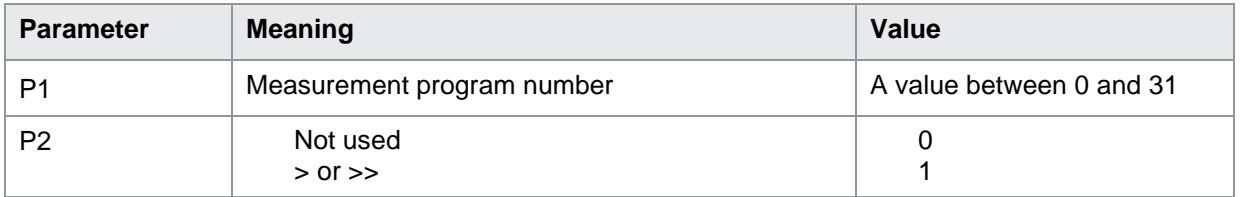

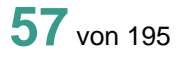

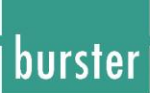

### **6.4 GRKO Comparator: Input and query of limit values**

### GRKO!

With the GRKO! command the 4 limit values are entered. Limit\_<<, Limit\_<, Limit\_> and Limit\_>>.

If the number of limits is 2, Limit\_<< and Limit\_>> are not relevant. The following Condition must be met when entering the values: Limit  $<<$  Limit  $<<$  Limit  $<<$  Limit  $>>$ .

The values must be entered in Ohm without a unit.

If 4 parameter, the 4l limits in the selected measurement program.

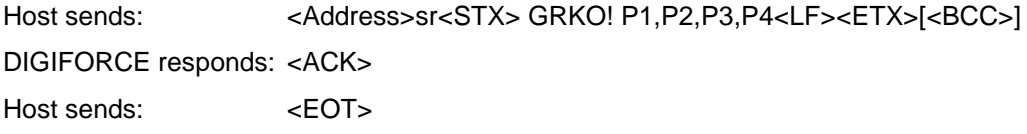

### **Meaning of parameter Pn**

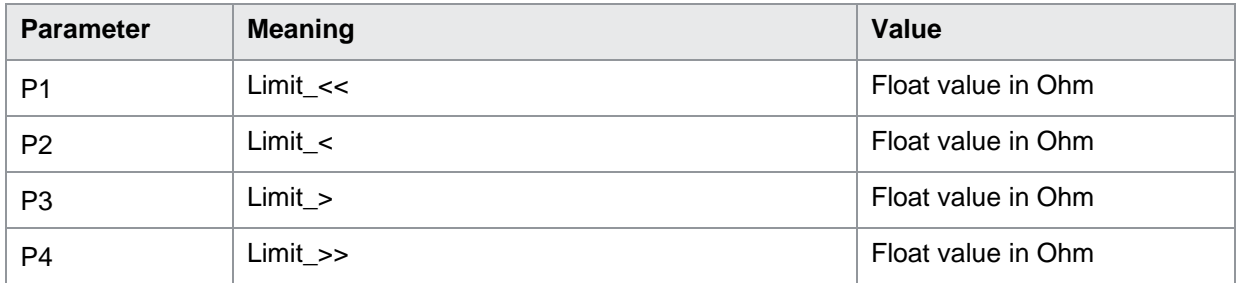

If 5 parameters the 4 limits in the measurement program corresponding to the transferred number. Host sends: <Address>sr<STX> GRKO! P1,P2,P3,P4,P5<LF><ETX>[<BCC>] DIGIFORCE responds: <ACK> Host sends: <EOT>

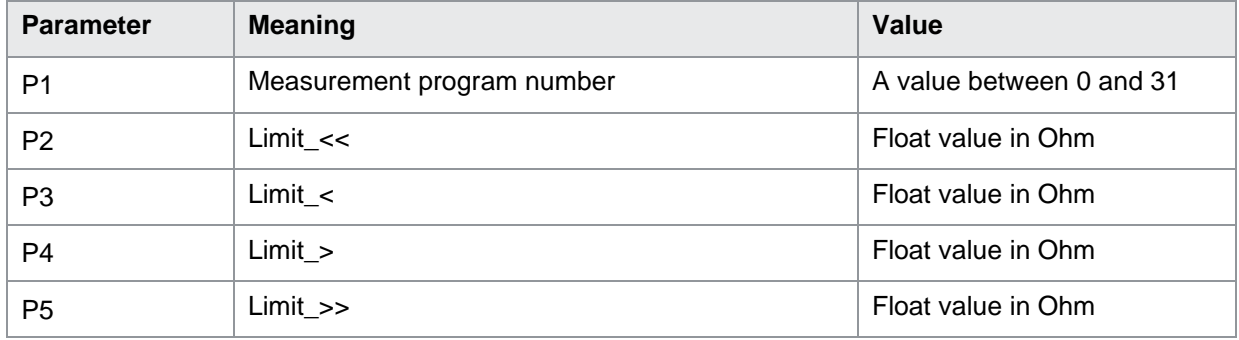

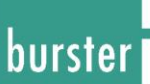

### GRKO?

The GRKO? command queries the 4 limit values.

If no parameters the 4 limits in the currently selected measurement program are queried.

The values are returned with the unit.

Host sends: <Address>sr<STX> GRKO?<LF><ETX>[<BCC>]

DIGIFORCE responds: <ACK>

Host sends: <EOT>

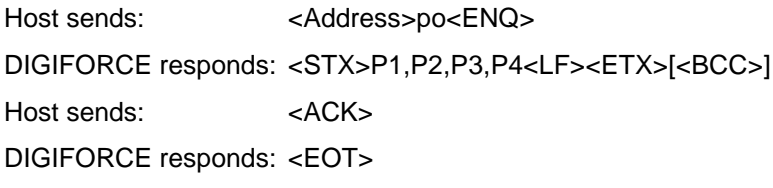

#### **Meaning of parameter Pn**

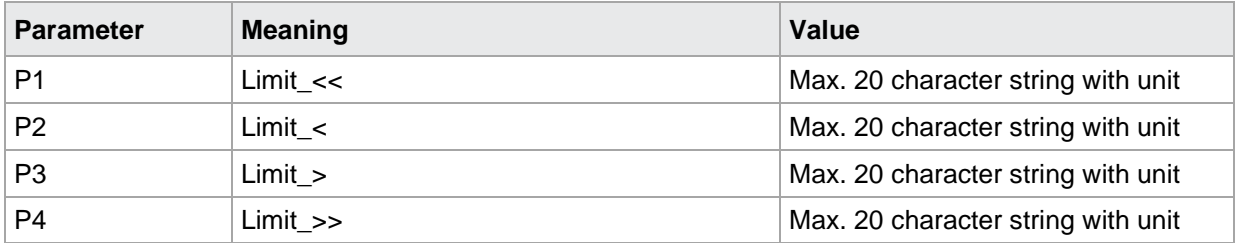

If 1 parameter the 4 limits in the measurement program corresponding to the transferred number is queried.

Host sends: <Address>sr<STX> GRKO? P1<LF><ETX>[<BCC>]

DIGIFORCE responds: <ACK>

Host sends: <EOT>

Host sends: <Address>po<ENQ> DIGIFORCE responds: <STX>P2,P3,P4,P5<LF><ETX>[<BCC>] Host sends: <ACK> DIGIFORCE responds: <EOT>

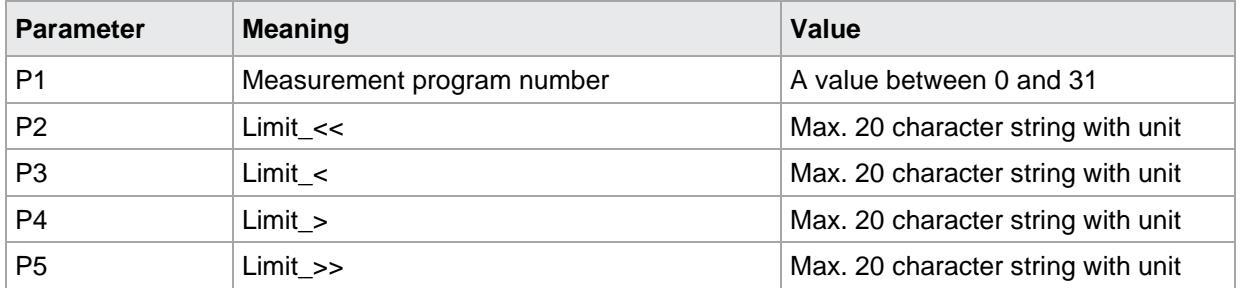

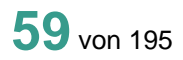

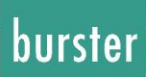

### **6.5 REKO Reset Comparator Statistics Values**

REKO!

The REKO! command resets the comparator statistics values. If no parameter, resets the comparator statistics values in the currently selected measurement program. Host sends: <Address>sr<STX> REKO! <LF><ETX>[<BCC>] DIGIFORCE responds: <ACK> Host sends:  $\leq$ EOT>

If 1 parameters, resets the comparator statistics values in the measurement program corresponding to the transferred number.

Host sends: <Address>sr<STX> REKO! P1 <LF><ETX>[<BCC>] DIGIFORCE responds: <ACK> Host sends: <EOT>

#### **Meaning of parameter Pn**

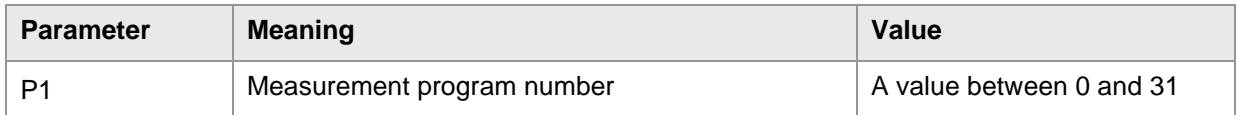

#### REKO?

This command does not have a query form.

### **6.6 BEKO Returns the Comparator Statistics Values**

### BEKO!

This command does not have a execute form.

### BEKO?

The BEKO? command queries the comparator statistics values.

If no parameters, the comparator statistics values in the currently selected measurement program are queried.

Host sends: <Address>sr<STX> BEKO?<LF><ETX>[<BCC>]

DIGIFORCE responds: <ACK>

Host sends: <EOT>

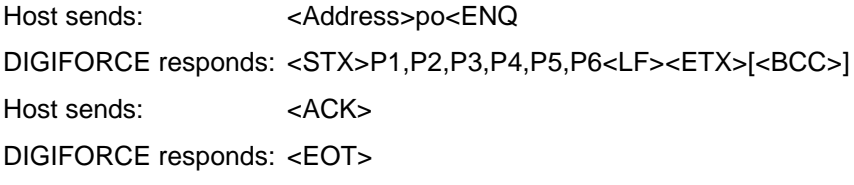

#### **Meaning of parameter Pn**

If 4 limits

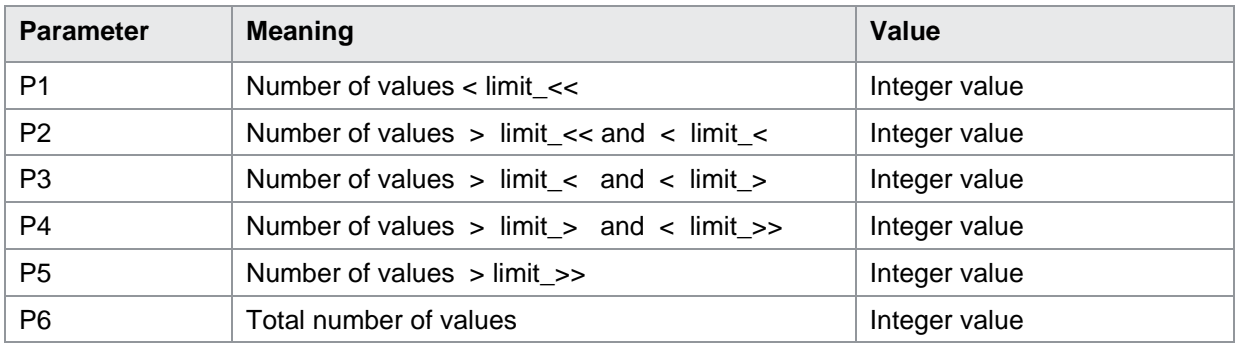

If 2 limits

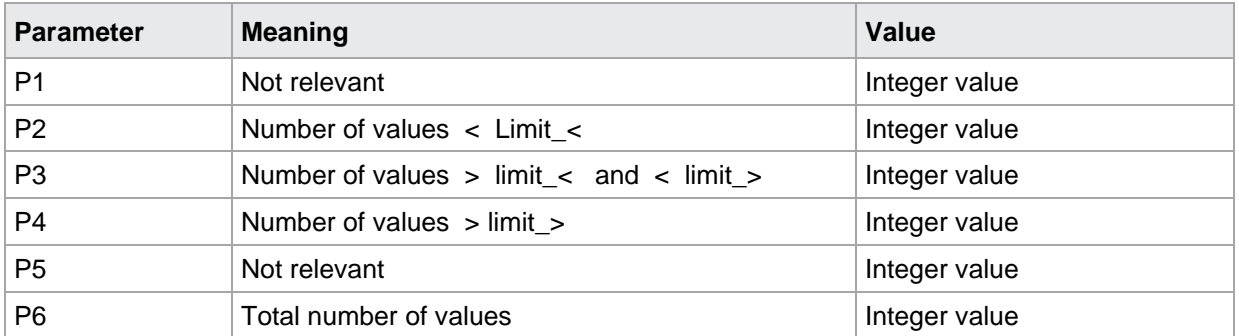

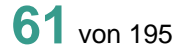

burster

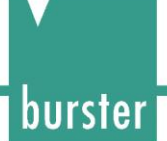

If 1 parameter the comparator statistics values in the measurement program corresponding to the transferred number are queried.

Host sends: <br/><><Address>sr<STX>BEKO? P1<LF><ETX>[<BCC>]

DIGIFORCE responds: <ACK>

Host sends: <EOT>

Host sends: <Address>po<ENQ> DIGIFORCE responds: <STX>P2,P3,P4,P5,P6,P7<LF><ETX>[<BCC>] Host sends: <ACK> DIGIFORCE responds: <EOT>

### **Meaning of parameter Pn**

#### If 4 limits

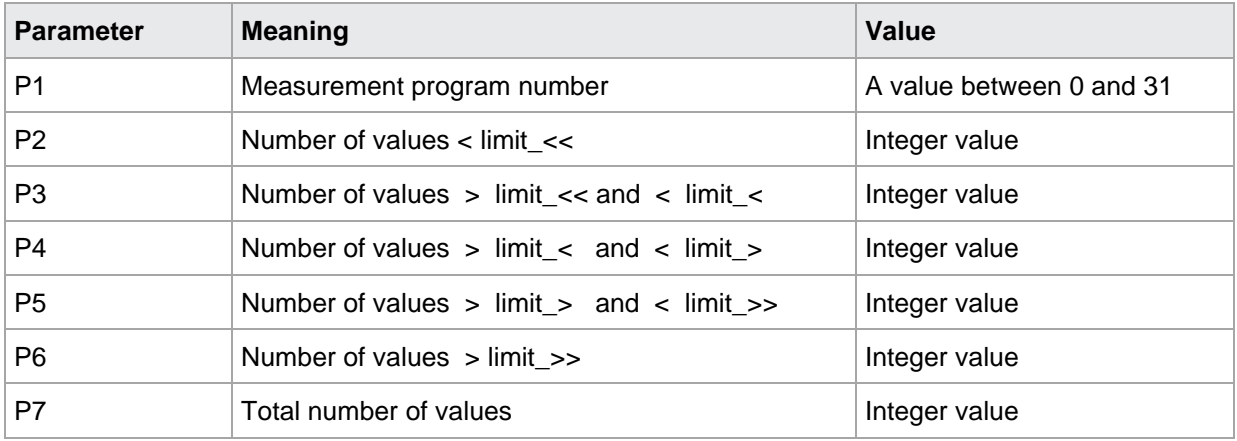

### If 2 limits

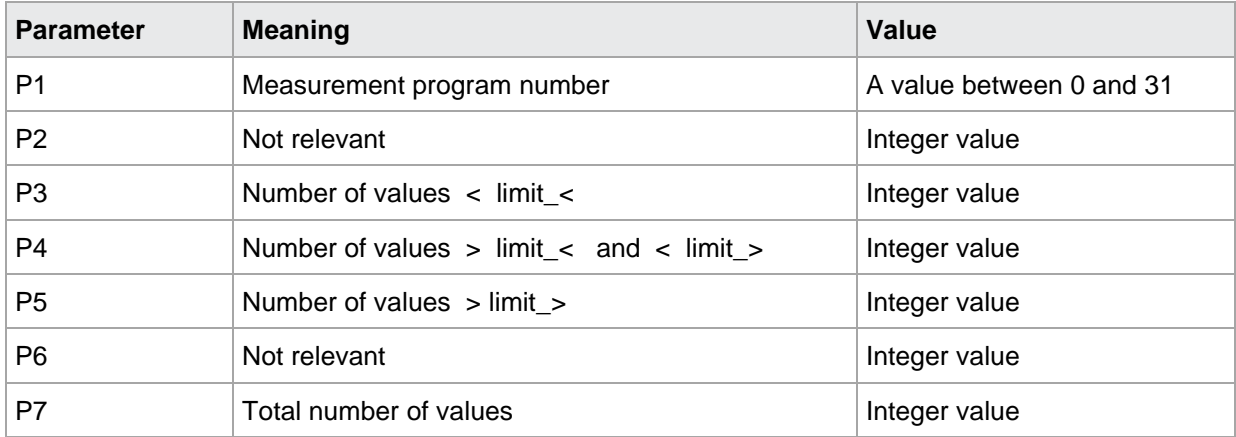

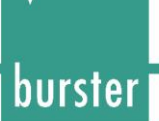

### **7 Scaling of voltage input**

### **7.1 VILV Lower voltage for scaling of voltage input**

### VILV!

With the VILV! command the lower voltage for scaling of the voltage input is entered.

If 1 parameter, lower voltage of the selected measurement program.

Host sends: <address>sr<STX> VILV! P1,<LF><ETX>[<BCC>]

DIGIFORCE responds: <ACK>

Host sends: <EOT>

### **Meaning of parameter Pn**

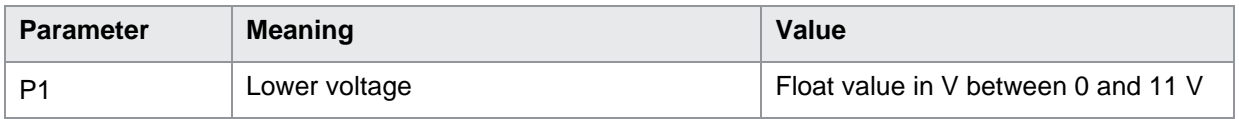

If 2 parameters lower voltage in the measurement program corresponding to the transferred number.

Host sends: <Address>sr<STX> VILV! P1,P2<LF><ETX>[<BCC>] DIGIFORCE responds: <ACK> Host sends: <EOT>

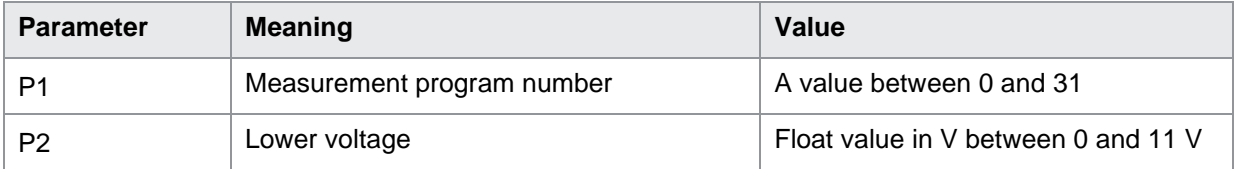

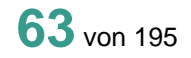

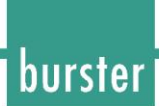

### VILV?

The VILV? command queries the lower voltage for scaling of the voltage.

If no parameters the lower voltage in the currently selected measurement program are queried.

The values are returned with the unit.

Host sends: <Address>sr<STX> VILV?<LF><ETX>[<BCC>]

DIGIFORCE responds: <ACK>

Host sends:  $\leq$ EOT>

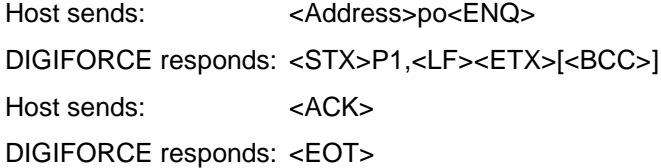

### **Meaning of parameter Pn**

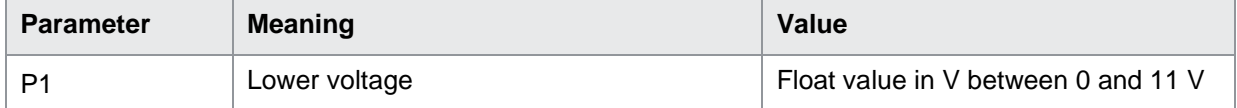

If 1 parameter the lower voltage in the measurement program corresponding to the transferred number is queried.

Host sends: <Address>sr<STX> VILV? P1<LF><ETX>[<BCC>]

DIGIFORCE responds: <ACK>

Host sends: <EOT>

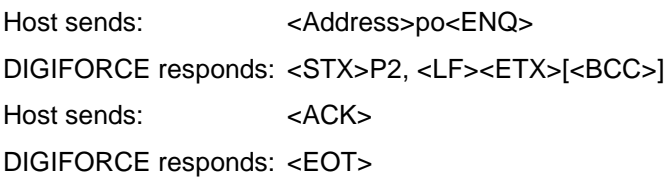

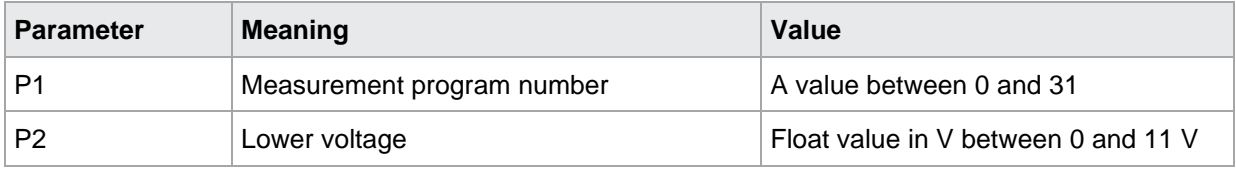

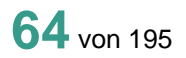

### **7.2 VIHV Higher voltage for scaling of voltage input**

### VIHV!

With the VIHV! command the higher voltage for scaling of the voltage input is entered. If 1 parameter, higher voltage of the selected measurement program. Host sends: <address>sr<STX> VIHV! P1,<LF><ETX>[<BCC>] DIGIFORCE responds: <ACK> Host sends: <EOT>

### **Meaning of parameter Pn**

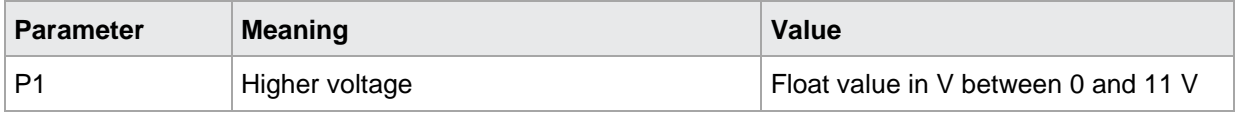

If 2 parameters higher voltage in the measurement program corresponding to the transferred number.

Host sends: <address>sr<STX> VIHV! P1,P2<LF><ETX>[<BCC>] DIGIFORCE responds: <ACK> Host sends: <EOT>

### **Meaning of parameter Pn**

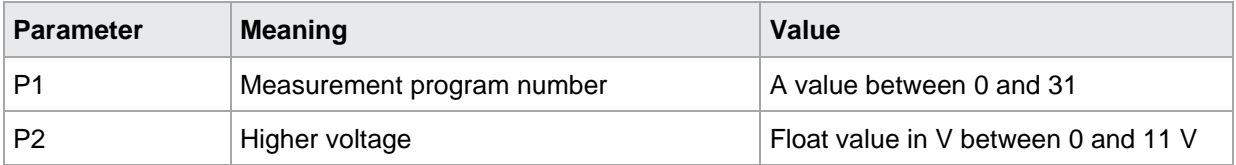

burster

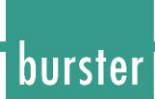

### VIHV?

The VIHV? command queries the higher voltage for scaling of the voltage.

If no parameters the higher voltage in the currently selected measurement program are queried.

The values are returned with the unit.

Host sends: <Address>sr<STX> VIHV?<LF><ETX>[<BCC>]

DIGIFORCE responds: <ACK> Host sends:  $\leq$ EOT>

Host sends: <Address>po<ENQ>

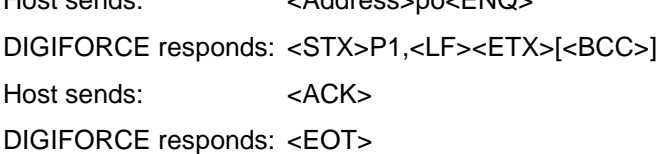

#### **Meaning of parameter Pn**

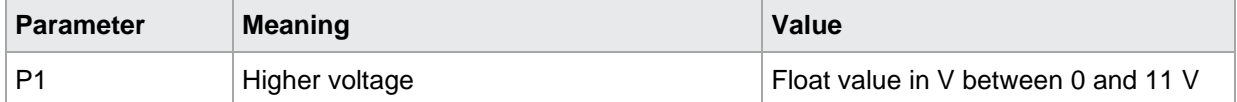

If 1 parameter the higher voltage in the measurement program corresponding to the transferred number is queried.

Host sends: <Address>sr<STX> VIHV? P1<LF><ETX>[<BCC>]

DIGIFORCE responds: <ACK>

Host sends: <EOT>

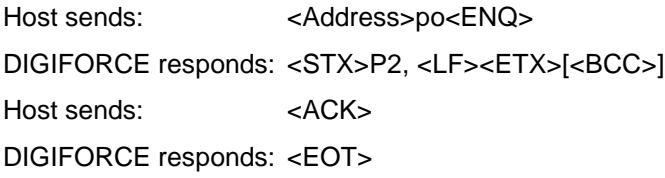

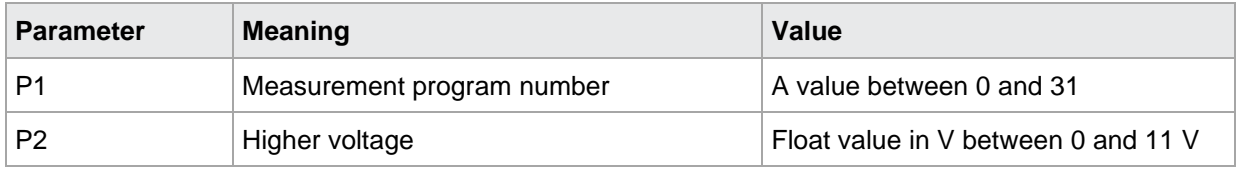

### **7.3 VILT Lower temperature for scaling of voltage input**

VILT!

With the VILT! command the lower temperature for scaling of the voltage input is entered. If 1 parameter, lower temperature the selected measurement program. Host sends: <Address>sr<STX> VILT! P1,<LF><ETX>[<BCC>] DIGIFORCE responds: <ACK> Host sends: <EOT>

### **Meaning of parameter Pn**

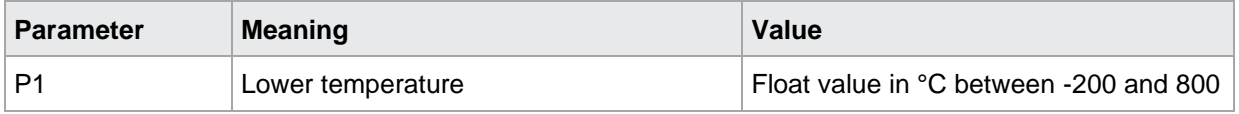

If 2 parameters lower temperature in the measurement program corresponding to the transferred number. Host sends: <br/><>
<br/>
<br/>Address>sr<STX>
VILT! P1,P2<LF><ETX>[<BCC>] DIGIFORCE responds: <ACK> Host sends: <EOT>

### **Meaning of parameter Pn**

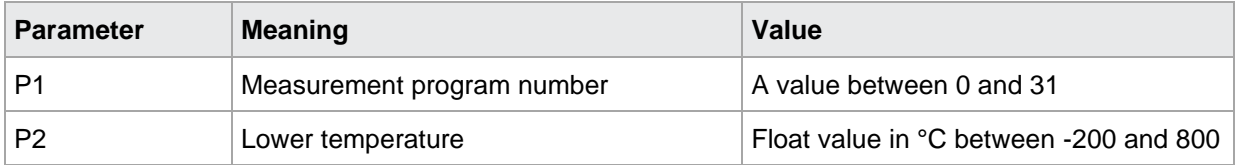

burster

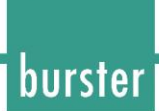

### VILT?

The VILT? command queries the lower temperature for scaling of the voltage.

If no parameters the lower temperature in the currently selected measurement program are queried. The values are returned with the unit.

Host sends: <Address>sr<STX> VILT?<LF><ETX>[<BCC>]

DIGIFORCE responds: <ACK> Host sends: <EOT>

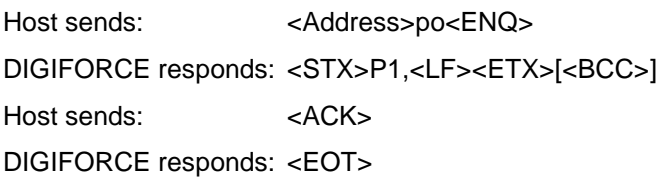

### **Meaning of parameter Pn**

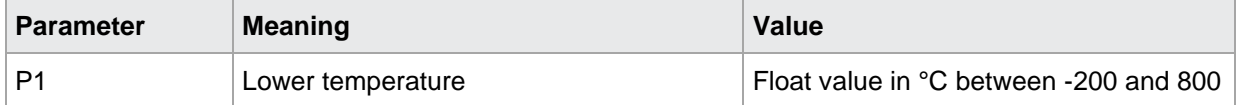

If 1 parameter the lower temperature in the measurement program corresponding to the transferred number is queried.

Host sends: <br/><><Address>sr<STX> VILT? P1<LF><ETX>[<BCC>]

DIGIFORCE responds: <ACK>

Host sends: <EOT>

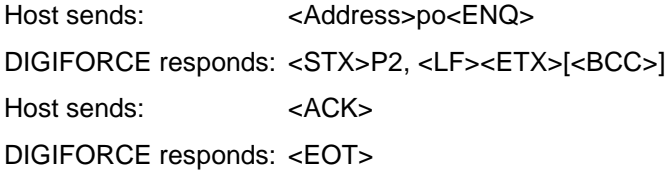

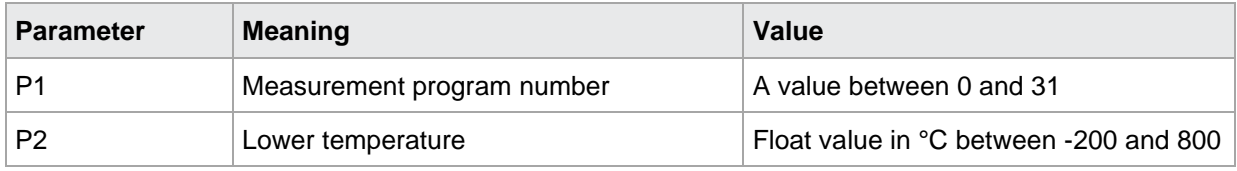

### **7.4 VIHT Higher temperature for scaling of voltage input**

VIHT!

With the VIHT! command the higher temperature for scaling of the voltage input is entered. If 1 parameter, higher temperature the selected measurement program Host sends: <Address>sr<STX> VILT! P1,<LF><ETX>[<BCC>] DIGIFORCE responds: <ACK> Host sends: <EOT>

### **Meaning of parameter Pn**

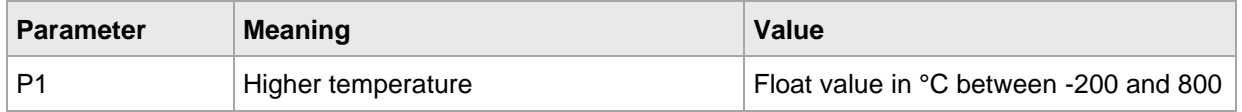

If 2 parameters higher temperature in the measurement program corresponding to the transferred number.

Host sends: <Address>sr<STX> VILT! P1,P2<LF><ETX>[<BCC>] DIGIFORCE responds: <ACK> Host sends: <EOT>

#### **Meaning of parameter Pn**

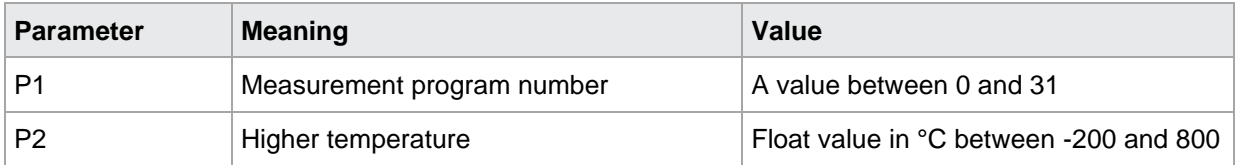

burster

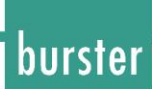

### VIHT?

The VIHT? command queries the higher temperature for scaling of the voltage.

If no parameters the higher temperature in the currently selected measurement program are queried. The values are returned with the unit.

Host sends: <Address>sr<STX> VIHT?<LF><ETX>[<BCC>]

DIGIFORCE responds: <ACK>

Host sends: <EOT>

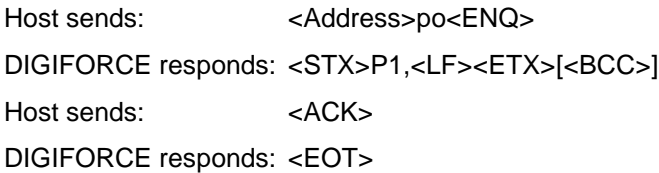

#### **Meaning of parameter Pn**

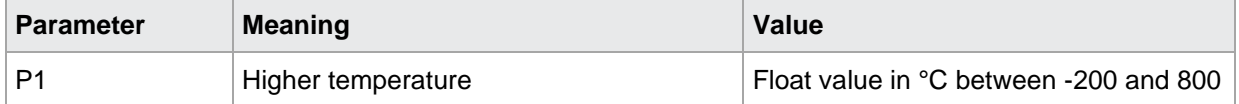

If 1 parameter the higher temperature in the measurement program corresponding to the transferred number is queried.

Host sends: <Address>sr<STX> VIHT? P1<LF><ETX>[<BCC>]

DIGIFORCE responds: <ACK>

Host sends: <EOT>

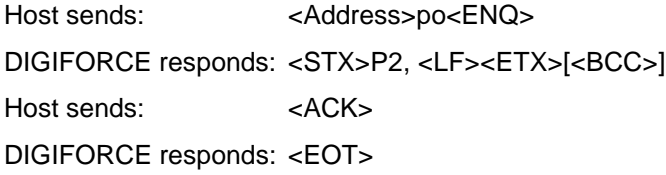

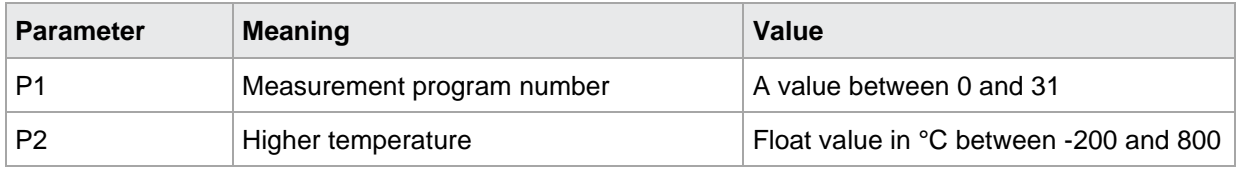

### **8 Coefficients of Pt100 formula**

### **8.1 KOFR Ro of Pt100 formula**

### KOFR!

With the KOFR! command Ro of the Pt100 formula is entered.

If 1 parameter, Ro in the selected measurement program.

Host sends: <address>sr<STX> KOFR! P1,<LF><ETX>[<BCC>] DIGIFORCE responds: <ACK> Host sends: <EOT>

### **Meaning of parameter Pn**

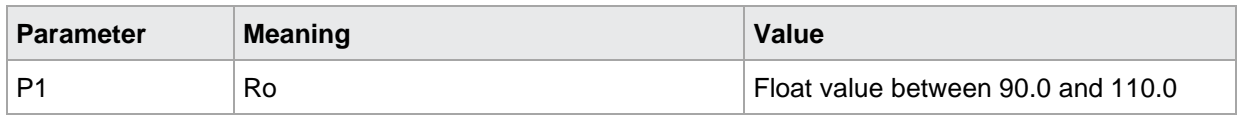

If 2 parameters Ro in the measurement program corresponding to the transferred number.

Host sends: <address>sr<STX> KOFR! P1,P2<LF><ETX>[<BCC>] DIGIFORCE responds: <ACK> Host sends: <EOT>

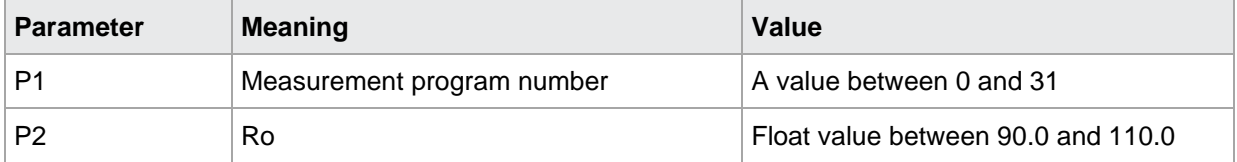

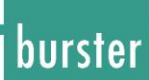

### KOFR?

The KOFR? command queries Ro of the Pt100 formula.

If no parameters Ro in the currently selected measurement program are queried.

The values are returned with the unit.

Host sends: <Address>sr<STX> KOFR?<LF><ETX>[<BCC>]

DIGIFORCE responds: <ACK> Host sends:  $\leq$ EOT>

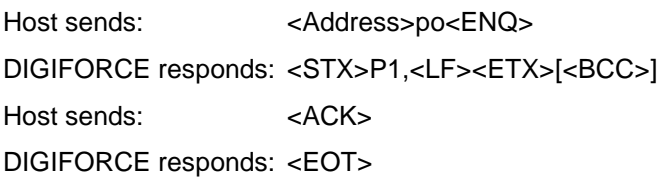

### **Meaning of parameter Pn**

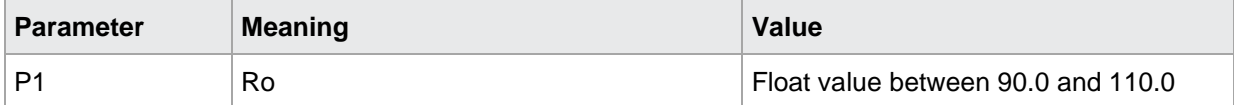

If 1 parameter Ro in the measurement program corresponding to the transferred number is queried. Host sends: <address>sr<STX> KOFR? P1<LF><ETX>[<BCC>] DIGIFORCE responds: <ACK> Host sends: <EOT>

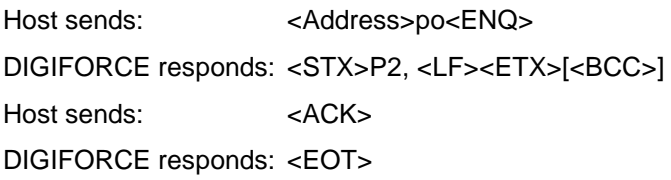

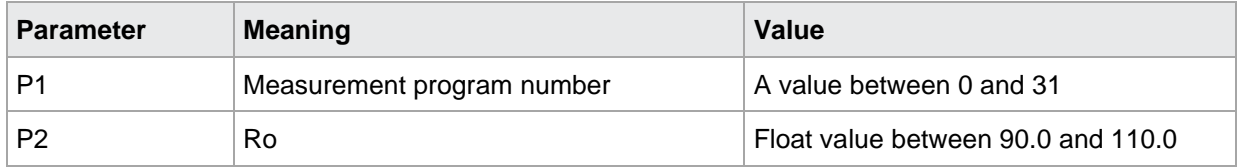
### **8.2 KOFA Coefficient A of Pt100 formula**

KOFA!

With the KOFA! command Coefficient A of the Pt100 formula is entered. If 1 parameter, Coefficient A in the selected measurement program. Host sends: <a>Address>sr<STX><br/>KOFA! P1,<LF><ETX>[<BCC>]</a> DIGIFORCE responds: <ACK> Host sends: <EOT>

#### **Meaning of parameter Pn**

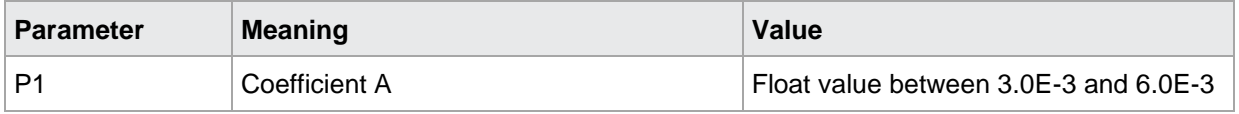

If 2 parameters Coefficient A in the measurement program corresponding to the transferred number.

Host sends: <address>sr<STX> KOFA! P1,P2<LF><ETX>[<BCC>] DIGIFORCE responds: <ACK> Host sends: <EOT>

#### **Meaning of parameter Pn**

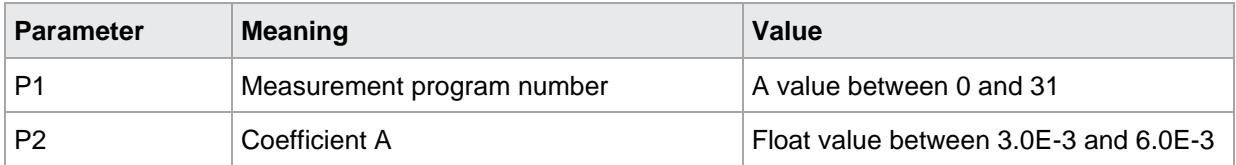

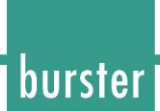

#### KOFA?

The KOFA? command queries Coefficient A of the Pt100 formula.

If no parameters Coefficient A in the currently selected measurement program are queried.

The values are returned with the unit.

Host sends: <br/><>
<br/>
<<br/>Address>sr<STX><br/>
KOFA?<LF><ETX><<br/>[<BCC>]

DIGIFORCE responds: <ACK> Host sends: <EOT>

Host sends: <Address>po<ENQ>

DIGIFORCE responds: <STX>P1,<LF><ETX>[<BCC>] Host sends: <ACK> DIGIFORCE responds: <EOT>

#### **Meaning of parameter Pn**

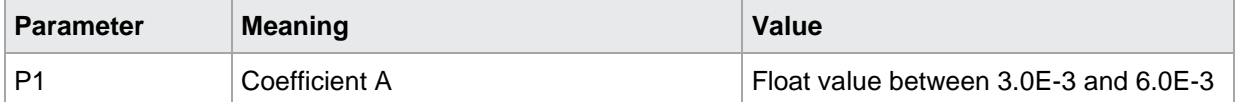

If 1 parameter Coefficient A in the measurement program corresponding to the transferred number is queried.

Host sends: <br/><><Address>sr<STX><br/><br/>KOFA? P1<LF><ETX>[<BCC>]

DIGIFORCE responds: <ACK>

Host sends: <EOT>

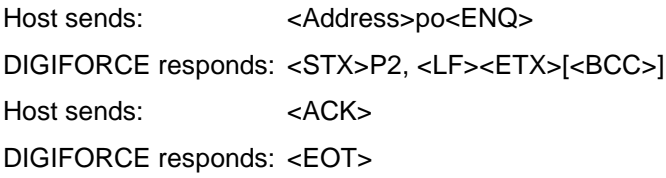

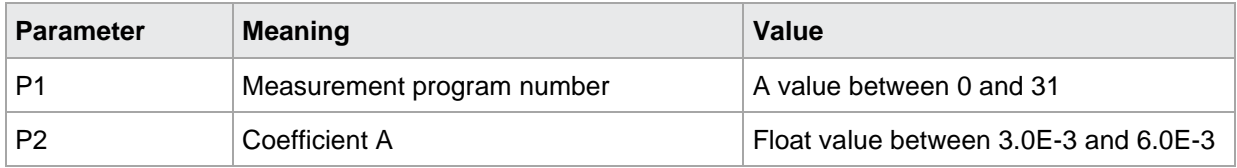

### **8.3 KOFB Coefficient B of Pt100 formula**

#### KOFB!

With the KOFB! command Coefficient B of the Pt100 formula is entered. If 1 parameter, Coefficient B in the selected measurement program. Host sends: <Address>sr<STX> KOFB! P1,<LF><ETX>[<BCC>] DIGIFORCE responds: <ACK> Host sends: <EOT>

#### **Meaning of parameter Pn**

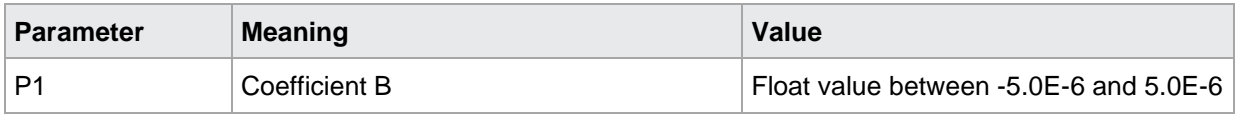

If 2 parameters Coefficient B in the measurement program corresponding to the transferred number.

Host sends: <address>sr<STX> KOFB! P1,P2<LF><ETX>[<BCC>] DIGIFORCE responds: <ACK> Host sends: <EOT>

#### **Meaning of parameter Pn**

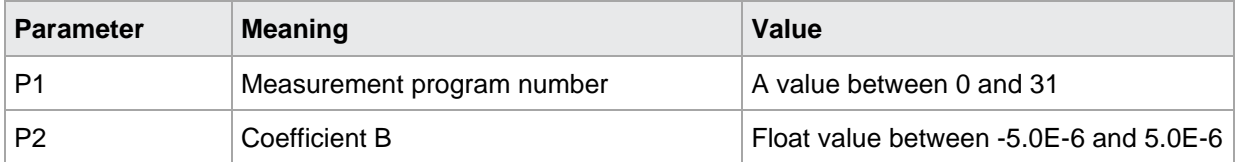

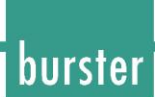

#### KOFB?

The KOFB? command queries Coefficient B of the Pt100 formula.

If no parameters Coefficient B in the currently selected measurement program are queried.

The values are returned with the unit.

Host sends: <br/><><Address>sr<STX> KOFB?<LF><ETX>[<BCC>]

DIGIFORCE responds: <ACK>

Host sends:  $\leq$ EOT>

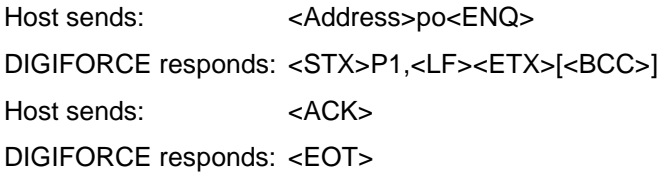

#### **Meaning of parameter Pn**

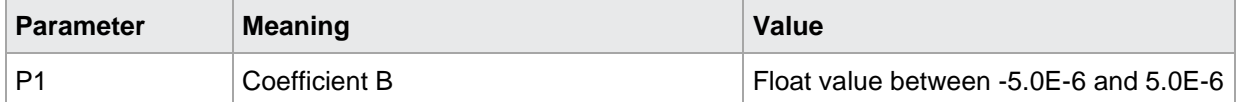

If 1 parameter Coefficient B in the measurement program corresponding to the transferred number is queried.

Host sends: <br/><><Address>sr<STX><br/><br/>KOFB? P1<LF><ETX>[<BCC>]

DIGIFORCE responds: <ACK>

Host sends: <EOT>

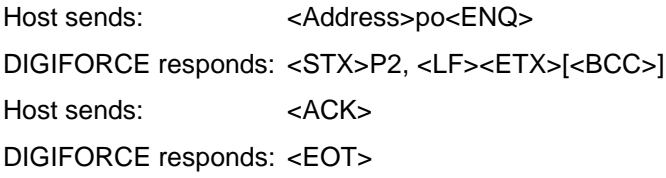

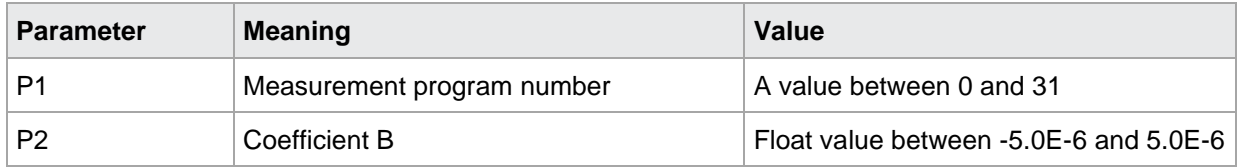

### **8.4 KORE Resets the coefficients to their default values**

#### KORE!

The KORE! command resets the coefficients to their default values. If no parameter, the coefficients in the currently selected measurement program are reset. Host sends: <Address>sr<STX> KORE! <LF><ETX>[<BCC>] DIGIFORCE responds: <ACK> Host sends: <EOT>

If 1 parameters, the coefficients in the measurement program corresponding to the transferred number are reset.

Host sends: <Address>sr<STX> KORE! P1 <LF><ETX>[<BCC>] DIGIFORCE responds: <ACK> Host sends: <EOT>

#### **Meaning of parameter Pn**

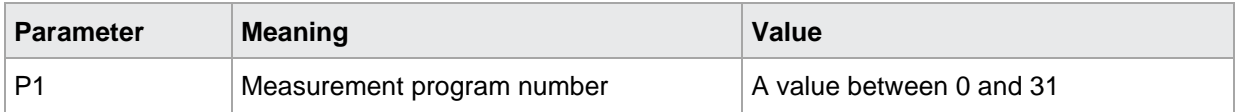

#### KORE?

This command does not have a query form.

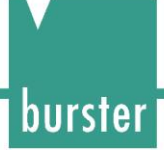

### **9 Temperature compensation**

### **9.1 TEKO Temperature compensation: ON or OFF**

#### TEKO!

The TEKO! command toggles the temperature compensation ON or OFF.

If 1 parameter toggles the compensation in the currently selected measurement program.

Host sends: <Address>sr<STX> TEKO! P1<LF><ETX>[<BCC>]

DIGIFORCE responds: <ACK>

Host sends: <EOT>

#### **Meaning of parameter Pn**

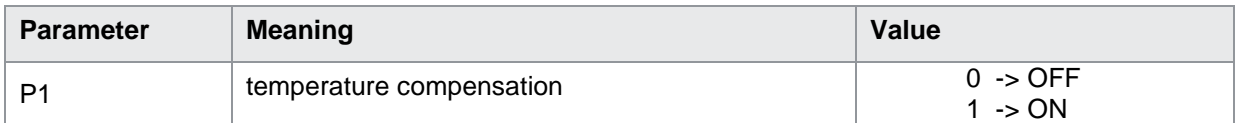

If 2 parameters, toggles the compensation in the measurement program corresponding to the transferred number.

Host sends: <address>sr<STX>TEKO! P1,P2<LF><ETX>[<BCC>]

DIGIFORCE responds: <ACK>

Host sends: <EOT>

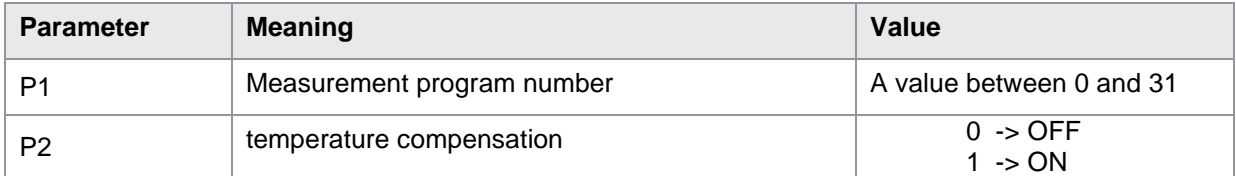

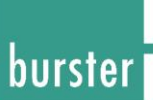

#### TEKO?

The TEKO? command queries the compensation. If no parameters queries the compensation in the currently selected measurement program is queried. Host sends: <a>Address>sr<STX><br/>TEKO?<LF><ETX><br/>[<BCC>]</a> DIGIFORCE responds: <ACK> Host sends: <EOT>

Host sends: <Address>po<ENQ> DIGIFORCE responds: <STX>P1<LF><ETX>[<BCC>] Host sends: <ACK> DIGIFORCE responds: <EOT>

#### **Meaning of parameter Pn**

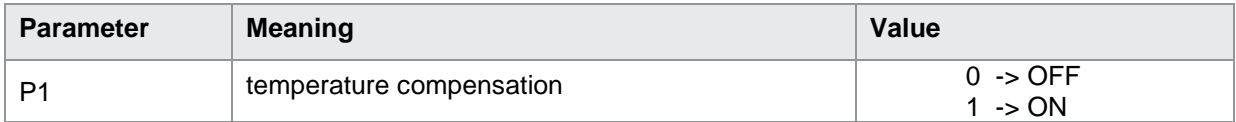

If 1 parameter queries the compensation in the measurement program corresponding to the transferred number is queried.

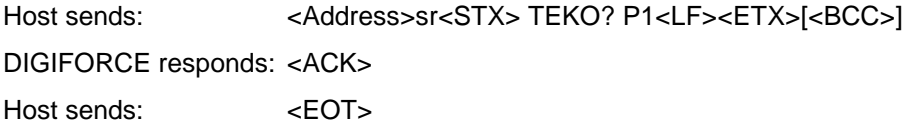

Host sends: <address>po<ENQ> DIGIFORCE responds: <STX>P2<LF><ETX>[<BCC>] Host sends: <ACK> DIGIFORCE responds: <EOT>

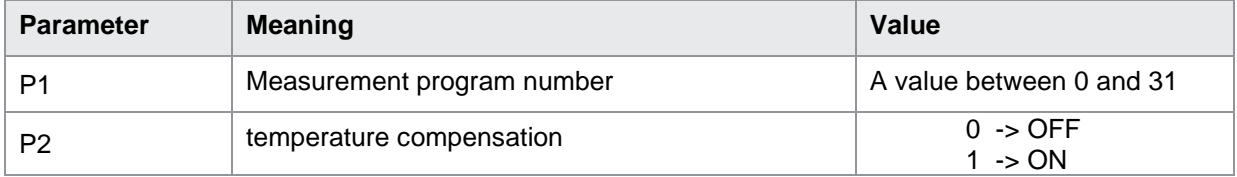

### **9.2 TEER Detection of Temperature**

TEER!

The TEER! command selects the detection of temperature between Pt100, U input and manual. If 1 parameter, the detection in the currently selected measurement program. Host sends: <Address>sr<STX> TEER! P1<LF><ETX>[<BCC>] DIGIFORCE responds: <ACK> Host sends:  $\leq$ EOT>

#### **Meaning of parameter Pn**

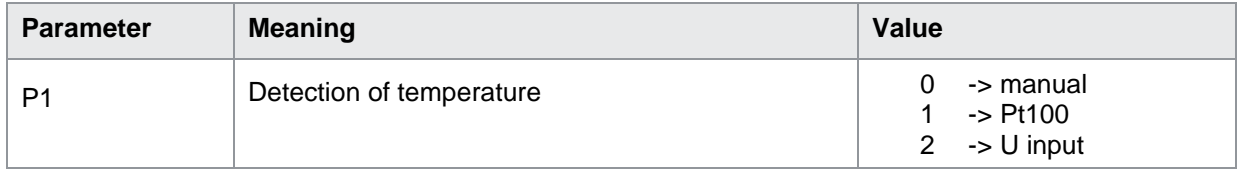

If 2 parameters, the detection in the measurement program corresponding to the transferred number.

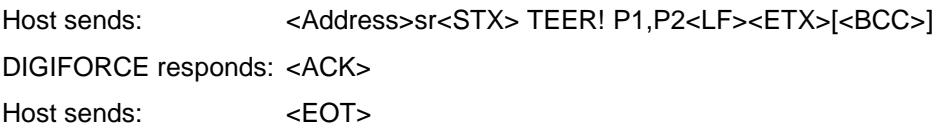

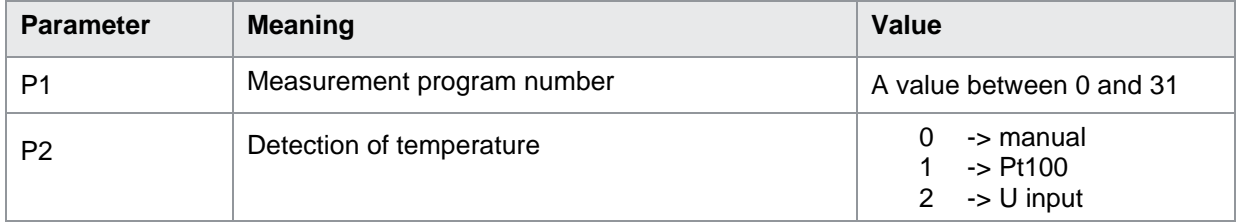

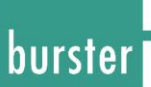

#### TEER?

The TEER? command queries detection. If no parameters the detection in the currently selected measurement program is queried. Host sends: <Address>sr<STX> TEER?<LF><ETX>[<BCC>] DIGIFORCE responds: <ACK> Host sends: <EOT>

Host sends: <Address>po<ENQ> DIGIFORCE responds: <STX>P1<LF><ETX>[<BCC>] Host sends: <ACK> DIGIFORCE responds: <EOT>

#### **Meaning of parameter Pn**

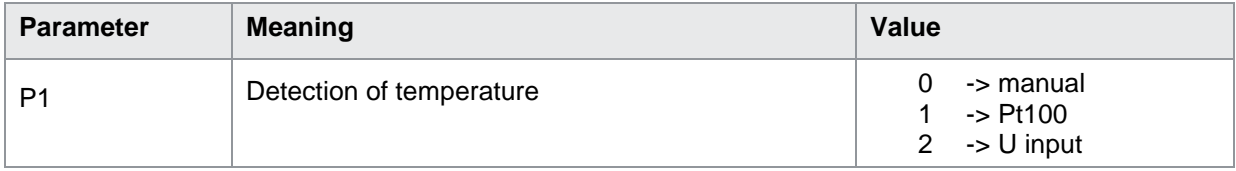

If 1 parameter the detection in the measurement program corresponding to the transferred number is queried.

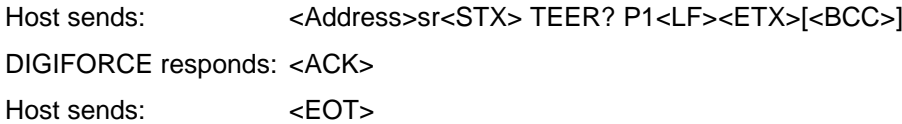

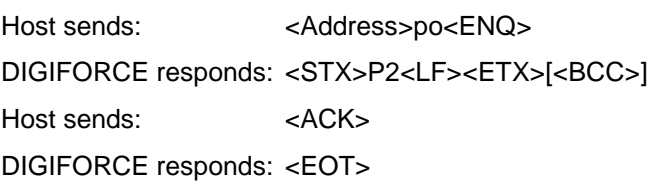

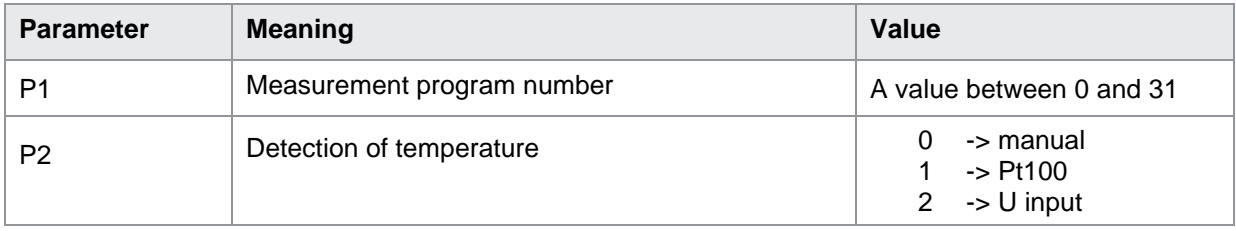

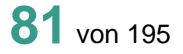

# burster

### **RESISTOMAT<sup>®</sup> 2311**

### **9.3 MATE Manual Temperature if manual temperature detection**

MATE!

With the MATE! command the manual temperature is entered. If 1 parameter, the manual temperature of the selected measurement program. Host sends: <address>sr<STX> MATE! P1,<LF><ETX>[<BCC>] DIGIFORCE responds: <ACK> Host sends:  $\leq$ EOT>

#### **Meaning of parameter Pn**

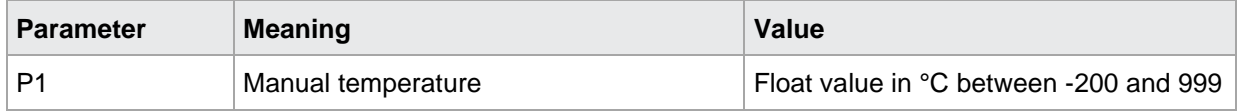

If 2 parameters the manual temperature in the measurement program corresponding to the transferred number.

Host sends: <Address>sr<STX> MATE! P1,P2<LF><ETX>[<BCC>] DIGIFORCE responds: <ACK>

Host sends: <EOT>

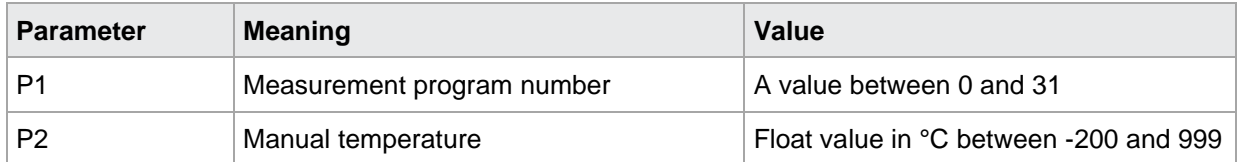

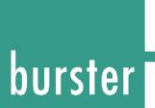

#### MATE?

The MATE? command queries the manual temperature.

If no parameters the lower the manual temperature in the currently selected measurement program are queried.

The values are returned with the unit.

Host sends: <Address>sr<STX> MATE?<LF><ETX>[<BCC>]

DIGIFORCE responds: <ACK>

Host sends: <EOT>

Host sends: <Address>po<ENQ> DIGIFORCE responds: <STX>P1,<LF><ETX>[<BCC>] Host sends: <ACK> DIGIFORCE responds: <EOT>

#### **Meaning of parameter Pn**

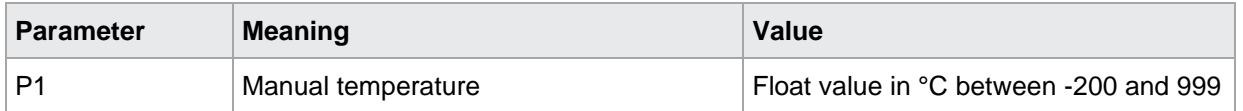

If 1 parameter the the manual temperature in the measurement program corresponding to the transferred number is queried.

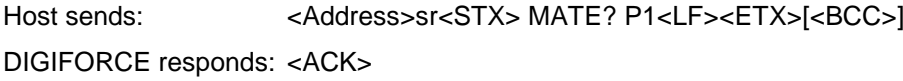

Host sends: <EOT>

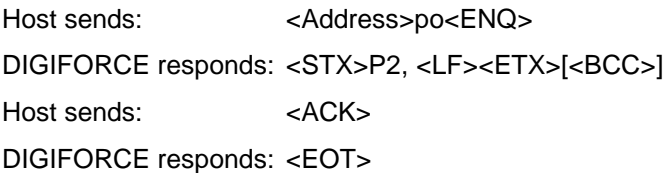

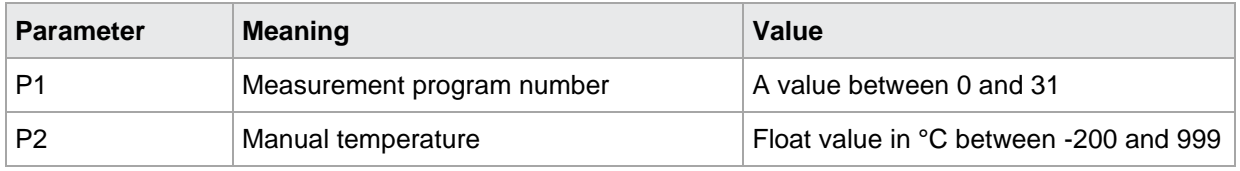

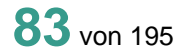

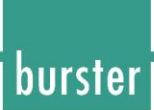

### **9.4 BETE Reference Temperature**

BETE!

With the BETE! command the reference temperature is entered. If 1 parameter, the reference temperature of the selected measurement program. Host sends: <address>sr<STX> BETE! P1,<LF><ETX>[<BCC>] DIGIFORCE responds: <ACK> Host sends:  $\leq$ EOT>

#### **Meaning of parameter Pn**

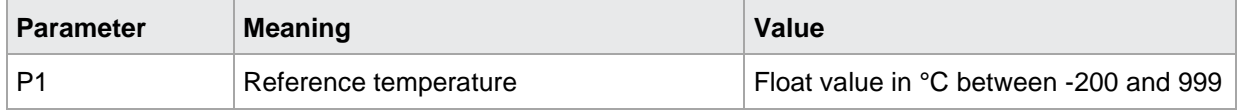

If 2 parameters the reference temperature in the measurement program corresponding to the transferred number.

Host sends: <address>sr<STX> BETE! P1,P2<LF><ETX>[<BCC>] DIGIFORCE responds: <ACK>

Host sends:  $\leq$ EOT>

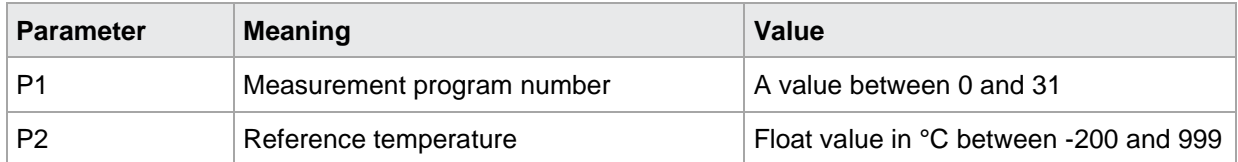

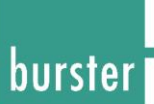

#### BETE?

The BETE? command queries the reference temperature.

If no parameters the lower the reference temperature in the currently selected measurement program are queried.

The values are returned with the unit.

Host sends: <Address>sr<STX> BETE?<LF><ETX>[<BCC>]

DIGIFORCE responds: <ACK>

Host sends: <EOT>

Host sends: <Address>po<ENQ> DIGIFORCE responds: <STX>P1,<LF><ETX>[<BCC>] Host sends: <ACK> DIGIFORCE responds: <EOT>

#### **Meaning of parameter Pn**

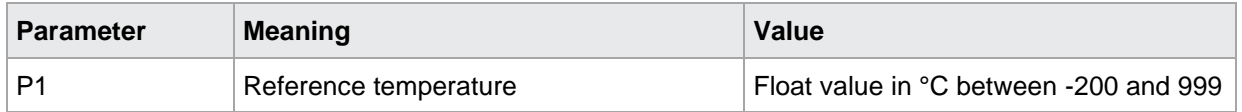

If 1 parameter the reference temperature in the measurement program corresponding to the transferred number is queried.

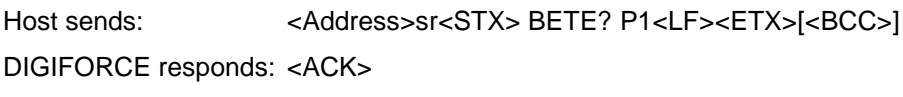

Host sends: <EOT>

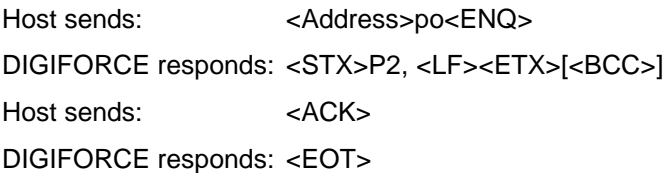

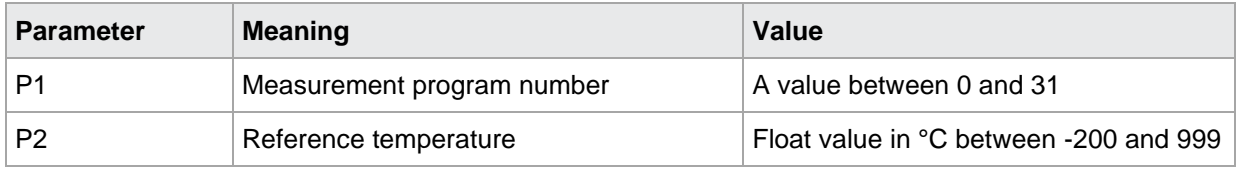

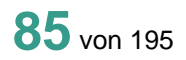

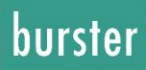

### **9.5 KOEF Temperature coefficient is selected**

KOEF!

The KOEF! command selects the temperature coefficient.

Coeffizients 0 to 8 are fix. Coeffizient 9 can be changed with BEKO! Command.

If 1 parameter, selects the temperature coefficient in the currently selected measurement program.

Host sends: <Address>sr<STX> KOEF! P1<LF><ETX>[<BCC>]

DIGIFORCE responds: <ACK>

Host sends:  $\leq$ EOT>

#### **Meaning of parameter Pn**

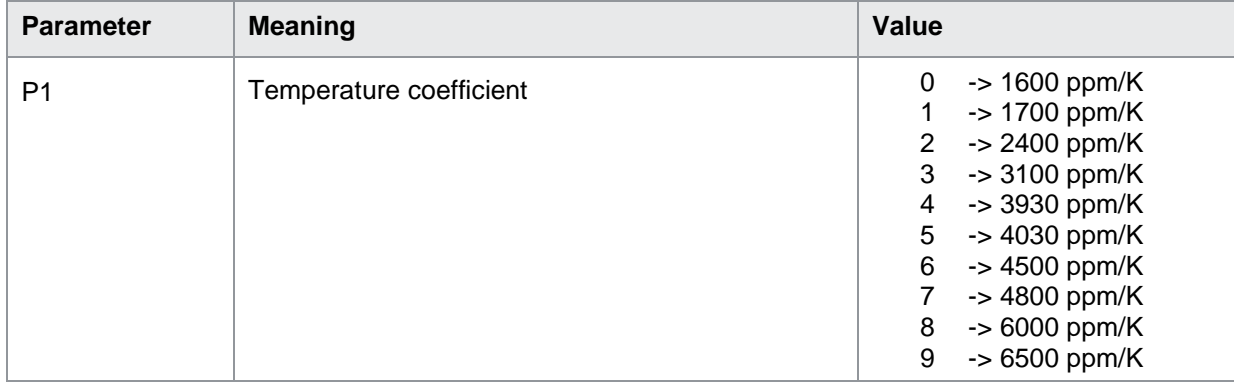

If 2 parameters, selects the temperature coefficient in the measurement program corresponding to the transferred number.

Host sends: <address>sr<STX> KOEF! P1,P2<LF><ETX>[<BCC>]

DIGIFORCE responds: <ACK>

Host sends: <EOT>

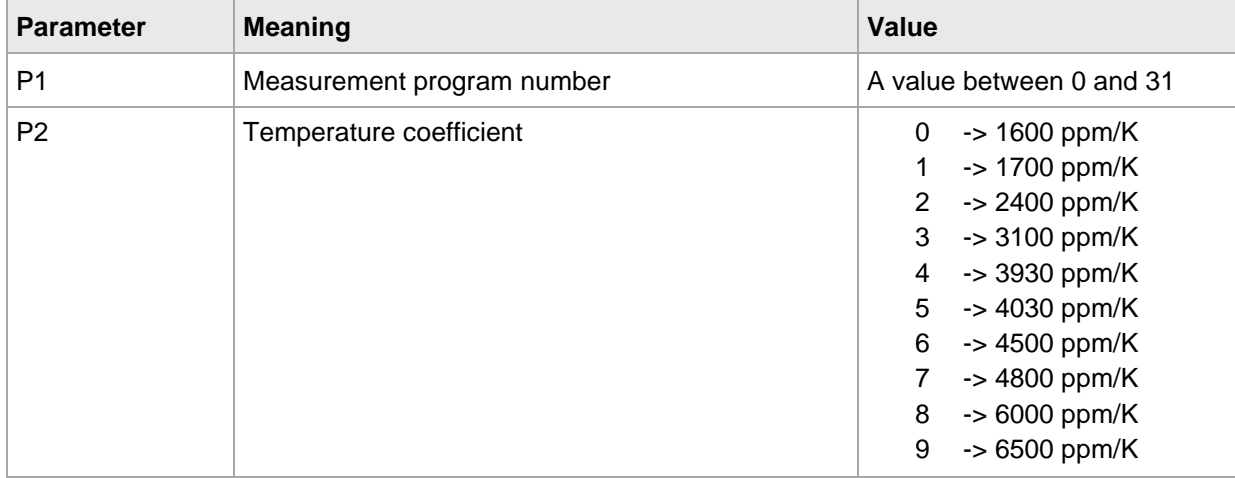

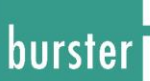

#### KOEF?

The KOEF? command queries the measuring range. If no parameters, the temperature coefficient in the currently selected measurement program is queried. Host sends: <Address>sr<STX> KOEF?<LF><ETX>[<BCC>] DIGIFORCE responds: <ACK> Host sends: <EOT> Host sends: <Address>po<ENQ> DIGIFORCE responds: <STX>P1,P2<LF><ETX>[<BCC>] Host sends: <ACK> DIGIFORCE responds: <EOT>

#### **Meaning of parameter Pn**

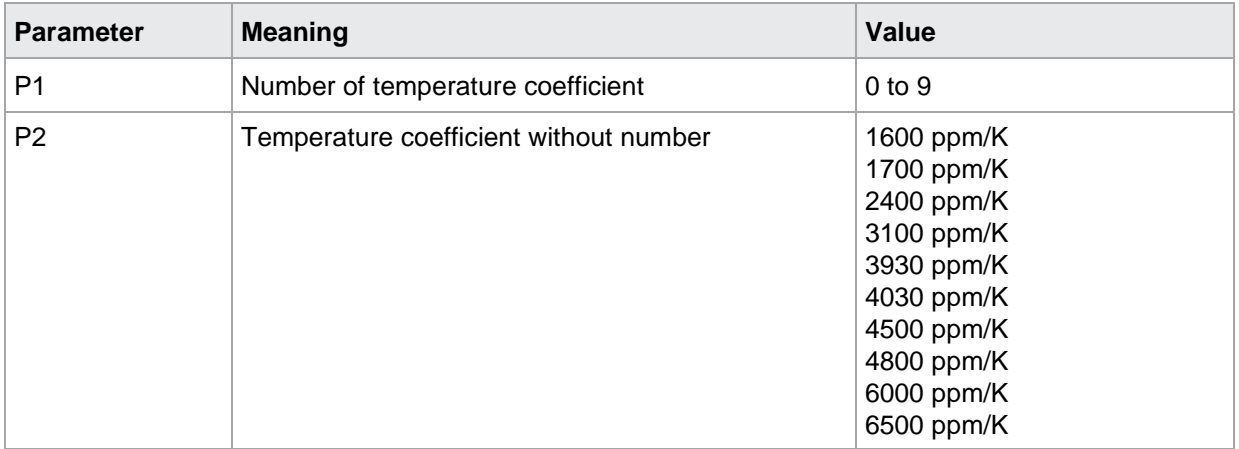

If 1 parameter the temperature coefficient in the measurement program corresponding to the transferred number is queried.

Host sends: <Address>sr<STX> KOEF? P1<LF><ETX>[<BCC>]

DIGIFORCE responds: <ACK>

Host sends: <EOT>

Host sends: <Address>po<ENQ>

DIGIFORCE responds: <STX>P2,P3<LF><ETX>[<BCC>]

Host sends: <ACK>

DIGIFORCE responds: <EOT>

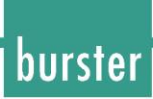

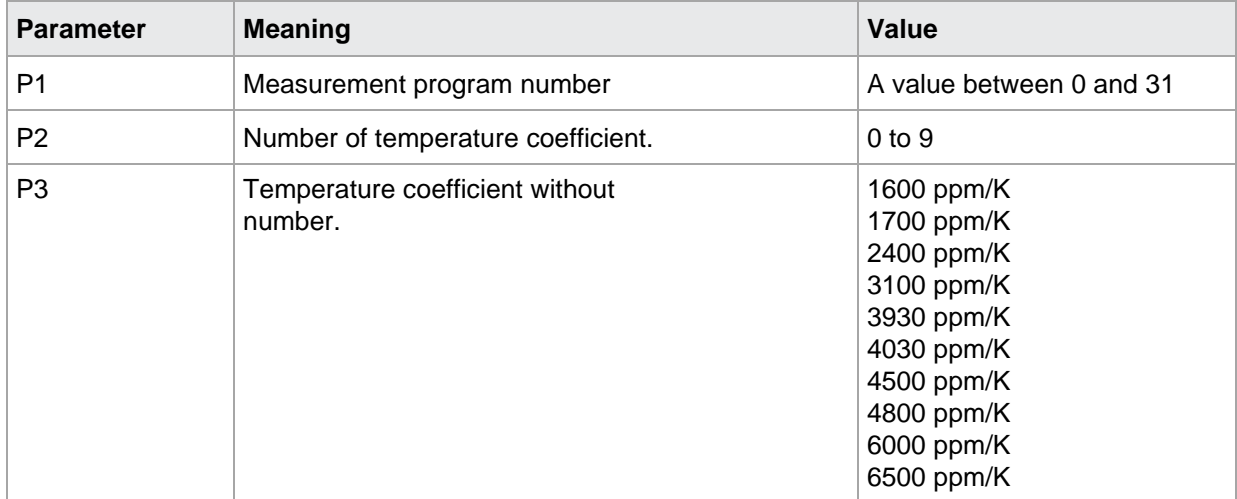

BKOF!

With the BKOF! command the user defined temperature coefficient is entered. If 1 parameter, the coefficient of the selected measurement program. Host sends: <address>sr<STX> BKOF! P1,<LF><ETX>[<BCC>] DIGIFORCE responds: <ACK> Host sends: <EOT>

#### **Meaning of parameter Pn**

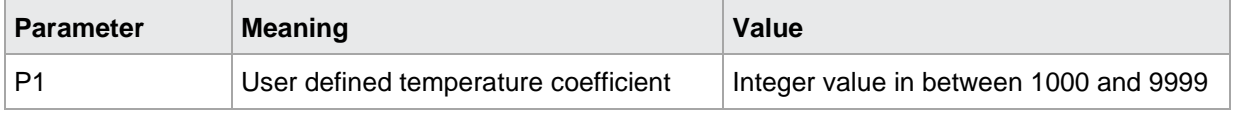

If 2 parameters the coefficient in the measurement program corresponding to the transferred number.

Host sends: <address>sr<STX> BKOF! P1,P2<LF><ETX>[<BCC>] DIGIFORCE responds: <ACK> Host sends: <EOT>

#### **Meaning of parameter Pn**

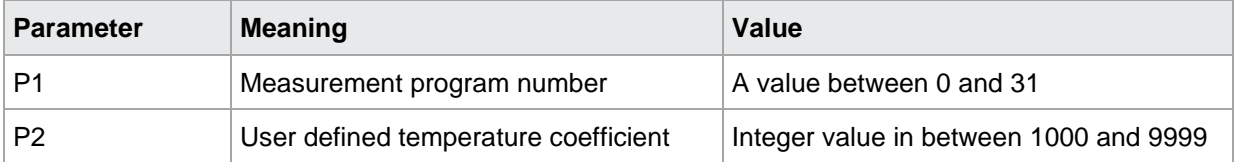

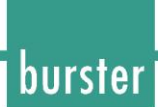

#### BKOF?

The BKOF? command queries the user defined temperature coefficient.

If no parameters the coefficient in the currently selected measurement program are queried.

The values are returned with the unit.

Host sends: <br/><>
<br/>
<<br/>Address>sr<STX><br/> BKOF?<LF><ETX>[<BCC>]

DIGIFORCE responds: <ACK> Host sends:  $\leq$ EOT>

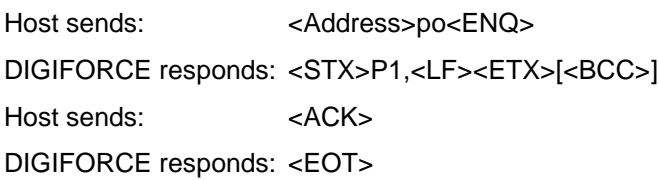

#### **Meaning of parameter Pn**

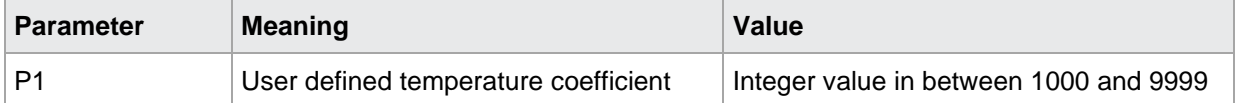

If 1 parameter the coefficient in the measurement program corresponding to the transferred number is queried.

Host sends: <Address>sr<STX> BKOF? P1<LF><ETX>[<BCC>]

DIGIFORCE responds: <ACK>

Host sends: <EOT>

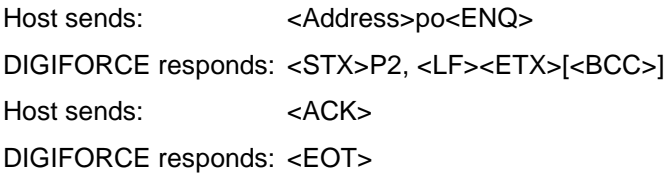

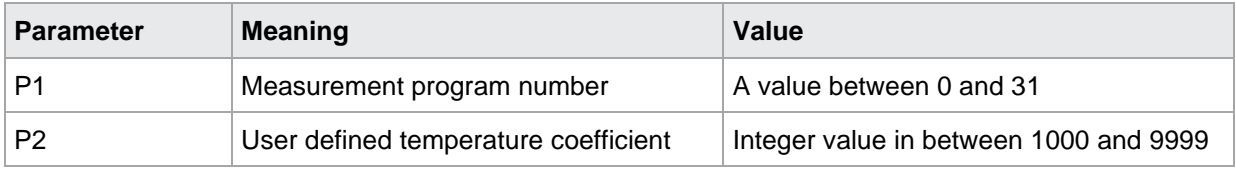

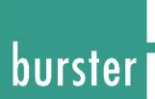

### **10 Cooling Curve Function**

### **10.1 FUAB Cooling Curve Function ON/OFF**

#### FUAB!

The FUAB! command switches the cooling curve function ON/OFF.

If 1 parameter, cooling curve function ON/OFF in the currently selected measurement program.

Host sends: <Address>sr<STX> FUAB! P1<LF><ETX>[<BCC>]

DIGIFORCE responds: <ACK>

Host sends: <EOT>

#### **Meaning of parameter Pn**

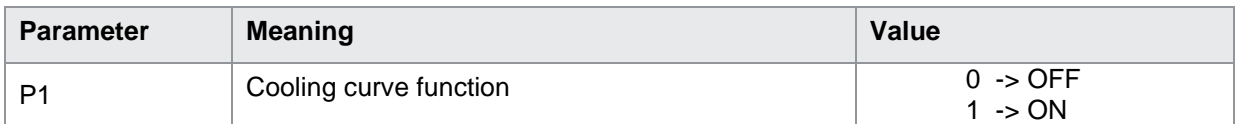

If 2 parameters, cooling curve function ON/OFF in the measurement program corresponding to the transferred number.

Host sends: <address>sr<STX> FUAB! P1,P2<LF><ETX>[<BCC>]

DIGIFORCE responds: <ACK> Host sends: <EOT>

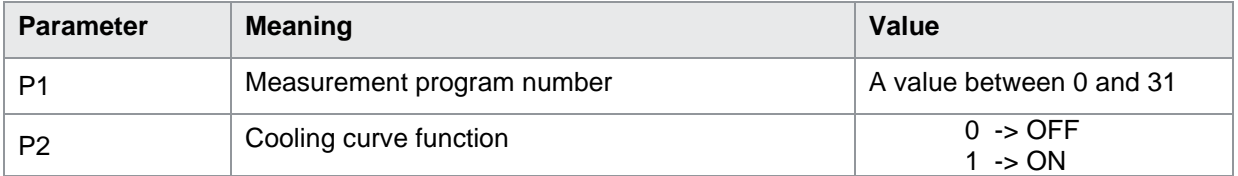

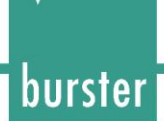

#### FUAB?

The FUAB? command queries whether cooling curve function is ON or OFF.

If no parameters, the state of the cooling curve function in the currently selected measurement program is queried.

Host sends: <Address>sr<STX> FUAB?<LF><ETX>[<BCC>]

DIGIFORCE responds: <ACK>

Host sends:  $\leq$ EOT>

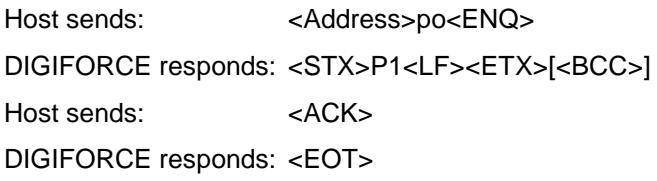

#### **Meaning of parameter Pn**

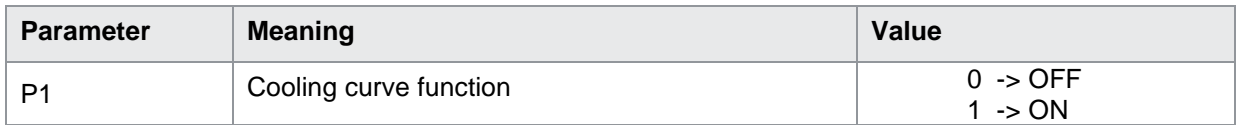

If 1 parameter the state of the cooling curve function in the measurement program corresponding to the transferred number is queried.

Host sends: <br/>
<br/>
<br/>
<br/>
<br/>
<br/>
<br/>
<br/>
<<br/>
<<br/>
<<br/>
<<br/>
<<br/>
<<br/>
<<br/>
<<br/>
<<br/>
<<br/>
<<br/>
<<br/>
<<br/>
<<br/>
<<br/>
<<br/>
<<br/>
<<br/>
<<br/>
<<<br/>
<<<br/>
<<<<<<<<<<<<<

DIGIFORCE responds: <ACK>

Host sends: <EOT>

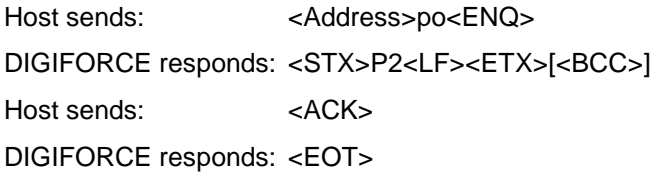

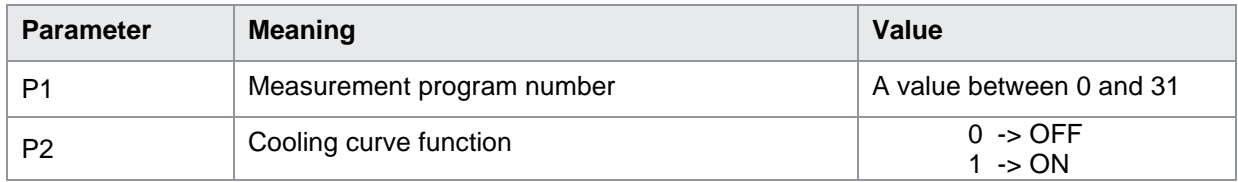

### **10.2 INVT Cooling Curve Interval Time**

INVT!

With the INVT! command the cooling curve interval time (in seconds) is entered. If 1 parameter, the interval time in the selected measurement program. Host sends: <Address>sr<STX> INVT! P1,<LF><ETX>[<BCC>] DIGIFORCE responds: <ACK> Host sends: <EOT>

#### **Meaning of parameter Pn**

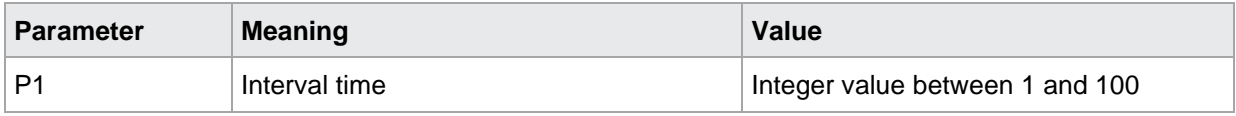

If 2 parameters, the interval time in the measurement program corresponding to the transferred number.

Host sends: <address>sr<STX> INVT! P1,P2<LF><ETX>[<BCC>] DIGIFORCE responds: <ACK> Host sends: <EOT>

#### **Meaning of parameter Pn**

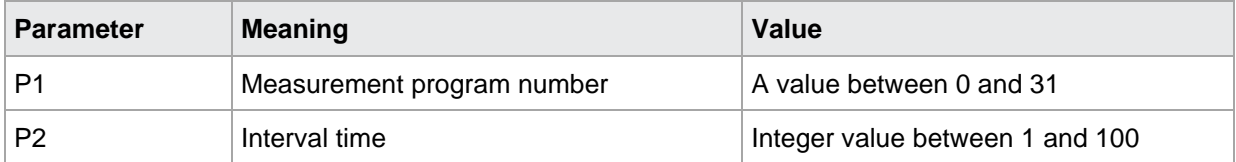

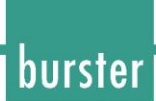

#### INVT?

The INVT? command queries the cooling curve interval time (in seconds).

If no parameters, the interval time in the currently selected measurement program are queried.

The values are returned with the unit.

Host sends: <Address>sr<STX> INVT?<LF><ETX>[<BCC>]

DIGIFORCE responds: <ACK> Host sends:  $\leq$ EOT>

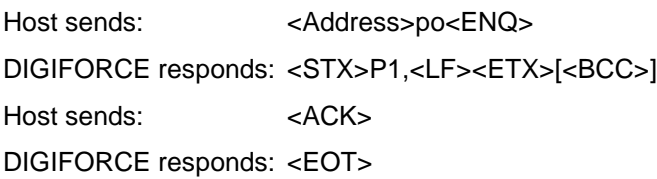

#### **Meaning of parameter Pn**

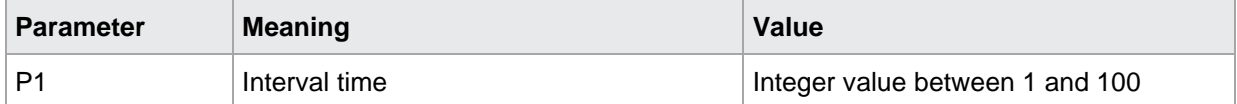

If 1 parameter; the interval time in the measurement program corresponding to the transferred number is queried.

Host sends: <Address>sr<STX> INVT? P1<LF><ETX>[<BCC>]

DIGIFORCE responds: <ACK>

Host sends: <EOT>

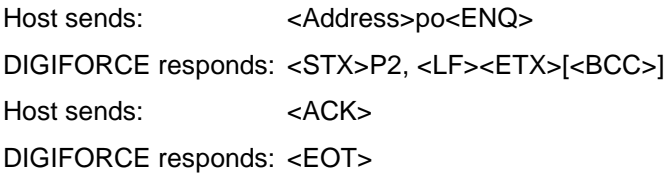

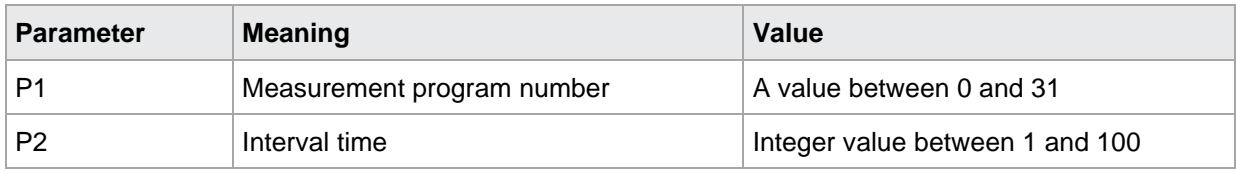

### **10.3 EINT Cooling Curve Settling Time**

EINT!

With the EINT! command the cooling curve settling time (in seconds) is entered. If 1 parameter, the settling time in the selected measurement program. Host sends: <Address>sr<STX> EINT! P1,<LF><ETX>[<BCC>] DIGIFORCE responds: <ACK> Host sends: <EOT>

#### **Meaning of parameter Pn**

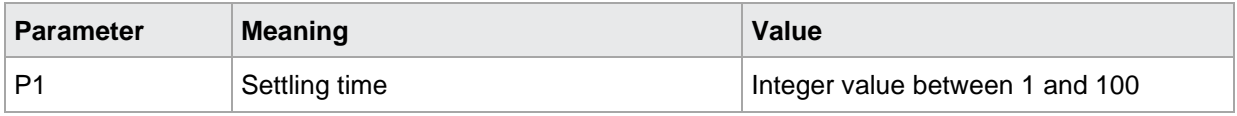

If 2 parameters, the settling time in the measurement program corresponding to the transferred number.

Host sends: <Address>sr<STX> EINT! P1,P2<LF><ETX>[<BCC>] DIGIFORCE responds: <ACK> Host sends: <EOT>

#### **Meaning of parameter Pn**

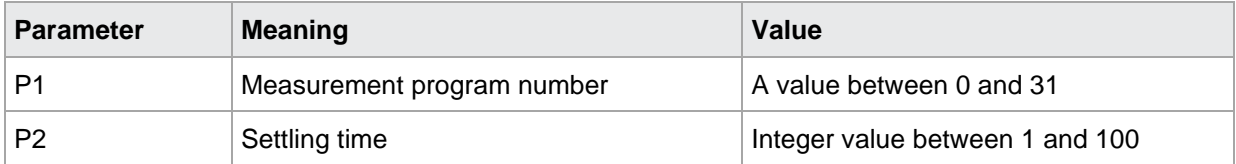

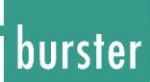

#### EINT?

The EINT? command queries the cooling curve settling time (in seconds).

If no parameters, the settling time in the currently selected measurement program are queried.

The values are returned with the unit.

Host sends: <Address>sr<STX> EINT?<LF><ETX>[<BCC>]

DIGIFORCE responds: <ACK> Host sends: <EOT>

Host sends: <Address>po<ENQ> DIGIFORCE responds: <STX>P1,<LF><ETX>[<BCC>] Host sends: <ACK> DIGIFORCE responds: <EOT>

#### **Meaning of parameter Pn**

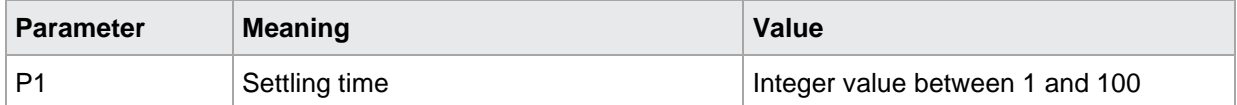

If 1 parameter; the settling time in the measurement program corresponding to the transferred number is queried.

Host sends: <Address>sr<STX> EINT? P1<LF><ETX>[<BCC>]

DIGIFORCE responds: <ACK>

Host sends: <EOT>

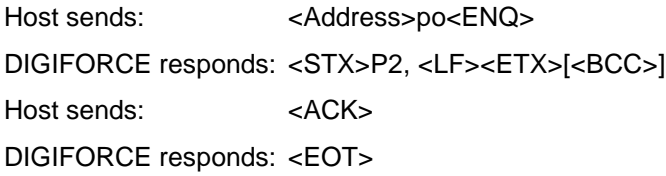

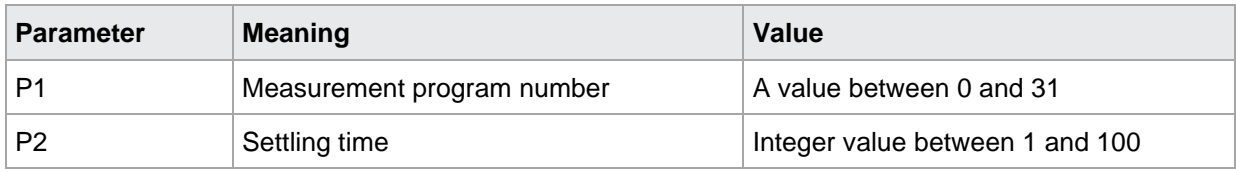

### **10.4 MEND Cooling Curve Measuring End Time**

MEND!

With the MEND! command the cooling measuring end time (in seconds) is entered. If 1 parameter, the measuring end time in the selected measurement program. Host sends: <Address>sr<STX> MEND! P1,<LF><ETX>[<BCC>] DIGIFORCE responds: <ACK> Host sends: <EOT>

#### **Meaning of parameter Pn**

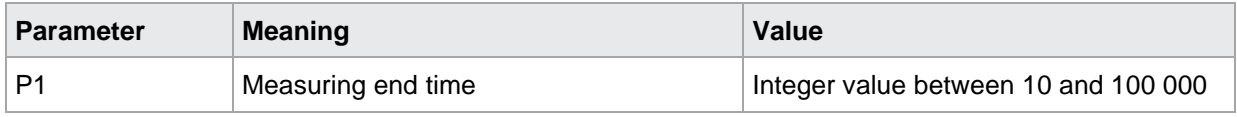

If 2 parameters, the measuring end time in the measurement program corresponding to the transferred number.

Host sends: <address>sr<STX> MEND! P1,P2<LF><ETX>[<BCC>]

DIGIFORCE responds: <ACK>

Host sends:  $\leq$ EOT>

#### **Meaning of parameter Pn**

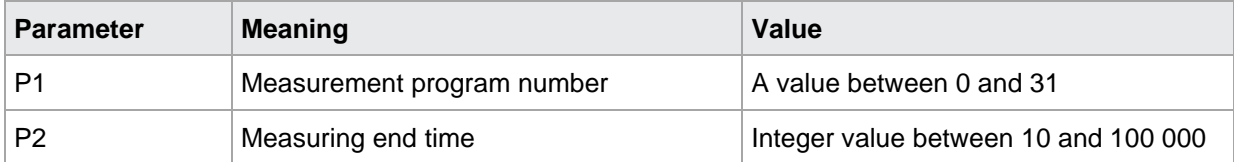

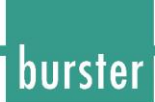

#### MEND?

The MEND? command queries the cooling curve measuring end time (in seconds).

If no parameters, measuring end time in the currently selected measurement program are queried.

The values are returned with the unit.

Host sends: <Address>sr<STX> MEND?<LF><ETX>[<BCC>]

DIGIFORCE responds: <ACK> Host sends:  $\leq$ EOT>

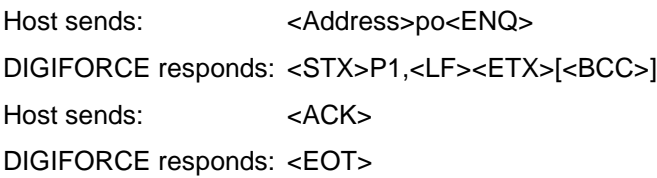

#### **Meaning of parameter Pn**

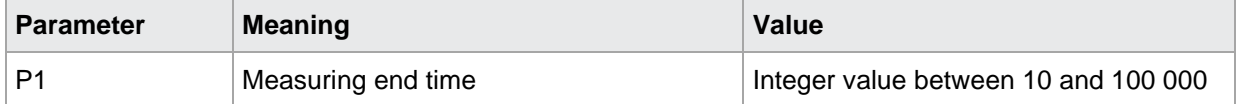

If 1 parameter; the measuring end time in the measurement program corresponding to the transferred number is queried.

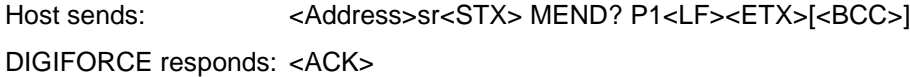

Host sends: <EOT>

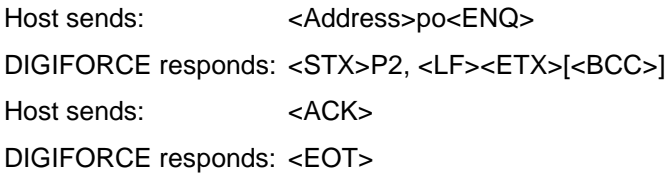

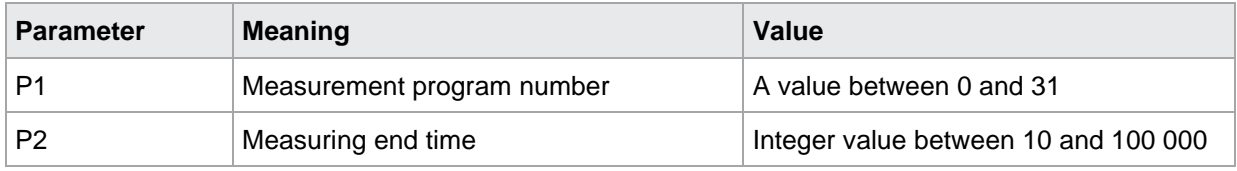

### **10.5 ABMW Query Cooling Curve Measurement Values**

#### ABMW!

This command does not have a execute form.

#### ABMW?

The ABMW? command queries the cooling curve measurement values.

If 1 parameter, the cooling curve measurement values in the selected measurement program.

The values are returned with the unit.

Host sends: <br/><><Address>sr<STX> ABMW? P1<LF><ETX>[<BCC>]

DIGIFORCE responds: <ACK>

Host sends: <EOT>

Host sends: <Address>po<ENQ> DIGIFORCE responds: <STX>P2,P3, P4<LF><ETX>[<BCC>] Host sends: <ACK> DIGIFORCE responds: <EOT>

#### **Meaning of parameter Pn**

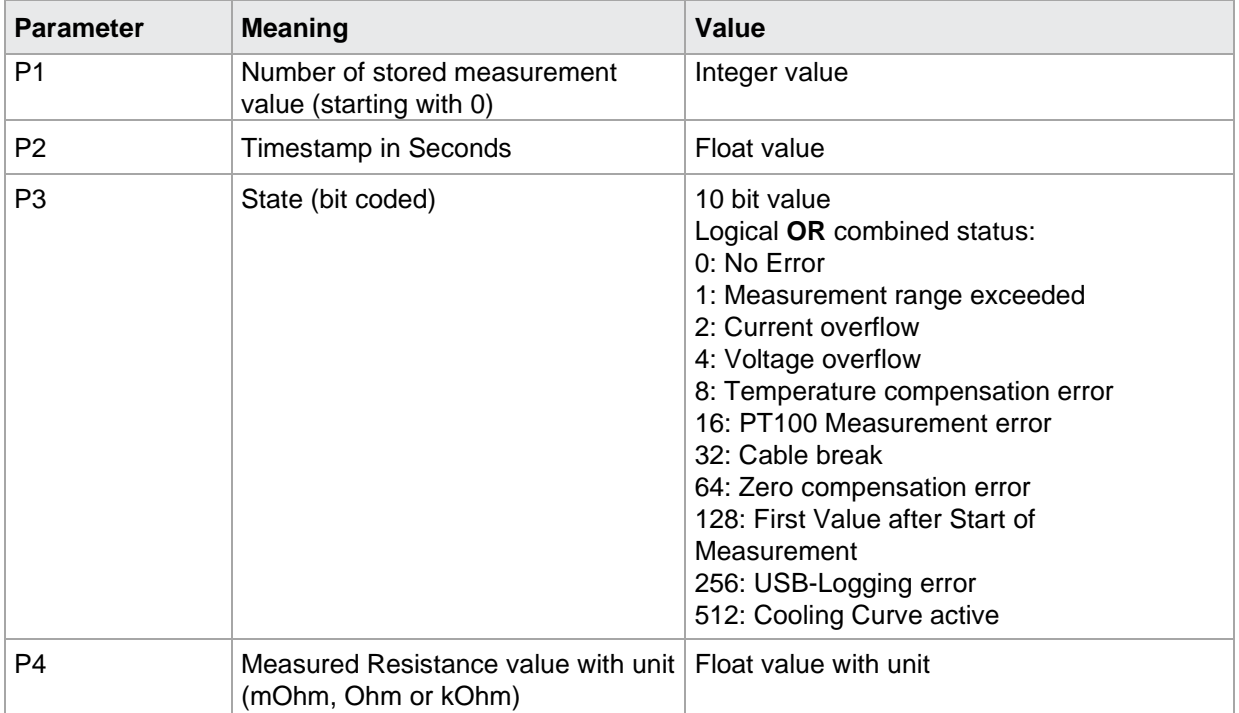

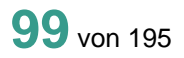

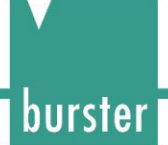

If 2 parameter; the cooling curve measurement values in the measurement program corresponding to the transferred number is queried.

Host sends: <Address>sr<STX> ABMW? P1,P2<LF><ETX>[<BCC>]

DIGIFORCE responds: <ACK>

Host sends: <EOT>

Host sends: <Address>po<ENQ> DIGIFORCE responds: <STX>P3, P4, P5<LF><ETX>[<BCC>] Host sends: <ACK> DIGIFORCE responds: <EOT>

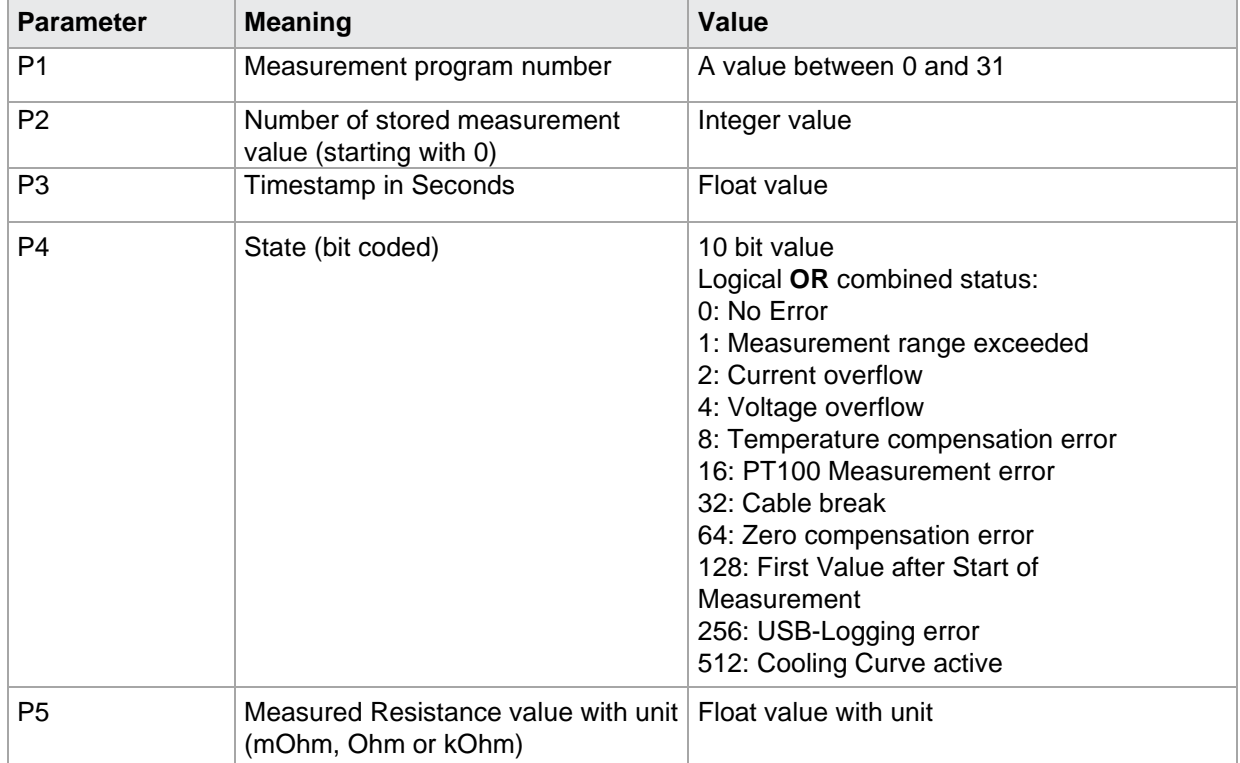

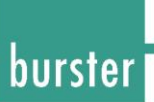

### **10.6 ENLO End Load of Cooling Curve**

ENLO!

The ENLO! command signals the load end of the inductive device under test before the cooling curve is recorded.

Host sends: <Address>sr<STX>ENLO!<LF><ETX>[<BCC>]

DIGIFORCE responds: <ACK>

Host sends: <EOT>

ENLO?

This command does not have a query form.

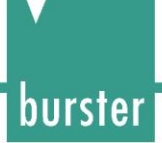

### **11 Datalogger Function**

### **11.1 DAFU Datalogger Function ON/OFF**

#### DAFU!

The DAFU! command toggles the datalogger function ON/OFF.

If 1 parameter, datalogger function ON/OFF in the currently selected measurement program.

Host sends: <Address>sr<STX> DAFU! P1<LF><ETX>[<BCC>]

DIGIFORCE responds: <ACK>

Host sends: <EOT>

#### **Meaning of parameter Pn**

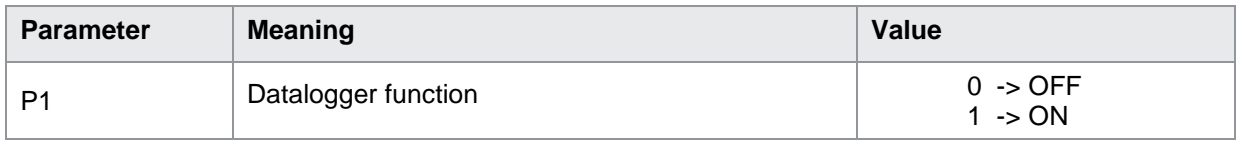

If 2 parameters, datalogger function ON/OFF in the measurement program corresponding to the transferred number.

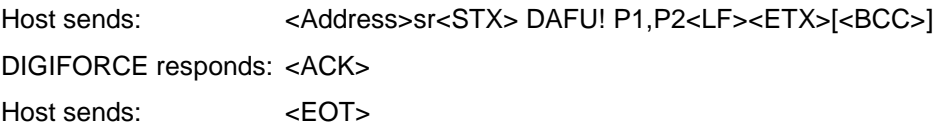

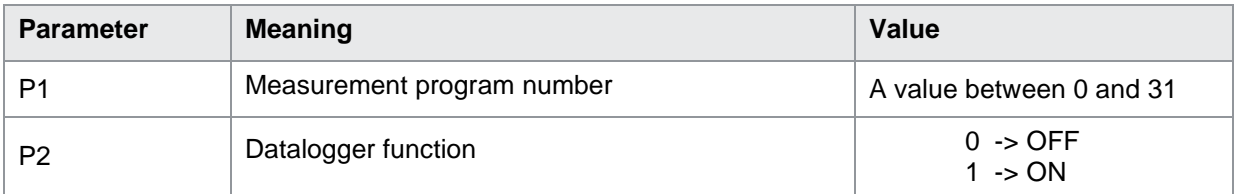

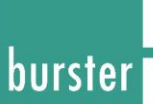

#### DAFU?

The DAFU? command queries whether datalogger function is ON or OFF.

If no parameters, the state of the datalogger function in the currently selected measurement program is queried.

Host sends: <Address>sr<STX> DAFU?<LF><ETX>[<BCC>]

DIGIFORCE responds: <ACK> Host sends:  $\leq$ EOT>

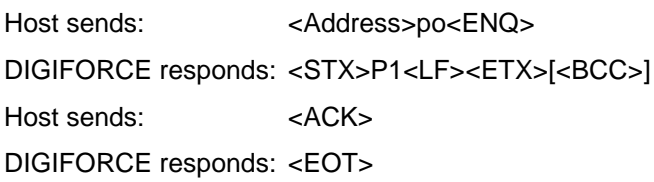

#### **Meaning of parameter Pn**

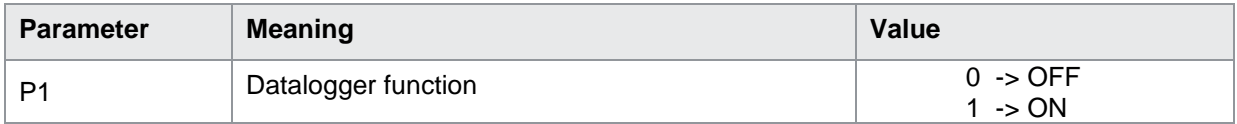

If 1 parameter the state of the datalogger function in the measurement program corresponding to the transferred number is queried.

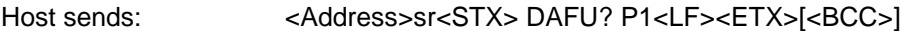

DIGIFORCE responds: <ACK>

Host sends: <EOT>

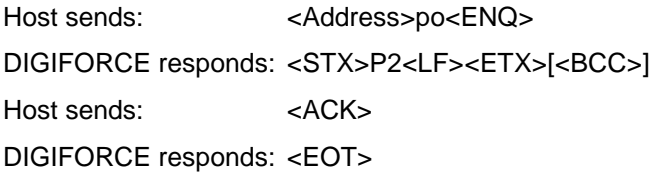

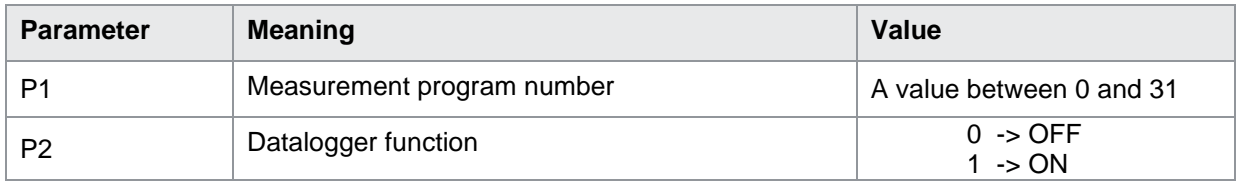

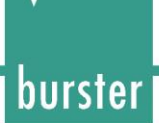

### **11.2 DAFI Datalogger Filter**

DAFI!

The DAFI! command selects the datalogger filter.

If 1 parameter, selects the datalogger filter in the currently selected measurement program.

Host sends: <address>sr<STX> DAFI! P1<LF><ETX>[<BCC>]

DIGIFORCE responds: <ACK>

Host sends:  $\leq$ EOT>

#### **Meaning of parameter Pn**

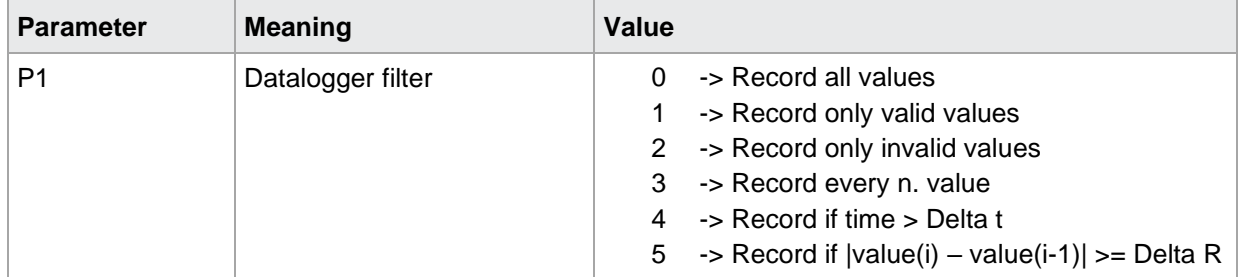

If 2 parameters, selects the datalogger filter in the measurement program corresponding to the transferred number.

Host sends: <Address>sr<STX> DAFI! P1,P2<LF><ETX>[<BCC>] DIGIFORCE responds: <ACK> Host sends: <EOT>

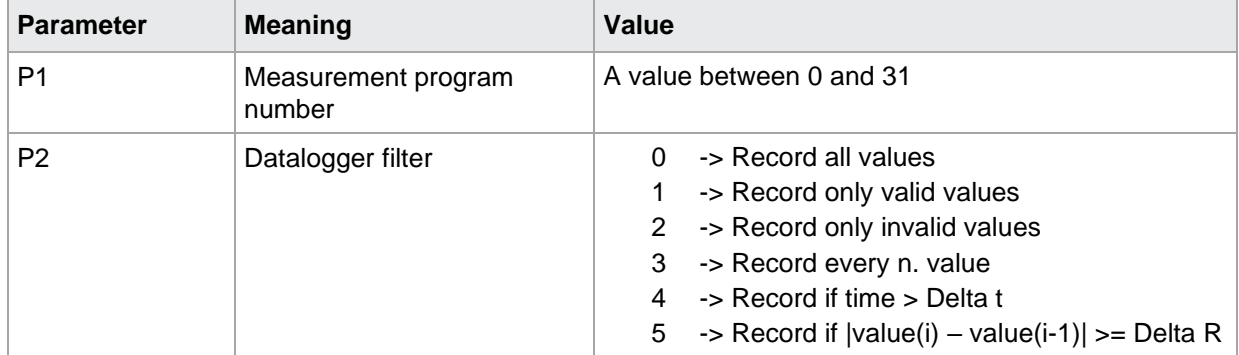

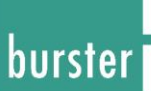

#### DAFI?

The DAFI? command queries the datalogger filter.

If no parameters, the datalogger filter in the currently selected measurement program is queried.

Host sends: <Address>sr<STX> DAFI?<LF><ETX>[<BCC>]

DIGIFORCE responds: <ACK>

Host sends: <EOT>

Host sends: <Address>po<ENQ>

DIGIFORCE responds: <STX>P1<LF><ETX>[<BCC>]

Host sends: <ACK>

DIGIFORCE responds: <EOT>

#### **Meaning of parameter Pn**

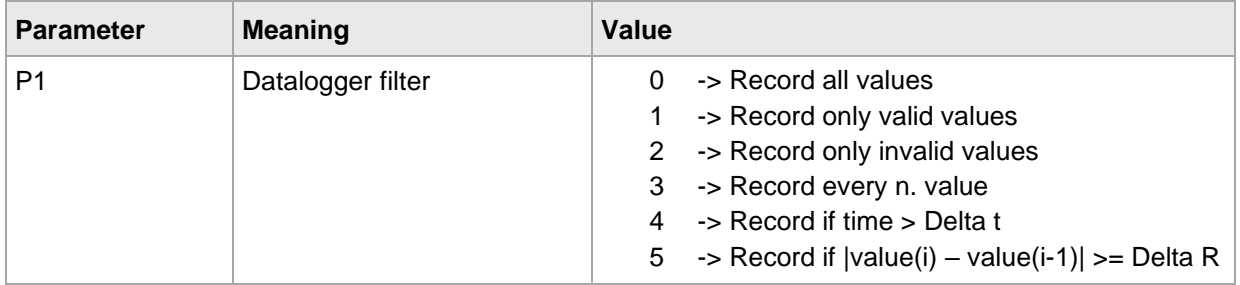

If 1 parameter the datalogger filter in the measurement program corresponding to the transferred number is queried.

Host sends: <address>sr<STX> DAFI? P1<LF><ETX>[<BCC>]

DIGIFORCE responds: <ACK>

Host sends:  $\leq$ EOT>

Host sends: <Address>po<ENQ>

DIGIFORCE responds: <STX>P2<LF><ETX>[<BCC>]

Host sends: <ACK>

DIGIFORCE responds: <EOT>

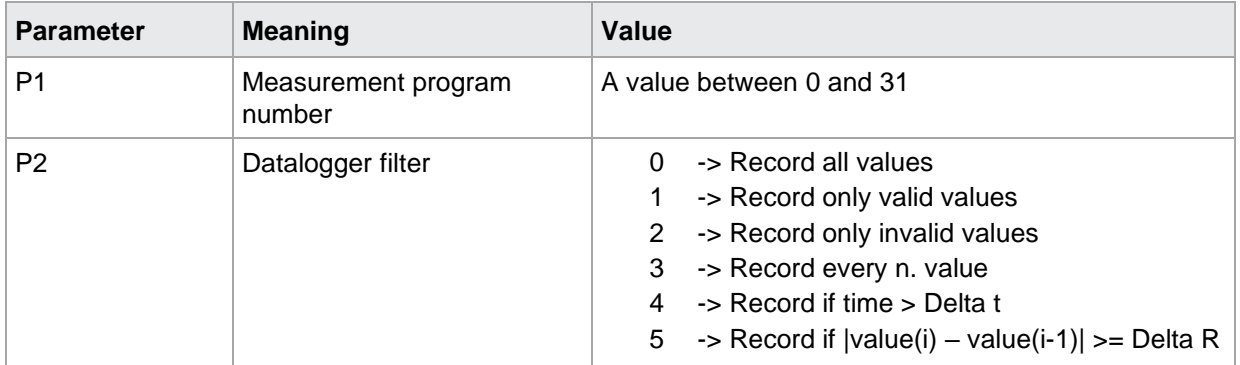

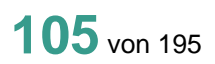

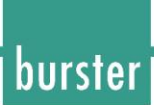

### **11.3 DANW N. Value (Filter Parameter)**

DANW!

With the DANW! command the filter parameter n. value is entered. If 1 parameter, n. value in the currently selected measurement program. Host sends: <address>sr<STX> DANW! P1<LF><ETX>[<BCC>] DIGIFORCE responds: <ACK> Host sends:  $\leq$ EOT>

#### **Meaning of parameter Pn**

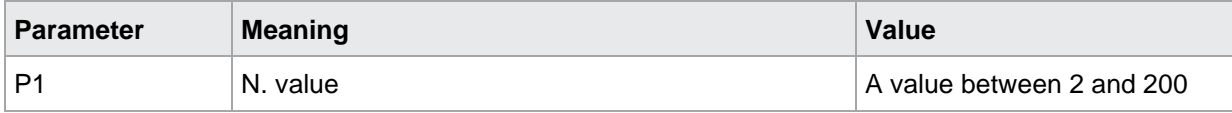

If 2 parameters, n. value in the measurement program corresponding to the transferred number.

Host sends: <br/><>
<br/>
<<br/>Address>sr<STX><br/>DANW! P1,P2<LF><ETX>[<BCC>] DIGIFORCE responds: <ACK> Host sends: <EOT>

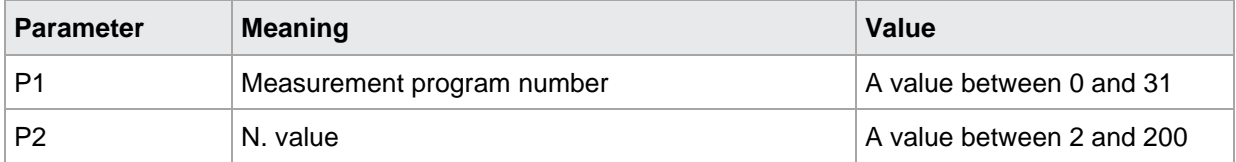

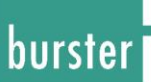

#### DANW?

The DANW? command queries n. value. If no parameters n. value in the currently selected measurement program is queried. Host sends: <address>sr<STX> DANW?<LF><ETX>[<BCC>] DIGIFORCE responds: <ACK> Host sends: <EOT>

Host sends: <Address>po<ENQ> DIGIFORCE responds: <STX>P1<LF><ETX>[<BCC>] Host sends: <ACK> DIGIFORCE responds: <EOT>

#### **Meaning of parameter Pn**

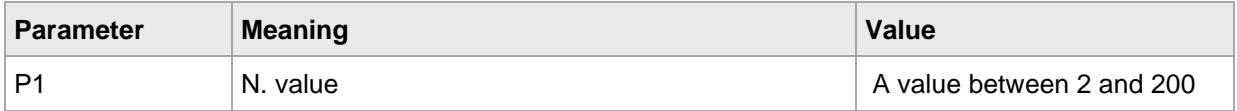

If 1 parameter n. value in the measurement program corresponding to the transferred number is queried. Host sends: <Address>sr<STX> DANW? P1<LF><ETX>[<BCC>] DIGIFORCE responds: <ACK> Host sends: <EOT>

Host sends: <Address>po<ENQ> DIGIFORCE responds: <STX>P2<LF><ETX>[<BCC>] Host sends: <ACK> DIGIFORCE responds: <EOT>

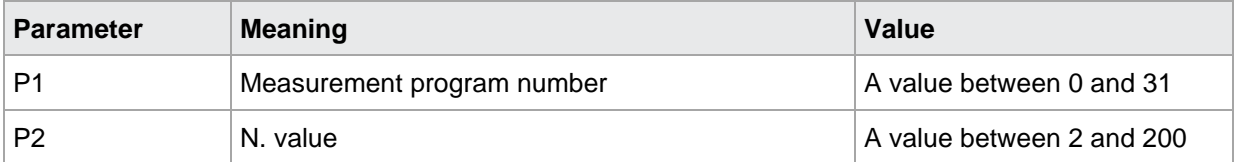

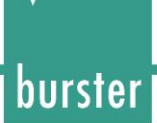

### **11.4 DADT Delta t (Filter Parameter)**

DADT!

With the DADT! command the filter parameter delta t is entered. If 3 parameter, delta t in the currently selected measurement program. Host sends: <address>sr<STX> DADT! P1;P2,P3<LF><ETX>[<BCC>] DIGIFORCE responds: <ACK> Host sends:  $\leq$ EOT>

#### **Meaning of parameter Pn**

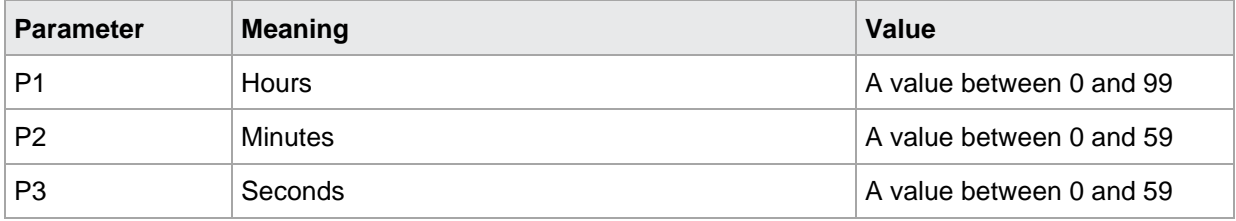

If 4 parameters, delta t in the measurement program corresponding to the transferred number.

Host sends: <address>sr<STX> DADT! P1,P2,P3,P4<LF><ETX>[<BCC>] DIGIFORCE responds: <ACK> Host sends: <EOT>

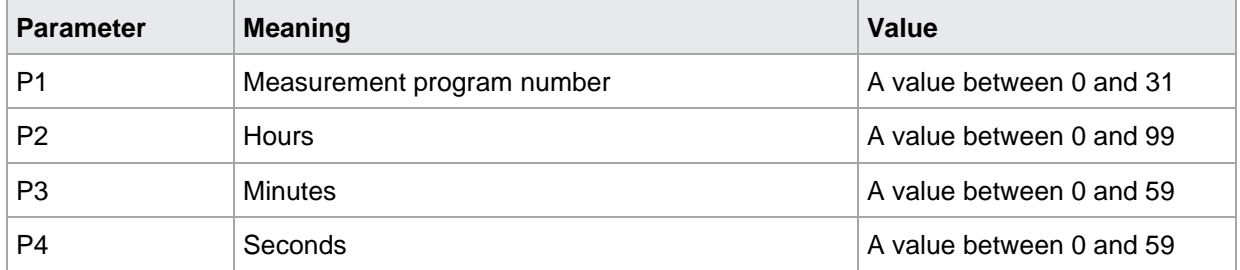
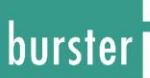

#### DADT?

The DADT? command queries delta t. If no parameters delta t in the currently selected measurement program is queried. Host sends: <a>Address>sr<STX><br/>DADT?<LF><ETX>[<BCC>]</a> DIGIFORCE responds: <ACK> Host sends:  $\leq$ EOT>

Host sends: <Address>po<ENQ> DIGIFORCE responds: <STX>P1,P2,P3<LF><ETX>[<BCC>] Host sends: <ACK> DIGIFORCE responds: <EOT>

#### **Meaning of parameter Pn**

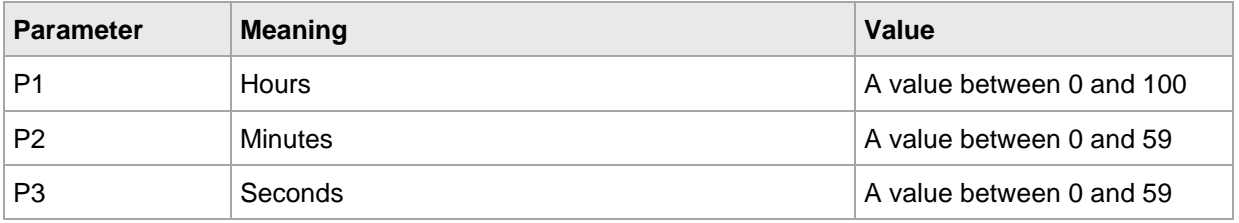

If 1 parameter delta t in the measurement program corresponding to the transferred number is queried. Host sends: <br/><><Address>sr<STX><br/>DADT? P1<LF><ETX>[<BCC>] DIGIFORCE responds: <ACK>

Host sends: <EOT>

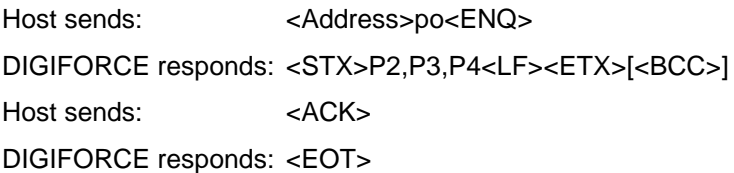

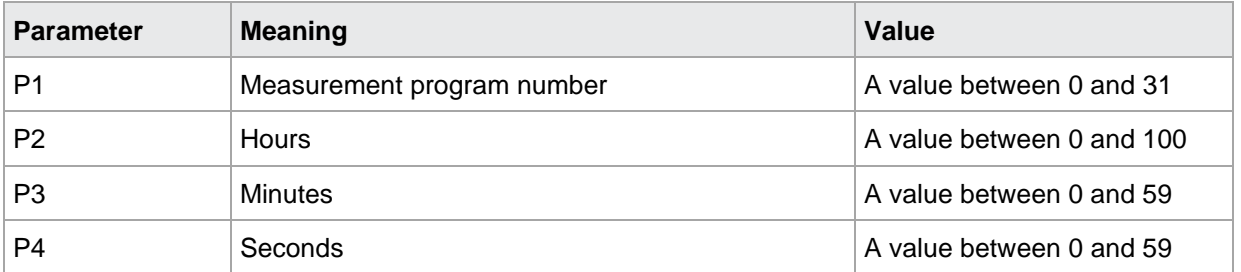

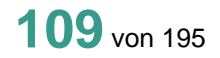

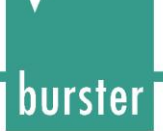

### **11.5 DADR Delta R (Filter Parameter)**

DADR!

With the DADR! command the filter parameter delta R is entered. If 1 parameter, delta R in the currently selected measurement program. Host sends: <address>sr<STX> DADR! P1<LF><ETX>[<BCC>] DIGIFORCE responds: <ACK> Host sends:  $\leq$ EOT>

#### **Meaning of parameter Pn**

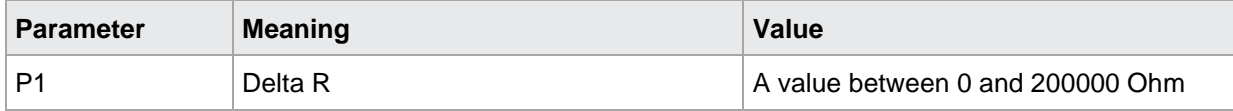

If 2 parameters, delta R in the measurement program corresponding to the transferred number.

Host sends: <Address>sr<STX> DADR! P1,P2<LF><ETX>[<BCC>] DIGIFORCE responds: <ACK> Host sends: <EOT>

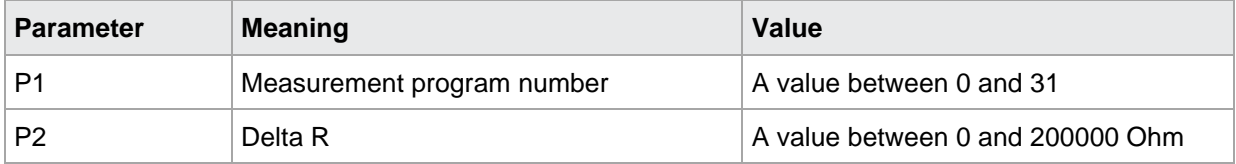

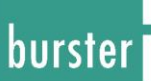

#### DADR?

The DADR? command queries delta R. If no parameters delta R in the currently selected measurement program is queried. Host sends: <a>Address>sr<STX><br/>DADR?<LF><ETX>[<BCC>]</a> DIGIFORCE responds: <ACK> Host sends: <EOT>

Host sends: <Address>po<ENQ> DIGIFORCE responds: <STX>P1 <LF><ETX>[<BCC>] Host sends: <ACK> DIGIFORCE responds: <EOT>

#### **Meaning of parameter Pn**

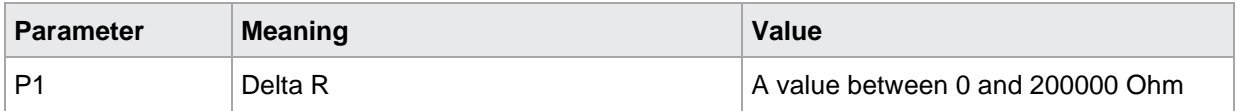

If 1 parameter delta R in the measurement program corresponding to the transferred number is queried. Host sends: <Address>sr<STX> DADR? P1<LF><ETX>[<BCC>] DIGIFORCE responds: <ACK> Host sends: <EOT>

Host sends: <Address>po<ENQ> DIGIFORCE responds: <STX>P2 <LF><ETX>[<BCC>] Host sends: <ACK> DIGIFORCE responds: <EOT>

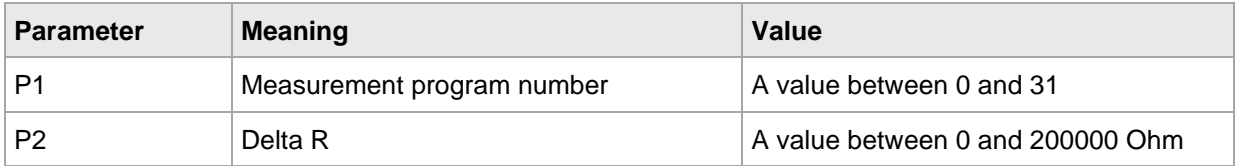

### **11.6 DABE Datalogger Designation**

DABE!

With the DABE! command the designation of the datalogger is entered. If 1 parameter, designation in the currently selected measurement program. Host sends: <Address>sr<STX> DABE! P1<LF><ETX>[<BCC>] DIGIFORCE responds: <ACK> Host sends:  $\leq$ EOT>

#### **Meaning of parameter Pn**

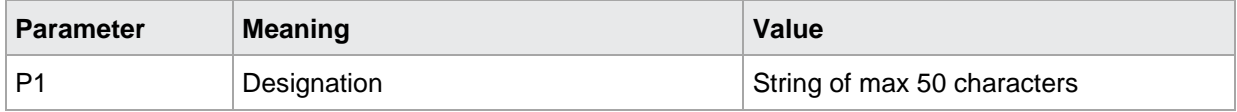

If 2 parameters, designation in the measurement program corresponding to the transferred number.

Host sends: <address>sr<STX>DABE! P1,P2<LF><ETX>[<BCC>] DIGIFORCE responds: <ACK> Host sends: <EOT>

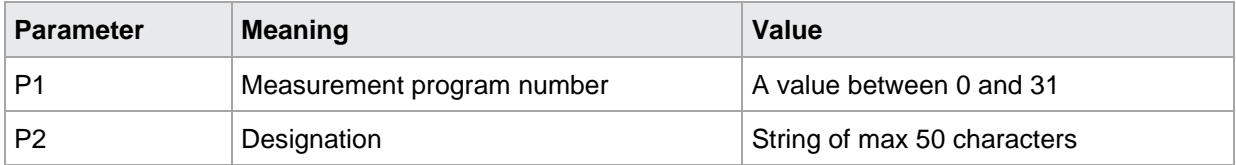

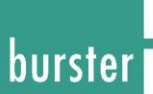

#### DABE?

The DABE? command queries the designation. If no parameters the designation in the currently selected measurement program is queried. Host sends: <a>Address>sr<STX><br/>DADR?<LF><ETX>[<BCC>]</a> DIGIFORCE responds: <ACK> Host sends: <EOT>

Host sends: <Address>po<ENQ> DIGIFORCE responds: <STX>P1 <LF><ETX>[<BCC>] Host sends: <ACK> DIGIFORCE responds: <EOT>

#### **Meaning of parameter Pn**

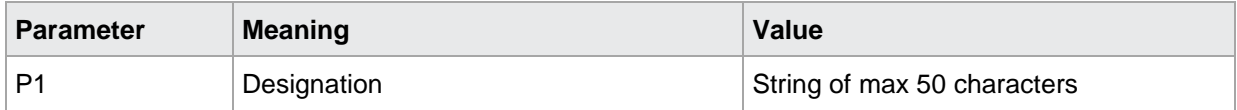

If 1 parameter the designation in the measurement program corresponding to the transferred number is queried.

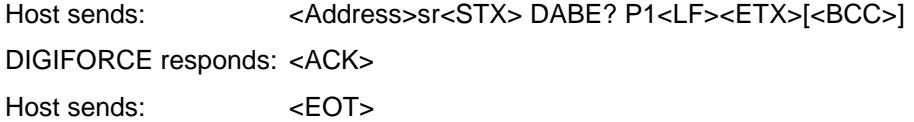

Host sends: <Address>po<ENQ> DIGIFORCE responds: <STX>P2 <LF><ETX>[<BCC>] Host sends: <ACK> DIGIFORCE responds: <EOT>

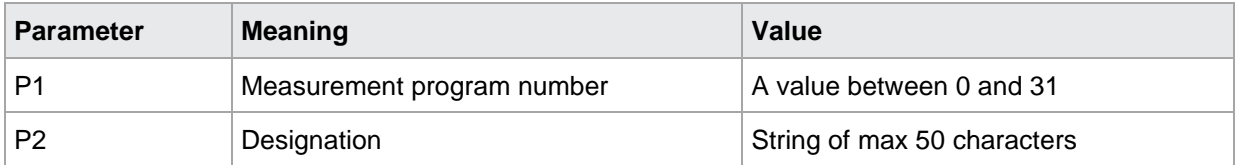

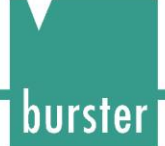

### **11.7 DAFS Returns the free Datalogger space**

#### DAFS!

This command does not have a execute form.

### DAFS?

The DAFS? command queries the free datalogger space.

If no parameters, the free datalogger space in the currently selected measurement program are queried.

Host sends: <Address>sr<STX> DAFS?<LF><ETX>[<BCC>]

DIGIFORCE responds: <ACK>

Host sends: <EOT>

Host sends: <Address>po <ENQ> DIGIFORCE responds: <STX>P1, <LF><ETX>[<BCC>] Host sends: <ACK> DIGIFORCE responds: <EOT>

#### **Meaning of parameter Pn**

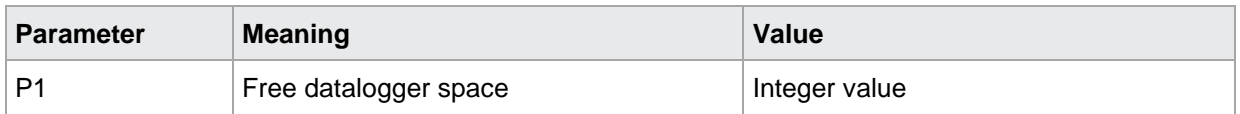

If 1 parameter the free datalogger space in the measurement program corresponding to the transferred number are queried.

Host sends: <address>sr<STX>DAFS? P1<LF><ETX>[<BCC>]

DIGIFORCE responds: <ACK> Host sends: <EOT>

Host sends: <Address>po<ENQ>

DIGIFORCE responds: <STX>P2, <LF><ETX>[<BCC>]

Host sends: <ACK>

DIGIFORCE responds: <EOT>

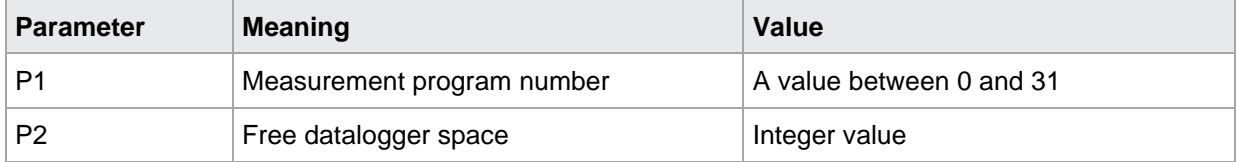

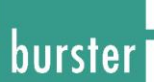

### **11.8 DARE Clear Datalogger**

### DARE!

The DARE! command clears the datalogger. If no parameter, clears the datalogger in the currently selected measurement program. Host sends: <Address>sr<STX> DARE! <LF><ETX>[<BCC>] DIGIFORCE responds: <ACK> Host sends: <EOT>

If 1 parameters, clears the datalogger in the measurement program corresponding to the transferred number are reset.

Host sends: <Address>sr<STX> DARE! P1 <LF><ETX>[<BCC>] DIGIFORCE responds: <ACK> Host sends: <EOT>

#### **Meaning of parameter Pn**

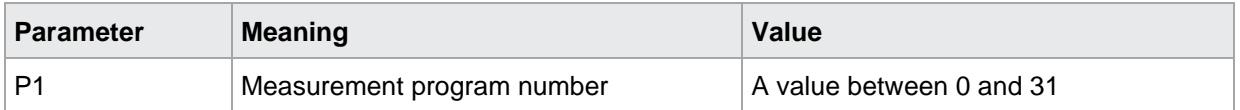

#### DARE?

This command does not have a query form.

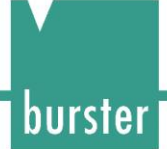

### **11.9 DAAW Returns the Number of stored Values**

#### DAAW!

This command does not have a execute form.

DAAW?

The DAAW? command queries the number of stored values.

If no parameters, the number of stored values in the currently selected measurement program are queried.

Host sends: <br/><><Address>sr<STX>DAAW?<LF><ETX>[<BCC>]

DIGIFORCE responds: <ACK>

Host sends: <EOT>

Host sends: <Address>po <ENQ>

DIGIFORCE responds: <STX>P1,<LF><ETX>[<BCC>]

Host sends: <ACK>

DIGIFORCE responds: <EOT>

**Meaning of parameter Pn**

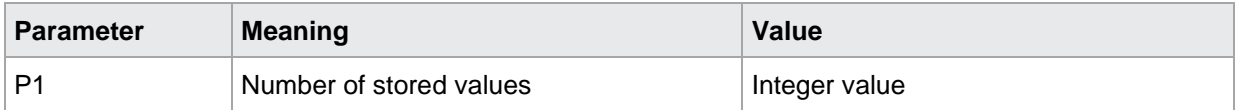

If 1 parameter the number of stored values in the measurement program corresponding to the transferred number are queried.

Host sends: <br/><><Address>sr<STX>DAAW? P1<LF><ETX>[<BCC>]

DIGIFORCE responds: <ACK>

Host sends: <EOT>

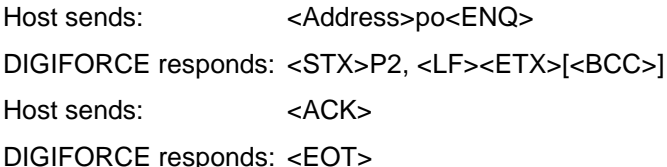

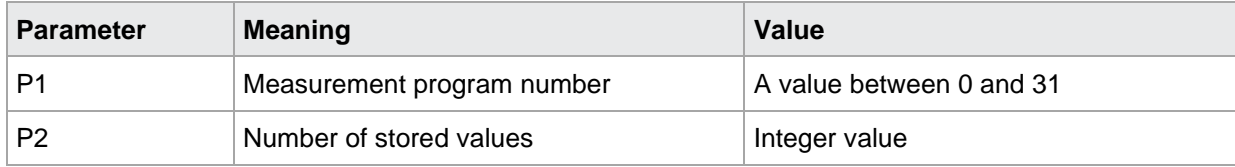

### **11.10DAMW Returns stored Measurement Values**

### DAMW!

This command does not have a execute form.

### DAMW?

The DAMW? command queries the stored measurement values.

If 1 parameters, the stored measurement values in the currently selected measurement program are queried.

Host sends: <Address>sr<STX> DAMW? P1<LF><ETX>[<BCC>]

DIGIFORCE responds: <ACK>

Host sends: <EOT>

Host sends: <Address>po <ENQ> DIGIFORCE responds: <STX>P2,P3,P4,P5,P6,<LF><ETX>[<BCC>] Host sends: <ACK> DIGIFORCE responds: <EOT>

#### **Meaning of parameter Pn**

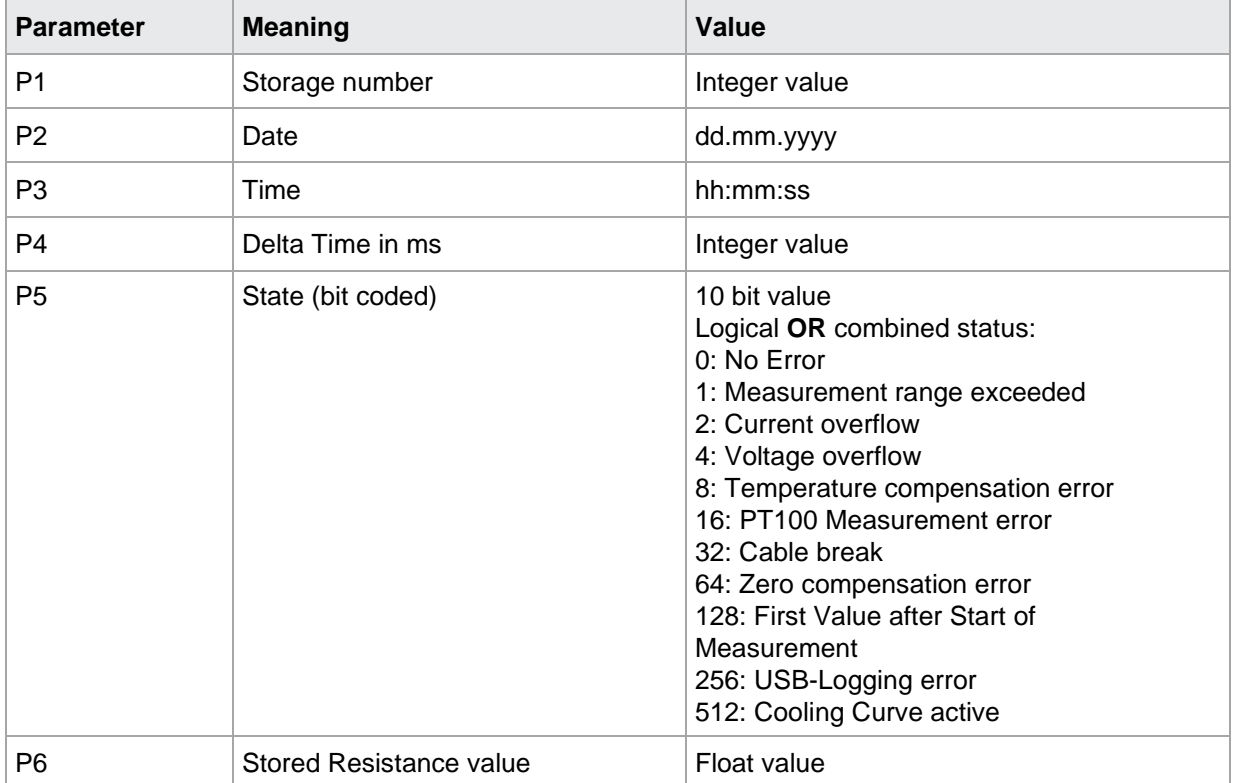

burster

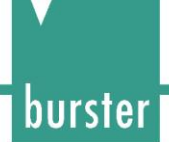

If 2 parameter the stored measurement values in the measurement program corresponding to the transferred number are queried.

Host sends: <a>Address>sr<STX> DAMW? P1,P2<LF><ETX>[<BCC>] DIGIFORCE responds: <ACK>

Host sends:  $\leq$ EOT>

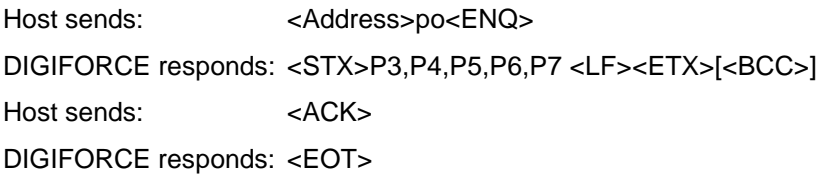

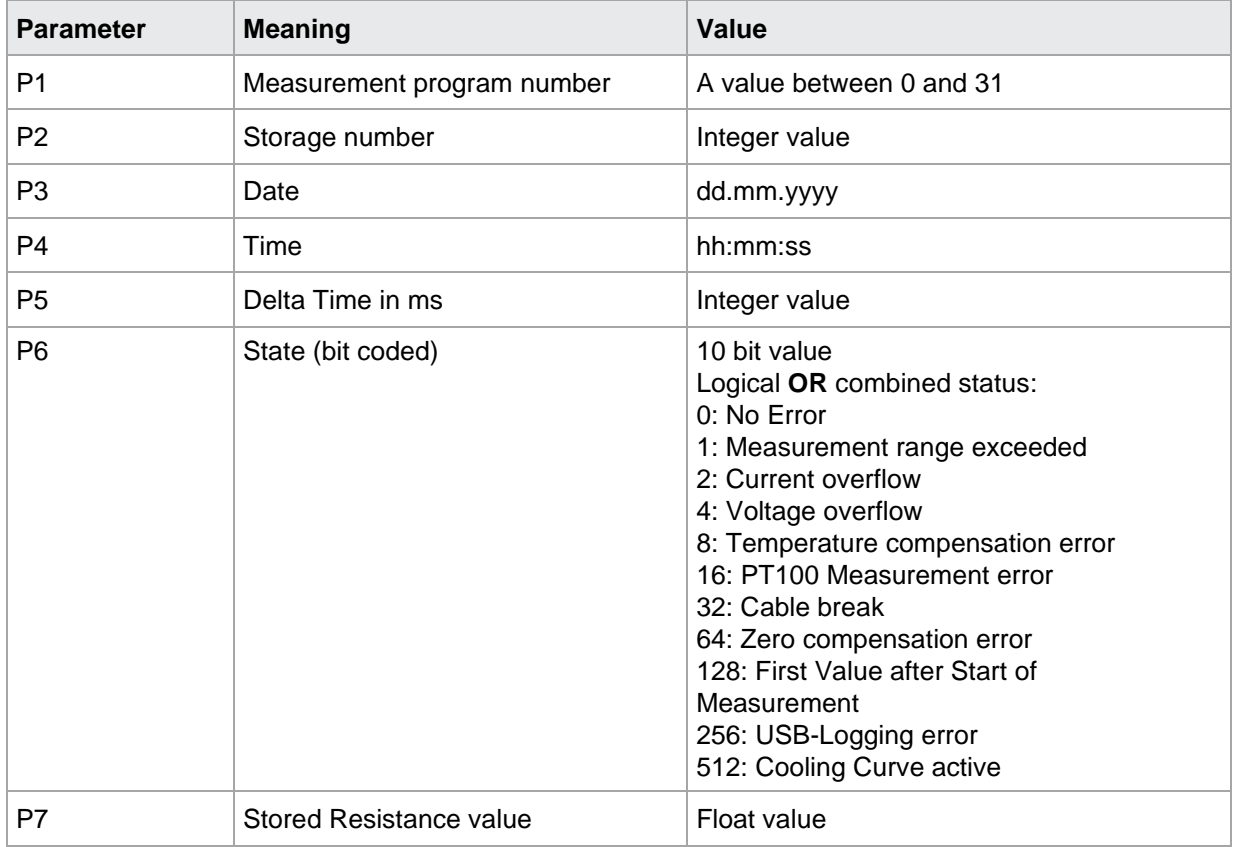

### **11.11DAST Returns stored Statistic Values**

### DAST!

This command does not have a execute form.

### DAST?

The DAST? command queries the stored statistic values.

If no parameters, the stored statistic values in the currently selected measurement program are queried.

Host sends: <Address>sr<STX> DAST?<LF><ETX>[<BCC>]

DIGIFORCE responds: <ACK>

Host sends:  $\leq$ EOT>

Host sends: <Address>po <ENQ> DIGIFORCE responds: <STX>P1,P2,P3,P4<LF><ETX>[<BCC>] Host sends: <ACK> DIGIFORCE responds: <EOT>

#### **Meaning of parameter Pn**

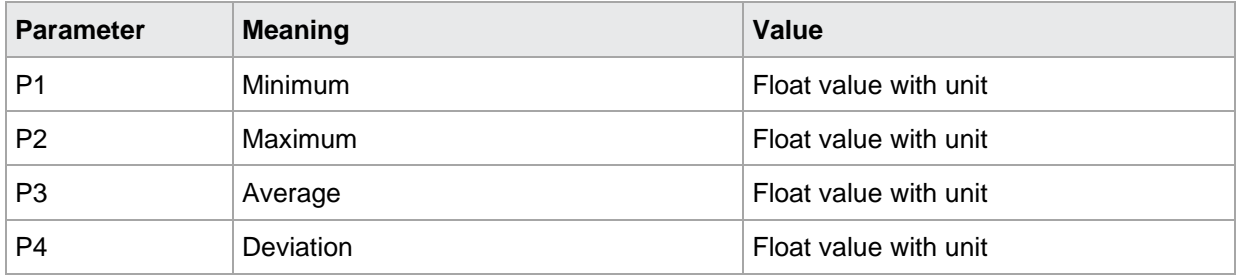

If 1 parameter the stored statistic values in the measurement program corresponding to the transferred number are queried.

Host sends: <br/>
<br/>
<br/>
<br/>
<br/>
<br/>
<br/>
<<br/>
<<br/>
<<br/>
<<br/>
<<br/>
<<br/>
<<br/>
<<br/>
<<br/>
<<br/>
<<br/>
<<br/>
<<br/>
<<br/>
<<br/>
<<br/>
<<br/>
<<br/>
<<<<<<br/>
<<<<<<<<<<<<<<<<<<<<<<<<<<<<<<<

DIGIFORCE responds: <ACK>

Host sends:  $\leq$ EOT>

Host sends: <Address>po<ENQ> DIGIFORCE responds: <STX>P2,P3,P4,P5,P <LF><ETX>[<BCC>] Host sends: <ACK> DIGIFORCE responds: <EOT>

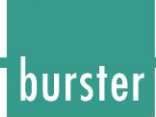

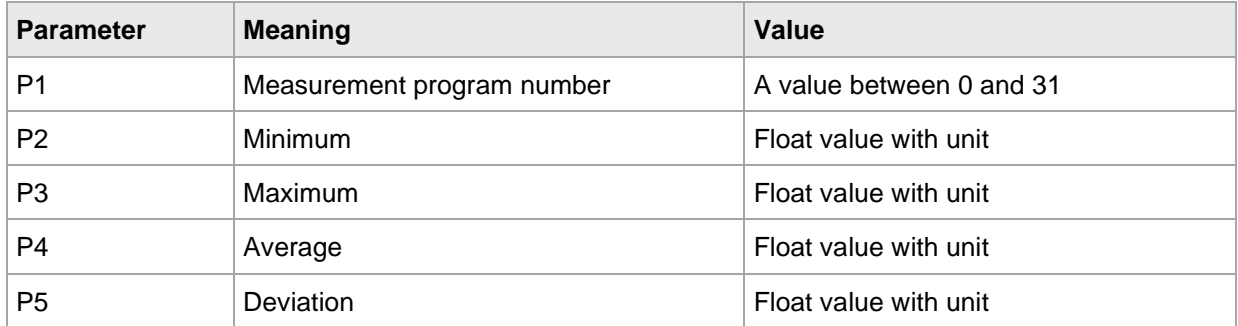

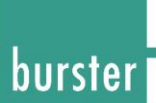

### **12 Assigning function keys**

### **12.1 FKEY Set or query function key assignments**

FKEY!

The FKEY! command sets the F key assignments 1 to 3 in the measurement menus.

Host sends: <Address>sr<STX>FKEY! P1,P2<LF><ETX>[<BCC>] DIGIFORCE responds: <ACK> Host sends: <EOT>

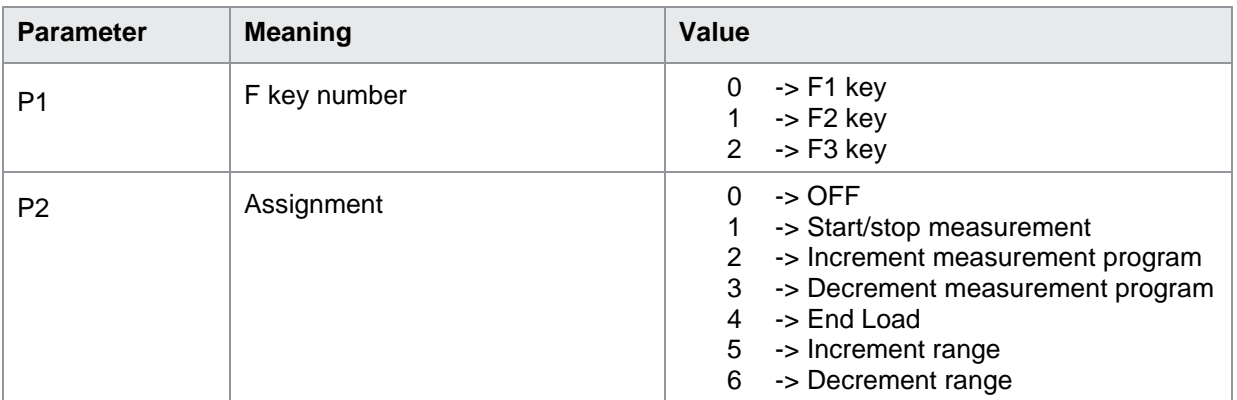

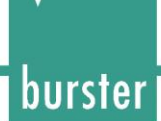

### FKEY?

The FKEY? command queries the F key assignments. Host sends: <br/><><Address>sr<STX>FKEY? P1<LF><ETX>[<BCC>] DIGIFORCE responds: <ACK> Host sends: <EOT> Host sends: <Address>po<ENQ> DIGIFORCE responds: <STX>P2<LF><ETX>[<BCC>]

Host sends: <ACK>

DIGIFORCE responds: <EOT>

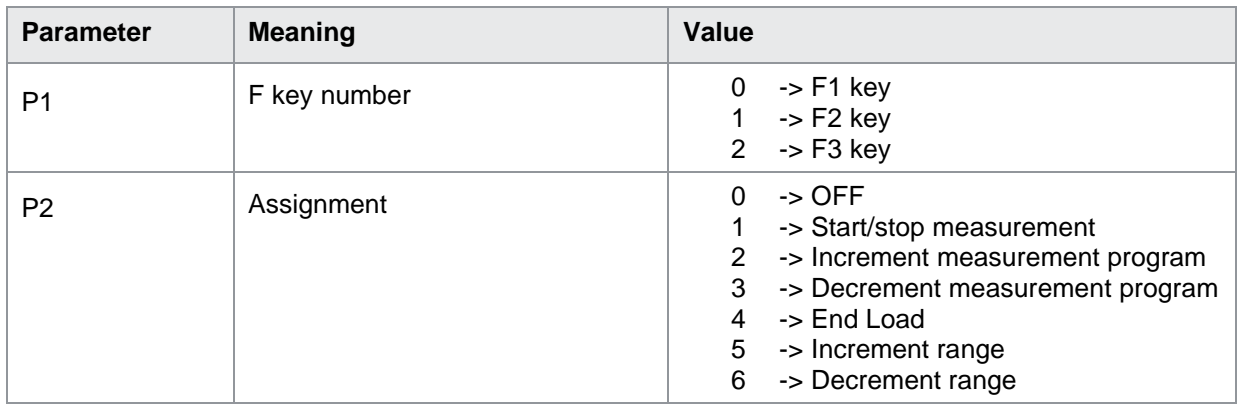

### **12.2 FKAU Hide or show function keys**

FKAU!

The FKAU! command defines whether the function keys are always shown or hidden in the measurement menus.

Host sends: <Address>sr<STX>FKAU! P1<LF><ETX>[<BCC>] DIGIFORCE responds: <ACK> Host sends: <EOT>

#### **Meaning of parameter Pn**

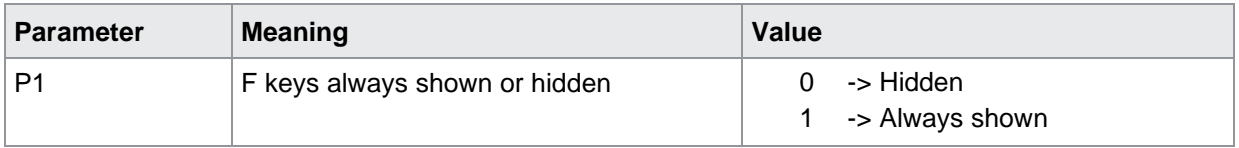

#### FKAU?

The FKAU? command queries whether the function keys are always shown or hidden in the measurement menus.

Host sends: <Address>sr<STX>FKAU?<LF><ETX>[<BCC>]

DIGIFORCE responds: <ACK>

Host sends:  $\leq$ EOT>

Host sends: <Address>po<ENQ> DIGIFORCE responds: <STX>P1<LF><ETX>[<BCC>] Host sends: <ACK> DIGIFORCE responds: <EOT>

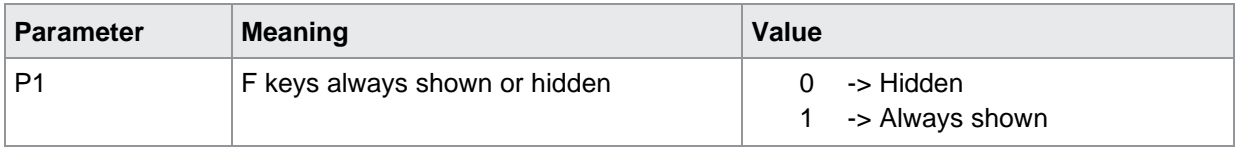

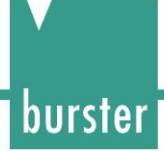

### **13 Test Mode**

### **13.1 TEST Switch ON test mode for numerical configuration**

**NOTE:** Command not allowed when measurement running

TEST!

The TEST! command enables or disables the test mode. With test mode ON, no measurements can be started. Although the device continues to read in the PLC inputs, it does not respond to them.

Host sends: <Address>sr<STX>TEST! P1<LF><ETX>[<BCC>]

DIGIFORCE responds: <ACK>

Host sends: <EOT>

### **Meaning of parameter Pn**

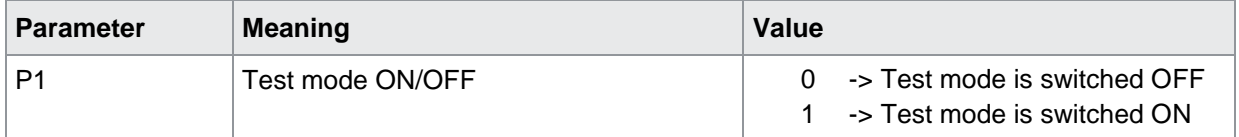

### TEST?

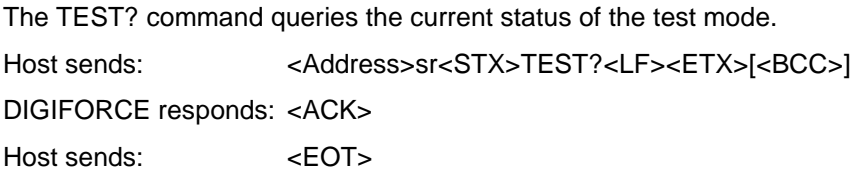

Host sends: <Address>po<ENQ> DIGIFORCE responds: <STX>P1<LF><ETX>[<BCC>] Host sends: <ACK> DIGIFORCE responds: <EOT>

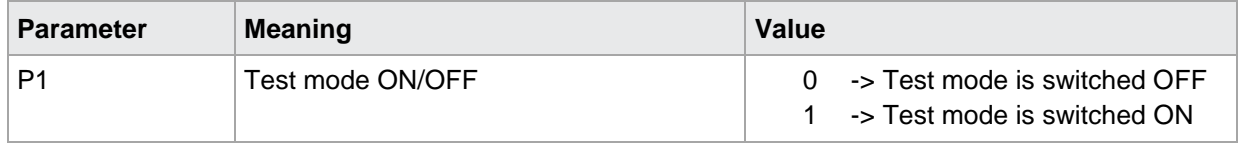

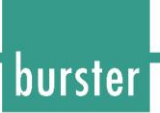

### **PLC outputs/inputs**

### **14.1 SPSA Set selectable PLC output assignments**

SPSA!

The SPSA! command sets the selectable PLC output assignments.

Host sends: <address>sr<STX>SPSA! P1,P2<LF><ETX>[<BCC>]

DIGIFORCE responds: <ACK>

Host sends: <EOT>

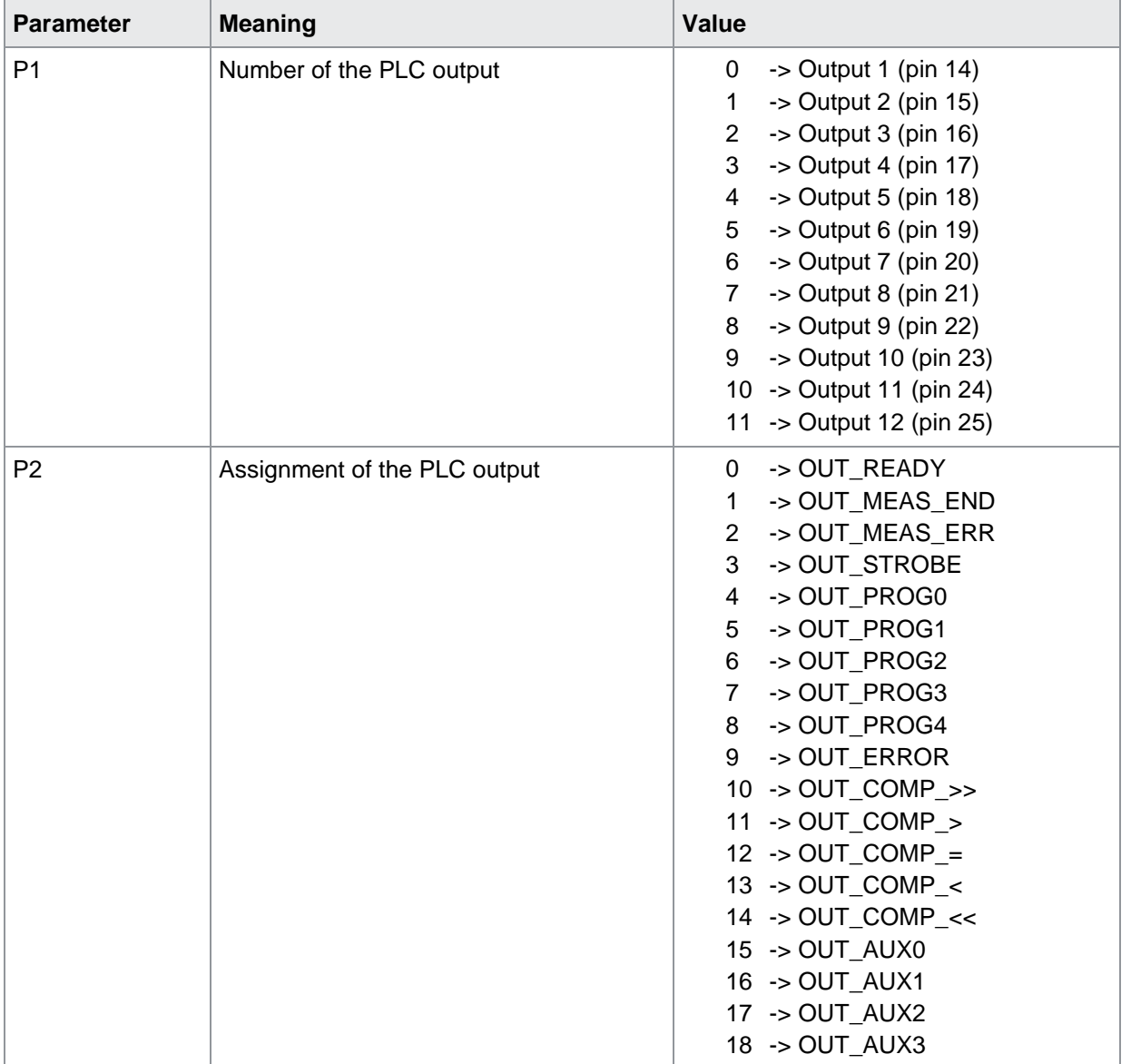

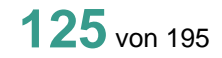

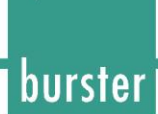

### SPSA?

The SPSA? command queries the selectable PLC output assignments. Host sends: <Address>sr<STX>SPSA? P1<LF><ETX>[<BCC>] DIGIFORCE responds: <ACK> Host sends: <EOT>

Host sends: <Address>po<ENQ> DIGIFORCE responds: <STX>P2<LF><ETX>[<BCC>] Host sends: <ACK> DIGIFORCE responds: <EOT>

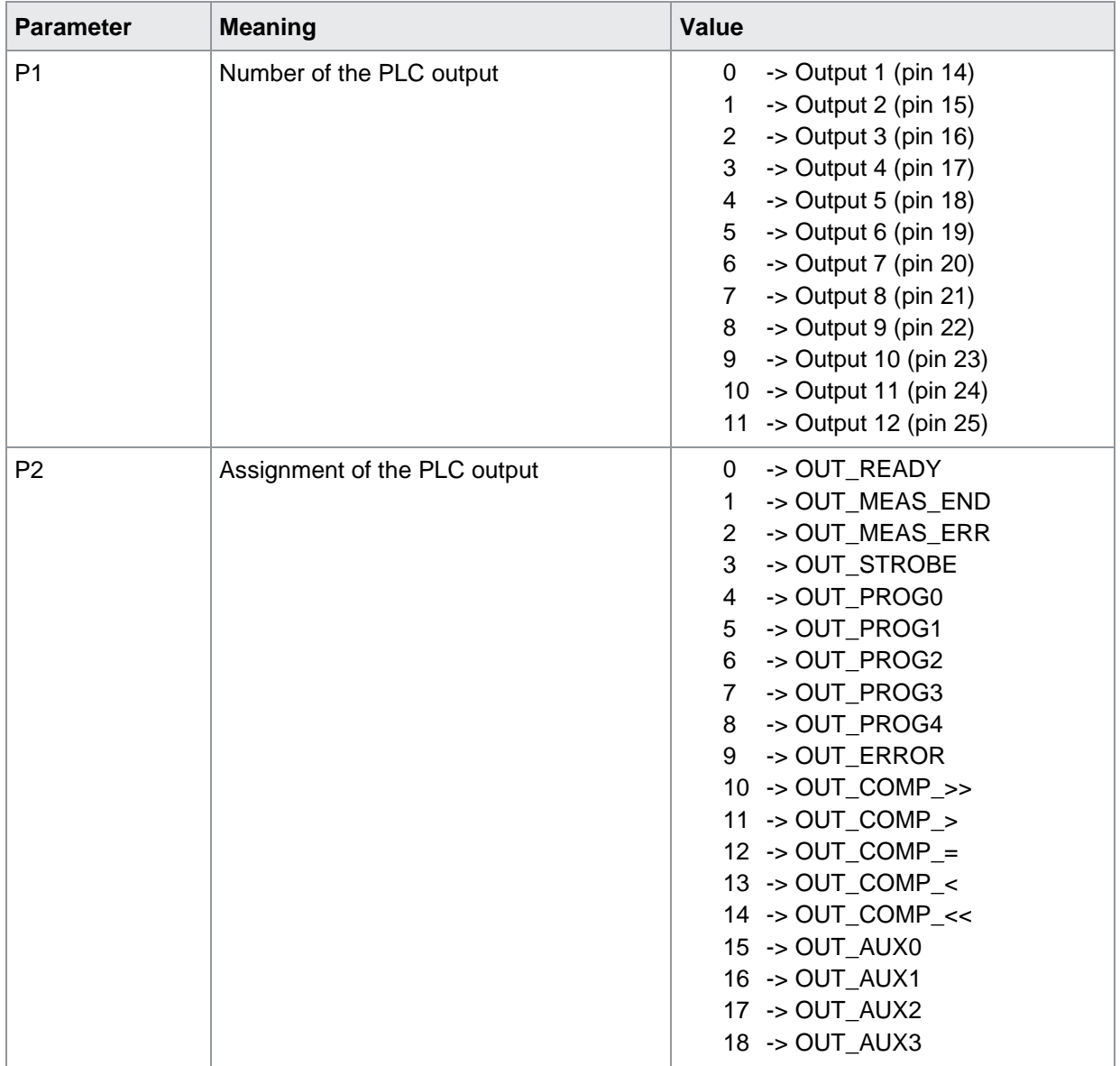

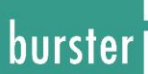

### **14.2 SPSO Set PLC outputs**

### SPSO!

**NOTE:** This command is permitted only when test mode ON.

The SPSO! command selectively sets the PLC outputs for test purposes. Host sends: <br/><><Address>sr<STX>SPSO! P1,P2,P3<LF><ETX>[<BCC>] DIGIFORCE responds: <ACK> Host sends: <EOT>

### **Meaning of parameter Pn**

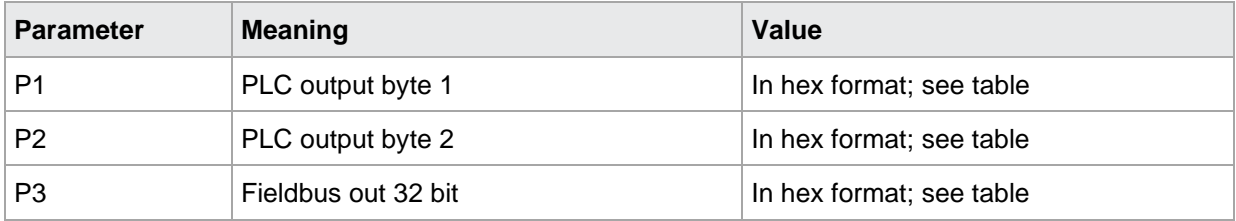

#### SPSO?

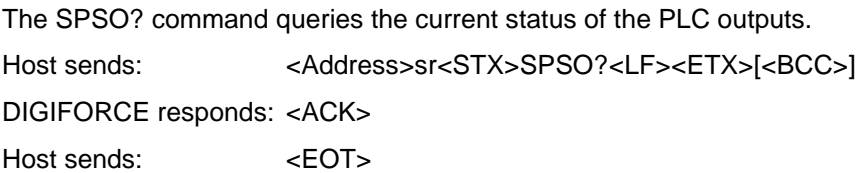

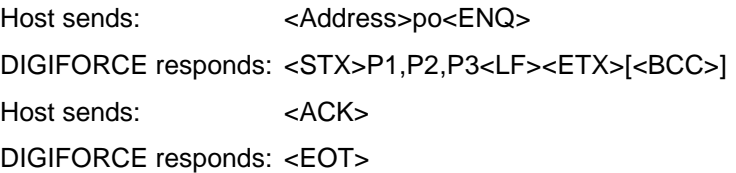

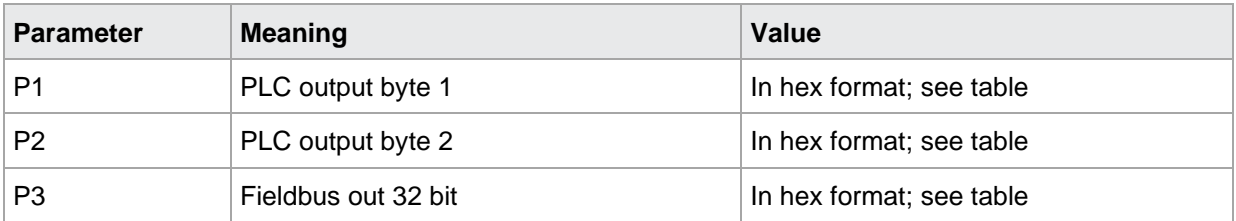

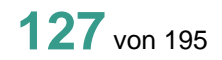

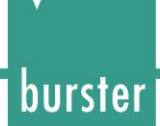

### **PLC output register assignment**

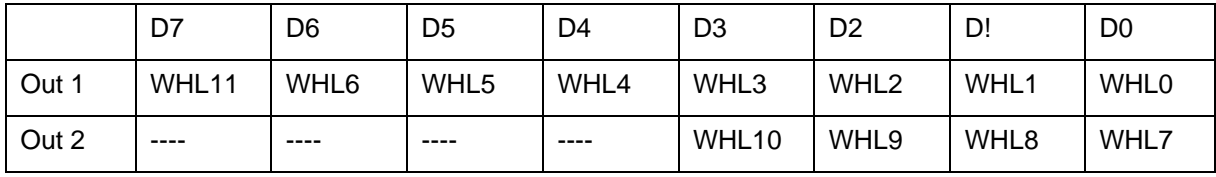

- WHL0 -> Output 1 (pin 14)
- WHL1 -> Output 2 (pin 15)
- WHL2 -> Output 3 (pin 16
- WHL3 -> Output 4 (pin 17)
- WHL4 -> Output 5 (pin 18)
- WHL5 -> Output 6 (pin 19)
- WHL6 -> Output 7 (pin 20)
- WHL7  $\rightarrow$  Output 8 (pin 21)
- WHL8 -> Output 9 (pin 22)
- WHL9 -> Output 10 (pin 23)
- WHL10 -> Output 11 (pin 24)
- WHL11 -> Output 12 (pin 25)

# burster

### Fieldbus out

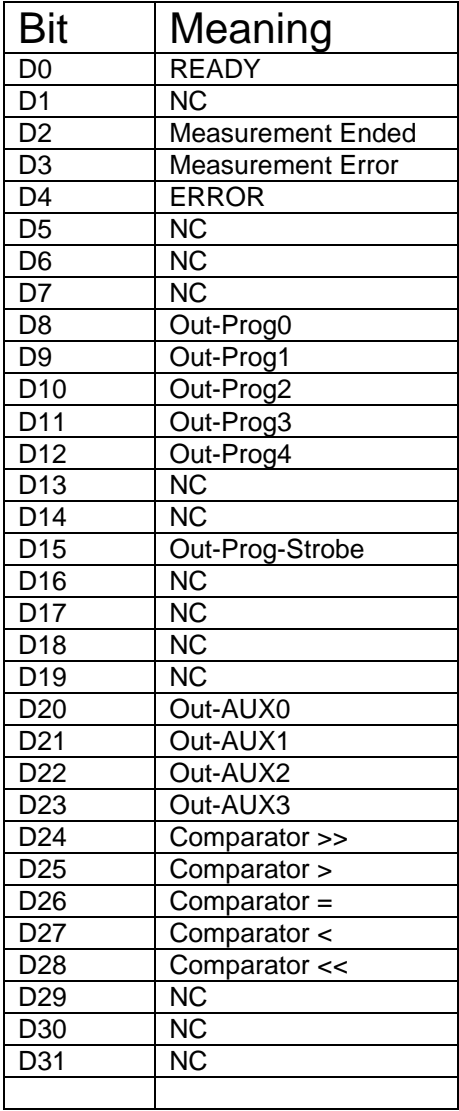

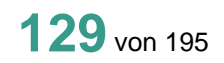

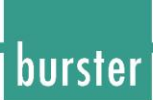

### **14.3 SPIC Set selectable PLC input assignments**

SPIC!

The SPIC! command sets the selectable PLC input assignments. Host sends: <address>sr<STX>SPIC! P1,P2<LF><ETX>[<BCC>] DIGIFORCE responds: <ACK> Host sends: <EOT>

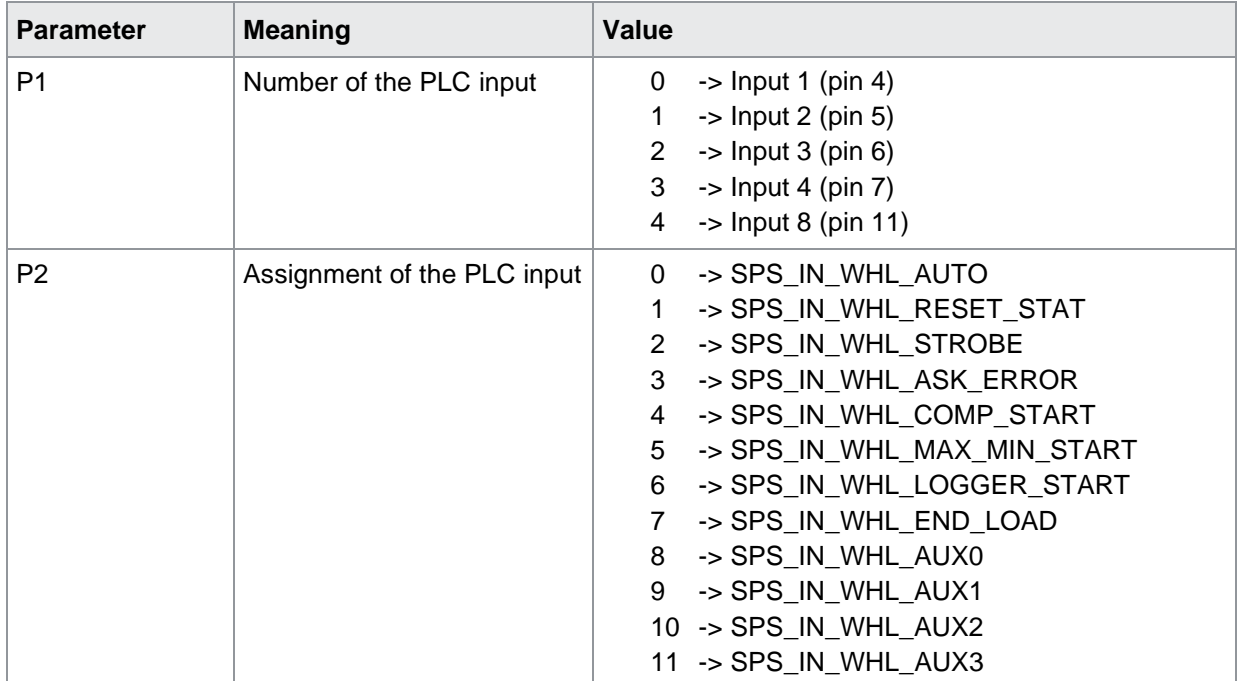

#### SPIC?

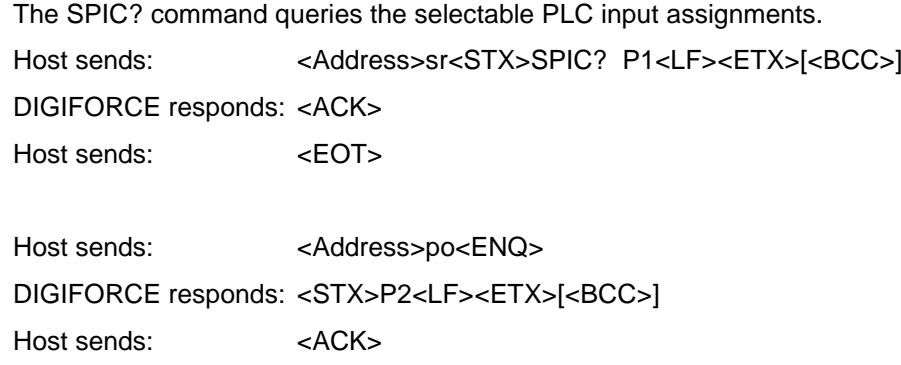

DIGIFORCE responds: <EOT>

### **Meaning of parameter Pn**

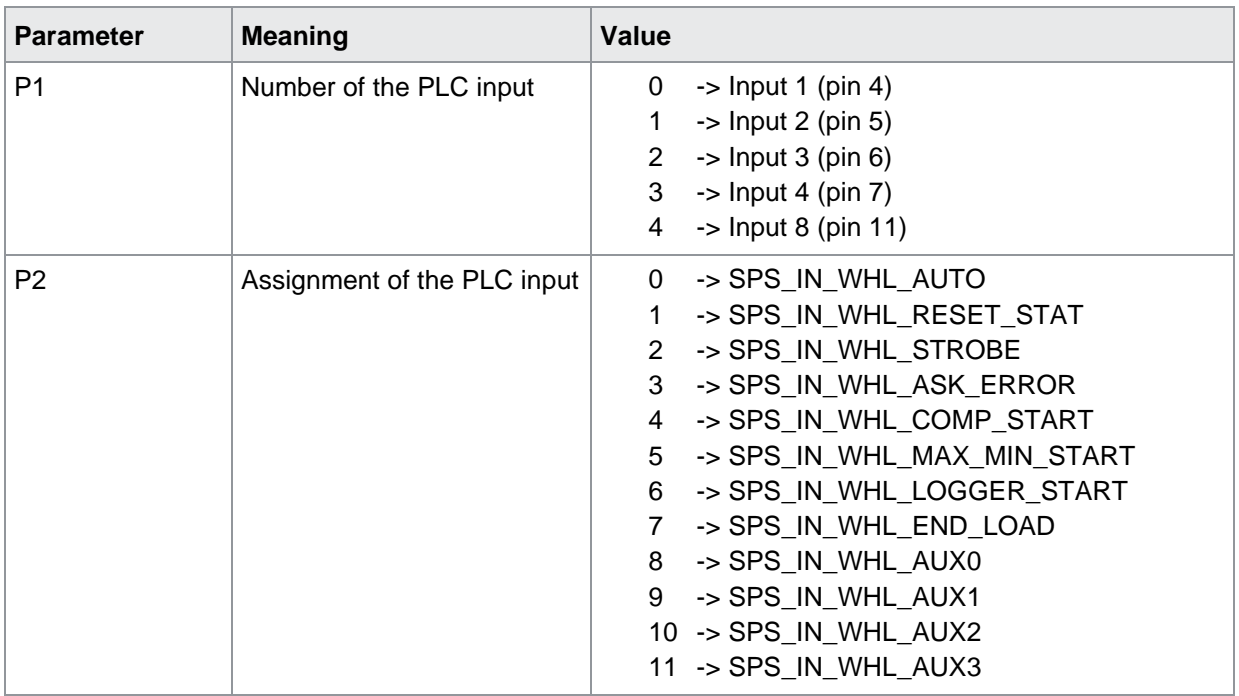

**NOTE:** There are some restrictions:

Only pins 4, 5, 6, 7 and 11 can be freely configured, the remaining ones are statically assigned.

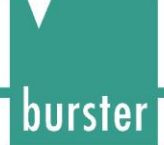

### **14.4 SPSI Fetch PLC inputs**

### SPSI!

This command does not have a execute form.

### SPSI?

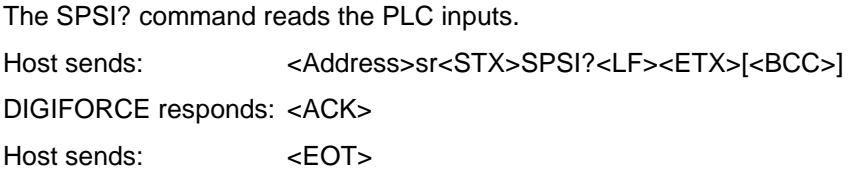

Host sends: <Address>po<ENQ> DIGIFORCE responds: <STX>P1,P2,P3<LF><ETX>[<BCC>] Host sends: <ACK> DIGIFORCE responds: <EOT>

### **Meaning of parameter Pn**

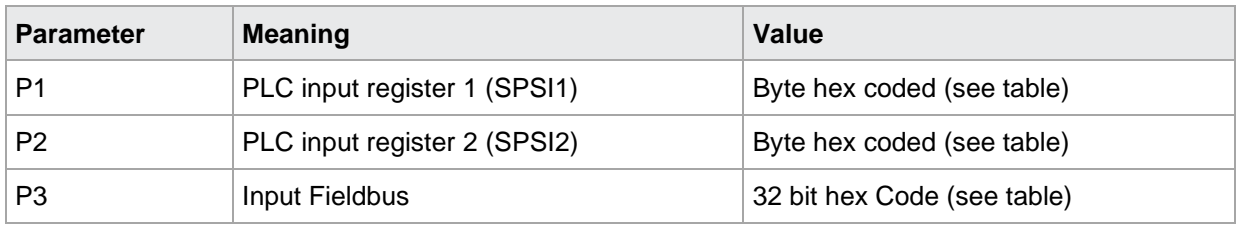

### **PLC input register assignment**

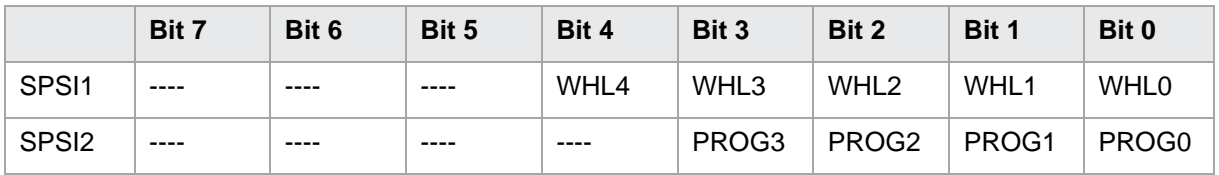

## burster

### Input Fieldbus

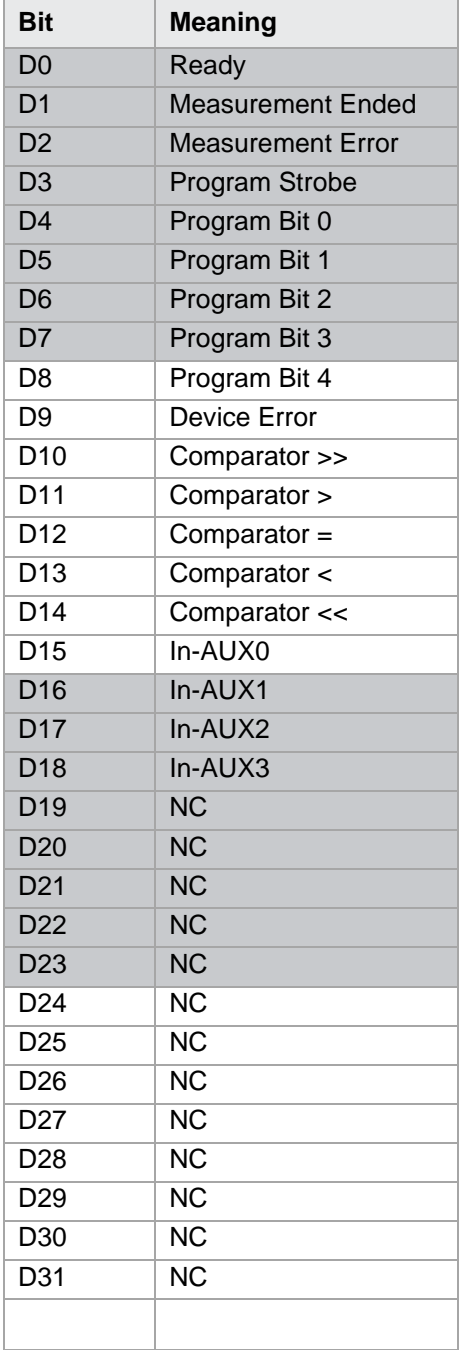

**CAUTION:** The unused bits are always 1.

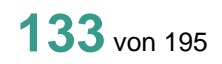

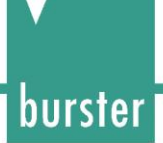

### **15 Access permissions**

### **15.1 MPAS Enter or query master password**

MPAS!

The MPAS! command lets the user enter a new master password. Host sends: <Address>sr<STX>MPAS! P1<LF><ETX>[<BCC>] DIGIFORCE responds: <ACK> Host sends: <EOT>

### **Meaning of parameter Pn**

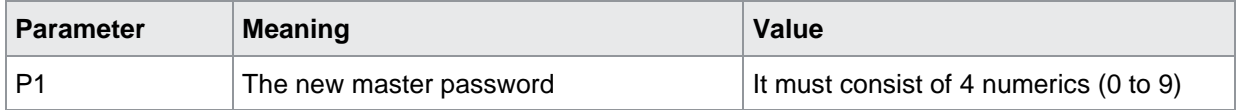

#### MPAS?

The MPAS? command queries the master password. Host sends: <Address>sr<STX>MPAS?<LF><ETX>[<BCC>] DIGIFORCE responds: <ACK> Host sends: <EOT>

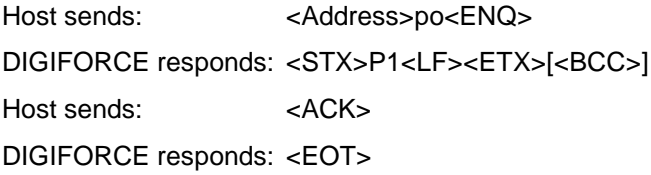

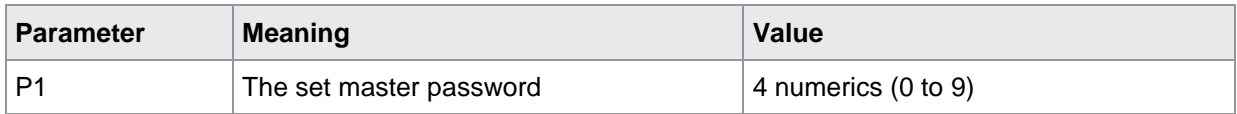

### **15.2 MRES Reset master password to default**

MRES!

The MRES! command resets the master password to its default. Host sends: <br/><><Address>sr<STX>MRES!<LF><ETX>[<BCC>] DIGIFORCE responds: <ACK> Host sends: <EOT>

### MPAS?

This command does not have a query form.

burster

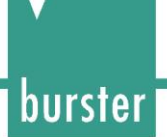

### **15.3 UPAS Enter or query user password**

UPAS!

The UPAS! command lets the user enter a new user password. Host sends: <Address>sr<STX>UPAS! P1<LF><ETX>[<BCC>] DIGIFORCE responds: <ACK> Host sends: <EOT>

### **Meaning of parameter Pn**

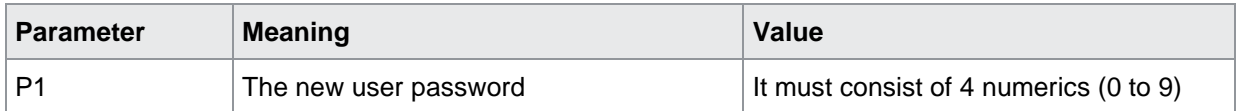

### UPAS?

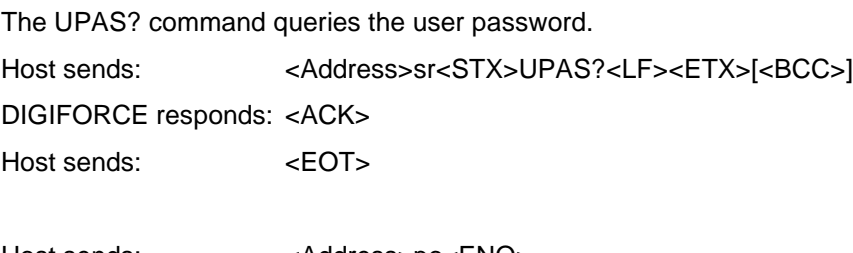

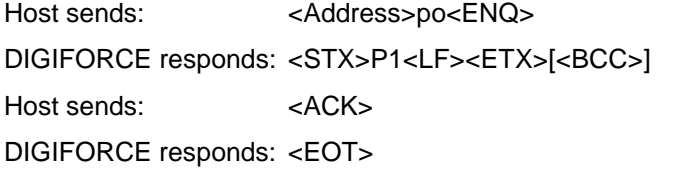

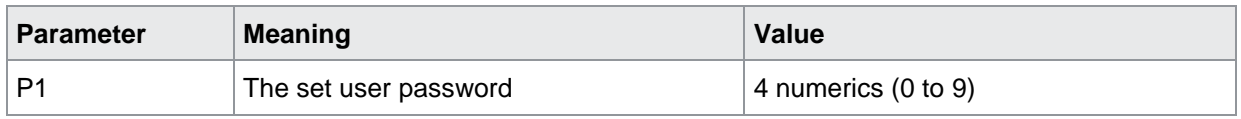

### **15.4 PASP Query or enable/disable password protection**

PASP!

The PASP! command enables or disables password protection. Host sends: <Address>sr<STX>PASP! P1<LF><ETX>[<BCC>] DIGIFORCE responds: <ACK> Host sends: <EOT>

### **Meaning of parameter Pn**

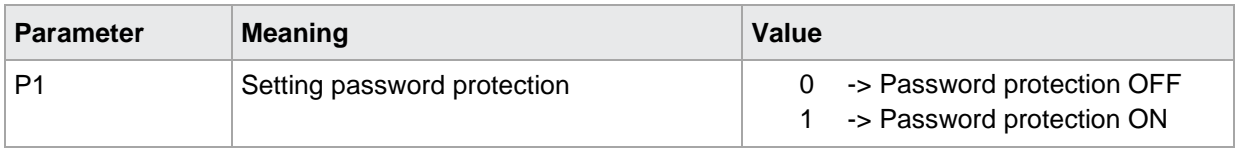

#### PASP?

The PASP? command queries the password protection setting. Host sends: <Address>sr<STX>PASP?<LF><ETX>[<BCC>] DIGIFORCE responds: <ACK> Host sends: <EOT> Host sends: <Address>po<ENQ> DIGIFORCE responds: <STX>P1<LF><ETX>[<BCC>] Host sends: <ACK>

DIGIFORCE responds: <EOT>

### **Meaning of parameter Pn**

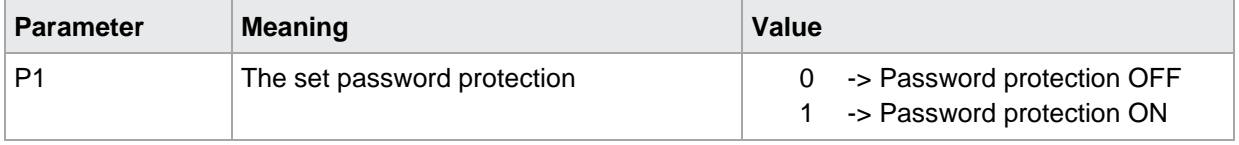

burster

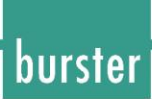

### **15.5 ZUGR Enable/lock or query access levels**

ZUGR!

The ZUGR! command locks or disables the various access levels. Host sends: <Address>sr<STX>ZUGR! P1,P2<LF><ETX>[<BCC>] DIGIFORCE responds: <ACK> Host sends: <EOT>

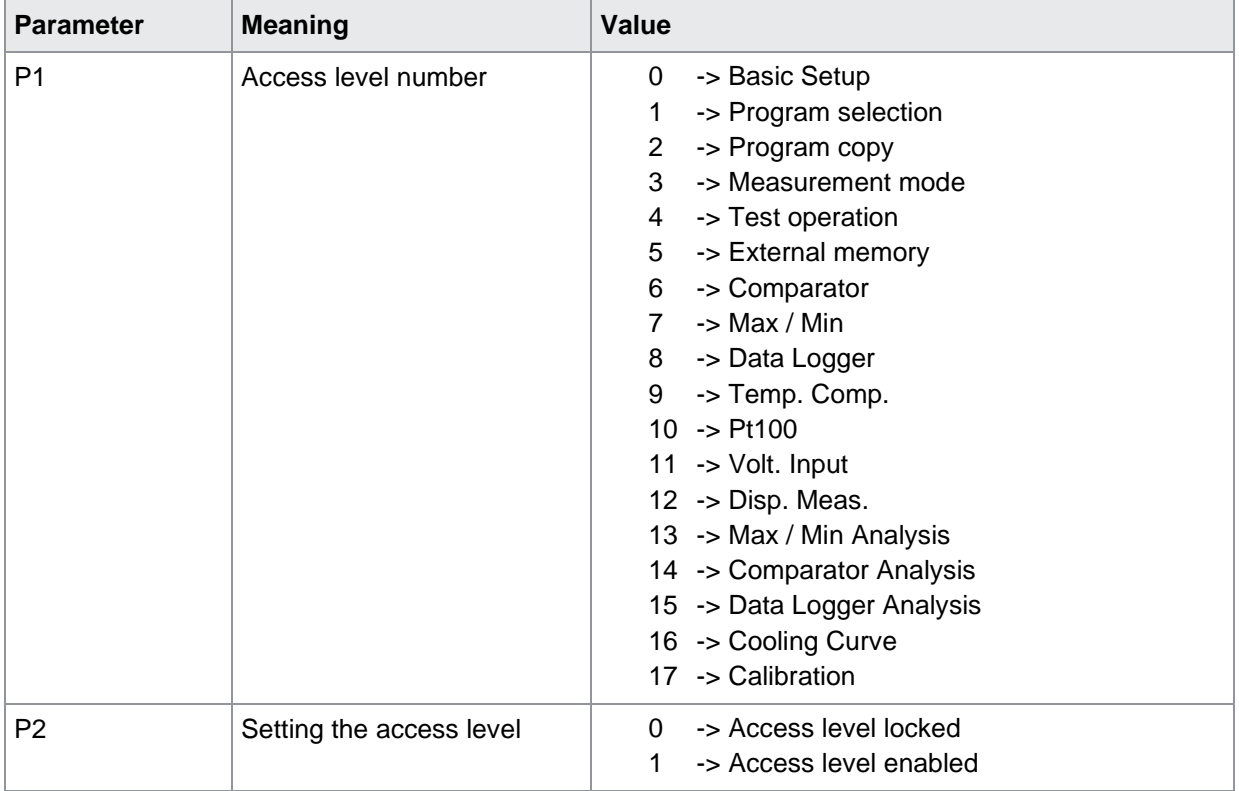

### ZUGR?

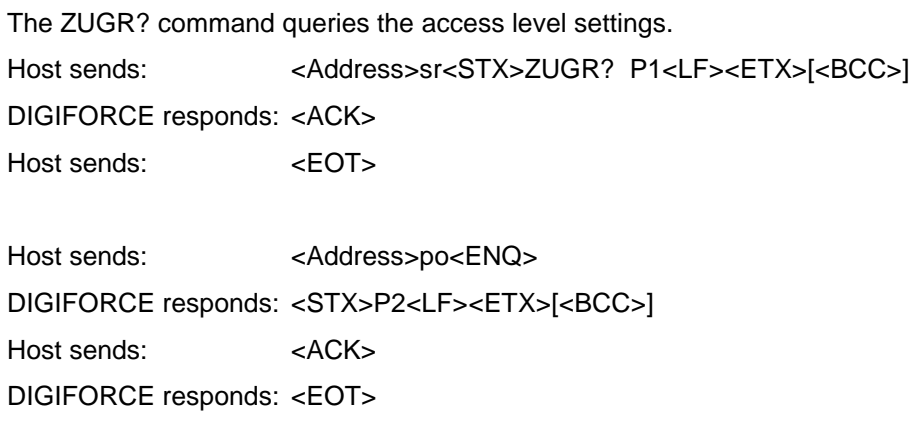

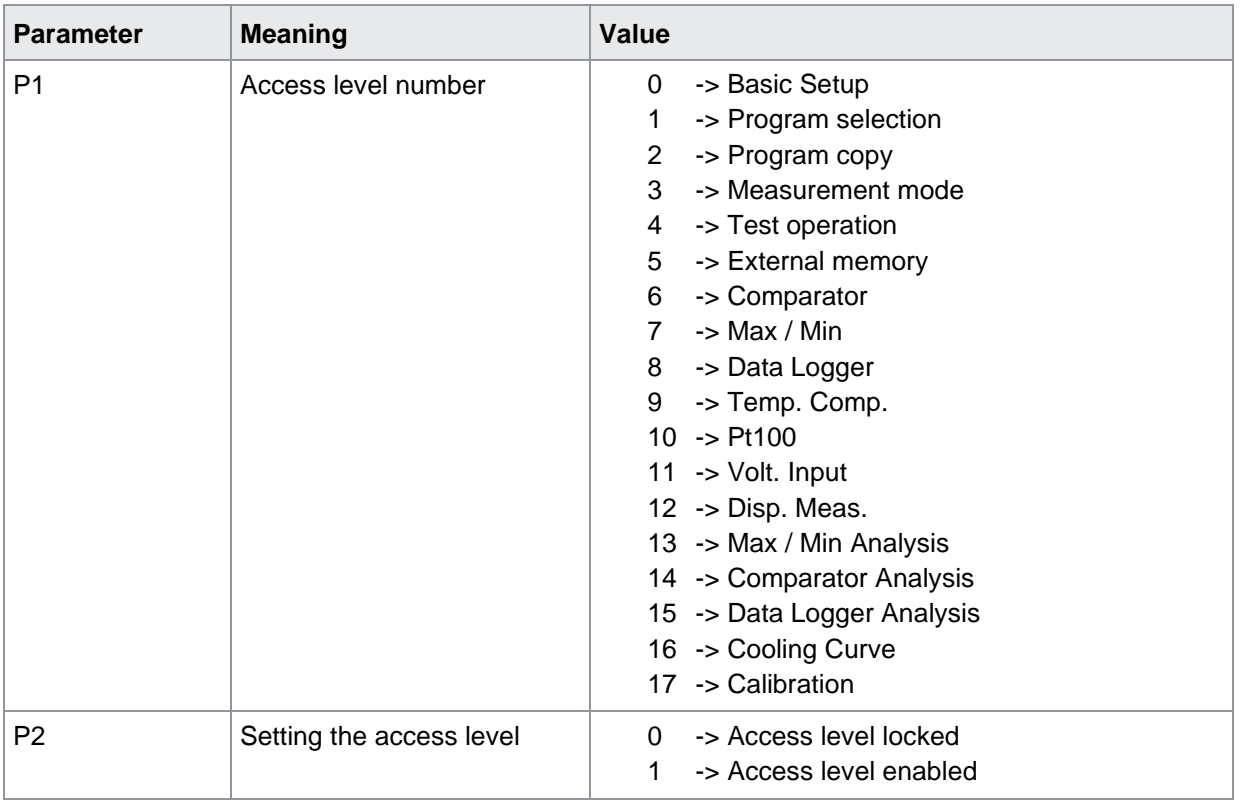

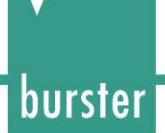

### **15.6 ZUDI DigiControl access ON/OFF**

ZUDI!

The command ZUDI! sets the digicontrol access flag. Host sends: <Address>sr<STX>ZUDI! P1<LF><ETX>[<BCC>] DIGIFORCE responds: <ACK> Host sends: <EOT>

### **Meaning of parameter Pn**

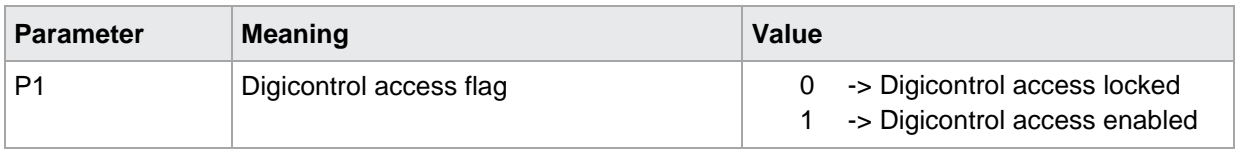

#### ZUDI?

The command ZUDI? queries the digicontrol access flag. Host sends: <Address>sr<STX>ZUDI?<LF><ETX>[<BCC>] DIGIFORCE responds: <ACK> Host sends: <EOT>

Host sends: <Address>po<ENQ> DIGIFORCE responds: <STX>P1<LF><ETX>[<BCC>] Host sends: <ACK> DIGIFORCE responds: <EOT>

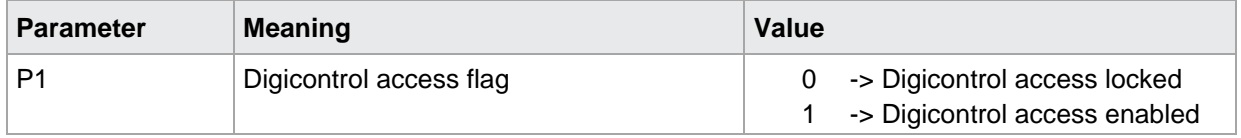

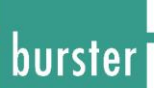

### **16 Device status**

### **16.1 FSTA 2311 Query device status**

### FSTA!

This command does not have a execute form.

### FSTA?

With the command FSTA? queries the device error status. Once read out, the error status is reset. The error status is a bit-coded 32-bit word. More than one bit can be set when multiple events have occurred since the last readout. The error status is in hexadecimal. Except for USB stick errors, the error bits are set only when the evaluation or the execution of a port command encounters an error.

Host sends: <br/>
<br/>
<br/>
<br/>
<br/>
<br/>
<br/>
<br/>
<br/>
<<br/>
<<br/>
<<br/>
<<br/>
<<br/>
<<br/>
<<br/>
<<br/>
<<br/>
<<br/>
<<br/>
<<br/>
<<br/>
<<br/>
<<br/>
<<br/>
<<br/>
<<br/>
<<<<<<<<<<<<<<<<<<<<<<<<<<<<<<

DIGIFORCE responds: <ACK>

Host sends: <EOT>

Host sends: <Address>po<ENQ> DIGIFORCE responds: <STX>P1<LF><ETX>[<BCC>] Host sends: <ACK> DIGIFORCE responds: <EOT>

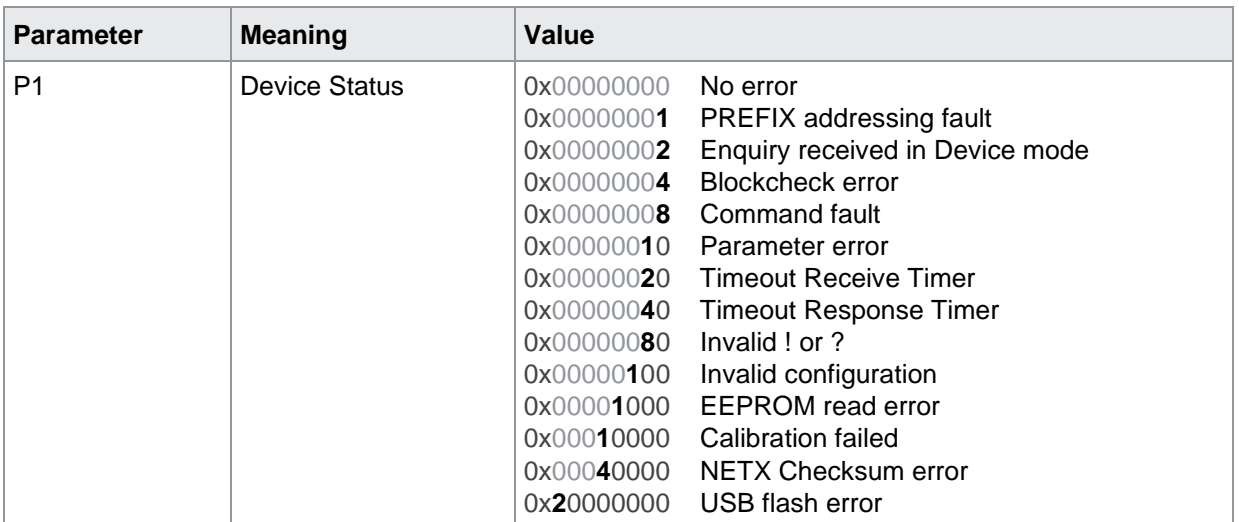

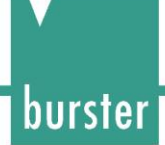

### **16.2 DEST 2311 Query device state and info**

### DEST!

This command does not have a execute form.

#### DEST?

The command DEST? queries the device state and info. Both the device status and the device info are bit-coded 16-bit words respectively. More than one bit can be set when multiple events have occurred during the last startup.

Host sends: <br/><><Address>sr<STX>DEST?<LF><ETX>[<BCC>] DIGIFORCE responds: <ACK>

Host sends: <EOT>

Host sends: <Address>po<ENQ> DIGIFORCE responds: <STX>P1,P2<LF><ETX>[<BCC>] Host sends: <ACK> DIGIFORCE responds: <EOT>

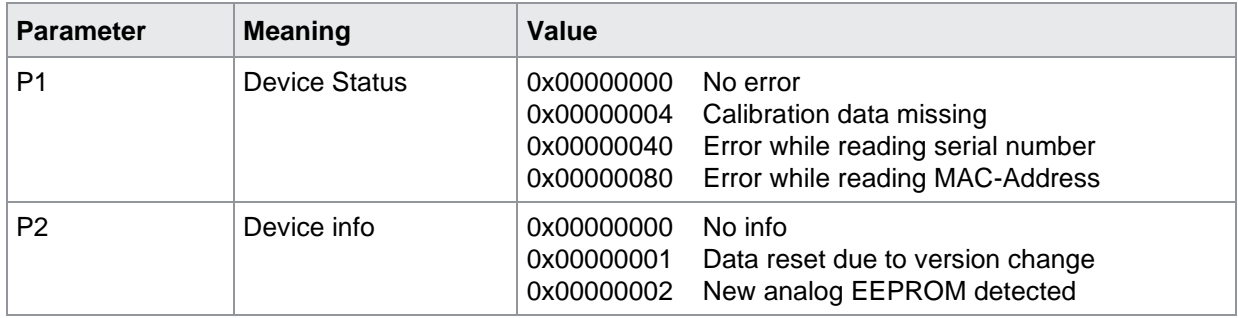

### **17 Info menu**

### **17.1 INFO Device info query**

### INFO!

This command does not have a execute form.

### INFO?

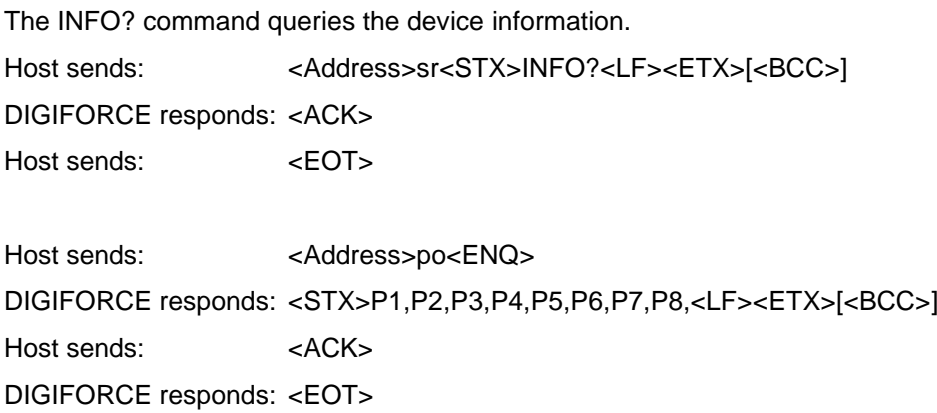

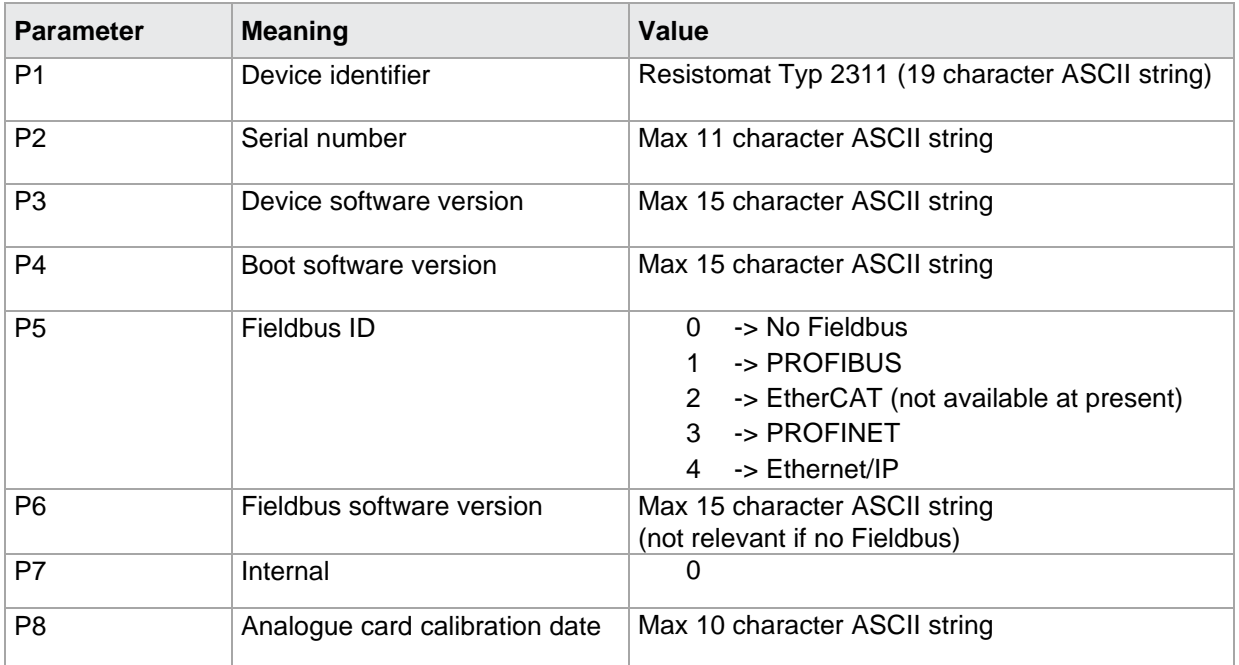

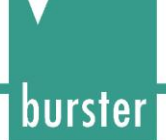

### **17.2 SERN Serial number**

SERN!

The STAN! command lets the user enter the station name.

Host sends: <br/><><Address>sr<STX>SERN! P1<LF><ETX>[<BCC>]

DIGIFORCE responds: <ACK>

Host sends: <EOT>

### **Meaning of parameter Pn**

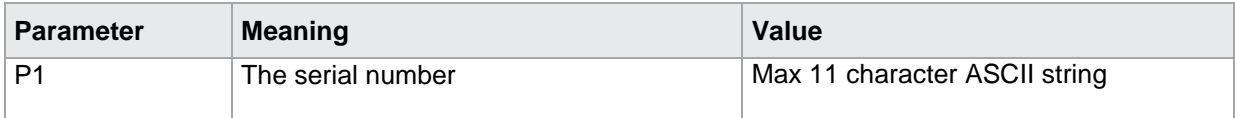

#### SERN?

The SERN? command queries the serial number. Host sends: <br/><><Address>sr<STX>SERN?<LF><ETX>[<BCC>] DIGIFORCE responds: <ACK> Host sends:  $\leq$ EOT>

Host sends: <Address>po<ENQ> DIGIFORCE responds: <STX>P1<LF><ETX>[<BCC>] Host sends: <ACK> DIGIFORCE responds: <EOT>

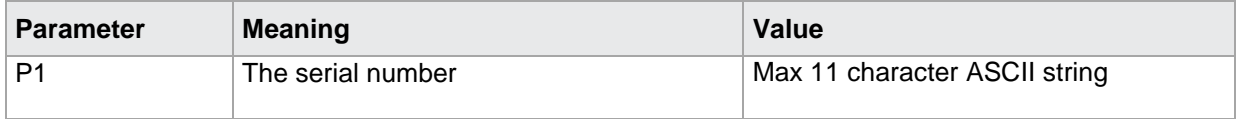
### **17.3 STAN Station name**

STAN!

The STAN! command lets the user enter the station name. Host sends: <Address>sr<STX>STAN! P1<LF><ETX>[<BCC>] DIGIFORCE responds: <ACK> Host sends: <EOT>

#### **Meaning of parameter Pn**

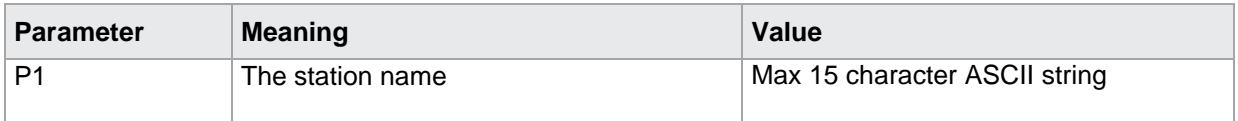

#### STAN?

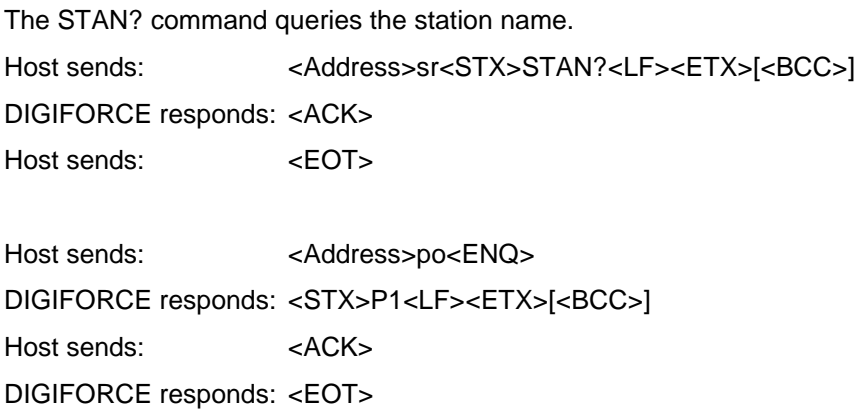

#### **Meaning of parameter Pn**

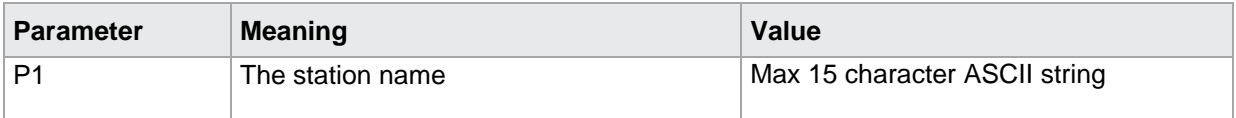

burster

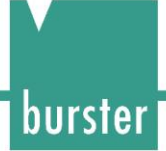

## **18 LCD setting**

### **18.1 LCDK Set LCD contrast**

LCDK!

The LCDK! command sets the LCD display contrast. Host sends: <Address>sr<STX>LCDK! P1<LF><ETX>[<BCC>] DIGIFORCE responds: <ACK> Host sends: <EOT>

#### **Meaning of parameter Pn**

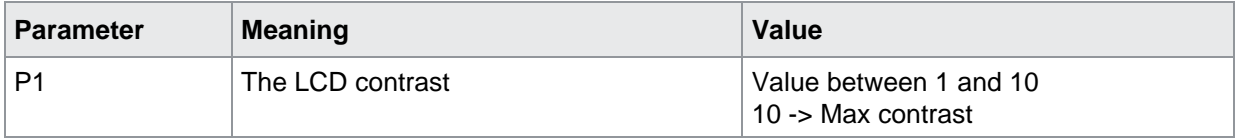

#### LCDK?

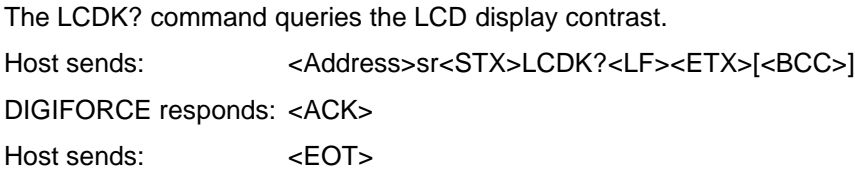

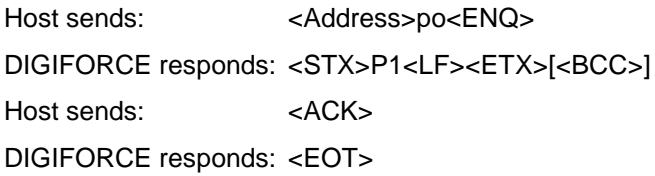

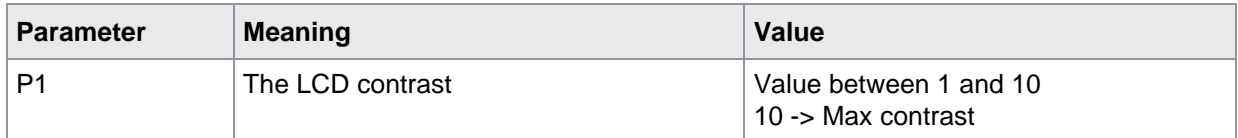

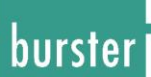

### **19 Date and Time**

### **19.1 DATE Set or query date**

DATE!

The DATE! command sets the RTC date. Host sends: <Address>sr<STX>DATE! P1<LF><ETX>[<BCC>] DIGIFORCE responds: <ACK> Host sends: <EOT>

#### **Meaning of parameter Pn**

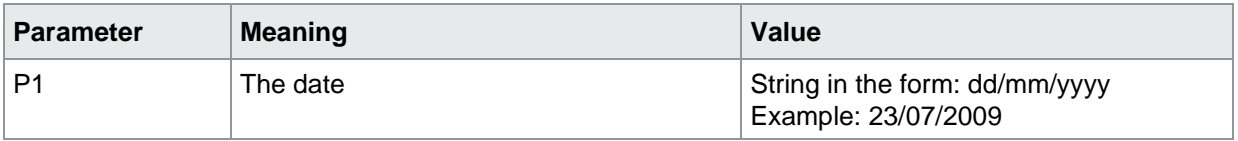

#### DATE?

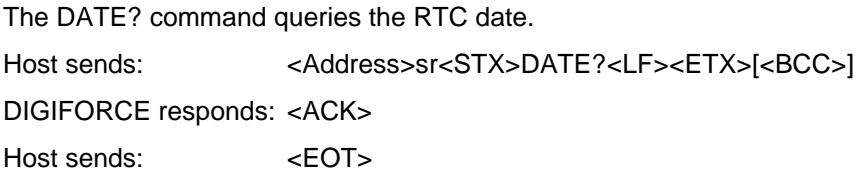

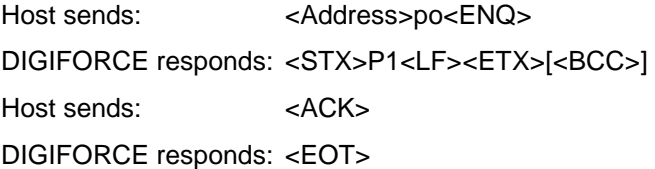

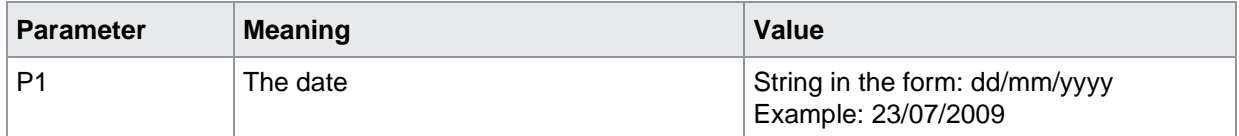

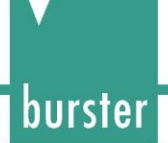

### **19.2 TIME Set or query the time of day**

TIME!

The TIME! command sets the RTC time. Host sends: <Address>sr<STX> TIME! P1<LF><ETX>[<BCC>] DIGIFORCE responds: <ACK> Host sends: <EOT>

#### **Meaning of parameter Pn**

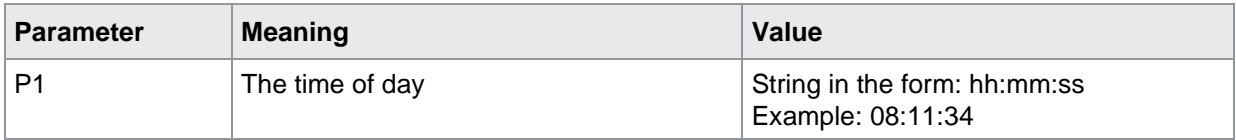

#### TIME?

The TIME? command queries the RTC time. Host sends: <Address>sr<STX> TIME?<LF><ETX>[<BCC>] DIGIFORCE responds: <ACK> Host sends: <EOT>

Host sends: <Address>po<ENQ> DIGIFORCE responds: <STX>P1<LF><ETX>[<BCC>] Host sends: <ACK> DIGIFORCE responds: <EOT>

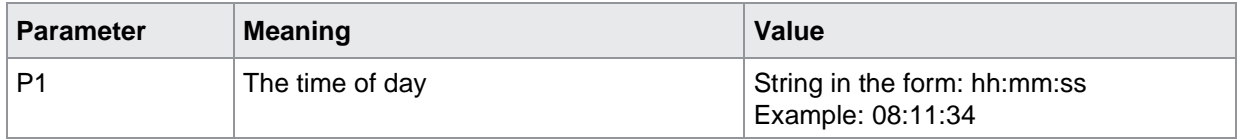

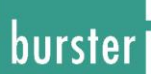

### **20 User languages**

### **20.1 SPRA Set or query user language**

SPRA!

The SPRA! command sets the user language. Host sends: <Address>sr<STX> SPRA! P1<LF><ETX>[<BCC>] DIGIFORCE responds: <ACK> Host sends: <EOT>

#### **Meaning of parameter Pn**

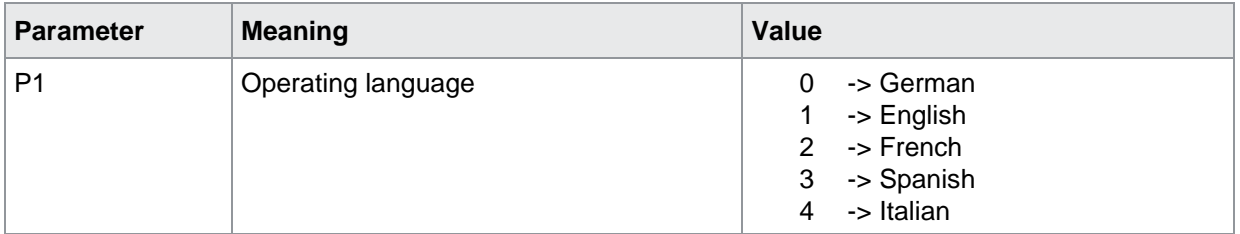

#### SPRA?

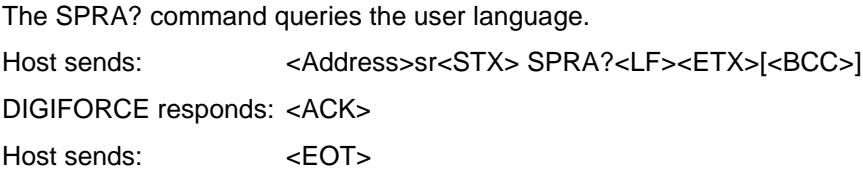

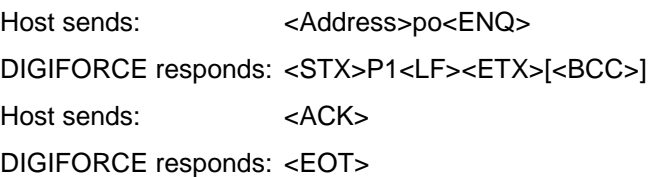

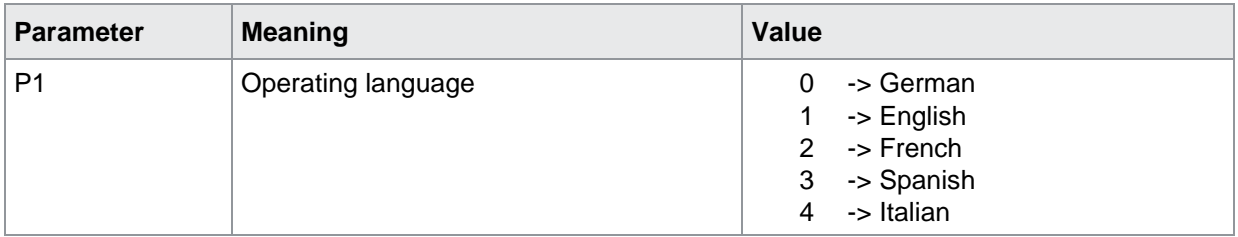

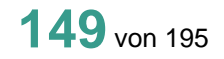

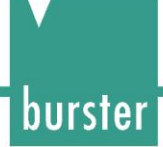

### **21 Fieldbus**

### **21.1 FELD Which Fieldbus is implemented on the NETX circuit board**

FELD!

This command does not have a execute form.

#### FELD?

The FELD? command queries which fieldbus is implemented. Host sends: <Address>sr<STX> FELD?<LF><ETX>[<BCC>] DIGIFORCE responds: <ACK> Host sends:  $\leq$ EOT>

Host sends: <Address>po<ENQ> DIGIFORCE responds: <STX>P1<LF><ETX>[<BCC>] Host sends: <ACK> DIGIFORCE responds: <EOT>

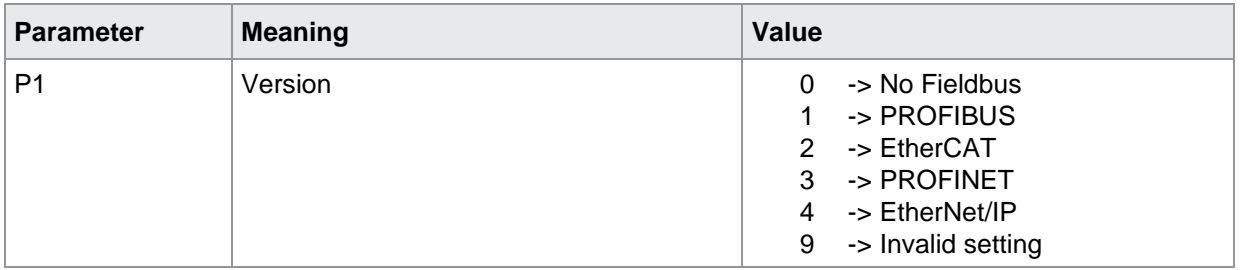

### **21.2 PBIN Device controlled via Fieldbus or PLC**

#### PBIN!

The PBIN! command sets the source of device control. Host sends: <br/><><Address>sr<STX><br/>PBIN! P1<LF><ETX>[<BCC>] DIGIFORCE responds: <ACK> Host sends: <EOT>

#### **Meaning of parameter Pn**

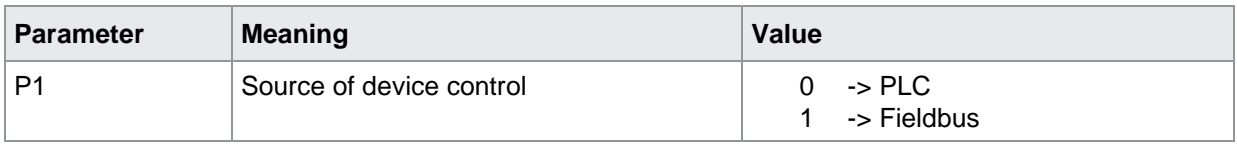

#### PBIN?

The PBIN? command queries the source of device control. Host sends: <Address>sr<STX> PBIN?<LF><ETX>[<BCC>] DIGIFORCE responds: <ACK> Host sends: <EOT> Host sends: <address>po<ENQ> DIGIFORCE responds: <STX>P1<LF><ETX>[<BCC>]

Host sends: <ACK>

DIGIFORCE responds: <EOT>

#### **Meaning of parameter Pn**

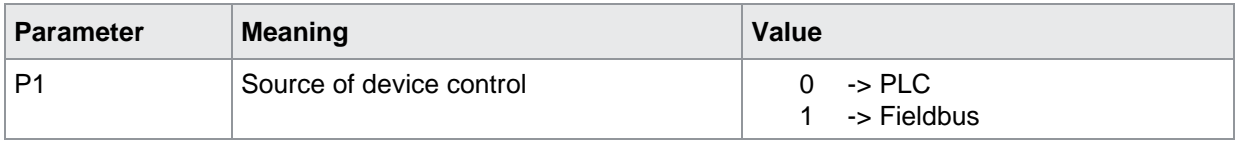

burster

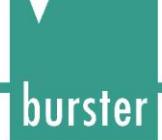

### **21.3 FBKS Enter and query the Fieldbus board serial number**

#### FBKS!

This command does not have a execute form.

#### FBKS?

FBKS? queries the serial number received form the fieldbus board during booting.

Host sends: <Address>sr<STX> FBKS?<LF><ETX>[<BCC>]

DIGIFORCE responds: <ACK>

Host sends: <EOT>

Host sends: <Address>po<ENQ> DIGIFORCE responds: <STX>P1<LF><ETX>[<BCC>] Host sends: <ACK> DIGIFORCE responds: <EOT>

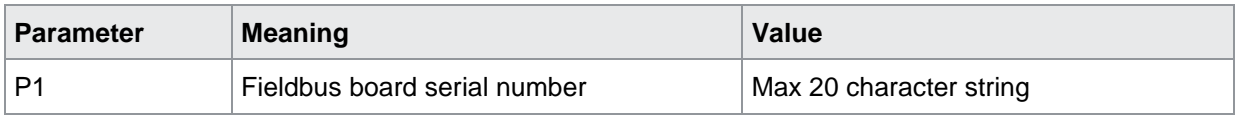

### **21.4 FBMA Enter and query the Fieldbus board MAC addresses**

#### FBMA!

This command does not have a execute form.

#### FBMA?

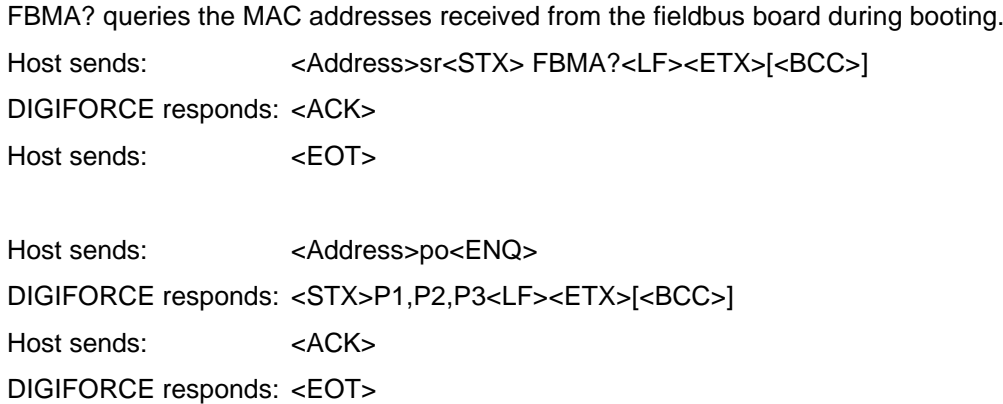

#### **Meaning of parameter Pn**

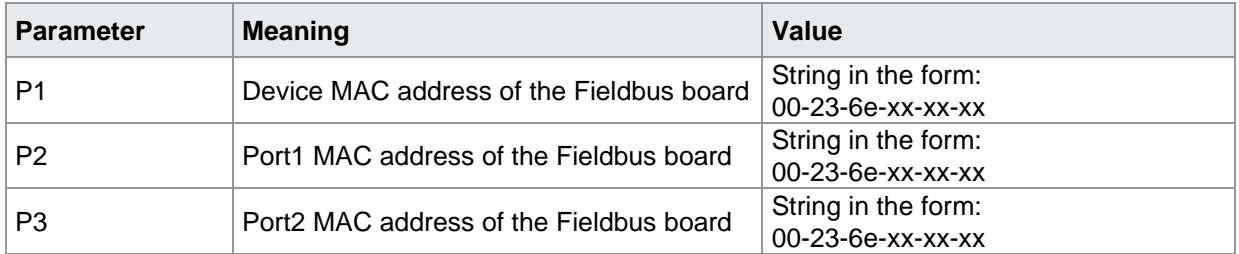

burster

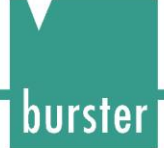

### **21.5 FSER Fieldbus board flash memory**

#### FSER!

This command does not have a execute form.

#### FSER?

The FSER? command checks whether a serial number has been programmed in the fieldbus board flash memory.

The Coldfire reads this data directly out of the NETX flash memory.

Host sends: <br/><><Address>sr<STX><SER?<LF><ETX>[<BCC>]

DIGIFORCE responds: <ACK>

Host sends: <EOT>

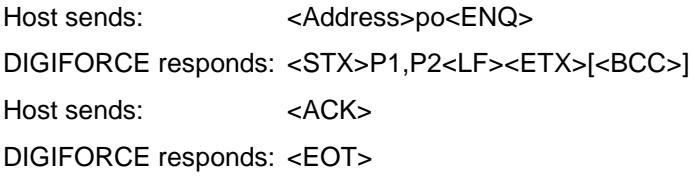

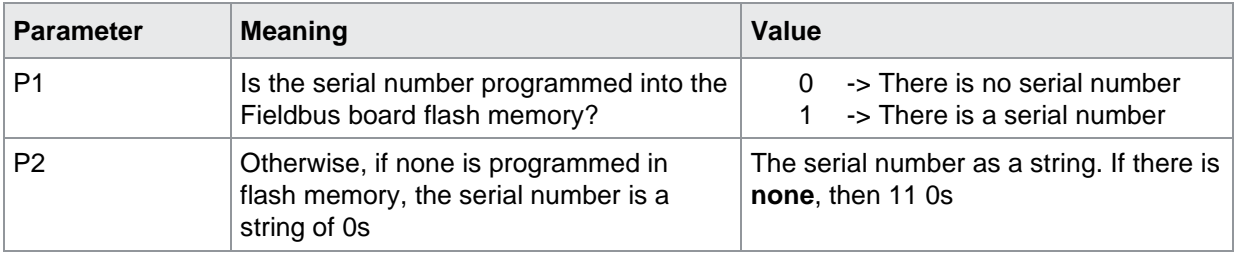

### **21.6 FMAC Checks whether the MAC addresses have been programmed in the Fieldbus board flash memory**

#### FMAC!

This command does not have a execute form.

#### FMAC?

The FMAC? command checks whether the 3 MAC addresses have been programmed in the fieldbus board flash memory.

Coldfire reads it directly out of thed NETX flash memory.

Host sends: <a>Address>sr<STX><br/>FMAC?<LF><ETX>[<BCC>]</a>

DIGIFORCE responds: <ACK>

Host sends: <EOT>

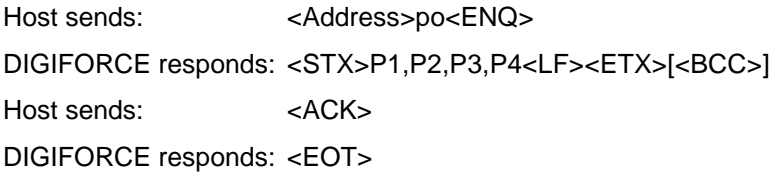

#### **Meaning of parameter Pn**

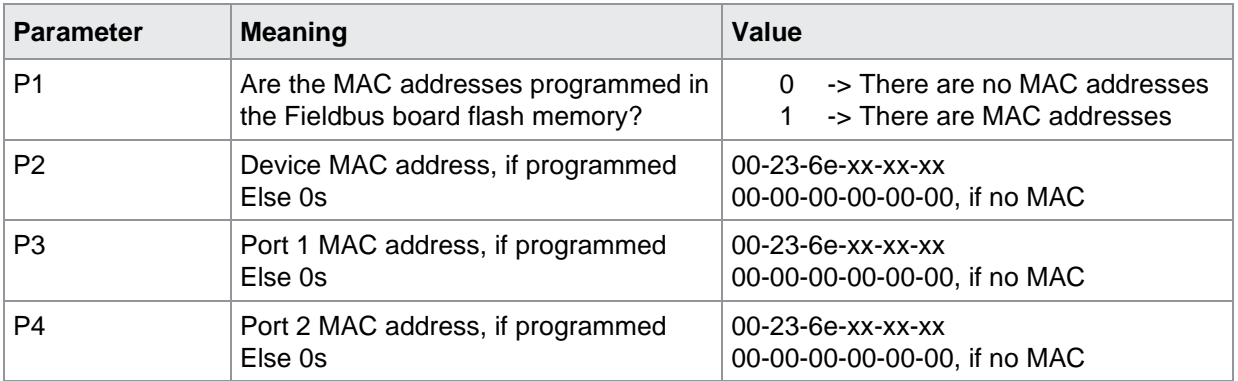

burster

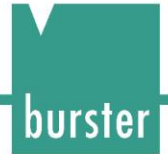

### **22 EtherCAT settings**

### **22.1 EINF EtherCAT info**

EINF!

This command does not have a execute form.

EINF?

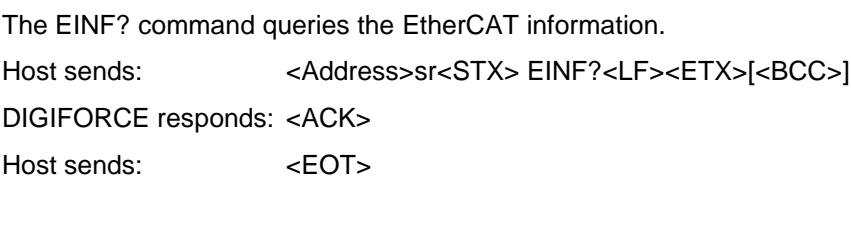

Host sends: <Address>po<ENQ> DIGIFORCE responds: <STX>P1,P2<LF><ETX>[<BCC>] Host sends: <ACK> DIGIFORCE responds: <EOT>

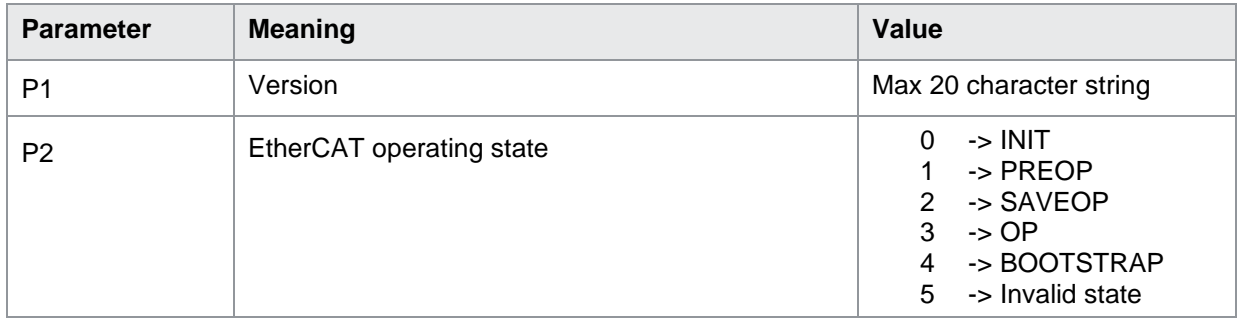

EDID!

The EDID! command sets the EtherCat Device ID. Host sends: <Address>sr<STX> EDID! P1<LF><ETX>[<BCC>] DIGIFORCE responds: <ACK> Host sends: <EOT>

#### **Meaning of parameter Pn**

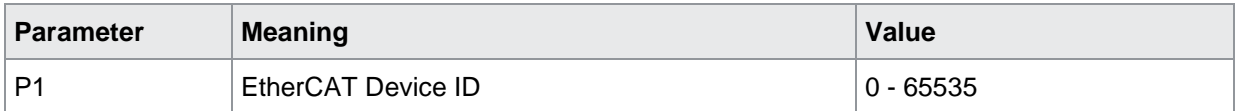

#### EDID?

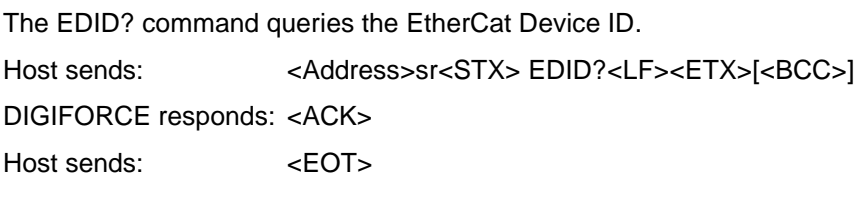

Host sends: <Address>po<ENQ> DIGIFORCE responds: <STX>P1<LF><ETX>[<BCC>] Host sends: <ACK> DIGIFORCE responds: <EOT>

#### **Meaning of parameter Pn**

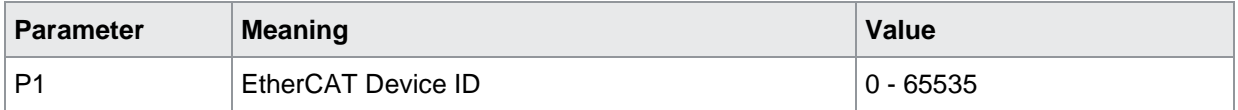

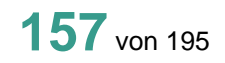

burster

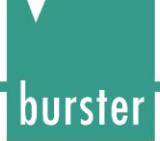

## **23 PROFINET settings**

### **23.1 PNIF PROFINET info**

PNIF!

This command does not have a execute form.

#### PNIF?

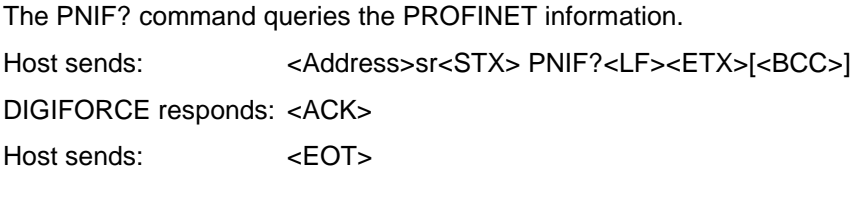

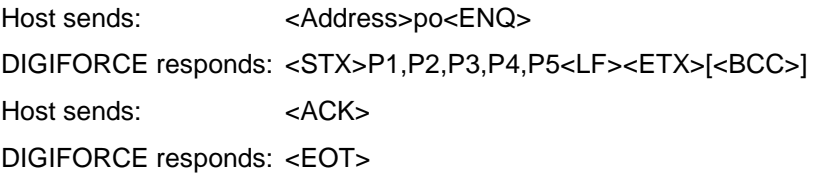

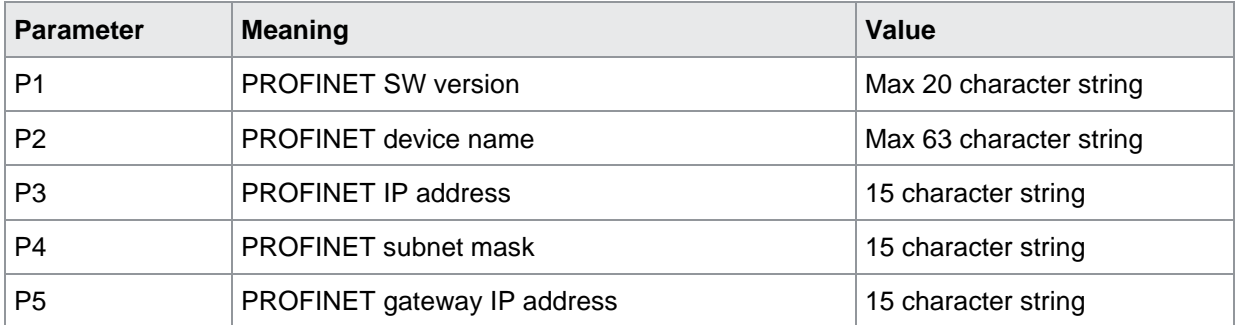

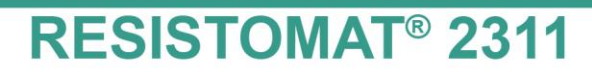

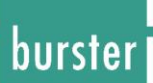

### **24 EtherNet/IP settings**

### **24.1 ETHI EtherNet/IP settings**

ETHI!

The ETHI! command transfers the Ethernet/IP settings. Host sends: <Address>sr<STX> ETHI! P1,P2,P3<LF><ETX>[<BCC>] DIGIFORCE responds: <ACK> Host sends: <EOT>

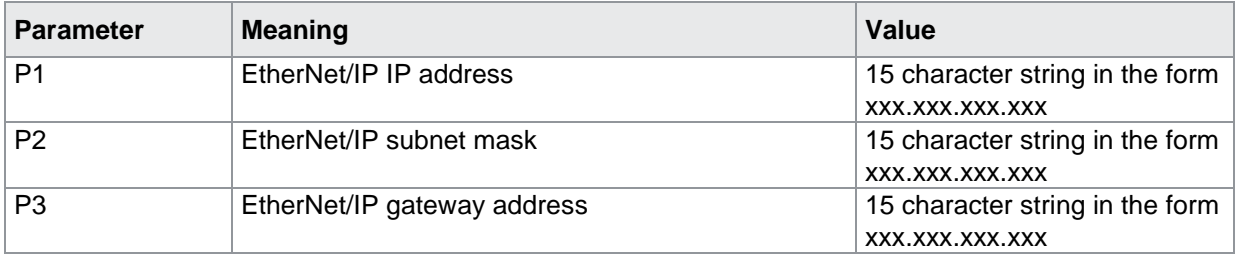

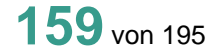

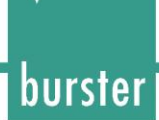

#### ETHI?

The ETHI? command queries the Ethernet/IP settings. Host sends: <address>sr<STX> ETHI?<LF><ETX>[<BCC>] DIGIFORCE responds: <ACK> Host sends: <EOT> Host sends: <Address>po<ENQ> DIGIFORCE responds: <STX>P1,P2,P3,P4,P5<LF><ETX>[<BCC>] Host sends: <ACK> DIGIFORCE responds: <EOT>

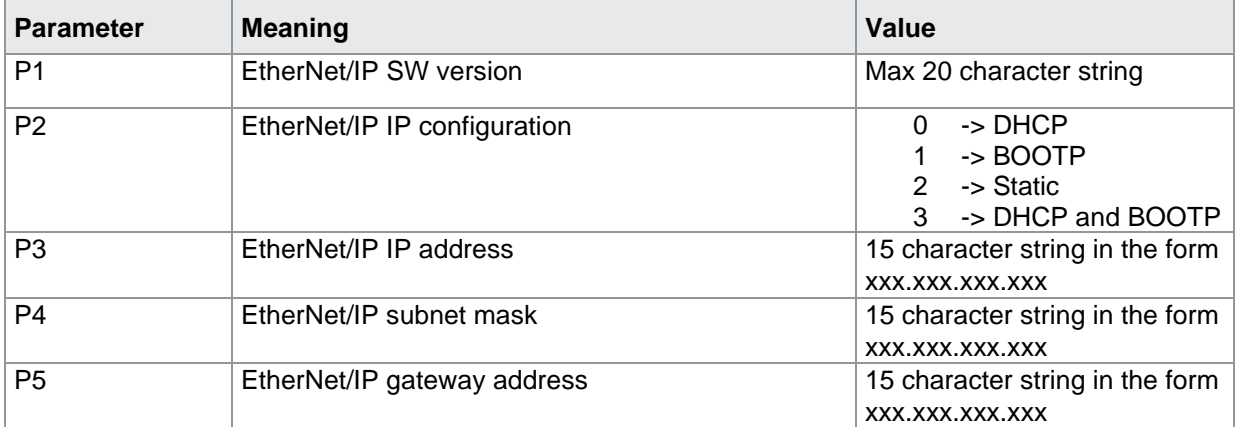

## **25 Measurement Program Selection**

### **25.1 PRNR Select measurement program**

#### PRNR!

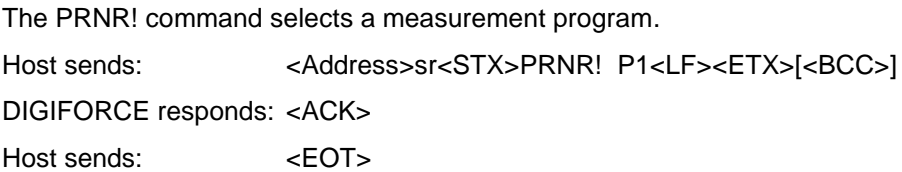

#### **Meaning of parameter Pn**

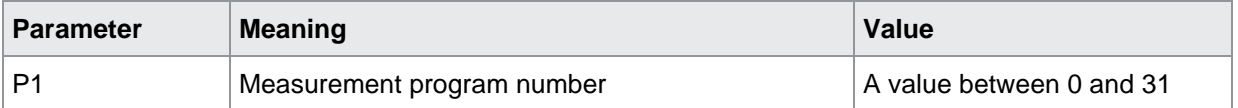

#### PRNR?

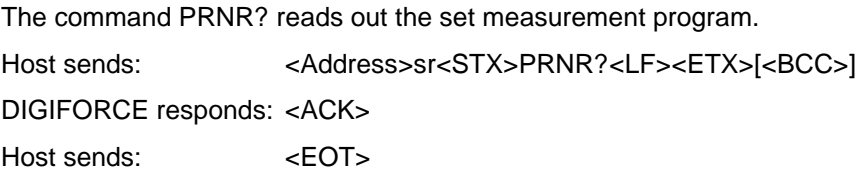

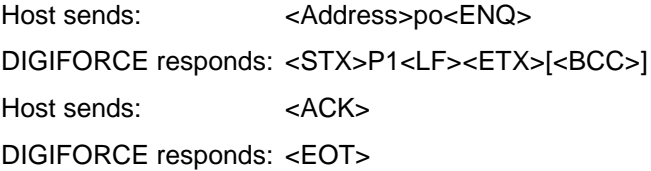

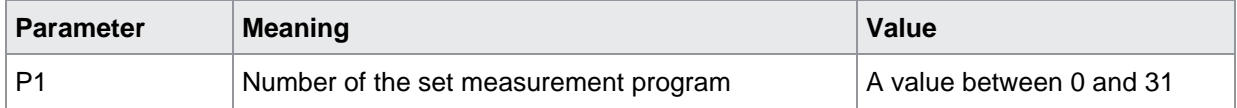

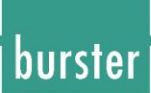

### **25.2 PNAM Enter or query the name of the measurement program**

PNAM!

The PNAM! command assigns a name to a measurement program. If 1 parameter, a name is assigned to the measurement program currently selected. Host sends: <address>sr<STX>PNAM! P1<LF><ETX>[<BCC>] DIGIFORCE responds: <ACK> Host sends: <EOT>

#### **Meaning of parameter Pn**

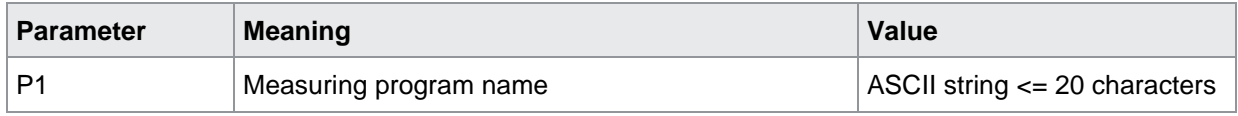

If 2 parameters, a name is assigned to the measurement program corresponding to the transferred number.

Host sends: <Address>sr<STX>PNAM! P1,P2<LF><ETX>[<BCC>]

DIGIFORCE responds: <ACK>

Host sends: <EOT>

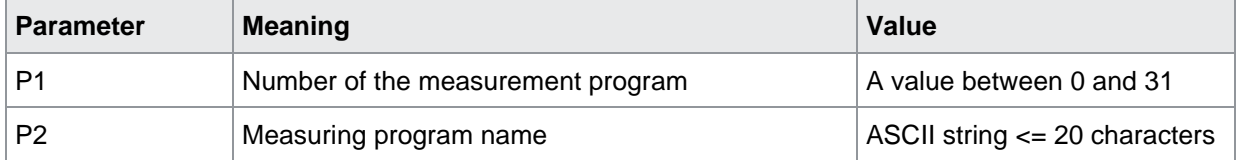

#### PNAN?

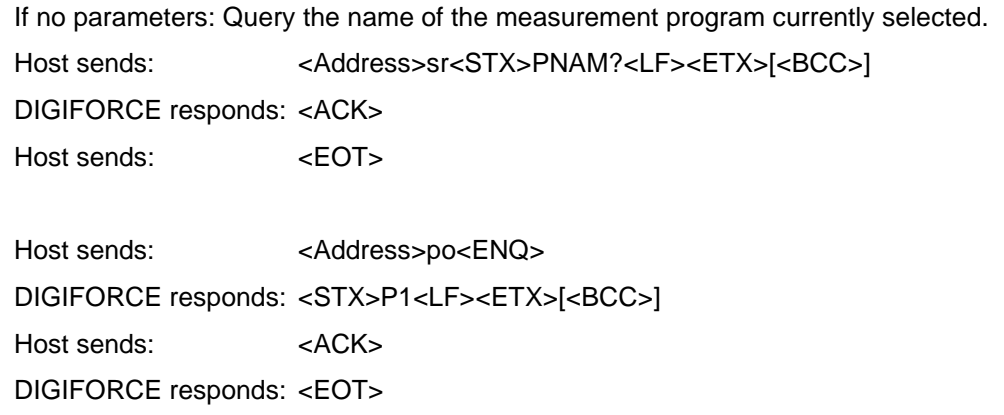

#### **Meaning of parameter Pn**

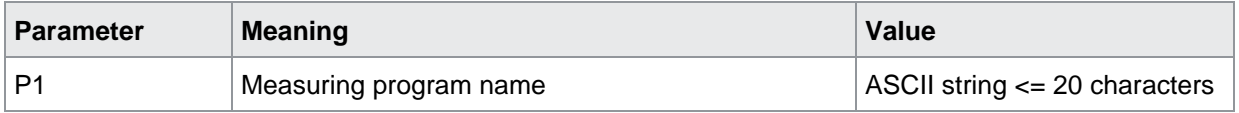

If 1 parameter: Query the name of the measurement program corresponding to the transferred number.

Host sends: <Address>sr<STX>PNAM? P1<LF><ETX>[<BCC>] DIGIFORCE responds: <ACK> Host sends: <EOT>

Host sends: <Address>po<ENQ> DIGIFORCE responds: <STX>P2<LF><ETX>[<BCC>] Host sends: <ACK> DIGIFORCE responds: <EOT>

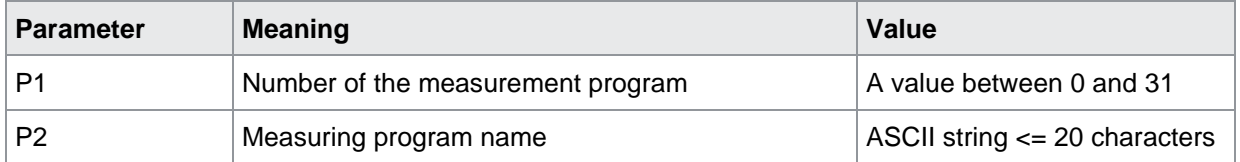

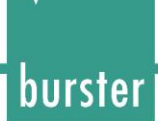

### **25.3 CMPR Checks the measurement program names**

#### CMPR!

This command does not have a execute form.

#### CMPR?

The command CMPR? checks all measurement program names for differences form the default.

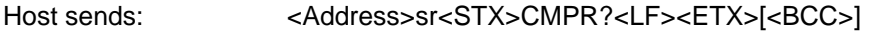

DIGIFORCE responds: <ACK>

Host sends:  $\leq$ EOT>

Host sends: <Address>po<ENQ> DIGIFORCE responds: <STX>P1<LF><ETX>[<BCC>] Host sends: <ACK> DIGIFORCE responds: <EOT>

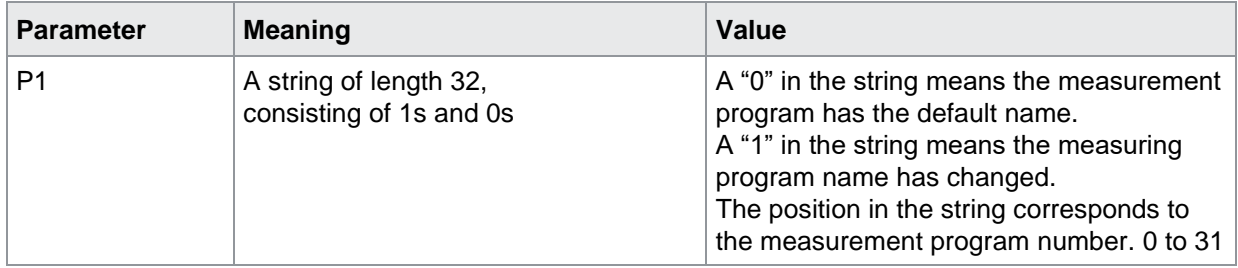

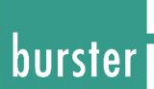

## **26 Saving to USB stick**

### **26.1 USPR USB stick logging ON/OFF**

#### USPR!

The USPR! command enables/disables logging on the USB stick.

If 1 parameter, logging is enabled in the currently selected measurement program.

Host sends: <address>sr<STX>USPR! P1<LF><ETX>[<BCC>]

DIGIFORCE responds: <ACK>

Host sends: <EOT>

#### **Meaning of parameter Pn**

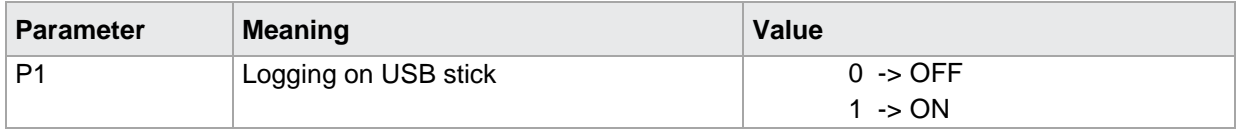

If 2 parameters, logging is enabled in the measurement program corresponding to the transferred number.

Host sends: <address>sr<STX>USPR! P1,P2<LF><ETX>[<BCC>] DIGIFORCE responds: <ACK> Host sends: <EOT>

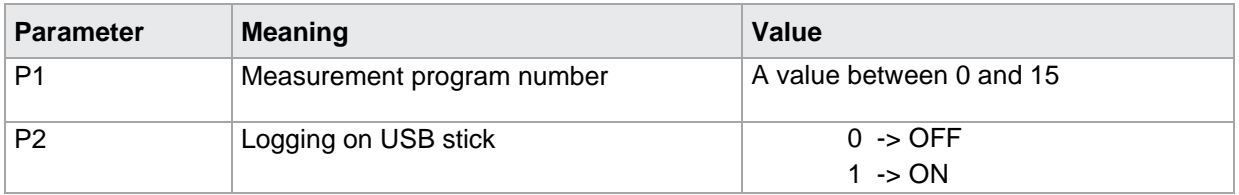

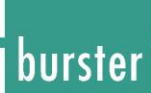

#### USPR?

The USPR? command queries whether logging has been enabled or disabled on the USB stick. If no parameters, the logging activated in the currently selected measurement program is queried. Host sends: <Address>sr<STX>USPR?<LF><ETX>[<BCC>] DIGIFORCE responds: <ACK> Host sends: <EOT>

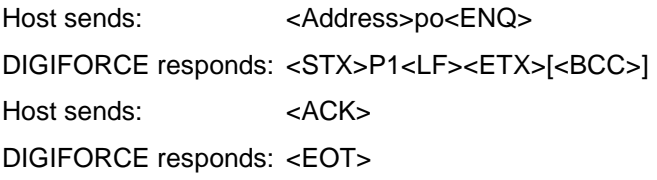

#### **Meaning of parameter Pn**

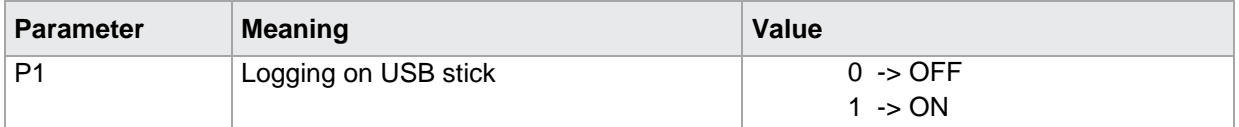

If 1 parameter, the logging enabled in the measurement program corresponding to the transferred number is queried.

Host sends: <address>sr<STX>USPR? P1<LF><ETX>[<BCC>] DIGIFORCE responds: <ACK> Host sends: <EOT>

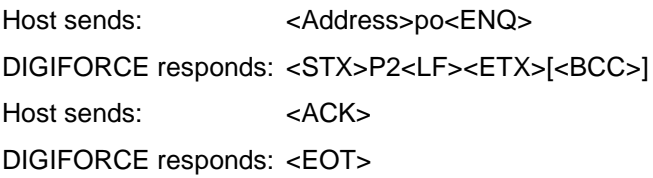

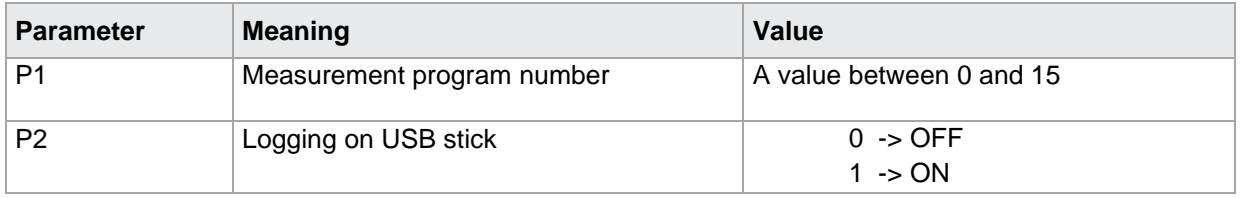

### **26.2 USFO Format the USB stick connected to the device**

USFO!

The **USFO**! command formats the USB stick connected to the Resistomat 2311.

Host sends: <Address>sr<STX>USFO!<LF><ETX>[<BCC>]

DIGIFORCE responds: <ACK>

Host sends: <EOT>

**CAUTION:** ACK is returned when formatting has ended. The time taken depends on the USB stick. NAK is returned when no USB stick is connected.

#### USPE?

This command does not have a query form.

### **26.3 USMO Mount the USB stick connected to the device**

#### USMO!

The **USMO**! command mounts the USB stick connected to the Resistomat 2311

Host sends: <Address>sr<STX>USMO!<LF><ETX>[<BCC>]

DIGIFORCE responds: <ACK>

Host sends: <EOT>

**CAUTION:** ACK is returned when mounting has ended. The time taken depends on the USB stick. NAK is returned when no USB stick is connected.

#### USMO?

This command does not have a query form.

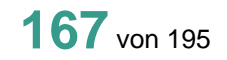

burster

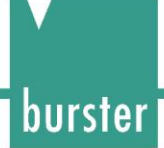

### **26.4 USST Read out USB stick status**

#### USST!

This command does not have a execute form.

#### USST?

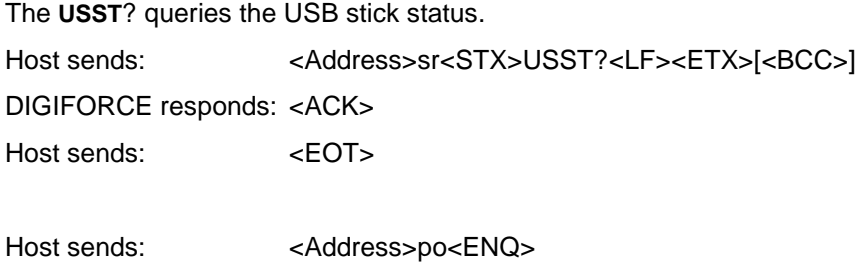

DIGIFORCE responds: <STX>P1,P2<LF><ETX>[<BCC>]

Host sends: <ACK> DIGIFORCE responds: <EOT>

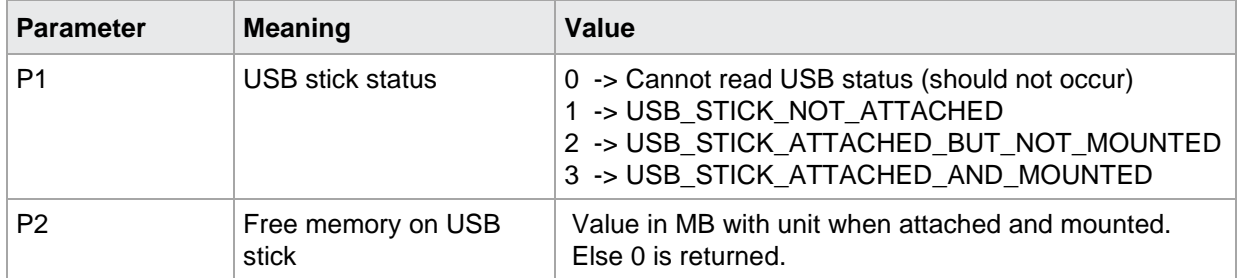

burster

### **26.5 URDY USB ready control ON/OFF**

#### URDY!

The **URDY**! command defines whether the USB ready control is ON or OFF. Host sends: <Address>sr<STX>URDY! P1<LF><ETX>[<BCC>] DIGIFORCE responds: <ACK> Host sends:  $\leq$ EOT>

#### **Meaning of parameter Pn**

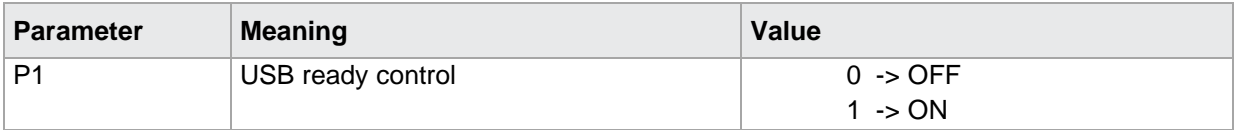

#### URDY?

The **URDY**? command queries whether the USB ready control is ON or OFF.

Host sends: <Address>sr<STX>URDY?<LF><ETX>[<BCC>]

DIGIFORCE responds: <ACK> Host sends: <EOT>

Host sends: <Address>po<ENQ> DIGIFORCE responds: <STX>P1<LF><ETX>[<BCC>] Host sends: <ACK> DIGIFORCE responds: <EOT>

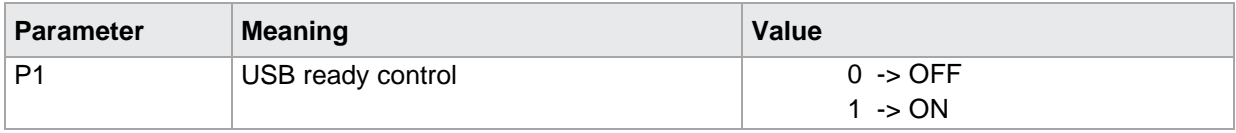

### **26.6 UZST USB stick logging of timestamp ON/OFF**

UZST!

The UZST! command enables/disables logging of the timestamp on the USB stick. If 1 parameter, timestamp logging is enabled in the currently selected measurement program. Host sends: <Address>sr<STX> UZST! P1<LF><ETX>[<BCC>] DIGIFORCE responds: <ACK> Host sends: <EOT>

#### **Meaning of parameter Pn**

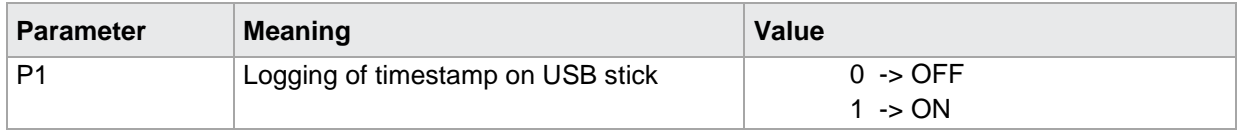

If 2 parameters, timestamp logging is enabled in the measurement program corresponding to the transferred number.

Host sends: <address>sr<STX>UZST! P1,P2<LF><ETX>[<BCC>] DIGIFORCE responds: <ACK> Host sends: <EOT>

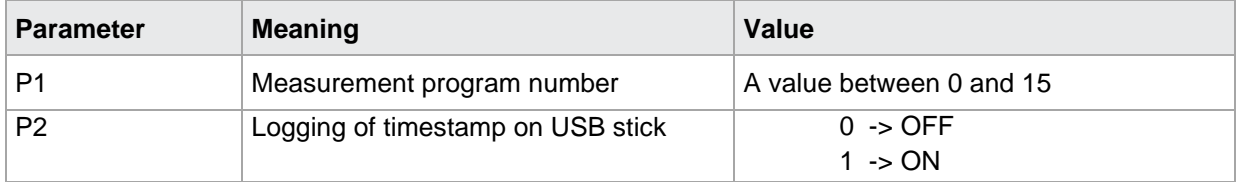

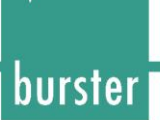

#### UZST?

The UZST? command queries whether timestamp logging has been enabled or disabled on the USB stick.

If no parameters, the timestamp logging activated in the currently selected measurement program is queried.

Host sends: <Address>sr<STX> UZST?<LF><ETX>[<BCC>]

DIGIFORCE responds: <ACK>

Host sends: <EOT>

Host sends: <Address>po<ENQ> DIGIFORCE responds: <STX>P1<LF><ETX>[<BCC>] Host sends: <ACK> DIGIFORCE responds: <EOT>

#### **Meaning of parameter Pn**

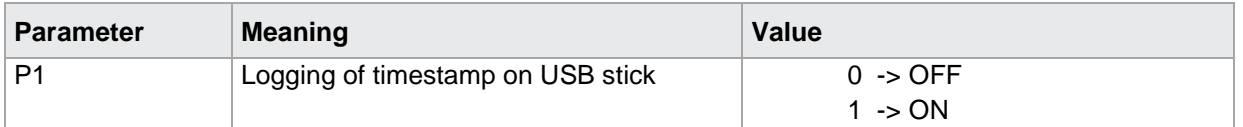

If 1 parameter, the timestamp logging enabled in the measurement program corresponding to the transferred number is queried.

Host sends: <address>sr<STX> UZST? P1<LF><ETX>[<BCC>]

DIGIFORCE responds: <ACK>

Host sends: <EOT>

Host sends: <Address>po<ENQ> DIGIFORCE responds: <STX>P2<LF><ETX>[<BCC>] Host sends: <ACK> DIGIFORCE responds: <EOT>

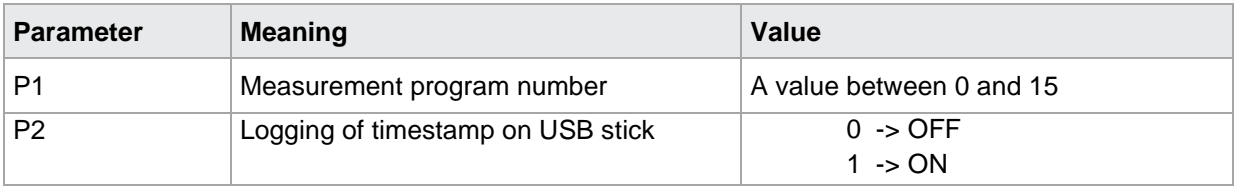

### **26.7 UNUM USB stick logging of numerator ON/OFF**

UNUM!

The UNUM! command enables/disables logging of the numerator on the USB stick. If 1 parameter, numerator logging is enabled in the currently selected measurement program. Host sends: <address>sr<STX> UNUM! P1<LF><ETX>[<BCC>] DIGIFORCE responds: <ACK> Host sends: <EOT>

#### **Meaning of parameter Pn**

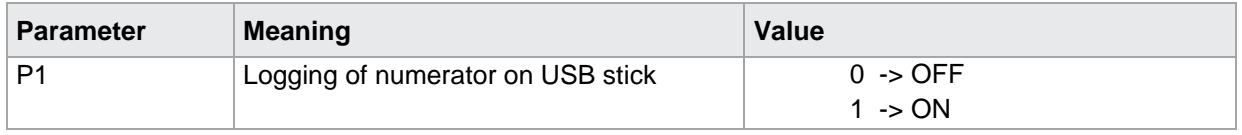

If 2 parameters, numerator logging is enabled in the measurement program corresponding to the transferred number.

Host sends: <Address>sr<STX> UNUM! P1,P2<LF><ETX>[<BCC>] DIGIFORCE responds: <ACK> Host sends: <EOT>

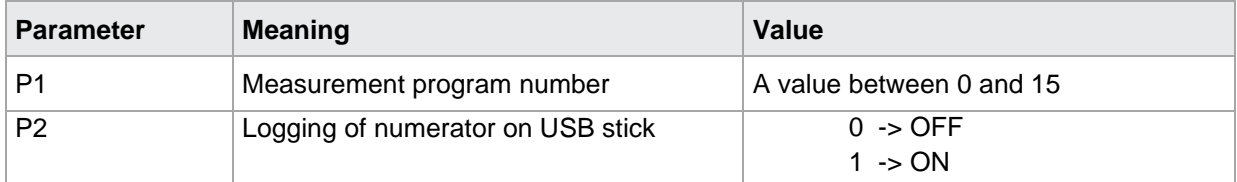

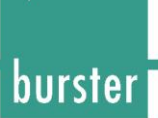

#### UNUM?

The UNUM? command queries whether numerator logging has been enabled or disabled on the USB stick.

If no parameters, the numerator logging activated in the currently selected measurement program is queried.

Host sends: <br/><><Address>sr<STX> UNUM?<LF><ETX>[<BCC>]

DIGIFORCE responds: <ACK>

Host sends: <EOT>

Host sends: <Address>po<ENQ> DIGIFORCE responds: <STX>P1<LF><ETX>[<BCC>] Host sends: <ACK> DIGIFORCE responds: <EOT>

#### **Meaning of parameter Pn**

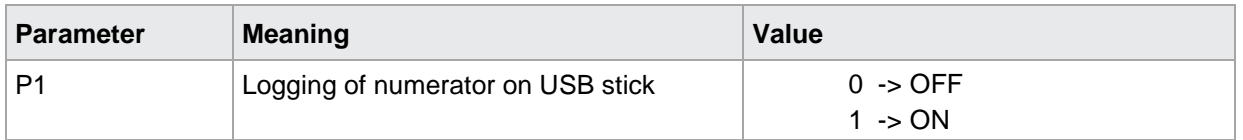

If 1 parameter, the numerator logging enabled in the measurement program corresponding to the transferred number is queried.

Host sends: <br/><><Address>sr<STX> UNUM? P1<LF><ETX>[<BCC>] DIGIFORCE responds: <ACK> Host sends:  $\leq$ EOT>

Host sends: <Address>po<ENQ> DIGIFORCE responds: <STX>P2<LF><ETX>[<BCC>] Host sends: <ACK> DIGIFORCE responds: <EOT>

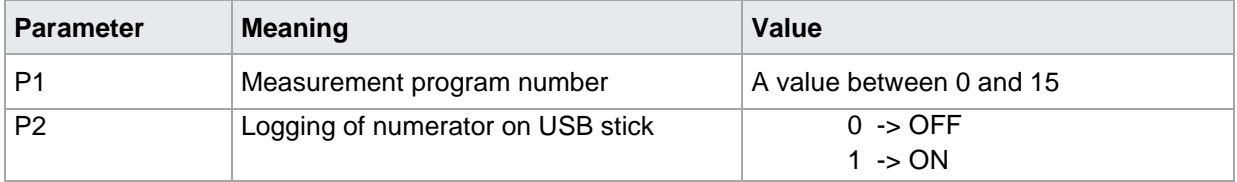

### **26.8 UAUF USB stick logging of order sheet ON/OFF**

UAUF!

The UAUF! command enables/disables logging of the order sheet on the USB stick. If 1 parameter, order sheet logging is enabled in the currently selected measurement program. Host sends: <Address>sr<STX> UAUF! P1<LF><ETX>[<BCC>] DIGIFORCE responds: <ACK> Host sends: <EOT>

#### **Meaning of parameter Pn**

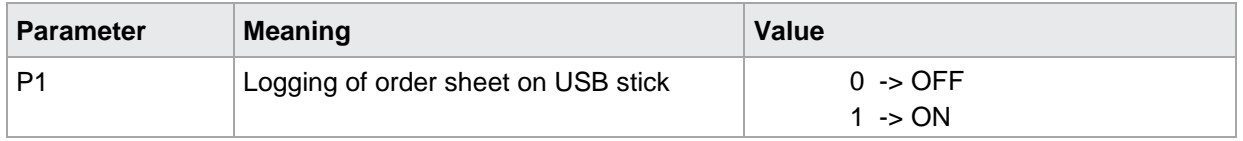

If 2 parameters, order sheet logging is enabled in the measurement program corresponding to the transferred number.

Host sends: <Address>sr<STX> UAUF! P1,P2<LF><ETX>[<BCC>] DIGIFORCE responds: <ACK> Host sends: <EOT>

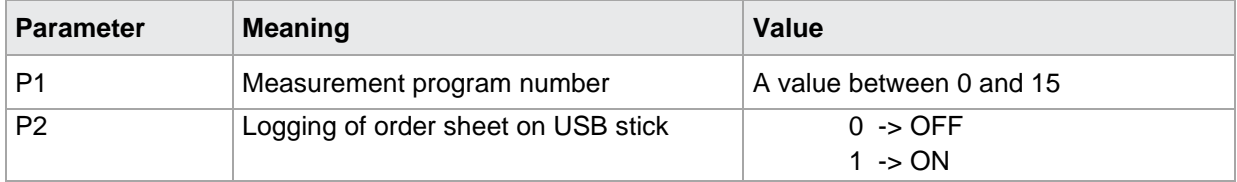

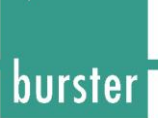

#### UAUF?

The UAUF? command queries whether order sheet logging has been enabled or disabled on the USB stick.

If no parameters, the order sheet logging activated in the currently selected measurement program is queried.

Host sends: <br/><><Address>sr<STX>UAUF?<LF><ETX>[<BCC>]

DIGIFORCE responds: <ACK>

Host sends: <EOT>

Host sends: <Address>po<ENQ> DIGIFORCE responds: <STX>P1<LF><ETX>[<BCC>] Host sends: <ACK> DIGIFORCE responds: <EOT>

#### **Meaning of parameter Pn**

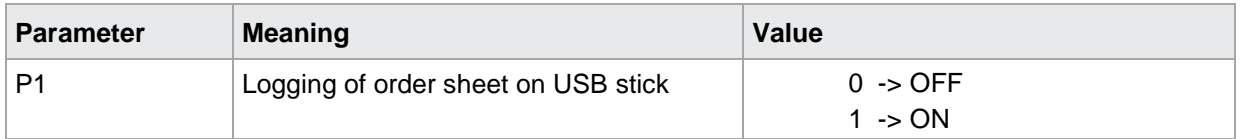

If 1 parameter, the order sheet logging enabled in the measurement program corresponding to the transferred number is queried.

Host sends: <br/><><Address>sr<STX>UAUF? P1<LF><ETX>[<BCC>] DIGIFORCE responds: <ACK> Host sends:  $\leq$ EOT>

Host sends: <Address>po<ENQ> DIGIFORCE responds: <STX>P2<LF><ETX>[<BCC>] Host sends: <ACK> DIGIFORCE responds: <EOT>

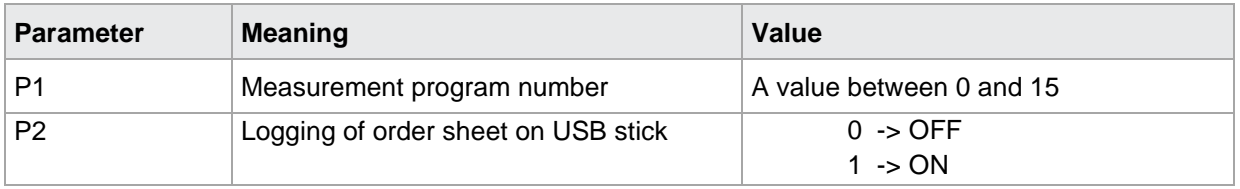

### **26.9 UDET Delta t**

UDET!

With the UDET! command delta t is entered. If 3 parameters, delta t in the currently selected measurement program. Host sends: <address>sr<STX> DADT! P1;P2,P3<LF><ETX>[<BCC>] DIGIFORCE responds: <ACK> Host sends: <EOT>

#### **Meaning of parameter Pn**

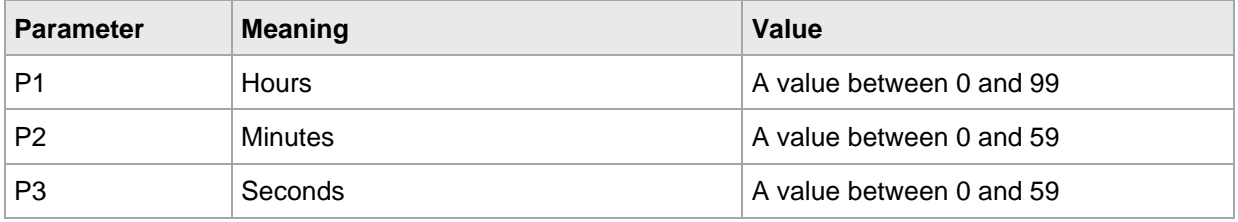

If 4 parameters, delta t in the measurement program corresponding to the transferred number.

Host sends: <address>sr<STX> UDET! P1,P2,P3,P4<LF><ETX>[<BCC>] DIGIFORCE responds: <ACK> Host sends: <EOT>

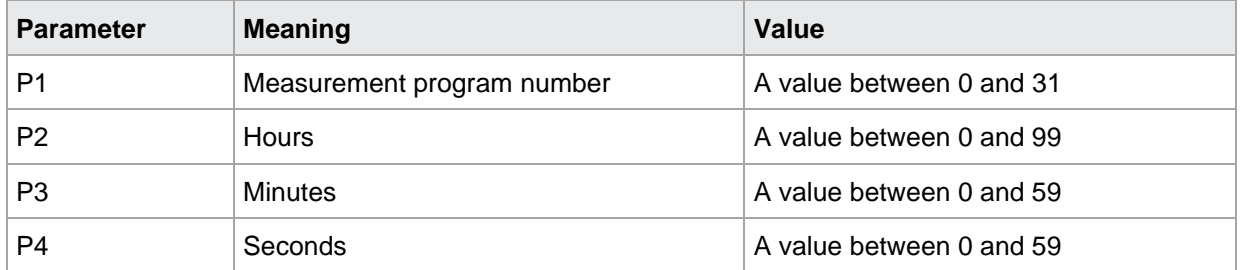

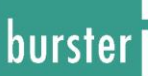

#### UDET?

The UDET? command queries delta t. If no parameters delta t in the currently selected measurement program is queried. Host sends: <address>sr<STX> UDET?<LF><ETX>[<BCC>] DIGIFORCE responds: <ACK> Host sends: <EOT>

Host sends: <Address>po<ENQ> DIGIFORCE responds: <STX>P1,P2,P3<LF><ETX>[<BCC>] Host sends: <ACK> DIGIFORCE responds: <EOT>

#### **Meaning of parameter Pn**

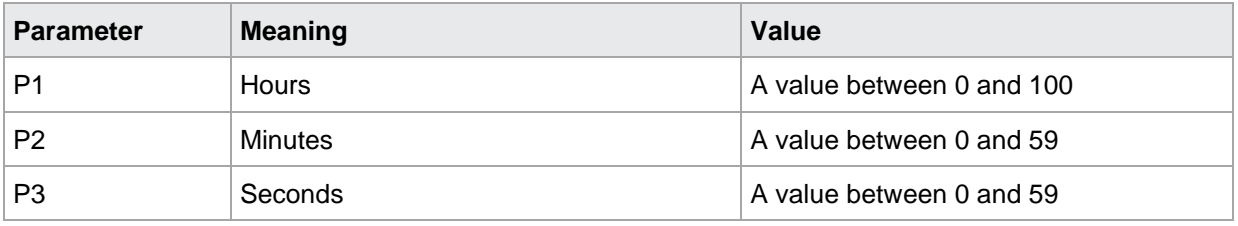

If 1 parameter delta t in the measurement program corresponding to the transferred number is queried. Host sends: <Address>sr<STX> UDET? P1<LF><ETX>[<BCC>]

DIGIFORCE responds: <ACK> Host sends: <EOT>

Host sends: <Address>po<ENQ> DIGIFORCE responds: <STX>P2,P3,P4<LF><ETX>[<BCC>] Host sends: <ACK> DIGIFORCE responds: <EOT>

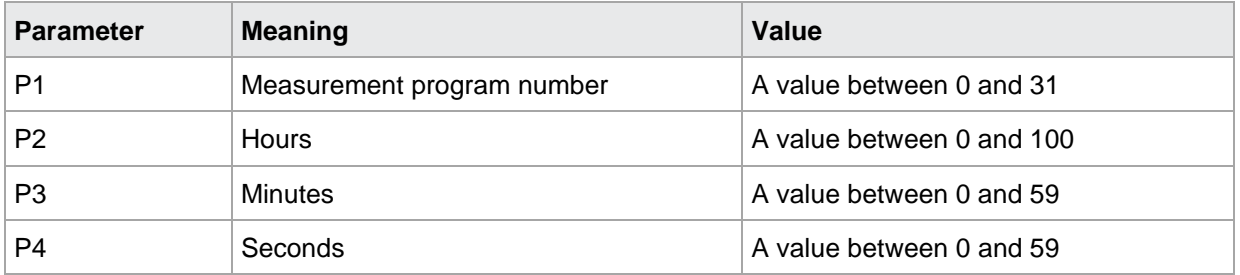

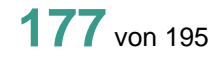

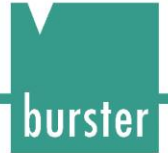

### **27 Order sheet**

### **27.1 AUWE Order sheet: Operator**

AUWE!

The AUWE! command lets the user enter the worker's name given on the order sheet.

Host sends: <Address>sr<STX> AUWE! P1<LF><ETX>[<BCC>] DIGIFORCE responds: <ACK> Host sends: <EOT>

#### **Meaning of parameter Pn**

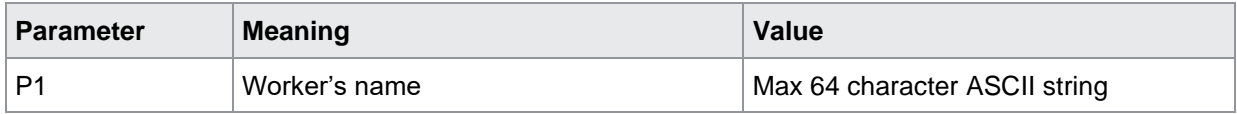

#### AUWE?

The AUWE? command queries the worker's name given on the order sheet. Host sends: <Address>sr<STX> AUWE?<LF><ETX>[<BCC>] DIGIFORCE responds: <ACK> Host sends: <EOT>

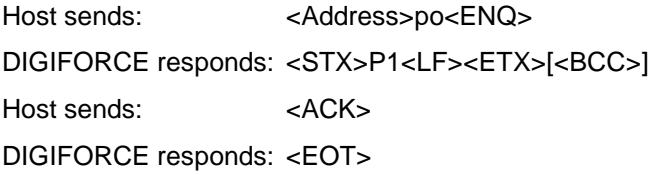

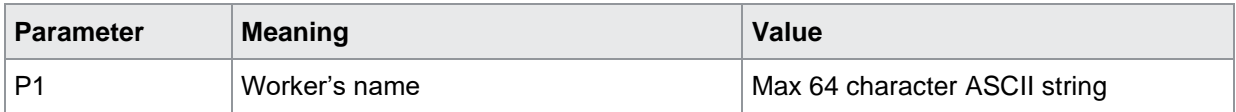

### **27.2 AUNR Order sheet: Order number**

#### AUNR!

The AUNR! command lets the user enter the order number given on the order sheet. Host sends: <address>sr<STX> AUNR! P1<LF><ETX>[<BCC>] DIGIFORCE responds: <ACK> Host sends: <EOT>

#### **Meaning of parameter Pn**

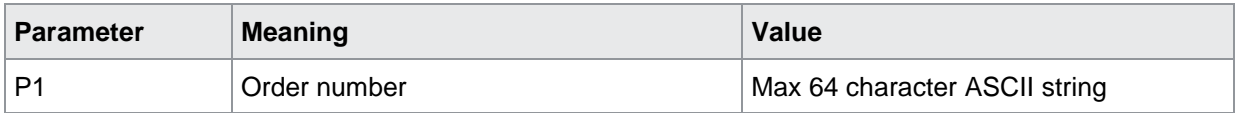

#### AUNR?

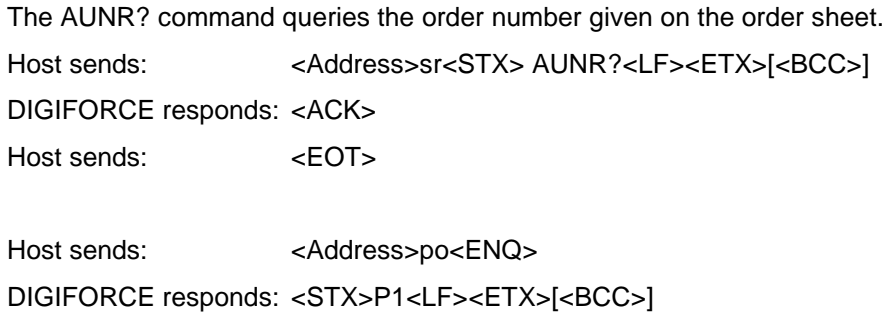

Host sends: <ACK>

DIGIFORCE responds: <EOT>

#### **Meaning of parameter Pn**

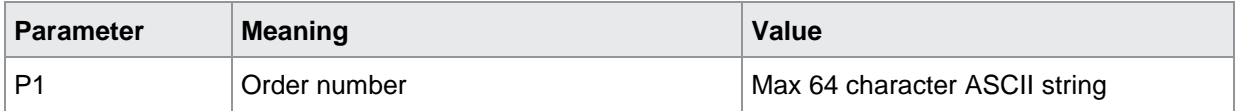

burster

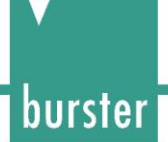

### **27.3 AUCH Order sheet: Batch**

AUCH!

The AUCH! command lets the user enter the batch given on the order sheet. Host sends: <address>sr<STX> AUCH! P1<LF><ETX>[<BCC>] DIGIFORCE responds: <ACK> Host sends: <EOT>

#### **Meaning of parameter Pn**

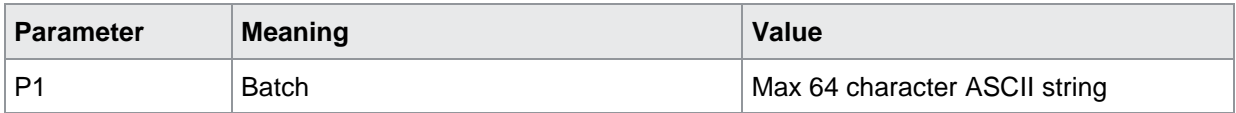

#### AUCH?

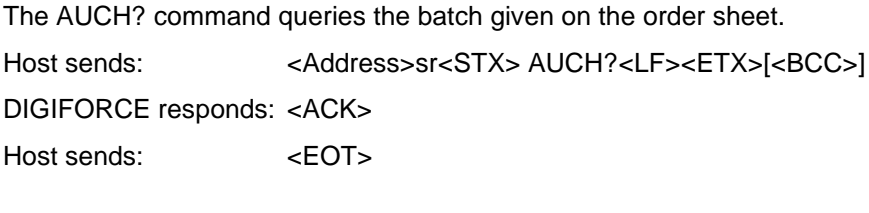

Host sends: <Address>po<ENQ> DIGIFORCE responds: <STX>P1<LF><ETX>[<BCC>] Host sends: <ACK> DIGIFORCE responds: <EOT>

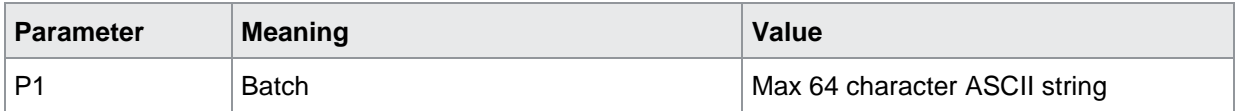
# **27.4 AUBA Order sheet: Component identification**

AUBA!

The AUBA! command lets the user enter the component identification given on the order sheet. Host sends: <address>sr<STX> AUBA! P1<LF><ETX>[<BCC>] DIGIFORCE responds: <ACK> Host sends: <EOT>

### **Meaning of parameter Pn**

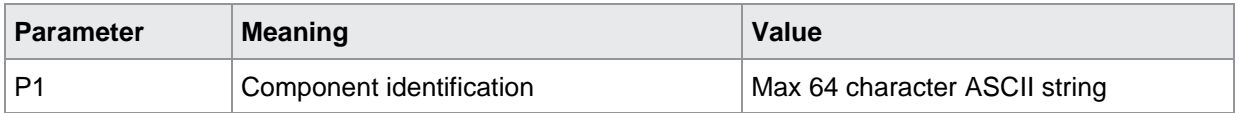

### AUBA?

The AUBA? command queries the component identification given on the order sheet. Host sends: <Address>sr<STX> AUBA?<LF><ETX>[<BCC>] DIGIFORCE responds: <ACK> Host sends: <EOT>

Host sends: <Address>po<ENQ> DIGIFORCE responds: <STX>P1<LF><ETX>[<BCC>] Host sends: <ACK> DIGIFORCE responds: <EOT>

## **Meaning of parameter Pn**

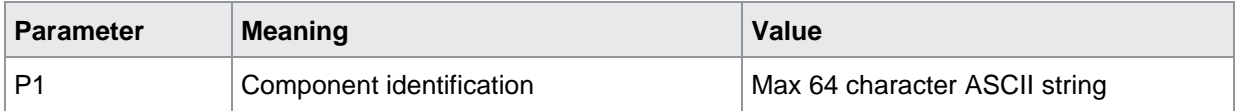

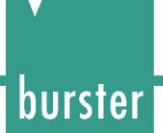

## **27.5 AUS1 Order sheet Serial number 1**

AUS1!

The AUS1! command lets the user enter serial number 1 given on the order sheet. Host sends: <address>sr<STX> AUS1! P1<LF><ETX>[<BCC>] DIGIFORCE responds: <ACK> Host sends:  $\leq$ EOT>

#### **Meaning of parameter Pn**

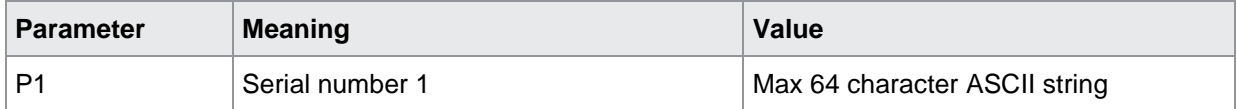

#### AUS1?

The AUS1? command queries serial number 1 given on the order sheet. Host sends: <Address>sr<STX> AUS1?<LF><ETX>[<BCC>] DIGIFORCE responds: <ACK> Host sends: <EOT>

Host sends: <Address>po<ENQ> DIGIFORCE responds: <STX>P1<LF><ETX>[<BCC>] Host sends: <ACK> DIGIFORCE responds: <EOT>

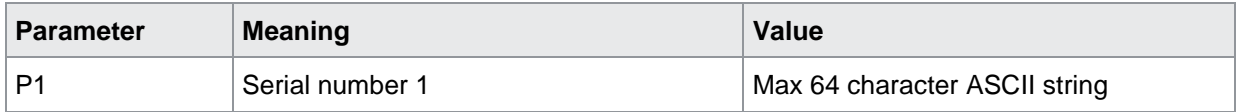

# **27.6 AUS2 Order sheet Serial number 2**

AUS2!

The AUS2! command lets the user enter serial number 2 given on the order sheet. Host sends: <br/><><Address>sr<STX> AUS2! P1<LF><ETX>[<BCC>] DIGIFORCE responds: <ACK> Host sends: <EOT>

### **Meaning of parameter Pn**

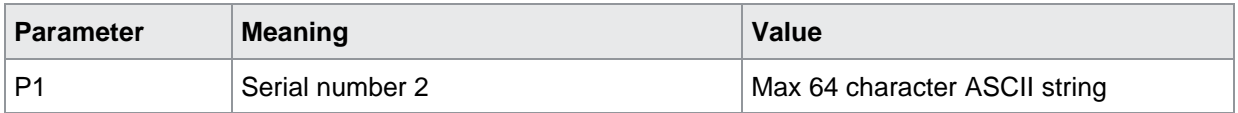

#### AUS2?

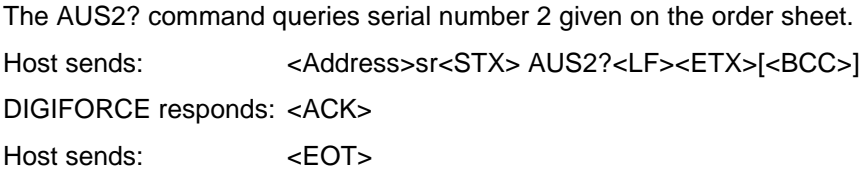

Host sends: <Address>po<ENQ> DIGIFORCE responds: <STX>P1<LF><ETX>[<BCC>] Host sends: <ACK> DIGIFORCE responds: <EOT>

### **Meaning of parameter Pn**

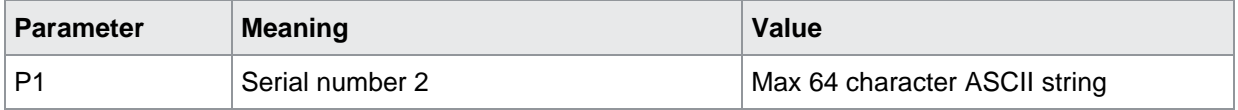

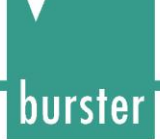

# **28 Initializing and copying measurement programs**

## **28.1 PRKO Copy all data between measurement programs**

PRKO!

The PRKO! command copies all of the configuration data from a measurement program to others. (Source is copied from the start to end targets.)

Host sends: <address>sr<STX>PRKO! P1,P2,P3<LF><ETX>[<BCC>]

DIGIFORCE responds: <ACK>

Host sends: <EOT>

#### **Meaning of parameter Pn**

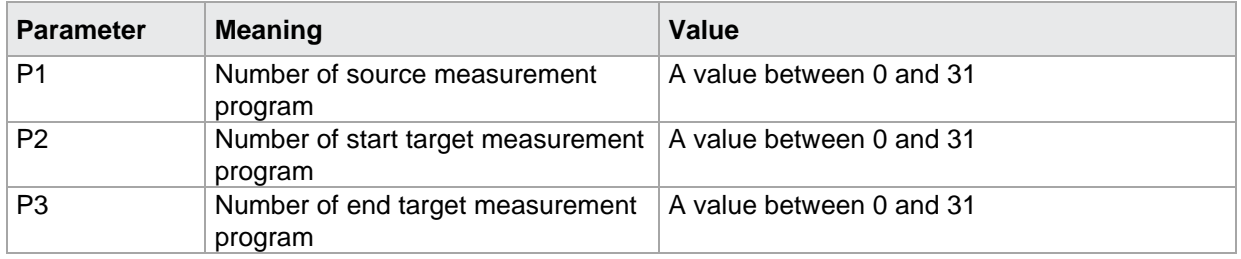

**CAUTION:** The number of the start target measurement program may not be greater than the number of the end target measurement program.

#### PRKO?

This command does not have a query form.

## **28.2 INIT Default initialization of measurement programs**

INIT!

The INIT! command executes a default initialization of the transferred measurement programs. Host sends: <Address>sr<STX>INIT! P1,P2<LF><ETX>[<BCC>] DIGIFORCE responds: <ACK> Host sends: <EOT>

## **Meaning of parameter Pn**

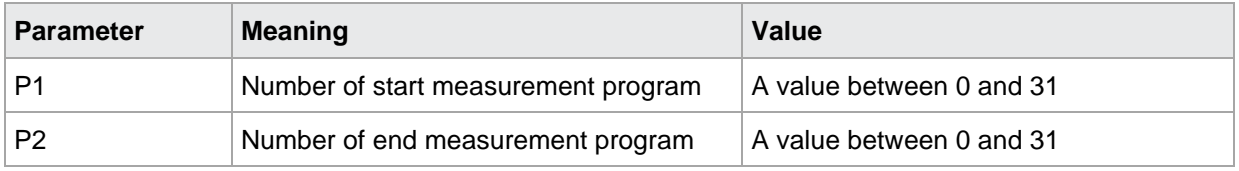

**CAUTION:** The number of the start target measurement program may not be greater than the number of the end target measurement program.

### INIT?

This command does not have a query form.

# **28.3 GINI Default initialization of all measurement programs and device parameters**

GINI!

The GINI! command executes a default initialization of all device settings, which includes the reset of all measurement programs. Please note that settings such as the Ethernet configuration will also be reset and will cause a loss of connection, requiring reconfiguration using another interface.

Host sends: <Address>sr<STX>GINI!<LF><ETX>[<BCC>]

DIGIFORCE responds: <ACK>

Host sends:  $\leq$ EOT>

#### GINI?

This command does not have a query form.

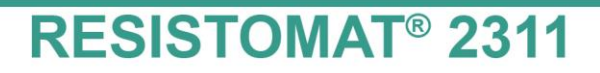

# **28.4 MEKO Copy measurement data between measurement programs**

### MEKO!

The MEKO! command copies the measuremenet data (meassurementl settings) from a measurement program to others. (Source is copied from the start to end targets.)

Host sends: <address>sr<STX>MEKO? P1,P2,P3<LF><ETX>[<BCC>] DIGIFORCE responds: <ACK> Host sends: <EOT>

#### **Meaning of parameter Pn**

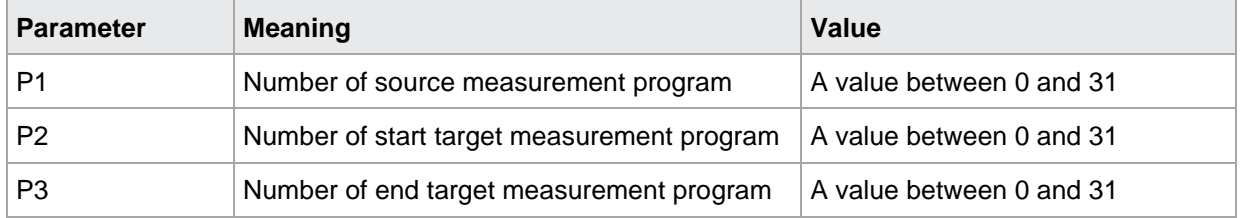

**CAUTION:** The number of the start target measurement program may not be greater than the number of the end target measurement program.

#### MEKO?

This command does not have a query form.

# **29 Measurement Commands**

## **29.1 STAR Start Measurement**

STAR!

The STAR! command starts a measurement. Host sends: <address>sr<STX>STAR!<LF><ETX>[<BCC>] DIGIFORCE responds: <ACK> Host sends: <EOT>

STAR?

This command does not have a query form.

## **29.2 STOP Stop Measurement**

STOP!

The STOP! command stops a measurement. Host sends: <Address>sr<STX>STOP!<LF><ETX>[<BCC>] DIGIFORCE responds: <ACK> Host sends:  $\leq$ EOT>

STOP? This command does not have a query form.

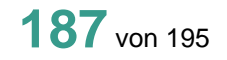

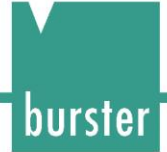

# **29.3 MLAU Query whether Measurement is running**

## MLAU!

This command does not have a execute form.

## MLAU?

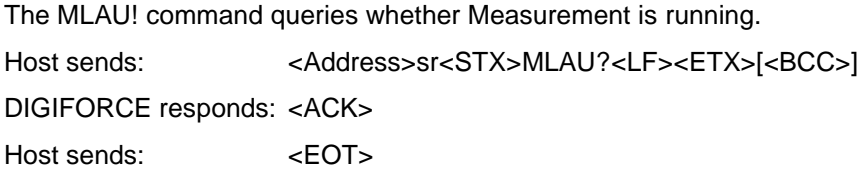

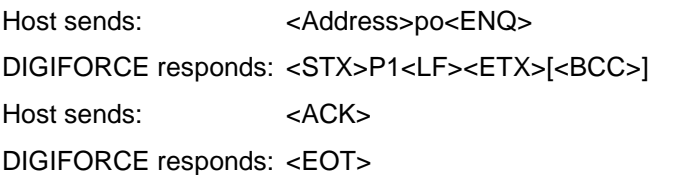

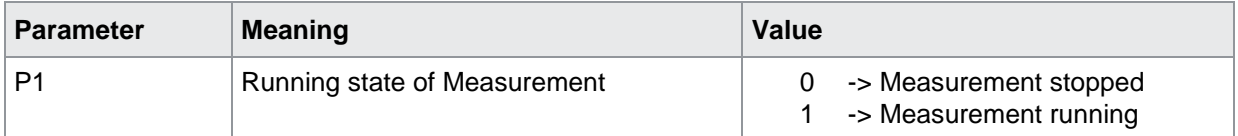

# **29.4 BERE Query Range, Current and Voltage**

### BERE!

This command does not have a execute form.

### BERE?

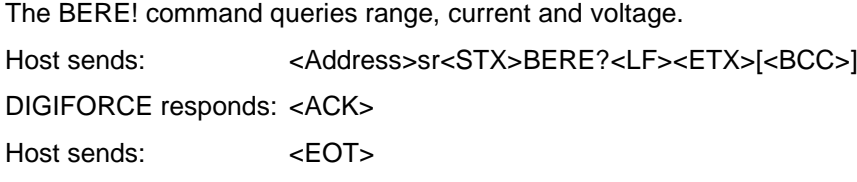

Host sends: <Address,>po<ENQ> DIGIFORCE responds: <STX>P1,P2,P3<LF><ETX>[<BCC>] Host sends: <ACK> DIGIFORCE responds: <EOT>

## **Meaning of parameter Pn**

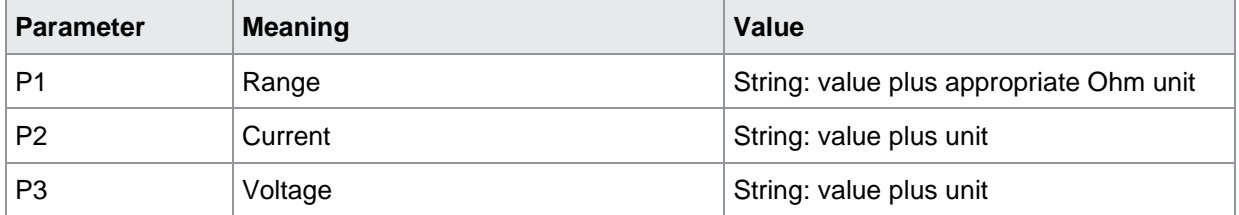

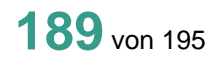

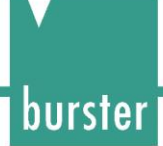

# **29.5 TEMP Query Temperature**

## TEMP!

This command does not have a execute form.

## TEMP?

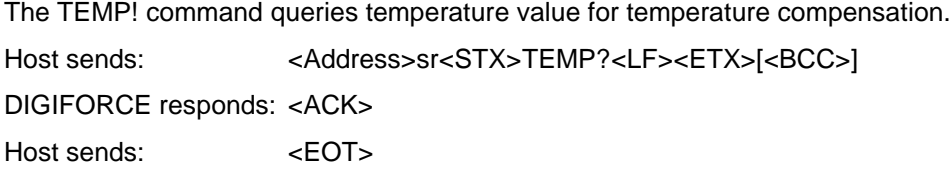

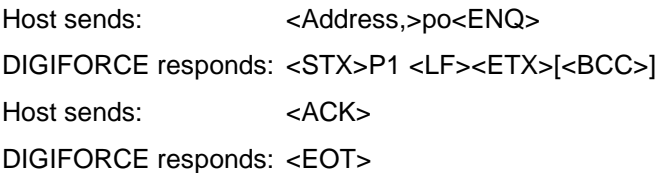

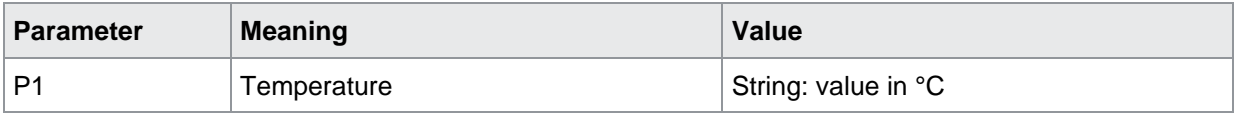

# **29.6 RESI Query measured Resistance Value**

### RESI!

This command does not have a execute form.

## RESI?

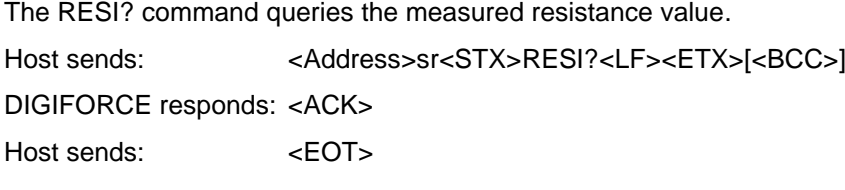

Host sends: <Address,>po<ENQ> DIGIFORCE responds: <STX>P1,P2,P3 ,P4,P5<LF><ETX>[<BCC>] Host sends: <ACK> DIGIFORCE responds: <EOT>

## **Meaning of parameter Pn**

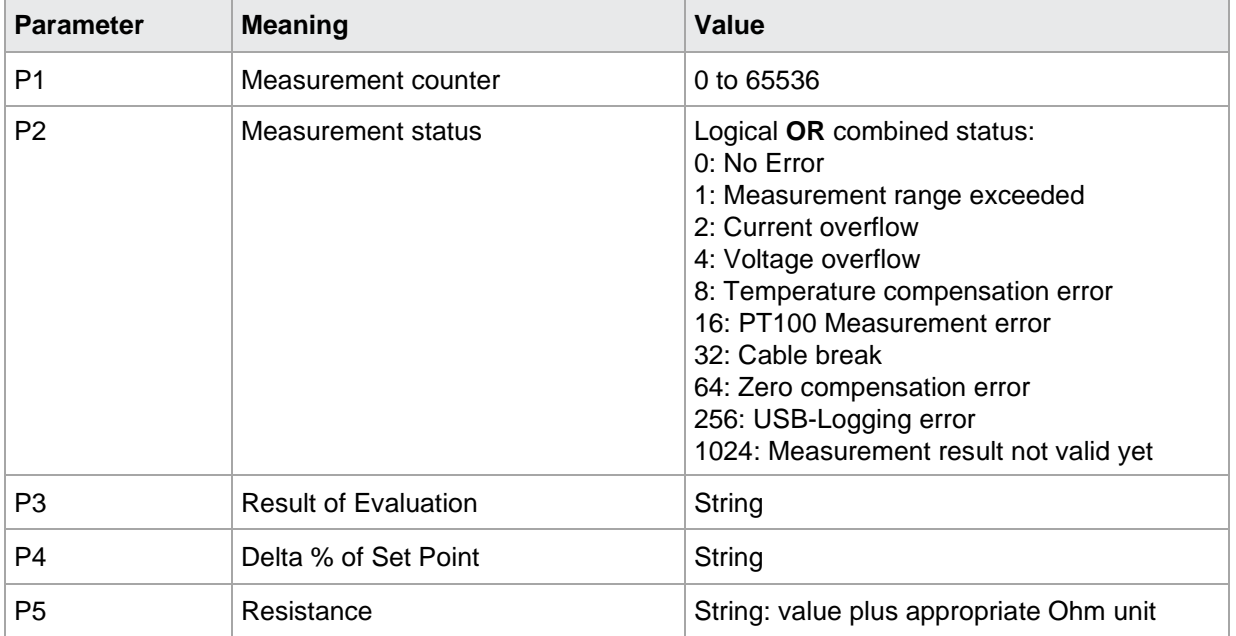

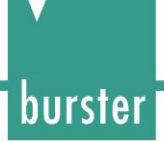

# **30 Record errors/events in the logfile**

# **30.1 LOGS Port operation logging ON/OFF**

LOGS!

The command LOGS! enables or disables error/event logging during port operations.

Host sends: <address>sr<STX>LOGS! P1<LF><ETX>[<BCC>] DIGIFORCE responds: <ACK> Host sends: <EOT>

## **Meaning of parameter Pn**

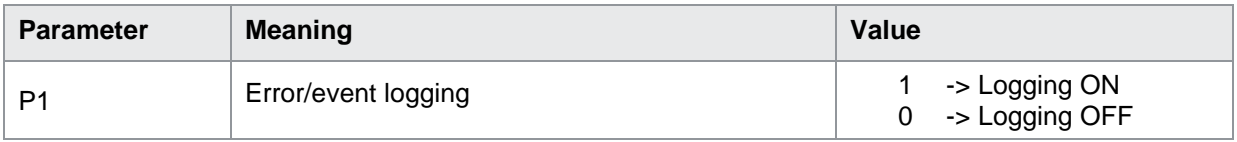

## LOGS?

The command LOGS? queries whether error/event logging during port operations is enabled or disabled. Host sends: <Address>sr<STX> LOGS?<LF><ETX>[<BCC>] DIGIFORCE responds: <ACK> Host sends: <EOT>

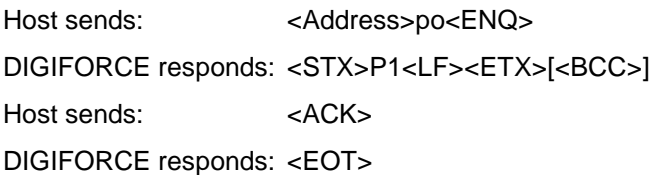

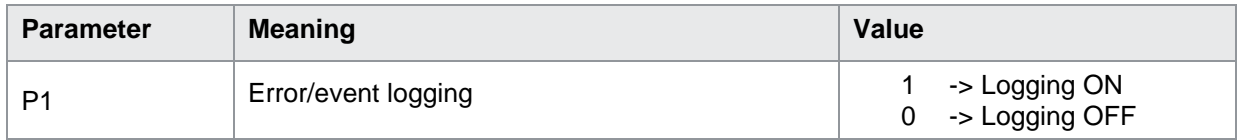

# **30.2 LOGL Query index of last entry**

## LOGD!

This command does not have a execute form.

### LOGL?

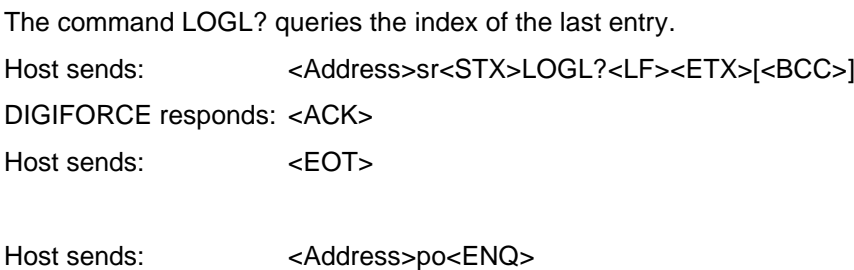

DIGIFORCE responds: <STX>P1<LF><ETX>[<BCC>] Host sends: <ACK>

DIGIFORCE responds: <EOT>

### **Meaning of parameter Pn**

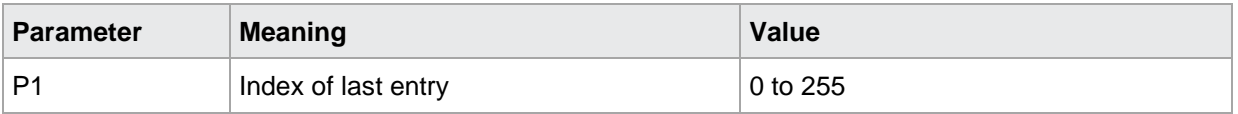

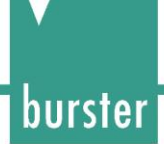

# **30.3 LOGD Query logfile entries**

## LOGD!

This command does not have a execute form.

## LOGD?

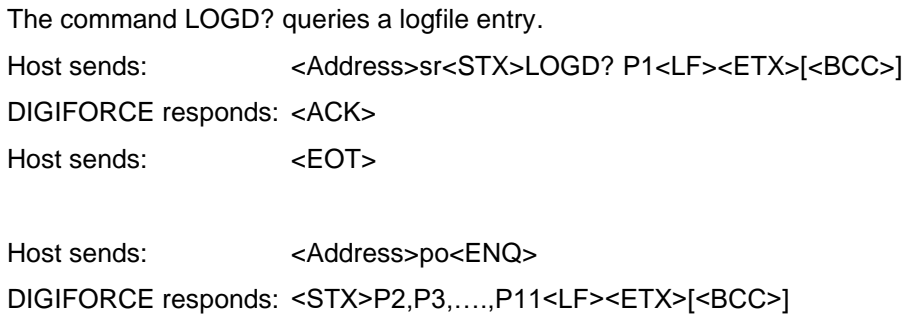

Host sends: <ACK>

DIGIFORCE responds: <EOT>

**NOTE:** Parameter meaning on next page

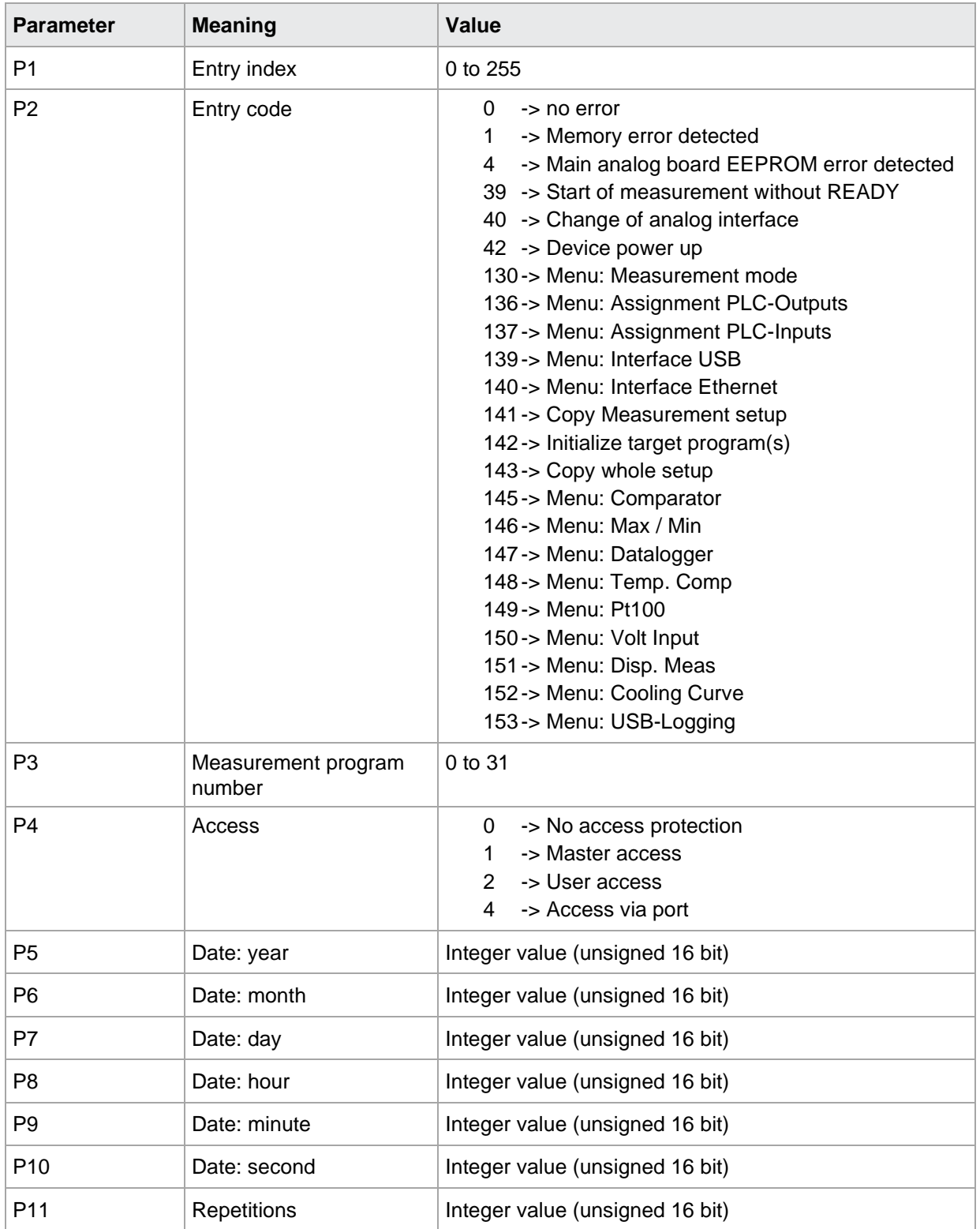